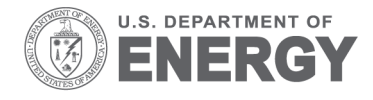

PNNL-22045 Rev. 1.2

Prepared for the U.S. Department of Energy under Contract DE-AC05-76RL01830

# **Building Energy Asset Score**

# **Program Overview and Technical Protocol (Version 1.2)**

N Wang S Goel V Srivastava A Makhmalbaf

September 2015

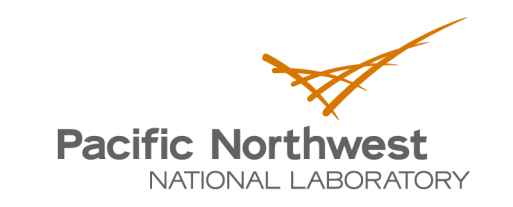

Proudly Operated by Battelle Since 1965

#### **DISCLAIMER**

This report was prepared as an account of work sponsored by an agency of the United States Government. Neither the United States Government nor any agency thereof, nor Battelle Memorial Institute, nor any of their employees, makes any warranty, express or implied, or assumes any legal liability or responsibility for the accuracy, completeness, or usefulness of any information, apparatus, product, or process disclosed, or represents that its use would not infringe privately owned rights. Reference herein to any specific commercial product, process, or service by trade name, trademark, manufacturer, or otherwise does not necessarily constitute or imply its endorsement, recommendation, or favoring by the United States Government or any agency thereof, or Battelle Memorial Institute. The views and opinions of authors expressed herein do not necessarily state or reflect those of the United States Government or any agency thereof.

#### PACIFIC NORTHWEST NATIONAL LABORATORY operated by **BATTELLE** for the UNITED STATES DEPARTMENT OF ENERGY under Contract DE-AC05-76RL01830

#### Printed in the United States of America

Available to DOE and DOE contractors from the **Office of Scientific and Technical Information,** P.O. Box 62, Oak Ridge, TN 37831-0062; ph: (865) 576-8401 fax: (865) 576-5728 email: reports@adonis.osti.gov

Available to the public from the National Technical Information Service 5301 Shawnee Rd., Alexandria, VA 22312 ph: (800) 553-NTIS (6847) email: orders@ntis.gov <http://www.ntis.gov/about/form.aspx> Online ordering: http://www.ntis.gov

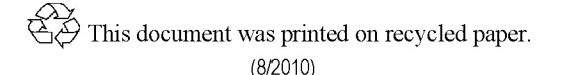

# **Building Energy Asset Score**

# **Program Overview and Technical Protocol (Version 1.2)**

N Wang S Goel V Srivastava A Makhmalbaf

September 2015

Prepared for the U.S. Department of Energy under Contract DE-AC05-76RL01830

Pacific Northwest National Laboratory Richland, Washington 99352

## **Summary**

<span id="page-4-4"></span>The U.S. Department of Energy (DOE) is developing a voluntary national scoring system for commercial and multi-family residential buildings to help building owners and managers assess a building's energy-related systems independent of operations. The goal of the score is to encourage costeffective investment in energy efficiency improvements for these types of buildings. The system, known as the Building Energy Asset Score, will allow building owners and managers to compare their building infrastructure against peers and track energy efficiency impacts of building upgrades over time. The system will also help other building stakeholders (e.g., building investors, tenants, financiers, and appraisers) understand the relative efficiency of different buildings in a way that is independent from operations and occupancy.

Prior to developing the Asset Score, DOE performed a market study<sup>[1](#page-4-0)</sup> to ensure that the effort would help address market needs and fill identified gaps. In 2012, DOE began initial pilot testing of the Asset Score. In 2013, DOE continued to assess the Asset Score through additional pilot testing and a variety of technical evaluations and performance analyses. Those efforts improved the tool, training materials, and other aspects of the program. Over 200 buildings were scored and analyzed, as of the end of the 2013 pilot. Results from these efforts were released through a public webinar. $<sup>2</sup>$  $<sup>2</sup>$  $<sup>2</sup>$ </sup>

This report outlines the technical protocol used to generate the Asset Score, explains the scoring methodology, and provides additional details regarding the Asset Scoring Tool. This report will be updated periodically to reflect changes to the scoring methodology, the Asset Scoring Tool, and other aspects of the program. The alternative methods that were considered prior to developing the current approach are described in the Program Overview and Technical Protocol Version  $1.0<sup>3</sup>$  $1.0<sup>3</sup>$  $1.0<sup>3</sup>$  and Version  $1.1<sup>4</sup>$  $1.1<sup>4</sup>$  $1.1<sup>4</sup>$ 

## <span id="page-4-5"></span>**Asset Score**

The Asset Score enables building owners and managers to evaluate the as-built physical characteristics of buildings contributing to their overall energy efficiency, independent of occupancy and operational choices. The physical characteristics evaluated include the building envelope, the mechanical and electrical systems, and other major energy-using equipment, such as commercial refrigeration. The Asset Score is generated by simulating building performance under a standard set of typical operating and occupancy conditions. By focusing only on buildings' physical characteristics and removing occupancy and operational variations, the system allows "apples-to-apples" comparisons between differently operated buildings (see [Table](#page-5-0) S.1).

<span id="page-4-0"></span><sup>1</sup> McCabe MJ and N Wang. 2012. *Commercial Building Energy Asset Rating Program – Market Research*. PNNL-12310, Pacific Northwest National Laboratory, Richland, WA.

<span id="page-4-1"></span><sup>2</sup> <http://energy.gov/eere/buildings/commercial-building-energy-asset-score-2013-pilot>

<span id="page-4-2"></span><sup>3</sup> Wang N and WJ Gorrissen. 2012. *Commercial Building Energy Asset Score System: Program Overview and Technical Protocol (Version 1.0)*. PNNL-22045, Pacific Northwest National Laboratory, Richland, WA.

<span id="page-4-3"></span><sup>4</sup> Wang N, S Goel, and A Makhmalbaf. 2013. *Commercial Building Energy Asset Score System: Program Overview and Technical Protocol (Version 1.1)*. PNNL-22045, Pacific Northwest National Laboratory, Richland, WA.

<span id="page-5-0"></span>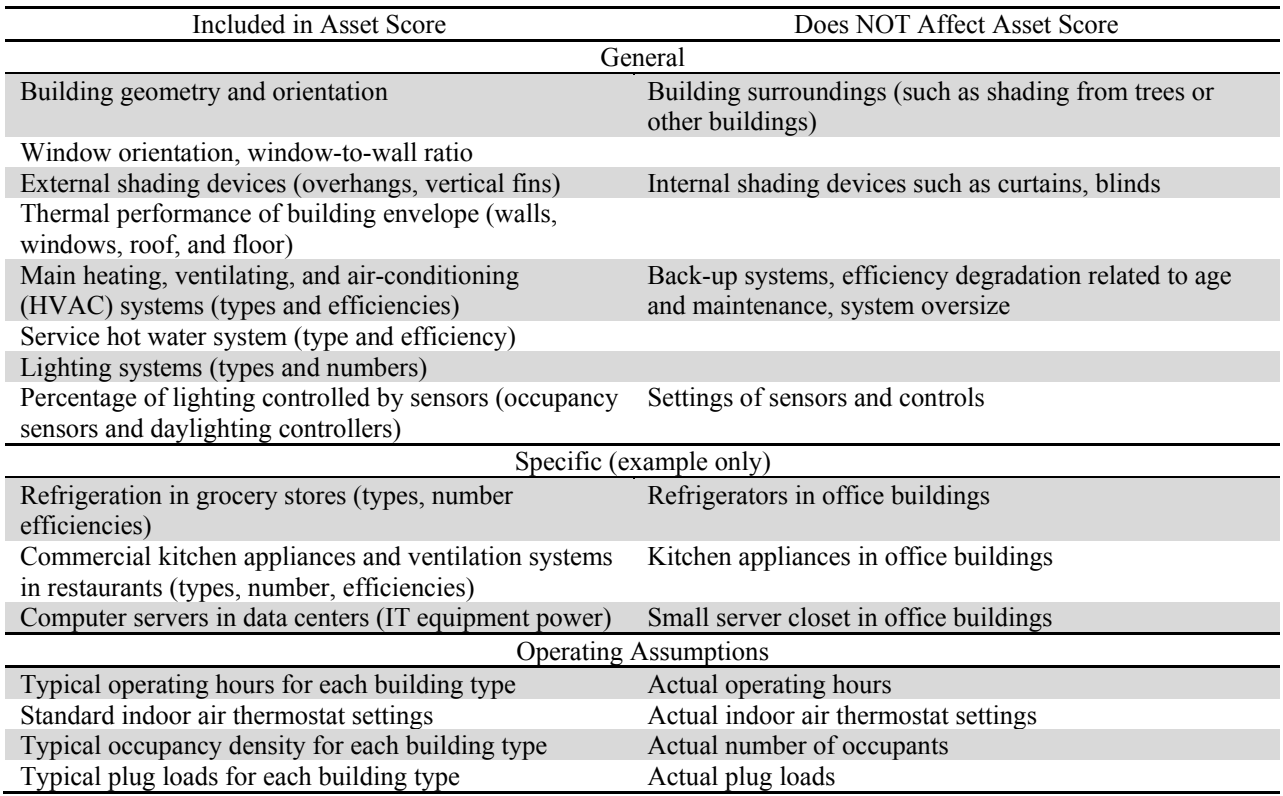

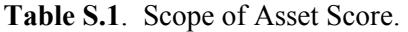

The Asset Score uses modeled source energy use intensity (EUI) as the primary metric to generate the Asset Score, for the following reasons:

- A source energy metric reduces the likelihood that one energy fuel type will be unintentionally penalized or favored over another.
- Source energy more accurately gauges the global impact of energy consumption, taking into account the impact of the energy supply chain rather than only looking at what occurs at the building level.
- Source energy is more closely correlated with energy cost, and so is more likely to drive investment decisions.
- A source energy metric is aligned with the ENERGY STAR Portfolio Manager.

As complementary information, site energy is also calculated and shown as part of the Asset Score Report.

The modeled source EUI is used to generate a building's Asset Score. Each building type has an associated 10-point technical scale (not a statistical scale). The calculated EUI is placed on a fixed scale for each building type and no baseline building is needed for the score calculation. The energy asset scoring scale is intended to reflect the current variability within the commercial and multi-family residential building stock and allows for energy efficiency improvements to all buildings from inefficient to high-performance. The scale development and scoring methodology are discussed in detail in this protocol report.

## <span id="page-6-0"></span>**Asset Scoring Tool**

The Asset Scoring Tool is a web-based evaluation tool. The tool is built on a centralized modeling engine to reduce the implementation cost for the users and increase standardization compared with an approach that requires users to build their own energy models. A centralized modeling approach lessens the user's ability to tailor a model to a unique design feature because the levels of the input details are limited to accommodate the most common building types and characteristics. With this tool, users can enter building information online to obtain a standard Asset Score Report and feedback on areas and options for energy efficiency improvements.

The Asset Scoring Tool integrates a simplified data collection method with full-scale energy modeling through an input generator, which estimates building parameters not entered by users. Given this approach, the tool reduces the time and expertise required to model a building accurately while supporting variable and complex commercial and multi-family residential buildings. The approach is designed to provide preliminary analysis, directing further effort and investment to where it can be most effectively applied. The protocol documented in this report describes the energy modeling and tool development methodologies.

To generate an Asset Score, the user must provide a minimum number of necessary data inputs. Users are encouraged to provide additional building characteristics if available. To minimize data requirements, the Asset Scoring Tool applies inferred values to any unrequired building fields not specified by the user. Along with the building's current Asset Score, the Asset Scoring Tool identifies areas for building improvement and estimates their potential for improving the Asset Score. Users who do not have access to the minimum required data can use a Preview version of the tool that relies on a much greater number of defaults to generate a model. This version provides a limited assessment of the building but does not provide an Asset Score.

The Asset Scoring Tool is not intended to replace a more comprehensive energy audit or engineering analysis needed to properly identify and design building system upgrades; rather, it is meant to provide building owners and operators with a quick, low-cost, standardized way to rate building energy assets through a consistent, national program. DOE expects that all scores—whether simple or advanced would be considered preliminary until validated by a qualified professional. Real estate transactions would likely require the validated advanced score. Requirements for validation have not yet been developed.

## <span id="page-6-1"></span>**Asset Score Report**

The Asset Scoring Tool produces a standard Asset Score Report that includes four sections:

- Asset Score. The report provides a building's current score and potential score based on implementation of identified upgrades.
- Building system evaluations. The system evaluations separately characterize the building's envelope (e.g., windows, walls, roof), lighting system, heating and cooling systems, and service hot water system. This information can help users identify the part of the building most in need of attention. For two buildings with the same Asset Score, the system evaluation helps identify the unique problems and potentials of the two buildings.
- A list of improvement areas and options. The report provides feedback on areas and options for energy efficiency improvement based on the analysis outlined in Section [5.3](#page-70-0) of this report. A related guide on what to consider when implementing select classes of building upgrades is also provided to tool users [\(https://buildingenergyscore.energy.gov/assets/energy\\_asset\\_score\\_](https://buildingenergyscore.energy.gov/assets/energy_asset_score_recommendations_) [recommendations\\_guide.pdf\)](https://buildingenergyscore.energy.gov/assets/energy_asset_score_recommendations_).
- Building assets. The report provides a list of building characteristics that contribute to a building's Asset Score.

A sample report is included in this protocol (see Appendix F). The contents of each section can also be found in this protocol.

## <span id="page-7-0"></span>**Implementation Phases**

The Asset Score is being rolled out in multiple phases, based on building category:

- The first pilot, in 2012, included buildings in the office, education, retail, and unrefrigerated warehouse categories.
- The second pilot, in 2013, included the assisted living, city hall, community center, courthouse, library, medical office, multi-family housing (4 stories and more), post office, police station, religious building, and senior center categories, as well as mixed-use buildings that incorporate the abovementioned use types. Multi-family housing (less than 4 stories) and parking garages were added after the second pilot.
- The initial rollout (public launch expected in 2015) will include all of these use types.
- Buildings with more complex systems or those for which there is currently a limited body of information, such as food sales, food service, data centers, laboratories, refrigerated warehouses, and health-care facilities, will be included in future development.

This protocol document focuses on the building types to be included in the public launch, with limited discussion of other building types. Some discussions about the scoring and modeling methodologies may not apply to the building types to be developed.

# **Acknowledgments**

<span id="page-8-0"></span>The authors would like to thank Joan Glickman and Andrew Burr at the U.S. Department of Energy for their support and guidance throughout this effort. The authors would also like to thank Patty Kappaz, Glenn Dickey, and Matthew McMurtry from SRA International Inc. for their peer review and communication support.

In addition, the authors would like to thank the Building Energy Asset Score program team members at Pacific Northwest National Laboratory (PNNL): Robin Sullivan, Richard Fowler, Gail Breneman, and Jian Zhang. Thanks go also to the Asset Scoring Tool development team: Garrick Solberg, Hung Ngo, Edward Ellis, Justin Almquist, Trisha Franklin, and Casey Neubauer, at PNNL; and our collaborators at the National Renewable Energy Laboratory: Nicholas Long, Andrew Parker, and Alex Swindler. Special thanks to our past team members and consultants: Will Gorrissen, Geoff Elliot, Patrick Paulson, Michael Rosenberg, Jim Dirks, and Bob Dahowski for their significant contributions and constructive suggestions. Thanks also to Matt Wilburn and Jeff London for providing editorial and graphical support.

This program has benefitted from the input of many individuals from various organizations and agencies: Cody Taylor and Benjamin Goldstein from the U.S. Department of Energy; Jean Lupinacci, Cindy Jacobs, and Alexandra Sullivan from the U.S. Environmental Protection Agency; and all those who participated in our pilot projects. The authors would like to thank each of these individuals and organizations.

# **Acronyms and Abbreviations**

<span id="page-10-0"></span>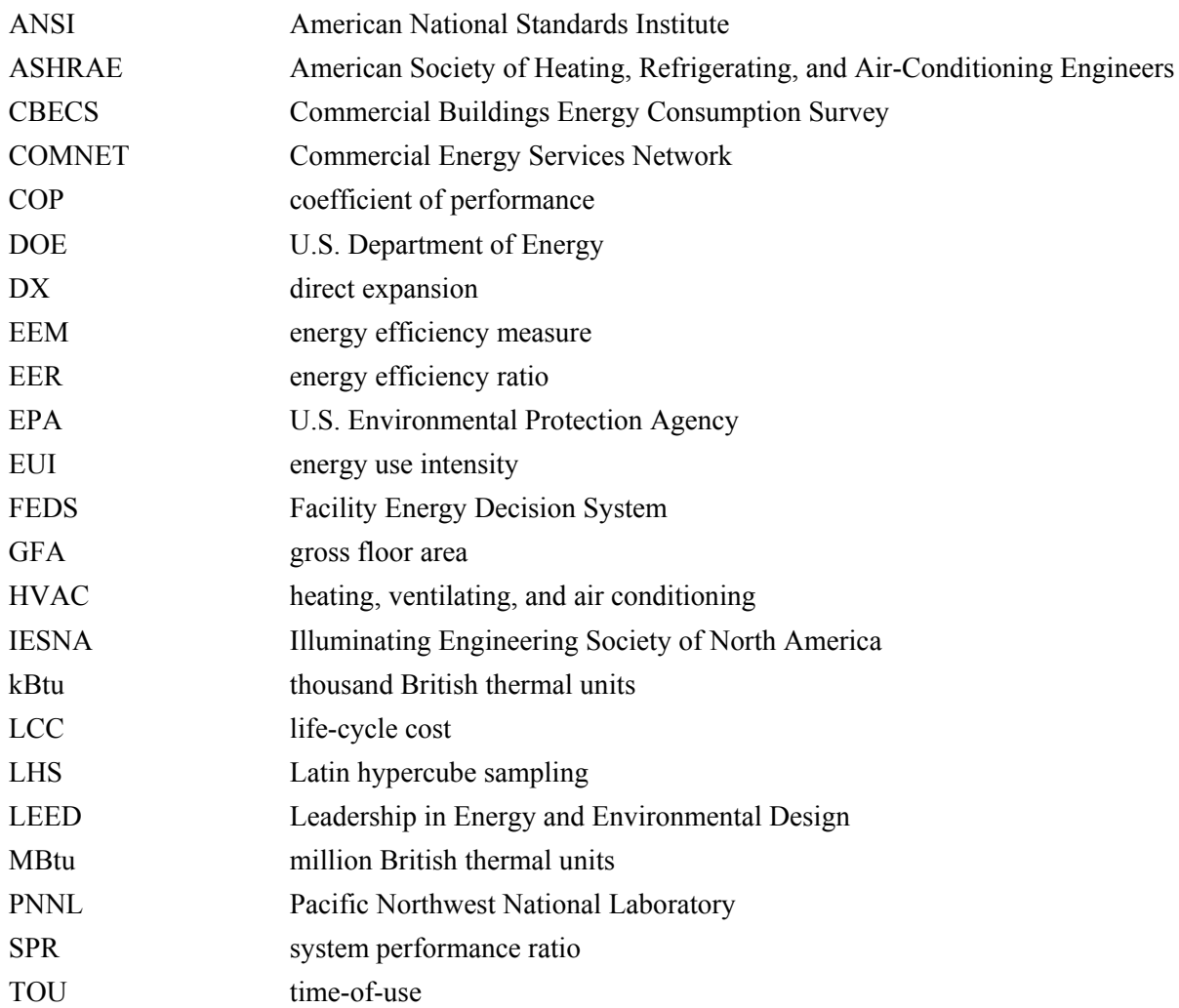

# **Glossary**

**Asset Score –** An assessment of building energy performance based solely on a building's physical characteristics, excluding the effects of building operation characteristics.

**Asset Score Report –** A short form document showing only key outcomes for a building that has undergone the energy asset scoring process.

**baseline energy performance –** The amount of energy consumed annually before implementation of energy efficiency measures, based on historical metered data, engineering calculations, submetering of buildings or energy-consuming systems, building load simulation models, statistical regression analysis, or a combination of these methods.

**benchmark –** The building profile used as a reference point for comparing energy use and other performance characteristics.

**building type** – Building classification identifying the principal function of the building.

**energy cost** – Monetary cost associated with energy consumption at a building site.

**energy modeling or simulation** – The practice of using computer-based programs to model the energy performance of an entire building or the systems within a building.

**ENERGY STAR Portfolio Manager** – A web-based, portfolio-wide energy and water tracking system that tracks many metrics of energy use, including total site energy, source energy, weather normalized energy use index, greenhouse gas emissions, indoor and outdoor water usage, and (for some building types) the ENERGY STAR score.

**ENERGY STAR energy performance scale** – A percentile score (1–100) that indicates how a building performs relative to similar buildings nationwide. The scores are adjusted using standardized methods to account for differences in building attributes, operating characteristics, and weather variables. Buildings performing better than 75% of similar buildings can be certified to ENERGY STAR.

**energy efficiency measure (EEM)** – Any capital investment that reduces energy costs in an amount sufficient to recover the total cost of purchasing and installing such measure over an appropriate period of time and maintains or reduces non-renewable energy consumption. [1](#page-12-0)

**energy use intensity (EUI)** – A unit of measurement that describes a building's energy use relative to its size. EUI is calculated by dividing the total energy consumed in 1 year (measured in kBtu) by the total floor area of the building (measured in square feet).

**interval scale** – A scale for which each location along its span relates directly to some metric or measurement.

<span id="page-12-0"></span><sup>&</sup>lt;sup>1</sup> Source: 10 CFR 420.2 [Title 10 – Energy; Chapter II – Department of Energy; Subchapter D – Energy Conservation; Part 420 – State Energy Program; Subpart A – General Provisions for State Energy Program Financial Assistance]

**input generator** – A component of the Asset Scoring Tool that is used to estimate building parameters (such as system efficiency) based on the information provided by users (such as system type and age) and provide the inferred values and other assumptions specific to the needs of the Asset Scoring Tool simulation.

**metric** – A measure of a building's performance.

**net onsite energy use** – The sum of all energies that are consumed in a building minus any energy that is generated on site.

**operational rating** – An assessment of building performance that is developed to reflect the energy performance of a building, accounting for its physical assets and its specific operational characteristics.

**percentile rank scale** – A percentile scale that is defined solely in relation to a sample population; the scale itself contains no information in absence of information regarding the specific sample population. The primary purpose of a percentile rank scale is comparison between peer buildings.

**prototype buildings** – A set of EnergyPlus models developed by Pacific Northwest National Laboratory as part of DOE's support of ANSI/ASHRAE/IES Standard 90.1. The prototype models include 16 commercial building types in 17 climate locations (across all 8 U.S. climate zones) for recent editions of Standard 90.1. The Asset Score uses the 2004 version of the prototype buildings as seed models for various analyses, including sensitivity analysis, scoring scale development, climate normalization, and building systems evaluations.

**site energy use** – The amount of energy consumed at a building location or other end-use site, as reflected in the utility bills. Site energy use includes total building energy consumption minus electricity generated by onsite renewable energy systems as well as cogeneration systems.

**stakeholder** – A building owner, operator, manager, or agency who can supply data on the building physical details and energy consumption or has some authority or influence on, or interest in, decisions made about the building.

**source energy use** – The total energy used at a site, including upstream losses in distribution, storage, and dispensing of primary fuels, or power generation, transmission, and distribution of electricity.

**climate normalization** – The practice of removing the impact of weather variables from building energy simulation results to facilitate comparison between different regions.

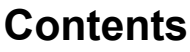

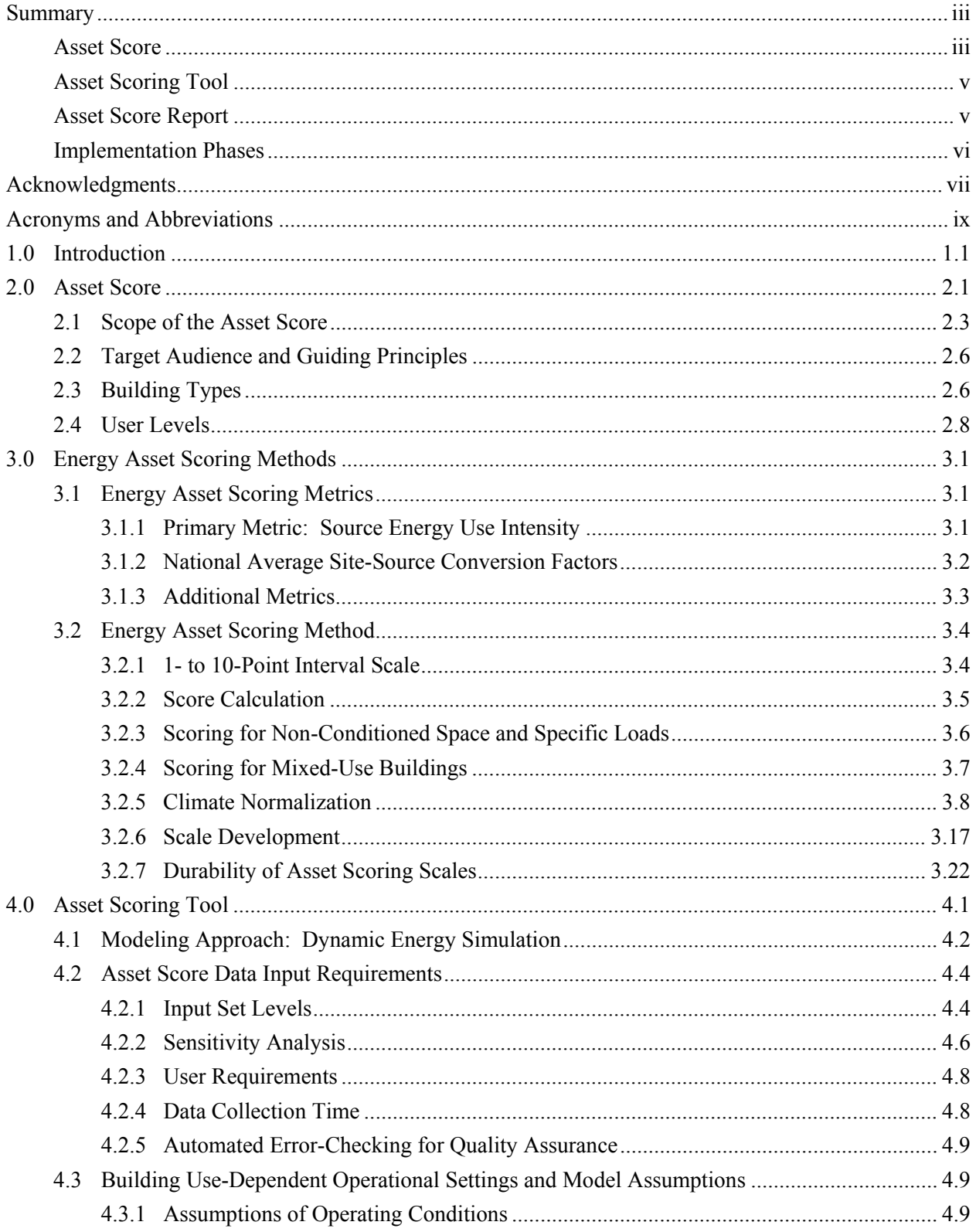

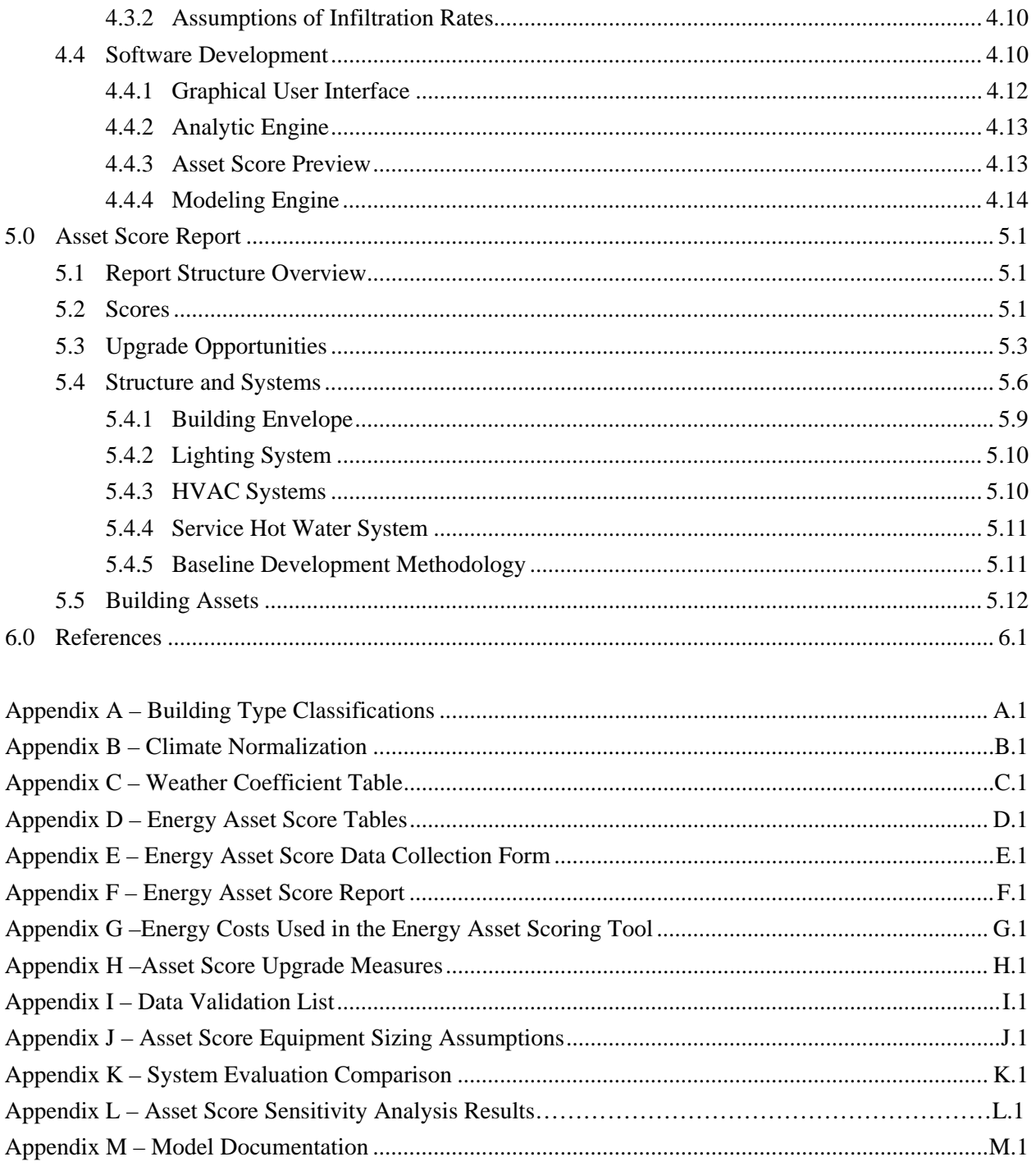

# **Figures**

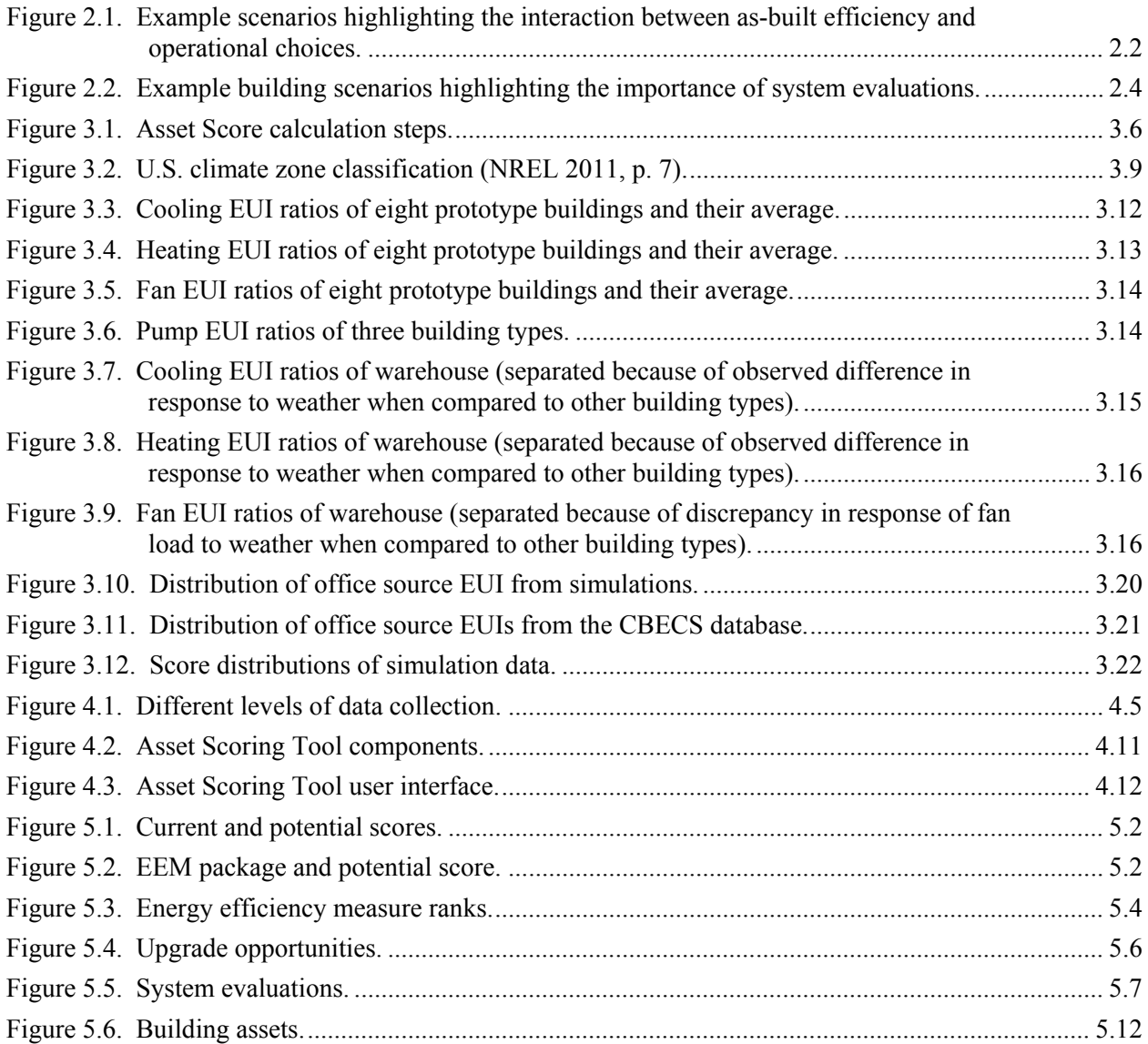

# **Tables**

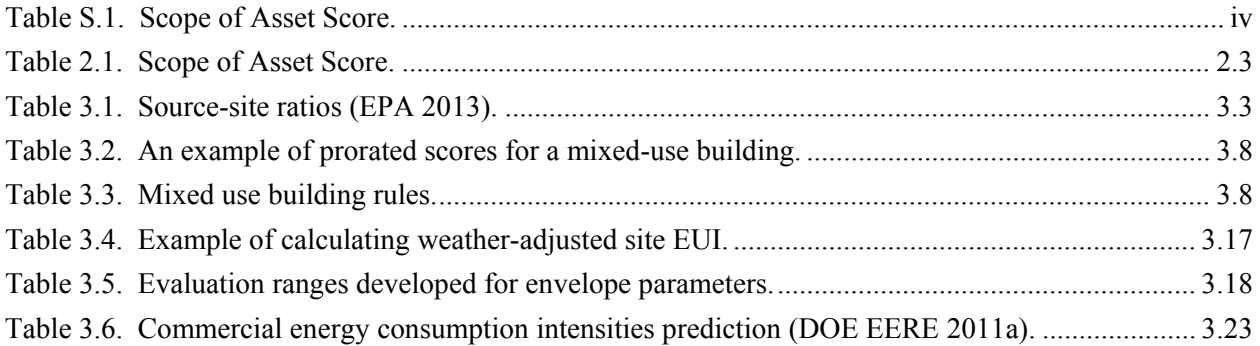

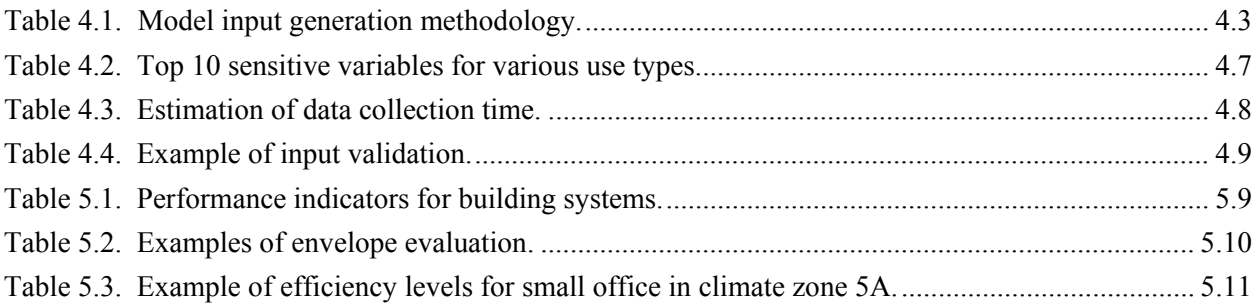

## **1.0 Introduction**

<span id="page-18-0"></span>The U.S. Department of Energy (DOE) is developing a national Building Energy Asset Score and an Asset Scoring Tool to evaluate the physical characteristics and as-built energy efficiency of commercial and multi-family residential buildings and to identify potential energy efficiency improvements. The goal of the Asset Score and Asset Scoring Tool is to encourage cost-effective investment in energy efficiency and reduce energy use within these building sectors. The Asset Score allows building owners to compare their buildings with those of their peers and track building energy efficiency improvement over time. The Asset Score also enables other building stakeholders (e.g., building operators, tenants, financiers, and appraisers) to understand the relative efficiency of different buildings in a way that is independent from their operations and occupancy.

The Asset Score is intended to complement the U.S. Environmental Protection Agency (EPA) ENERGY STAR Portfolio Manager and other existing building rating and benchmarking tools in the market. The score also supports other DOE initiatives, such as the DOE Better Building Challenge (in which partners commit to an energy savings pledge, assess improvement opportunities across their portfolio, undertake a showcase building retrofit, and share their progress) and DOE's partnership with the Appraisal Foundation (aimed at enabling investors, building owners and operators, and others to accurately assess the value of energy efficiency as part of the overall building appraisal).

This report documents the protocol followed to develop the Asset Score and the Asset Scoring Tool. It also outlines the rationale for the current system. Topics addressed include

- target audiences and buildings for an Asset Scoring Tool
- key metrics to evaluate building as-built efficiencies
- data input requirements to obtain an Asset Score
- scoring scale development
- Asset Scoring Tool development
- quality assurance techniques
- sample Asset Score Report.

This protocol document is organized as follows:

- Section 2 describes the DOE Asset Score in the context of current rating systems and identifies how the system intends to close gaps among those systems.
- Section 3 details the scoring methods (metrics and scales) selected for the Asset Score.
- Section 4 describes the Asset Scoring Tool—the centralized modeling tool developed to facilitate application of the Asset Score.
- Section 5 explains the components of the Asset Score Report.
- Appendices A through K provide additional details on the following topics:
	- Appendix A: building type classifications
- Appendix B: 2004 prototype buildings
- Appendix C: climate normalization coefficients
- Appendix D: scoring scales for building types that have been incorporated in the Asset Scoring Tool
- Appendix E: a list of building data input of the Asset Scoring Tool
- Appendix F: a sample Asset Score Report
- Appendix G: energy costs used in the Asset Scoring Tool
- Appendix H: a list of building upgrade measures
- Appendix I: a list of automated data validation in the Asset Scoring Tool
- Appendix J: operational assumptions and equipment sizing
- Appendix K: performance benchmarks for system evaluation
- Appendix L: Asset Score sensitivity analysis results
- Appendix M: model documentation

## **2.0 Asset Score**

<span id="page-20-0"></span>To date in the U.S., the dominant way to rate building energy performance has been based on an evaluation and comparison of utility bills. Recently, benchmarking tools like ENERGY STAR Portfolio Manager have started helping building owners and operators see how their energy usage compares to similar buildings. An Asset Score is a different type of information that building owners, operators, lessees, and buyers can use to further understand the energy performance of a building.

An Asset Score can help commercial and multi-family residential building stakeholders decipher the extent to which their usage is being driven by operational choices or by the actual energy systems of a building. By applying consistent operational assumptions, an Asset Score allows evaluation of the physical "as-built" energy systems of a building. As shown in [Figure 2.1,](#page-21-0) two buildings may have the same measured energy consumption but different potential energy consumption based on building design and installed equipment. Asset Scores of these two buildings can reveal differences in the state of the physical assets (e.g., whether functioning efficiently as designed or in need of improvement) that are masked when simply comparing measured energy consumption.

Information provided by the Asset Score can assist building owners and investors in making decisions about efficiency improvements. A primary goal of the score is to encourage improvement of energyrelated building characteristics, which include the building envelope; heating, ventilating, and air conditioning (HVAC) systems; lighting systems; and other major building service-related equipment, such as commercial refrigeration. An Asset Score can also inform prospective buyers and tenants who may want to compare among existing, new, and renovated buildings.

Regional energy asset rating initiatives, such as California Assembly Bill No.  $758<sup>1</sup>$  $758<sup>1</sup>$  $758<sup>1</sup>$  and the Massachusetts Commercial Asset Labeling Program (Mass DOER [2](#page-20-2)010),<sup>2</sup> indicate growing interest in energy asset scoring. More discussion about market drivers and opportunities can be found in the market research report (McCabe and Wang 2012).

<span id="page-20-1"></span><sup>&</sup>lt;sup>1</sup> "This bill requires the Energy Commission, By March 1, 2010, to establish a regulatory proceeding to develop and implement a comprehensive program to achieve greater energy savings in California's existing residential and nonresidential building stock." "The comprehensive program may include, but need not be limited to, a broad range of energy assessments, building benchmarking, energy rating, cost-effective energy efficiency improvements, public and private sector energy efficiency financing options, public outreach and education efforts, and green workforce training" (California Assembly Bill No. 758, Chapter 470).

<span id="page-20-2"></span><sup>&</sup>lt;sup>2</sup> In 2008, the Commonwealth of Massachusetts convened a Zero Net Energy Building Task Force to evaluate how best to achieve net-zero energy construction in both the commercial and residential sectors. Subsequently, Massachusetts was chosen by the National Governors Association Center for Best Practices to participate in its Policy Academy for Building Energy Retrofits. Through these processes, the commonwealth began identifying and addressing the barriers to a commercial building asset labeling program. In December 2010, the Massachusetts Department of Energy Resources (Mass DOER) released *An MPG Rating for Commercial Buildings: Establishing a Building Asset Rating Program in Massachusetts*, outlining a framework and proposed pilot to implement a commercial building asset labeling program as the first step toward a mandatory requirement (Mass DOER 2010).

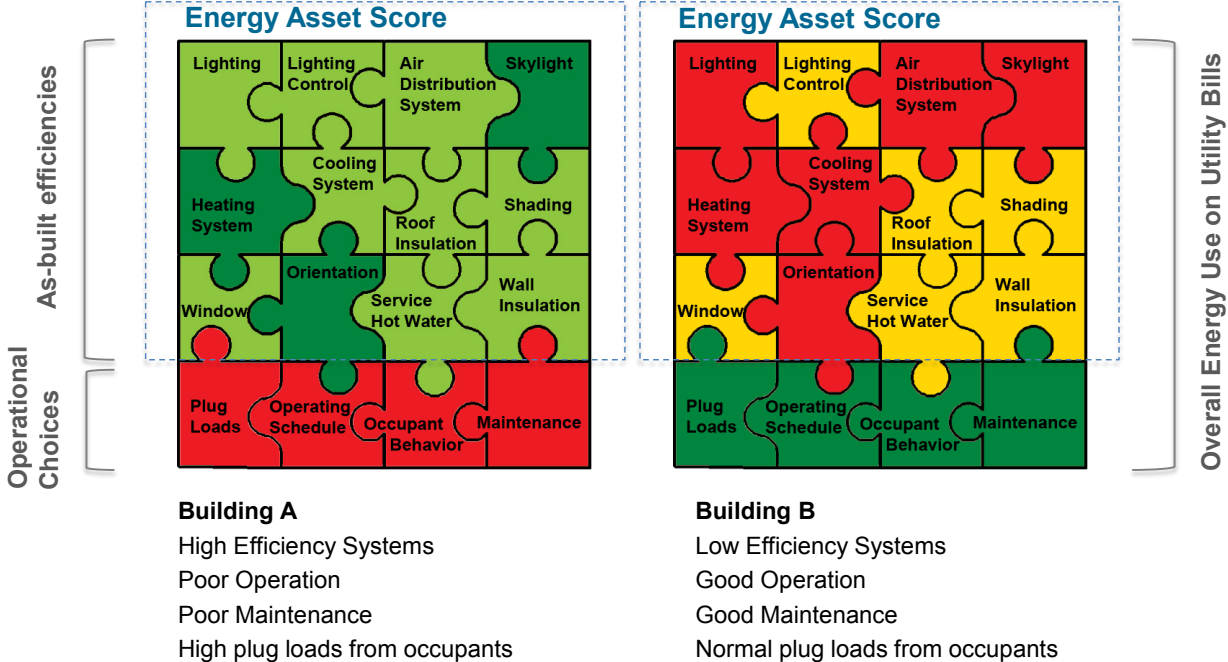

High plug loads from occupants

Low Efficiency Or More Energy Use

High Efficiency or Less Energy Use

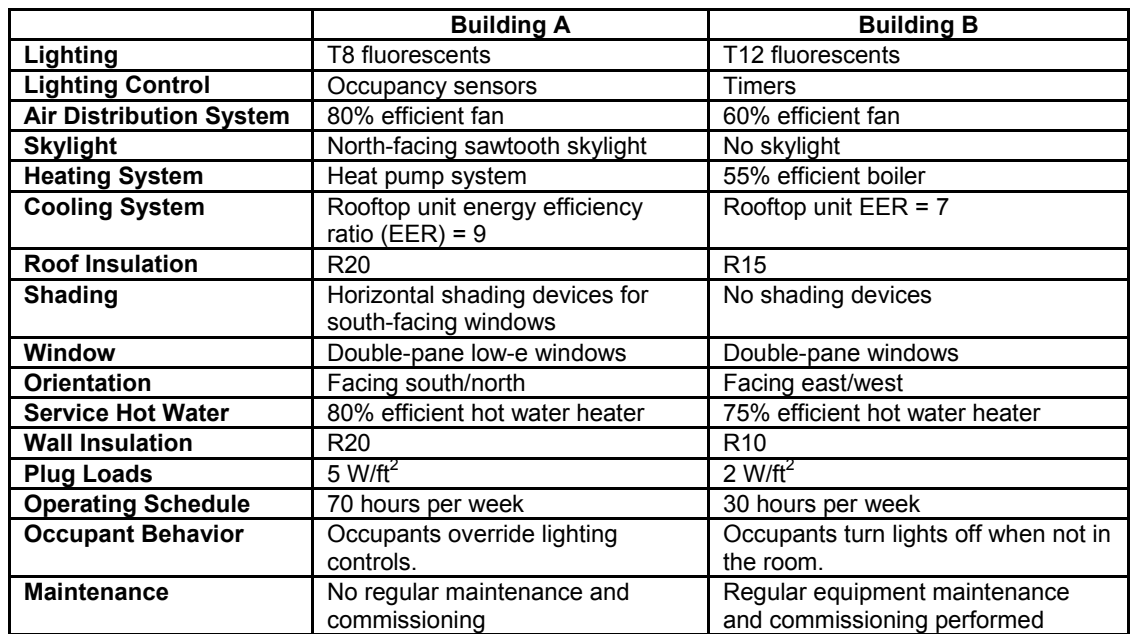

<span id="page-21-0"></span>**Figure 2.1**. Example scenarios highlighting the interaction between as-built efficiency and operational choices.

## <span id="page-22-0"></span>**2.1 Scope of the Asset Score**

The Asset Score is based on an evaluation of a building's as-built physical characteristics and its overall energy efficiency, independent of occupancy and operational choices. The physical characteristics include the building envelope, the mechanical and electrical systems, and other major energy-using equipment (e.g., commercial refrigeration). Miscellaneous loads (e.g., office equipment) vary with building occupancy and are therefore standardized by building type in the Asset Score.

The Asset Score also includes installed controls, such as daylighting controls, occupancy sensors, and centralized building energy management systems. However, the specific control schemes/schedules based on building operational choices are not modeled. To calculate the associated energy savings from some of these control systems, assumptions are made based on the average savings. For example, ASHRAE 90.1-2010 Appendix G (Table G3.2) allows by default a 10% reduction in lighting power density for areas that incorporate occupancy sensor control of lighting. Some control systems are explicitly modeled to quantify savings. For instance, daylighting controls are modeled in EnergyPlus based on user input of spaces with these controls. [Table](#page-22-1) 2.1 lists the building characteristics that are included in the scope of the Asset Score.

<span id="page-22-1"></span>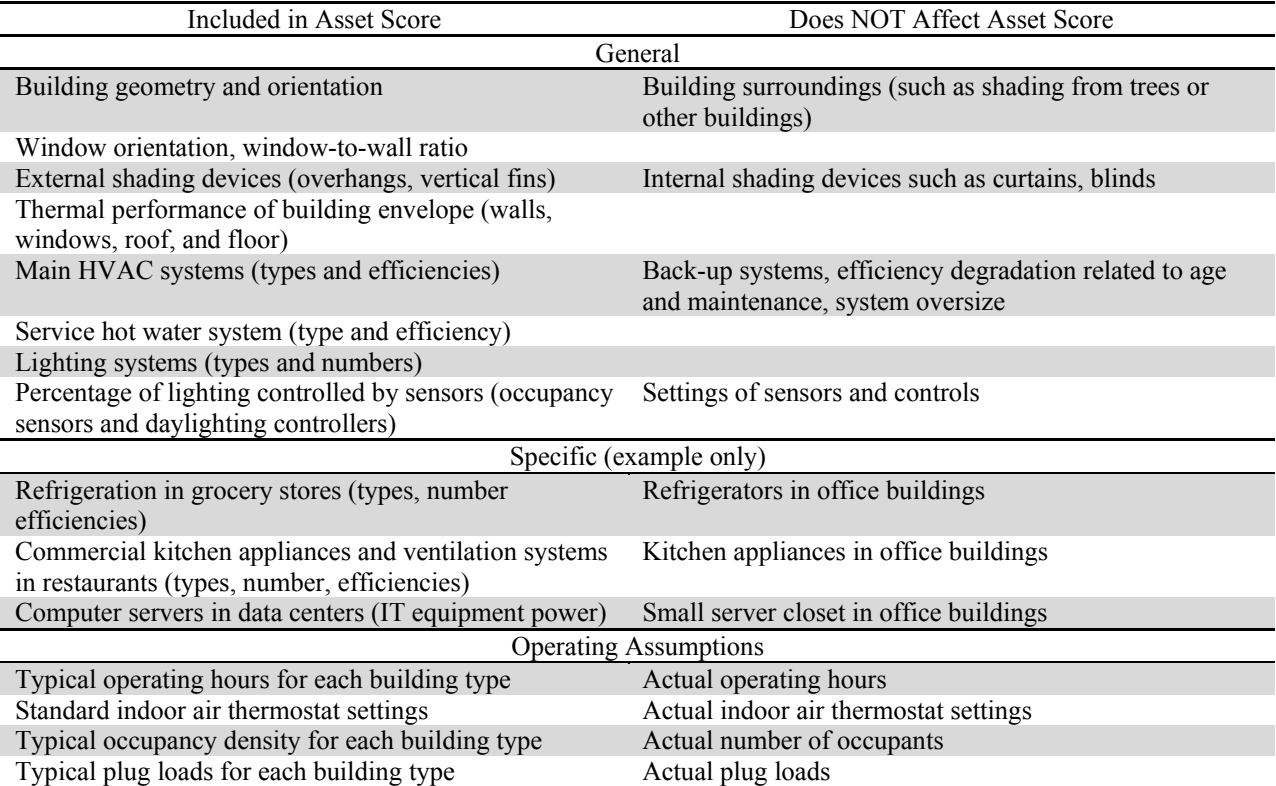

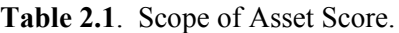

All buildings are scored using the same method (the scoring method and scale development are discussed in Section 3). Scoring scales will vary among building types, and differences in weather across climate zones are accounted for. Two Asset Scores are calculated: a current score based on the current building characteristics and an estimated potential score reflecting identified building system upgrades.

The Asset Score not only provides an overall building efficiency evaluation, but also gives building stakeholders insight into the performance of separate building systems (envelope, electrical and mechanical systems, etc.). Two buildings may have the same utility consumption and Asset Score, but different combinations of system efficiency and therefore different potentials.

In the example shown in [Figure 2.2,](#page-23-0) Building C has a good HVAC system but a poor lighting system, making it a great candidate for low-cost lighting upgrades. Building D has low-efficiency cooling equipment and poor wall insulation. Because insulation usually costs more to upgrade, Building D's estimated cost-effective potential score may be lower than Building C's. Therefore, building system evaluations provide important information for building owners, manager, tenants, and investors when they buy, lease, or retrofit a building.

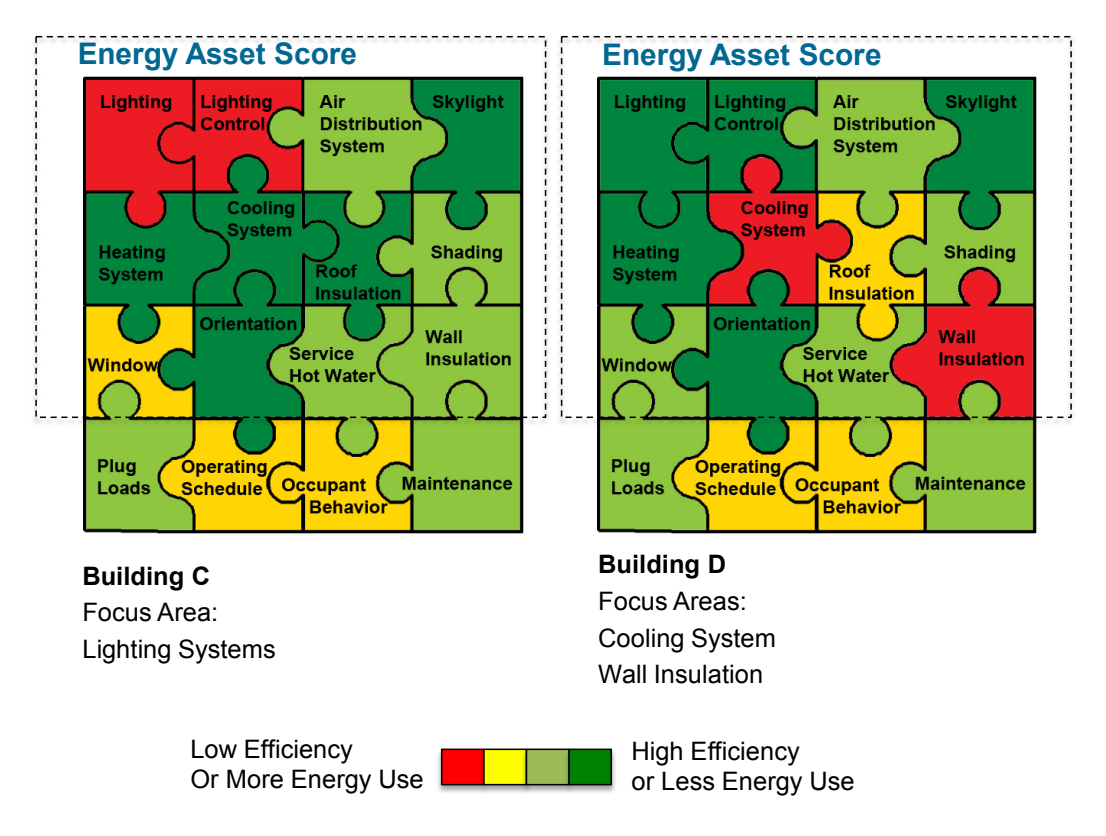

**Figure 2.2**. Example building scenarios highlighting the importance of system evaluations.

<span id="page-23-0"></span>DOE has designed the building Asset Score such that it can be applied broadly to both new and existing commercial and multi-family residential buildings and provide affordable and reliable information on building energy efficiency to building stakeholders. DOE intends for the Asset Score to work with and complement the ENERGY STAR Portfolio Manager, which compares an existing building to its peers by analyzing the building's energy bills and operational characteristics.

In any given building, several factors influence energy use and the outcomes measured by the energy bill; the Asset Score will help segregate factors related to the building's physical infrastructure. This can enable building stakeholders to better determine whether higher-than-expected energy use is due to inefficient physical infrastructure and specific building systems or to the occupancy, operations, or other factors.

In the example in [Figure 2.1,](#page-21-0) Building A has highly efficient energy assets, yet its overall energy use performance may only be fairly good, potentially making it a great candidate for low-cost operational improvements. Building B has poor energy assets, although its overall energy use performance may be comparable to Building A, driven by its improved operational characteristics, which mask the opportunities for improving the building systems. Further, Building B's obsolete equipment may be more likely to fail, requiring substantial near-term capital investment to replace. Insight like this, which could be provided by a Building Energy Asset Score, would provide the information needed to enable building owners to make more informed management and upgrade decisions in order to allocate limited resources more efficiently and, in doing so, improve overall building stock efficiency over time.

One barrier to energy efficiency investments is the difficulty of obtaining reliable information on building system efficiencies and the related challenge of finding cost-effective ways to improve energy efficiency. Through the Asset Score, DOE is addressing this barrier by developing a common approach for assessing the as-built energy efficiency of commercial and multi-family buildings and developing an easy-to-use tool to help building owners and stakeholders identify improvement opportunities. Accordingly, the Asset Score has three components:

- The Asset Score, which quantifies a building's as-built energy efficiency based on a standard set of typical operating conditions. This gives building owners and operators insight into the relative performance capability of their building envelope and mechanical and electrical systems.
- The Asset Scoring Tool, which includes a web-based application to maintain building data entered by building owners, managers, or operators and to analyze building energy use, accounting for envelope, mechanical and electrical systems, and other major energy-using equipment. This tool simulates the energy performance of a building and enables building owners, managers, and operators to benchmark their building's efficiency and identify candidate energy efficiency improvement opportunities.
- The Asset Score Report, which is generated by the Asset Scoring Tool and presents the evaluation results along with potential energy efficiency considerations for improving the score.

DOE intends to support continuous improvement of energy efficiency by allowing buildings to be rerated following implementation of energy efficiency measures (EEMs).

In the current rollout, the Asset Scoring Tool is not able to account for renewable generation. After the calculation of the onsite generation is added to the scoring tool, DOE will develop a means to give credits to buildings using onsite renewable energy.

The Asset Score is designed to emphasize energy efficiency prior to renewable energy; therefore, only onsite renewable generation will be considered. Various supply-side renewable energy technologies (e.g., waste streams, biomass, utility-based wind) are also available for achieving the zero-energy building goal; however, these are not considered part of the building's energy assets. Proper calculation of onsite generation and potential consideration of offsite supply options will be further evaluated and added to the tool later as appropriate.

## <span id="page-25-0"></span>**2.2 Target Audience and Guiding Principles**

The Asset Score is intended to enable building stakeholders—including owners, managers, operators, investors (who buy a stake in exchange for a return on investment), and financiers (banks or lenders for loans) to directly compare expected as-built energy performance among similar buildings and to analyze the potential for capital improvements to cost-effectively improve energy efficiency. The system is intended to give building stakeholders insight into a property's long-term energy cost, and to illustrate for stakeholders the impact of potential capital improvements. Research (McCabe and Wang 2012; McKinsey 2009) shows a need to communicate energy and cost savings to owners, investors, financiers, and others to overcome market barriers and motivate capital investment in building energy efficiency.

In addition, the Asset Score is aimed at tenants, appraisers, energy service providers, and designers. It may also inform local governments, utilities, and green-building rating systems. The Asset Scoring Tool provides technical information and highlights potential improvement opportunities that building energy professionals can evaluate further to identify and implement appropriate EEMs.

Finally, the Asset Score can raise public awareness of building efficiency among those who have limited knowledge of building energy use. The rating system conveys complex building energy system efficiency information in an easy-to-understand score.

DOE's intention is to provide an affordable system that gives a useful score with minimal data collection. The program's primary goal is to encourage commercial and multi-family residential building energy improvements in new construction and/or retrofits. Therefore, the score's guiding principles (listed below) are based on market needs:

- Information must be credible, reliable, and replicable.
- Information must be transparent and easy to understand.
- Costs of collecting information and generating a score must be affordable.
- Opportunities identified must be relevant and practical.
- The Asset Score must include effective quality assurance.
- The Asset Score must recognize building energy performance across the full range of building efficiency.

## <span id="page-25-1"></span>**2.3 Building Types**

Buildings have been categorized in different ways. Examples include the classifications applied in the Commercial Buildings Energy Consumption Survey (CBECS), ENERGY STAR benchmarking, and Commercial Energy Services Network (COMNET) energy modeling (Appendix A). The CBECS is a national survey that collects information on the stock of U.S. commercial buildings, their energy-related building characteristics, and their energy consumption and expenditures. The CBECS data provide only measured energy use, which is the outcome of a building's as-built efficiency and its actual operational choices. To ensure a fair score and comparison, buildings need to be categorized by use type, primarily because the assumed standard operating conditions differ among building types. For example, operating schedules and miscellaneous plug loads in schools differ substantially from those in retail establishments. In the Asset Score, the building type classifications determine the standard operating conditions, including occupant density, receptacle power, and operating schedule.

The Asset Score is being developed in multiple phases, each focusing on different groups of building types. The initial launch in early 2015 included the following building use types:

- **Assisted Living Facility:** Individual buildings and campuses of buildings that house and provide care and assistance for elderly residents, including skilled nursing and other residential care buildings.
- **City Hall**: Municipal buildings used for general, professional, or administrative offices.
- **Community Center**: Buildings used for social or recreational activities, whether in private or non-private meeting halls.
- **Courthouse:** Buildings used for federal, state, or local courts, and associated administrative office space.
- **Education**: Buildings used for academic or technical classroom instruction, such as elementary, middle, or high schools, and classroom buildings on college or university campuses. Buildings on education campuses for which the main use is not classroom are included in the category relating to their use. For example, administration buildings are part of "Office."
- **Library**: Buildings that contain collections of books, periodicals, and sometimes films and recorded music for people to read, borrow, or refer to, including public libraries, college/university libraries, and other libraries.
- **Lodging**: Buildings used to offer multiple accommodations for short-term or long-term residents, including dormitory, fraternity/sorority housing, hotel, motel, inn, and other lodging.
- **Medical Office**: Medical offices that do not use any type of diagnostic medical equipment. Otherwise they are categorized as outpatient health care buildings, which are not currently included as an Asset Score option.
- **Multi-family (low-rise)**: Residential buildings of three stories or fewer above grade.
- **Multi-family (high-rise)**: Residential buildings greater than three stories above grade.
- **Office**: Buildings used for general office space, professional office, or administrative offices, including administrative/professional, bank/other financial, government, and other office. (Note that Medical Office is defined as a different use type than Office.)
- **Parking Garage**: A parking structure that is completely enclosed on all four sides and has a roof. For example, this includes an underground parking structure or a fully enclosed structure on the first few stories of another building.
- **Police Station:** Buildings used for public order and safety. These can include offices, meeting rooms, and holding cells, and usually operate 24 hours a day, 7 days a week.
- **Post Office**: Buildings used for the receiving, sorting, and delivering of mail, and the sale of stamps and other postal materials.
- **Religious Building:** Buildings in which people gather for religious activities, such as chapels, churches, mosques, synagogues, and temples.
- **Retail:** Buildings used for the sale and display of goods other than food, including strip shopping malls, enclosed malls, vehicle dealership/showrooms, retail stores, and other retail establishments.
- **Senior Center**: Buildings used for social or recreational activities, whether in private or nonprivate meeting halls.
- **Warehouse (non-refrigerated)**: Buildings used to store goods, manufactured products, merchandise, raw materials, or personal belongings (such as self-storage), including nonrefrigerated warehouses, distribution/shipping centers, and self-storage.
- **Mixed-use** of any the above building types.

Buildings with more complex systems or those for which there is currently a limited body of information, such as food sales, food service, data centers, laboratories, refrigerated warehouses, and health-care facilities, will be included in future development.

While the main intent of the Asset Score is to evaluate the performance of existing buildings, the process can also be applied to buildings in the planning stages. The Asset Score can be used for preconstruction building evaluation; the design team could enter the design parameters into the Asset Scoring Tool and examine how different options can affect the simulated energy use and the resulting score. However, to obtain an official Asset Score for a new building, the building data need to reflect the actual installed systems.

In addition to overall building energy use evaluation, the Asset Score Report can be used to obtain system evaluation and measures to improve performance. The Asset Score is designed to provide building owners with information on the energy efficiency of their existing buildings along with general guidelines for improving their performance. The determination of cost-effectiveness would be slightly different for a new building; however, the general EEMs would still apply.

## <span id="page-27-0"></span>**2.4 User Levels**

The Asset Scoring Tool generates different types of information depending on the amount of data provided by the user.

- To generate a full Asset Score Report, users must provide data on all required building characteristics. As long as this minimum dataset is provided, the Asset Scoring Tool generates an Asset Score based on modeled building efficiency, identifies candidate improvement opportunities, and estimates the energy impact of those improvements.
- Beyond the required minimum dataset, users may enter additional pertinent building characteristics where applicable and known. Real estate transactions would likely require at least some inputs beyond the minimum required dataset, along with validation by a qualified professional.
- A *Preview* option is available as a starting point for users with buildings that have a simple geometry and simple HVAC system. This option applies default values for all unspecified building characteristics. With this option, the Asset Scoring Tool provides limited feedback on building efficiency and improvement potential, but does not generate a numeric score, EEMs, or other information found in the full Asset Score Report.

The Asset Scoring Tool is not intended to replace engineering analyses needed for detailed selection and specification of optimal building retrofits, but instead to provide building owners and operators with a quick, low-cost, standardized way to rate building energy assets through a national program.

For a building's Asset Score Report to be considered "valid," users may want to have data inputs validated by an objective and qualified professional. DOE expects to develop validation requirements or protocols in the future.

# **3.0 Energy Asset Scoring Methods**

<span id="page-30-0"></span>This section discusses scoring metrics as well as methods for creating a scoring scale. The Asset Score is intended to work as part of a broader set of energy performance tools for commercial and multifamily residential buildings, including ENERGY STAR Portfolio Manager. Therefore, as described below, where possible, the Asset Score incorporates methods that are consistent with ENERGY STAR Portfolio Manager.

Section [3.1](#page-30-1) details the scoring metric, source energy use intensity (EUI), selected for the Asset Score for reasons discussed below. Other scoring metrics considered, including site EUI, energy cost, and greenhouse gas emissions, are discussed in the previous versions of the protocol (Wang and Gorrissen 2012; Wang et al. 2013).

The selection of scoring scales is discussed in Section [3.2.](#page-33-0) After examining numeric scales reflecting physical units (e.g.,  $kBtu/ft^2$ ), categorical scales (e.g.,  $A-E$  ratings), interval scales (e.g., 10-point scale), and continuous scales (e.g., 100-point scale), DOE selected a non-statistical 10-point scale with half-point intervals. The pros and cons of other considered scales can be reviewed in the previous versions of the protocol (Wang and Gorrissen 2012; Wang et al. 2013). The score calculation method for single-use and mixed-use building types is also discussed in this section.

Climate coefficients for heating and cooling energy use were developed to adjust modeled energy use to account for weather impact and to enable a fair comparison between similar buildings across the United States. The methodology is discussed in Section [3.2.5.](#page-37-0)

A series of rating scales was developed for each building type. The methodology is discussed in Section [3.2.6.](#page-46-0) The intended durability of the developed scales is discussed in the following section.

## <span id="page-30-1"></span>**3.1 Energy Asset Scoring Metrics**

There are several ways to describe a building's expected energy performance, including energy use, energy cost, and greenhouse gas emissions associated with building energy use. Various factors may be relevant to evaluating the effect of a building's source energy use, such as fuels used in the building, varying fuel mix for electric generation, onsite renewable generation, and combined heat and power.

While no single metric can tell the whole story about building energy use, DOE selected source EUI as the primary metric for generating the Asset Score. Other metrics, including site energy use, cost savings, simple payback, and relative system-level indicators, are provided as reference metrics. These additional metrics may help building owners, managers, and operators more fully understand and communicate the meaning of their results. The following sections discuss the pros and cons of using the source energy metric and the additional energy metrics.

### <span id="page-30-2"></span>**3.1.1 Primary Metric: Source Energy Use Intensity**

An energy metric is the most transparent and portable way to represent building energy performance. Source EUI is used as the primary metric for the Asset Score, for the reasons discussed below.

Source energy incorporates all transmission, delivery, and production losses on top of site energy consumption by the building systems, thereby enabling a more complete assessment of the energy required to operate a building. Source EUI is calculated by using a conversion factor for each fuel type to convert site EUI to a source equivalent. The conversion of site energy to source energy is discussed in Section [3.1.2.](#page-31-0) Although site energy is most closely related to the energy use that customers see on their energy bills for each fuel type, source energy more closely reflects the net energy requirement and the long-term cost implications of different energy choices.

Using source energy also aligns the Asset Score with ENERGY STAR Portfolio Manager, which uses source energy as its basic metric. Source energy use is familiar to building owners and operators who have been using Portfolio Manager or other building scoring methods that rely on Portfolio Manager. Source energy use (or primary energy use, extended site energy use) has been used by DOE for assessing the impact of energy use on the economy, security, and environmental quality (National Research Council 2009).

### <span id="page-31-0"></span>**3.1.2 National Average Site-Source Conversion Factors**

To convert each unit of energy (in kBtu) used on site into the equivalent source energy consumed, a conversion factor (or source-site ratio) for each fuel type is needed. Depending on how the secondary energy is generated, the conversion factors can vary for the same fuel type. The Asset Score uses the national average conversion factor for each fuel type, as also applied by EPA in the Portfolio Manager. National average site-to-source conversion factors allow national-level comparisons and ensure that a building does not receive a high or low rating for the relative efficiency of its regional power grid and generation source mix. The previous versions of the protocol (Wang and Gorrissen 2012; Wang et al. 2013) can be referenced for additional discussions about the national, state, and regional energy conversion factors.

Source-site ratios shown in [Table 3.1](#page-32-1) are used by Portfolio Manager to convert each kBtu of energy used on site into the total kBtu of equivalent source energy consumed. The current grid-purchased electricity and natural gas conversion factors are based on the averages over 5 years, from 2001 through 2005. The most current revision of all source-site ratios occurred in 2007; these ratios are expected to change as the national infrastructure and fuel mix evolve. EPA reviews the ratios every 3 to 5 years and updates accordingly (EPA 2013). DOE will review the updated ratios in the future and evaluate their effect on the Asset Score. Buildings that have received an Asset Score will receive notice and an updated score if any changes are made to the source-site ratios.

<span id="page-32-1"></span>

| Source                                                                                                    | Ratio |
|----------------------------------------------------------------------------------------------------|-------|
| Electricity (grid purchase)                                                                                                    | 3.14  |
| Electricity (onsite solar or wind installation)                                                                                                    | 1.00  |
| Natural gas                                                                                                    | 1.05  |
| Fuel oil $(1, 2, 4, 5, 6,$ diesel, kerosene)                                                                                                    | 1.01  |
| Propane and liquid propane                                                                                                    | 1.01  |
| $Steam^{(a)}$                                                                                                    | 1.20  |
| Hot water                                                                                                    | 1.20  |
| Chilled water <sup>(b)</sup>                                                                                                    | 1.00  |
| Wood                                                                                                    | 1.00  |
| Coal/coke                                                                                                    | 1.00  |
| Other (e.g., waste biomass)                                                                                                    | 1.00  |
| (a) The weighted average of two source-site factors: 1.35 for<br>conventional steam generation and 1.01 for steam produced<br>by CHP (combined heat and power) (EPA 2013).<br>(b) The weighted average of two source-site factors: 0.98 for<br>electric chiller and 1.11 for steam-driven chiller (EPA 2013). |       |

**Table 3.1**. Source-site ratios (EPA 2013).

When renewable energy is produced at a building through solar photovoltaic panels or wind turbines, DOE is currently undecided on whether the electrical calculation will be based on an annual net basis or an instantaneous basis. An annual net-basis approach calculates the net site electricity use (total annual electricity use minus total onsite generation) and converts it to source energy. An instantaneous-basis approach calculates the net energy use per time unit (for example, hourly electricity use minus hourly onsite generation), converts it to source energy, and then calculates the annual energy use. The latter approach more accurately calculates the source energy use; however, it requires more complicated energy simulation. A comparison of these methods is discussed in the Version 1.1 of the protocol (Wang et al. 2013).

### <span id="page-32-0"></span>**3.1.3 Additional Metrics**

The Asset Score provides additional metrics as references to give building owners, managers, and operators a more complete picture of building energy use and efficiency. These metrics include

- site energy use by fuel type and by end use
- energy cost savings potential
- system-level performance indicators.

### **3.1.3.1 Site Energy Use**

The Asset Scoring Tool generates a report that gives the modeled site energy use under common operating conditions, separated out by fuel type and building system. Building owners, managers, and operators can use this information to estimate the cost savings based on their own financial models. Site energy use breakout by fuel type and system type can inform building operators about building energy use distribution and help identify the areas where the most savings might be realized. Local governments,

utilities, and other interested parties can also develop a local source energy use indicator based on the regional site-to-source factors.

#### **3.1.3.2 Range of Energy Cost Savings**

The Asset Score uses cost information to assess opportunities for improving building energy efficiency and describe the likely impacts associated with those improvements. The Asset Scoring Tool performs life-cycle cost (LCC) analysis to suggest a package of EEM considerations and associated ranges of energy cost savings (low, medium, and high). The Asset Score uses the COMNET (2010) energy cost data, which are time-of-use (TOU) rate schedules for electricity, gas, steam, and chilled water. These cost data are based on climate zones and consider the cost savings related to high cost times of the day and year.

The cost savings are not intended to be used by building owners and managers to purchase equipment or materials, but to help them learn their buildings' potential and identify areas and options for energy efficiency improvement. It is expected that building owners and managers will seek professional assistance in the identified opportunity areas when ready to make more detailed and actionable building retrofit decisions.

#### **3.1.3.3 System-Level Performance Indicators**

The Asset Scoring Tool generates a report that evaluates building systems. Although the whole building EUI indicates the overall building efficiency as an integrated system, it does not fully explain the influence of individual component characteristics. A building with a well-insulated envelope and lowefficiency HVAC equipment could, theoretically, use the same amount of energy as a building with a poorly insulated envelope and high-efficiency HVAC equipment. System evaluations are provided for the building envelope (roof, walls, windows), lighting, HVAC, and service hot water systems. This information can help identify the specific components of the building most in need of attention. For two buildings with the same Asset Score, the system-level evaluations can give users insight into existing problems and point to potential areas of improvements for the two buildings.

## <span id="page-33-1"></span><span id="page-33-0"></span>**3.2 Energy Asset Scoring Method**

### **3.2.1 1- to 10-Point Interval Scale**

The Asset Score uses a scoring system that does not rely on baseline buildings but instead simply converts modeled source EUI into a score. The score ranges from 1 to 10 with 0.5-point intervals. A higher score corresponds to lower EUI. Different use types have different scales. Each scale is divided into multiple sections. In the low score sections, the EUI range is larger. This means that a building with a lower score (higher EUI) needs to achieve relatively greater EUI reduction to obtain an additional halfpoint. As a building becomes more efficient, it is usually more difficult and costly to further reduce its energy use; therefore, a smaller incremental EUI reduction can increase the score at the higher end of the scale. The scale development method is discussed in Section [3.2.6.](#page-46-0)

The Asset Scoring Tool evaluates as-built systems, not operation of the building. Therefore, a building's Asset Score cannot be compared directly to its ENERGY STAR Portfolio Manager score. In some cases, a building's Asset Score and Portfolio Manager score may align, but in many cases they will not. DOE and EPA plan to develop a systematic approach to help communicate the meaning of each score to users. As market research shows (McCabe and Wang 2012), a combined understanding of a building's Asset Score and Portfolio Manager score can provide valuable information and insights to building owners and operators.

## <span id="page-34-0"></span>**3.2.2 Score Calculation**

To develop an easy-to-understand and standardized score, DOE is using a predefined scale for each building type, where each point on the 10-point scale corresponds to a source energy use value (expressed as EUI). A building's score is calculated based on the Asset Scoring Tool's estimated energy use for that building without the need to create a reference building. The overall methodology for determining a building's Asset Score includes three steps, as illustrated in [Figure 3.1:](#page-35-1)

### **Step 1: Source EUI is obtained by running a whole-building energy simulation using the Asset Scoring Tool.**

The whole-building energy simulation is performed via the Asset Scoring Tool—a web-based application. The tool chooses the weather station having the most similar climate to the user-entered zip code using a mapping of zip code to weather station developed by Pacific Northwest National Laboratory (PNNL) based on the climate similarity and the Monte Carlo sifting methods (Hathaway et al. 2013; Hathaway et al. [in review]). If no climate-similar station is found, the tool will select the nearest weather station.

The Asset Scoring Tool consists of a simple user interface, the EnergyPlus simulation engine to calculate the building energy use, and an EEM evaluation module to consider potential building upgrades. An input generator is also built into the tool to allow all key variables for a full-scale EnergyPlus model to be inferred from a reduced set of variables. Users must submit all required data to receive an Asset Score Report through the online tool. The Asset Scoring Tool reduces modeling time and expertise requirements while supporting the variability and complexity of commercial and multi-family residential buildings. The methodology used in developing the Asset Scoring Tool is discussed in Section 4.

### **Step 2: The modeled EUI is adjusted to account for local climate.**

A series of corresponding coefficients is applied to the modeled site HVAC EUI values to account for climate variability. A total site EUI is then calculated and converted to source EUI. The development of climate coefficients is discussed in Section [3.2.5.2.](#page-39-0)

Adjusted EUI<sub>Weather</sub> site A

 $=$  Heating Coefficent<sub>Weather</sub> site  $_A \times$  Heating EUI

+ Cooling Coefficent<sub>Weather</sub> site  $_A \times$  Cooling EUI

 $+$  Fan Coefficent<sub>Weather Site A</sub>  $\times$  Fan EUI

+ Other EUI (not weather dependent)

#### **Step 3: An Asset Score is calculated using the adjusted source EUI and the predefined scale for each use type.**

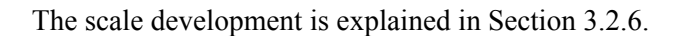

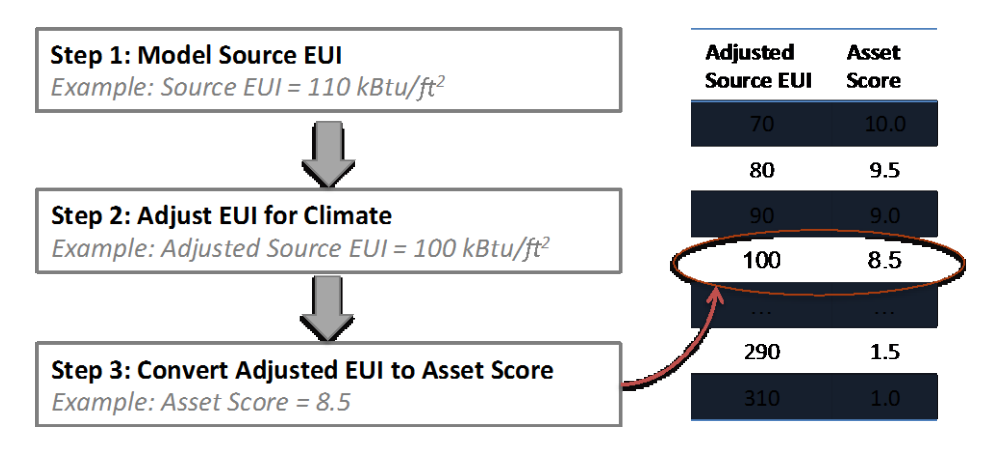

**Figure 3.1**. Asset Score calculation steps.

### <span id="page-35-1"></span><span id="page-35-0"></span>**3.2.3 Scoring for Non-Conditioned Space and Specific Loads**

### **3.2.3.1 Parking Garage**

A parking garage in the Asset Score refers to a parking structure that is completely enclosed on all four sides and has a roof. The enclosed parking garage is considered a use type. Buildings with an attached parking garage (for example, an underground parking structure or a fully enclosed structure on the first few stories of a building) are scored as mixed-use buildings. Open parking garages (two or more sides comprise walls that are at least 50% open to the outside) and parking lots, which only have lighting energy use, are not currently included in Asset Score.

An enclosed parking garage is modeled as a facility with a heating-only system or ventilation-only (no heating and cooling) systems. A mechanical ventilation system is modeled in enclosed vehicle parking garages and portions thereof that do not meet the definition of open parking garages. ASHRAE 62.1-2004 requires an exhaust rate of 0.75 cfm/ $\text{ft}^2$  for enclosed parking garages. Carbon monoxide sensing control of exhaust fans ranges from 75% to 90% (ASHRAE 2004).

The Asset Score calculates full airflow energy as follows:

Maximum flow rate =  $0.75 \text{ cfm}/\text{ft}^2$  \* floor area (or zone area)

The fan static pressure is set to 0.5 inches w.c. (i.e., 124.5 Pa). Where a "Carbon Monoxide Controls" input is indicated, fan use is assumed to be at 20% of the full airflow. For heated parking garages, supply fans with gas-fired duct heaters (temperature setpoint 50°F) are modeled.
#### **3.2.3.2 Elevators**

Per Americans with Disabilities Act requirements, elevators are required for buildings with an accessible floor above the third floor. Elevator energy consumption in office buildings with central air conditional system is about 5% of building electricity use (Sachs 2005). To ensure a fair comparison between buildings with and without elevators, the Asset Score only takes into account the difference between the standard elevator energy use (assumptions) and modeled elevator energy use of the candidate buildings. If a candidate building has a standard set of elevators, it will have the same score as another building without elevators. If a candidate building has less efficient elevators, the extra energy use (in addition to the standard energy use) will be added to the whole building energy use for scoring, which will result in a lower score. For buildings with more efficient elevators, a higher score results.

Standard elevator power consumption is modeled in accordance to the 2004 prototype buildings:

Power consumption of hydraulic elevators =  $14,610 \text{ W}$  / Elevator × Number of Elevators

Power consumption of traction elevators =  $18,537$  W / Elevator × Number of Elevators

To limit the data collection requirement, Asset Score does not consider additional energy-efficiency features of the elevators, such as variable frequency drives, gearless traction, and regenerative drive systems. The typical energy savings associated with these advanced features will be considered during future development by further adjusting the elevator motor power consumption default values.

Elevators are modeled as "exterior equipment," which will not affect HVAC load in the building. It is assumed that the machine room is located outside of the building and not conditioned. Some machine rooms may have a unit heater for freeze protection, but its energy use is ignored in this calculation. Elevator lighting and fan energy use is insignificant compared with the total building lighting and fan energy use; therefore, it is not modeled or included in the Asset Score. Elevator schedule of operation is based on the corresponding building use types.

#### **3.2.4 Scoring for Mixed-Use Buildings**

A weighted rating is used to evaluate mixed-use types. Each use is rated separately and then the weighted rating is computed based on the square footage of each use type in the overall building. [Table](#page-37-0)  [3.2](#page-37-0) provides an example of an office/retail mixed-use building. Comparing to a weighting factor in proportion to the total energy use, using floor area as a weighting factor, does not favor or penalize a building for its use types. It can also fairly reflect the energy reduction of each portion of the building. A comparison of these two weighting factors is discussed in Version 1.1 of the protocol (Wang et al. 2013).

<span id="page-37-0"></span>

|                                            |        |                             | With 20% Energy<br>Reduction in Office<br>Portion |         | With 20% Energy<br>Reduction in Retail<br>Portion |         |  |
|--------------------------------------------|--------|-----------------------------|---------------------------------------------------|---------|---------------------------------------------------|---------|--|
| Total Floor Area $(\hat{\pi}^2)$           |        | Example Building<br>100,000 |                                                   | 100,000 |                                                   | 100,000 |  |
| Use Type                                   | Office | Retail                      | Office<br>Retail                                  |         | Office                                            | Retail  |  |
| Floor Area $({\rm ft}^2)$                  | 70,000 | 30,000                      | 70,000                                            | 30,000  | 70,000                                            | 30,000  |  |
| Source Energy Use (MBtu) <sup>(a)</sup>    | 7000   | 9000                        | 5600                                              | 9000    | 7000                                              | 7200    |  |
| Total Energy Saving (MBtu)                 |        | N/A                         |                                                   | 1400    |                                                   | 1800    |  |
| Source EUI ( $kBtu/ft^2$ )                 | 100    | 300                         | 80                                                | 300     | 100                                               | 240     |  |
| Asset Score by Use Type                    | 8.5    | 2.5                         | 9.5                                               | 2.5     | 8.5                                               | 4.5     |  |
| % of Floor Area                            | 70%    | 30%                         | 70%                                               | 30%     | 70%                                               | 30%     |  |
| <b>Overall Score by Floor Area</b>         | 6.5    |                             | 7.0                                               |         | 7.0                                               |         |  |
| <b>Additional Points After Savings</b>     |        | N/A                         |                                                   | 0.5     |                                                   | 0.5     |  |
| (a) MBtu is million British thermal units. |        |                             |                                                   |         |                                                   |         |  |

**Table 3.2**. An example of prorated scores for a mixed-use building.

To ensure a consistent definition of mixed-use buildings, rules are developed and incorporated in the Asset Scoring Tool. These rules [\(Table 3.3\)](#page-37-1) define the maximum number of use types that can be present in a building as well as the minimum area for each use type. Creating separate blocks for building use types occupying a minimal percentage of the total building gross floor area may have little influence on the overall building energy use and score. Hence, these rules are intended to prevent a user from defining a building using a space-by-space approach, as well as to provide guidance on the level of granularity that is optimal for defining a mixed-use building.

**Table 3.3**. Mixed use building rules.

<span id="page-37-1"></span>

| <b>Total Building Gross</b><br>Floor Area<br>(GFA) | Minimum Area for Each<br>Use Type<br>(5% of GFA) | Maximum Number of<br>Use Types |
|----------------------------------------------------|--------------------------------------------------|--------------------------------|
| 50,000 ft <sup>2</sup> and above                   | $2,500 \text{ ft}^2 +$                           |                                |
| $10,000 - 50,000$ ft <sup>2</sup>                  | $500 - 2{,}500 \text{ ft}^2$                     | 4                              |
| $5,000 - 10,000$ ft <sup>2</sup>                   | $250 - 500$ ft <sup>2</sup>                      | $\overline{2}$                 |
| Up To 5,000 ft <sup>2</sup>                        | $250 \text{ ft}^2$                               |                                |

#### **3.2.5 Climate Normalization**

To account for climate variability and enable a fair comparison between energy uses of buildings at different locations, energy loads that are sensitive to weather should be adjusted before a building is scored. EPA defines the temporal adjustment (which deals with evaluating building energy use at a specific location over a time period) as weather normalization and the geographic adjustment (which deals with evaluating buildings energy use at various locations) as climate normalization (EPA 2014). These definitions are adopted in this protocol. In some context, "weather" refers local weather characteristics associated with climate normalization. The terms "weather station," "weather site," and "weather-sensitive variables" are also used to describe climate normalization.

A series of corresponding coefficients have been developed and applied to the modeled site HVAC EUI values (Makhmalbaf et al. 2013). The method is discussed in this section.

#### **3.2.5.1 ASHRAE Standard 90.1-2004 Prototype Buildings as Baselines**

The DOE commercial prototype building models developed by PNNL were used to investigate how weather variability affects modeled energy use across all EnergyPlus weather locations for the United States. These prototype buildings represent typical building characteristics and provide a consistent baseline for evaluating building energy efficiency across climate zones [\(Figure 3.2\)](#page-38-0). Therefore, they were chosen to develop coefficients for climate normalization. A prototype building was simulated using all available weather station data files (typical meteorological year 3 [TMY3] data sets), which represent numerous weather locations within each climate zone in the United States. Using identical building models in all locations (with envelope characteristics adapted to ANSI/ASHRAE/IESNA Standard 90.1 for each climate zone for construction year 2004) allowed the effect of weather to be isolated. The hypothesis was that although buildings with different properties (e.g., thermal properties, design features, and mechanical systems) respond to weather differently, the relative difference between EUI modeled at a specific location and the mean EUI of all locations remains similar, if not exactly the same.

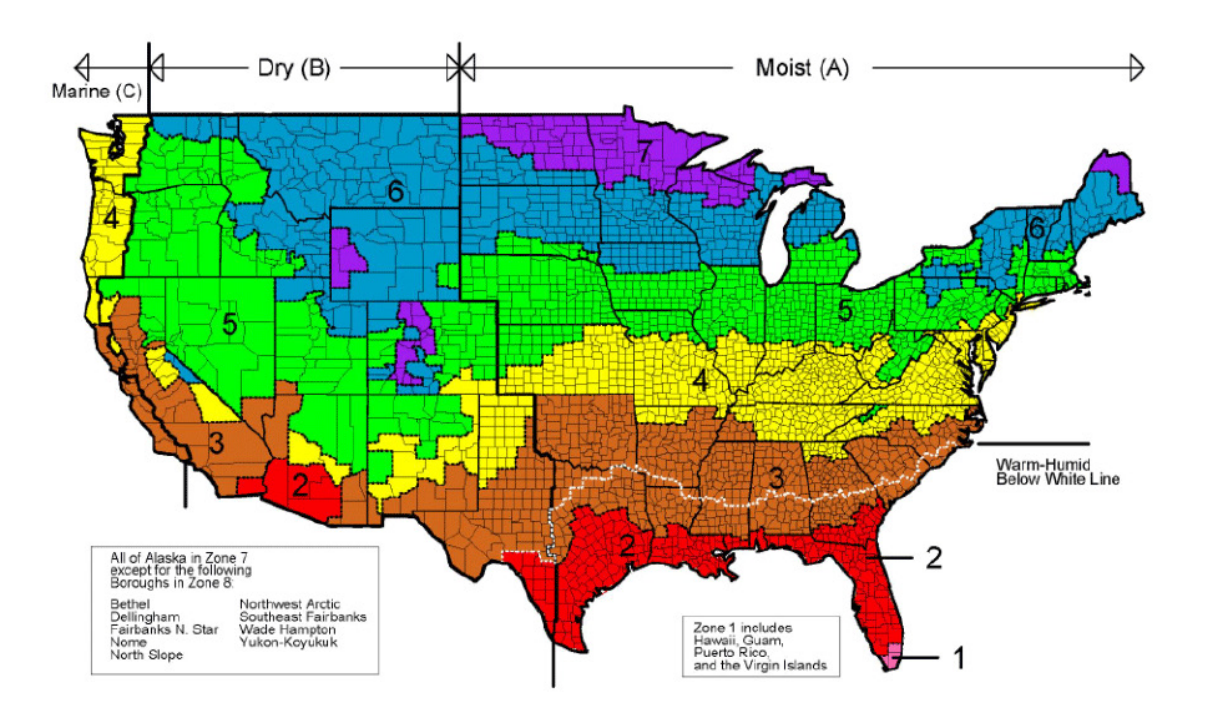

**Figure 3.2**. U.S. climate zone classification (NREL 2011, p. 7).

<span id="page-38-0"></span>This difference can be measured by the ratio of location-specific to average EUI. Verification and validation of this hypothesis allows the Asset Score to use this difference to develop a "coefficient" (inverse of the EUI ratio) to adjust for the effect of weather in that specific weather location so that adjusted EUIs can be compared for buildings independent of location:

 $EUI$  Ratio  $_eather site  $x = \frac{EUI_{\textit{Model at Weather site}}}{Average \textit{EUI}_{\textit{Model at All Weather sites}}}$$ 

 ${{\it Coefficient}}$  weather site  $x=\frac{1}{EUI~Ratio_{Weather~Site~X}}$ 

Adjusted EUI  $_{Weather\, site\, X} = Coefficient_{Weather\, Site\, X} \times Modeled\, EUI_{Weather\, Site\, X}$ 

The purpose of climate normalization is to enable a fair comparison between buildings in different locations. Given the fact that thermal properties of buildings affect their unique ways of responding to their immediate exterior environment—temperature, humidity, solar radiation, and wind—it is impossible to equally diminish the effect of weather on all buildings using one set of predefined coefficients. Therefore, a unique climate normalization coefficient was derived for each available weather station location based on prototype buildings compliant with ASHRAE Standard 90.1-2004. Buildings with less efficient thermal properties will be adjusted less because they are more affected by their exterior environment. This effect will be even more pronounced for buildings in extremely hot or cold climates, where the relative difference between a location-specific EUI and the mean EUI is larger. This is acceptable from an energy-efficiency perspective because the Asset Score is intended to encourage and give credits to good envelope thermal performance, which is especially important for buildings in hot or cold climates.

To develop climate normalization coefficients, several building types representing typical commercial and multi-family residential buildings were selected. In this selection, the variation of building characteristics (e.g., size, design, system types, internal loads, and schedules) was a critical criterion in order to observe behavior of buildings with different properties in response to weather across and within different climate zones. The chosen nine prototype buildings included small office, large office, primary school, secondary school, small hotel, strip mall, stand-alone retail, midrise apartment, and warehouse (non-refrigerated). These buildings represent a sample of typical building types exhibiting large variations in their designs and installed systems according to location and climate (see Appendix B, Table B.1). This variation was crucial in developing robust climate coefficients that can be applied to a broad range of buildings. The original models of all chosen prototype buildings were used, except for the large office type. The data center in the original large office model was removed because its extremely high internal loads would significantly affect the heating and cooling requirements. The data center will be examined as a separate use type in the future phase.

#### **3.2.5.2 Development of Climate Coefficients**

Climate coefficients were developed in three steps. The following analysis made no distinction between size and use type of the prototype buildings. Rather, it treated each chosen prototype building as a unique observation at a given weather station location.

#### **Step 1: Extract weather-dependent energy use from simulations of all chosen prototype buildings at all weather locations.**

Simulations using EnergyPlus were carried out at each weather station location, and site EUIs were calculated for all end uses of the chosen nine prototype buildings. The end uses calculated include

heating (electricity), heating (gas), heating (district), cooling (electricity), interior lighting, exterior lighting, interior equipment, exterior equipment, fans, pumps, heat rejection, hot water systems (electricity), and hot water systems (gas). Not all end uses are weather sensitive; therefore, there is no need to adjust all energy consumption for weather. As a result, only weather-sensitive end uses were examined. These end uses include space and water heating, space cooling, fans, and pumps. Note that exterior lighting and equipment are in the prototype buildings but currently are not included in the Asset Score. They do not affect the development of climate coefficients because they are not weather-dependent loads and their energy use accounts for only a small portion of the total energy use of the prototype buildings.

#### **Step 2: Calculate EUI ratios by end use and develop climate coefficients for each prototype building.**

To assess the effect of the local weather conditions on building EUI, an EUI ratio for each weathersensitive end use was computed at each weather site for each prototype building. Each EUI ratio was calculated by dividing each location-specific end-use EUI (e.g., cooling EUI) at each weather site by the average end-use EUI (e.g., average cooling EUI) calculated from modeling the prototype building across all TMY3 weather station sites (1008 in total). This EUI ratio represents the relative distance between the modeled EUI at one weather location and the mean EUI obtained over all weather locations. This distance reflects how much the EUI needs to be adjusted for buildings at that specific location to obtain a "fair" Asset Score (one that can be compared to other buildings of that type regardless of their respective locations). Site EUI instead of source EUI is used to calculate this ratio because the purpose of this step is to investigate the relationship between a building's energy use and its weather site regardless of its fuel choice. The calculation below was repeated on all end-use EUIs that are directly affected by weather. A set of EUI ratios for space and water heating, space cooling, fans, and pumps was calculated for each weather location.

EUI Ratio *Prototye Building* 1, Weather Site 1, End Use 1  $=\frac{EUI_{Prototype~Building~1,~Weather~Site~1,~End~Use~1}}{Avaraae~Fill}$  $A\nu erage\ EUI_{Prototype \ Building\ 1, \ \ All\ Weather\ Sites,\ \ End\ Use\ 1}$ 

A weather coefficient for a specific end use (e.g., space cooling) is simply the inverse of the EUI ratio calculated at a specific weather site. A total of 1008 sets of climate coefficients were calculated for each prototype building. A total of 1012 TMY3 weather files are available in EnergyPlus; however, a handful of weather files (.IDD files) did not successfully run because they were either incomplete or corrupted.

Coefficient *Prototye Building 1*, Weather Site 1, End Use 1

 $=\frac{1}{\text{FIII Ratio}}$  $EUI$   $Ratio_{Prototype$  Building 1,  $\,$  All Weather Sites,  $\,$  End Use 1  $\,$ 

#### **Step 3: Calculate average climate coefficients using all chosen prototype buildings.**

Results of EUI ratios calculated from all chosen prototype buildings<sup>[1](#page-41-1)</sup> indicated that, except for the warehouse building, buildings with different characteristics respond similarly to variations in external heating and cooling loads [\(Figure 3.3](#page-41-0) and [Figure 3.4\)](#page-42-0). This observation partially validated the original hypothesis that, although buildings respond to weather conditions differently, the relative difference is similar. Therefore, a predefined set of location-based coefficients can be used to adjust weather for the Asset Score, for most building types. Note that while most of the individual EUI ratios cluster nicely, there is significant variability in some limited weather station locations (for example, within climate zone 8A for heating). These individual models with extremely high heating energy use will need to be further investigated.

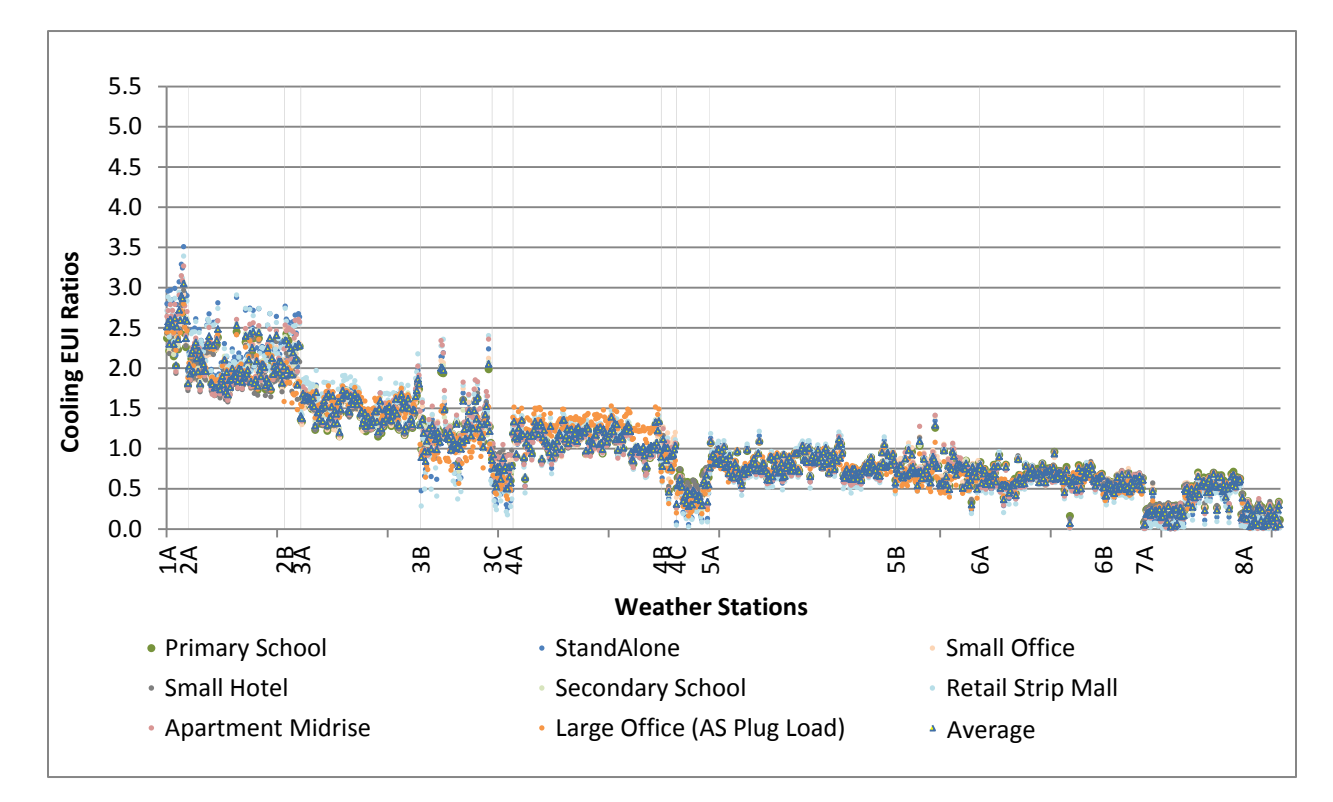

<span id="page-41-0"></span>**Figure 3.3**. Cooling EUI ratios of eight prototype buildings and their average.

<span id="page-41-1"></span> $<sup>1</sup>$  For this analysis, the data center in the large office model was removed. The standard plug load assumption for</sup> Asset Score was used to modify the original prototype large office model. Other prototype buildings were used without modification.

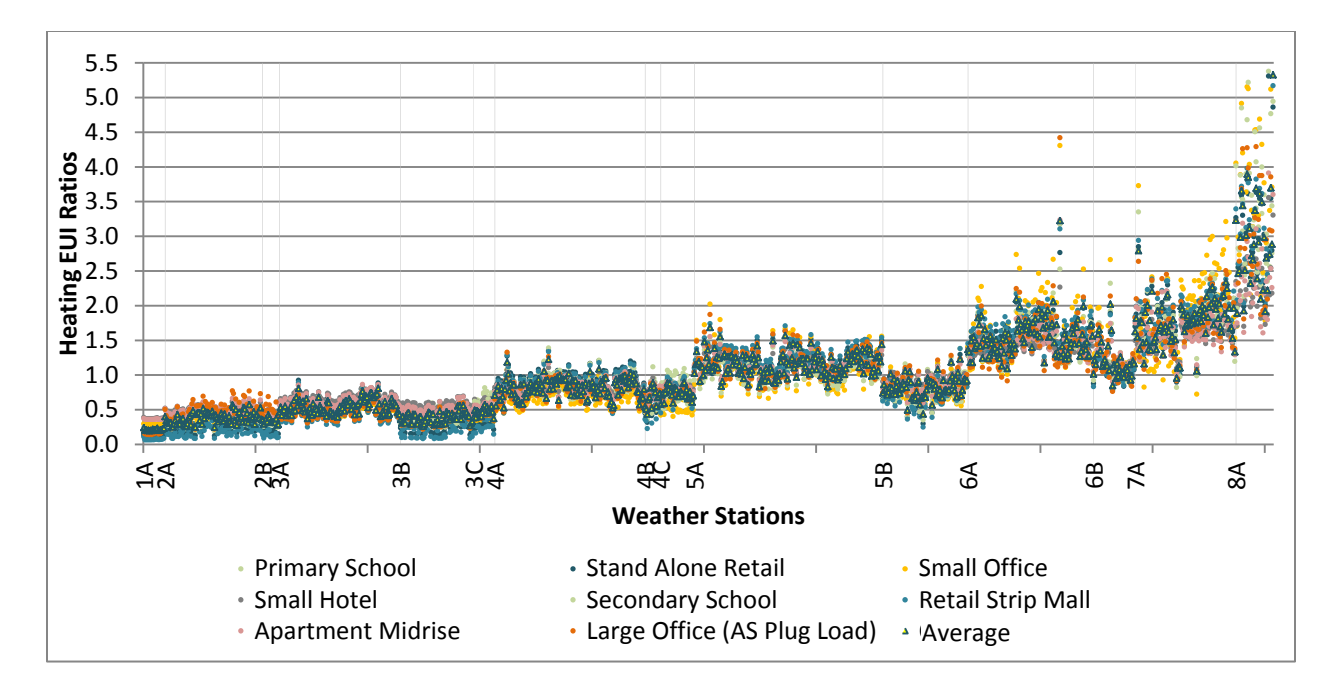

**Figure 3.4**. Heating EUI ratios of eight prototype buildings and their average.

<span id="page-42-0"></span>Compared to heating and cooling EUI ratios, the variance of fan EUI ratios across the modeled buildings and weather locations is small [\(Figure 3.5\)](#page-43-0). Pump EUI ratios are unpredictable because the energy use for pumps varies by HVAC system type [\(Figure 3.6\)](#page-43-1). For example, cooling systems that use direct expansion coils may not use any energy for pumps. Only three prototype buildings have pump energy use for space heating. On average, the pump energy use of the three prototype buildings accounts for less than 3% of the total HVAC energy use; therefore, pump energy use is excluded from the climate normalization.

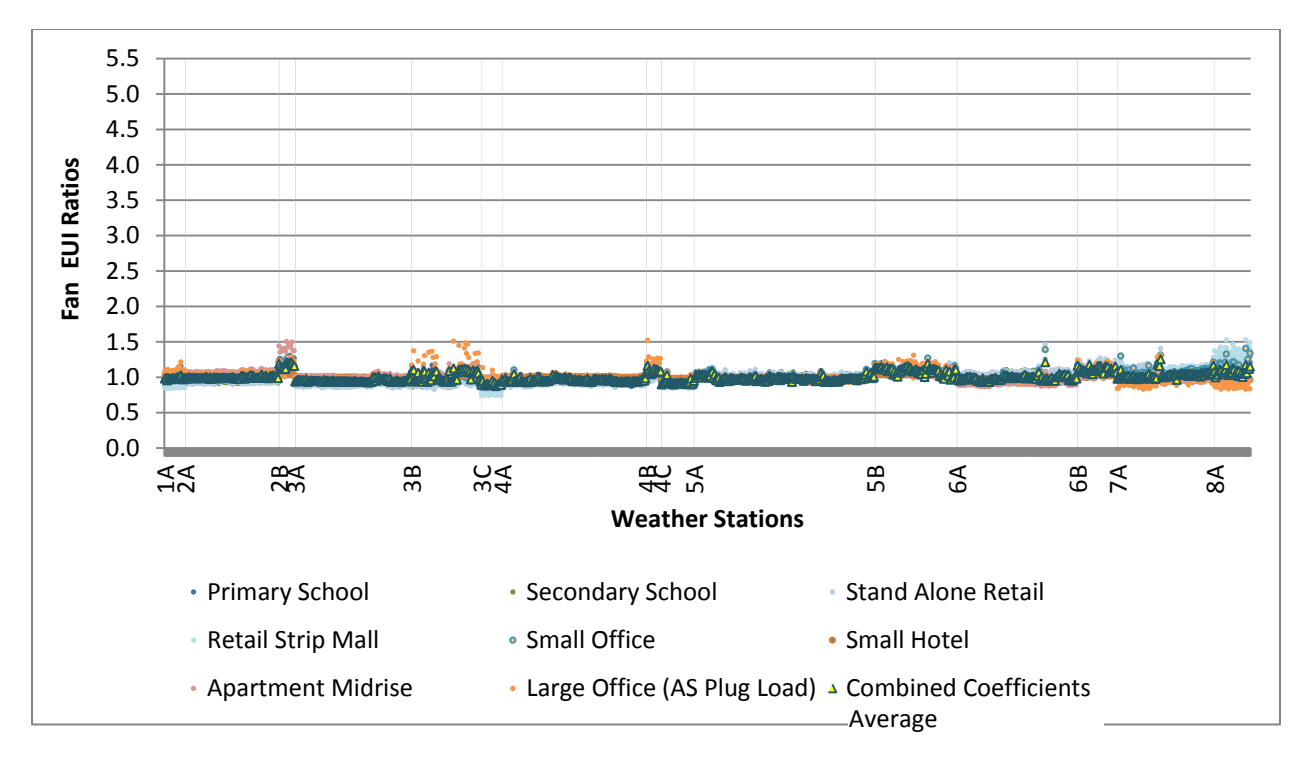

**Figure 3.5**. Fan EUI ratios of eight prototype buildings and their average.

<span id="page-43-0"></span>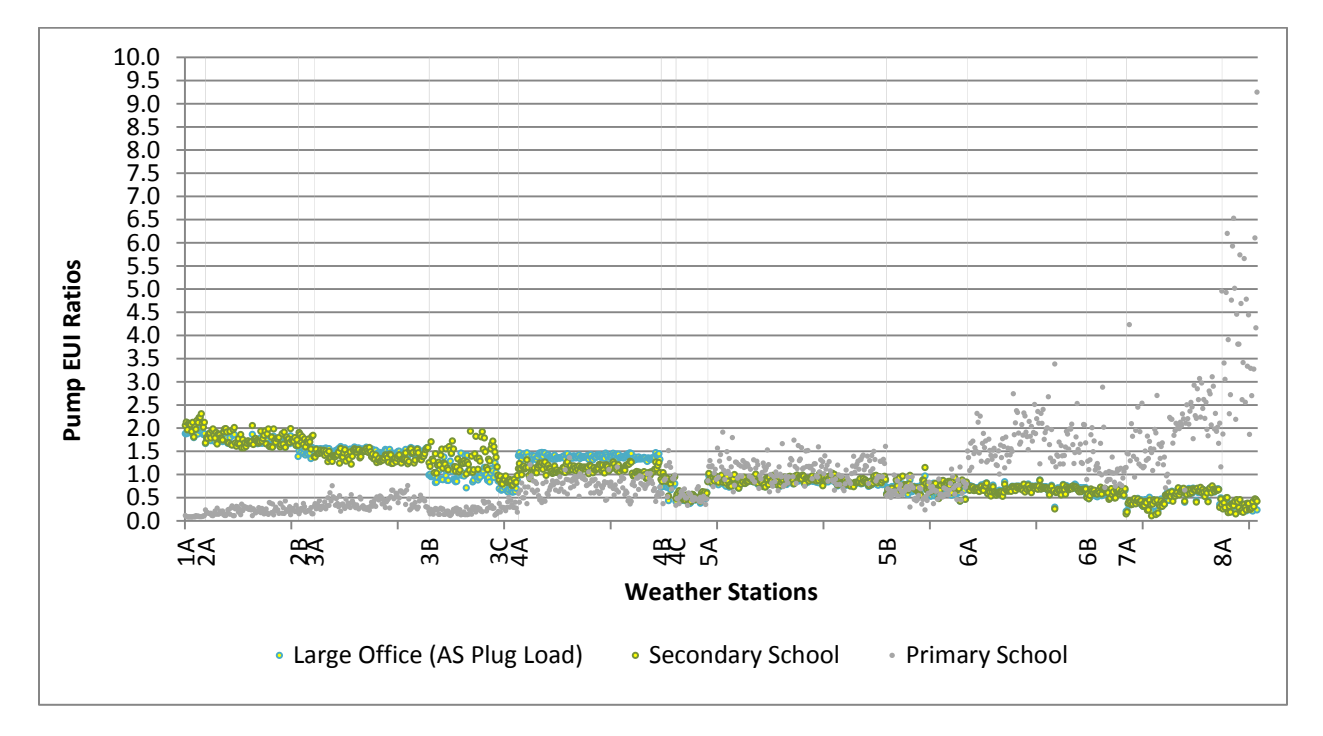

Figure 3.6. Pump EUI ratios of three building types.

<span id="page-43-1"></span>Based on results observed, to simplify climate normalization, EUI ratios derived from multiple prototype buildings were combined into a single EUI ratio, the inverse of which was used as a single coefficient for each weather-sensitive end use (heating, cooling, and fans) and weather station location. The average coefficient for the eight prototype buildings (excluding for warehouse) was calculated and the final climate coefficients for these use types that are included in the first two phases of the Asset Score were collapsed into three sets of coefficients (heating, cooling, and fans) for each of the 1008 available weather locations.

[Figure 3.7](#page-44-0) through [Figure 3.9](#page-45-0) show the heating, cooling, and fan EUI ratios of warehouse. The much greater discrepancy observed in behavior of the warehouse building type in response to weather was caused by its low requirements for ventilation and space conditioning due to its nearly zero occupancy. Also, lower levels of required envelope insulation for the set of buildings grouped into this category also lead to more variation based on weather. Therefore, the Asset Scoring Tool uses a separate set of coefficients for warehouses, derived from the warehouse prototype building. The final coefficient tables for all use types can be found in Appendix C.

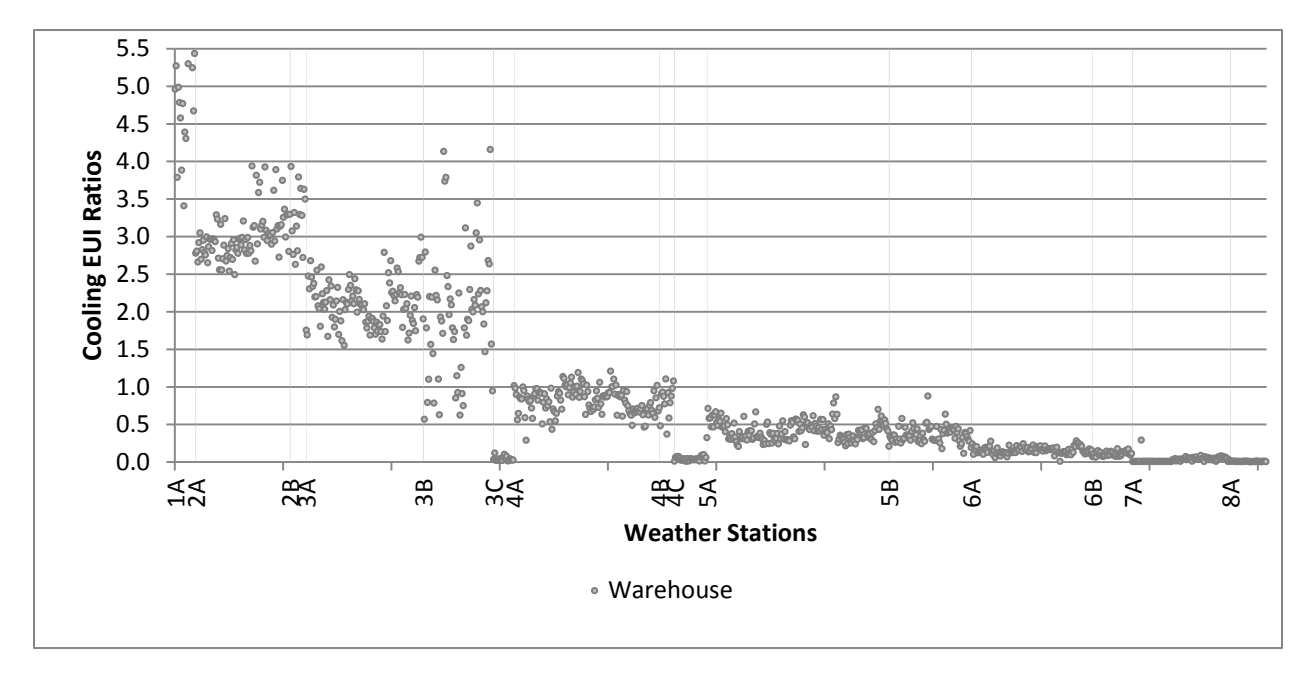

<span id="page-44-0"></span>**Figure 3.7**. Cooling EUI ratios of warehouse (separated because of observed difference in response to weather when compared to other building types).

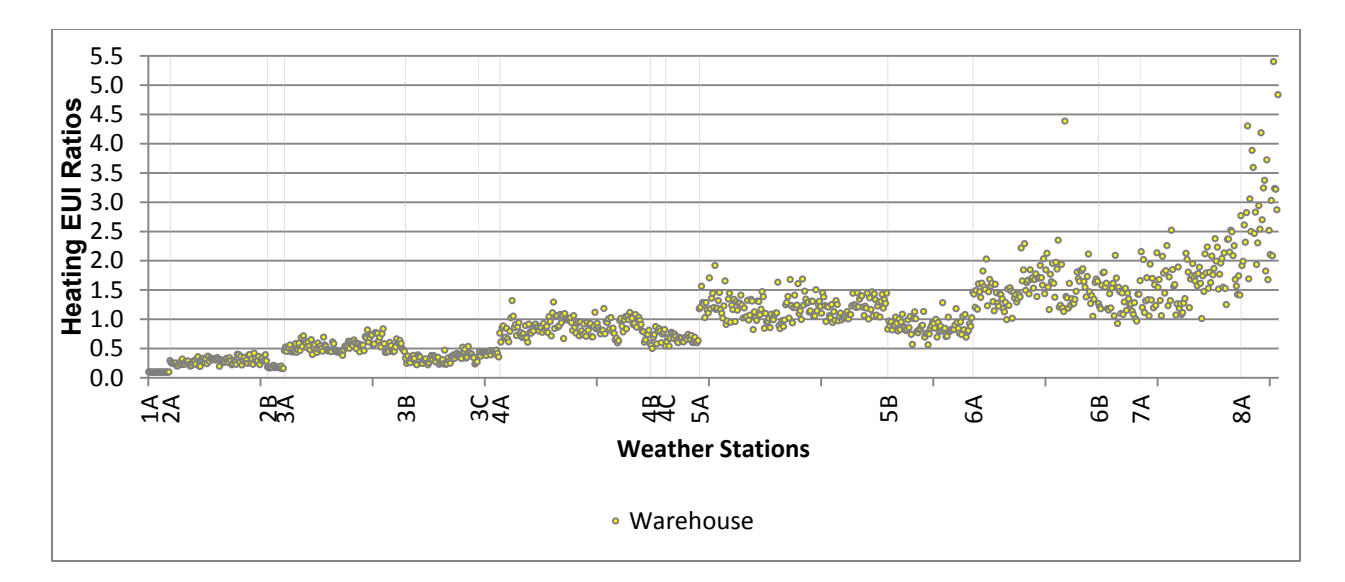

**Figure 3.8**. Heating EUI ratios of warehouse (separated because of observed difference in response to weather when compared to other building types).

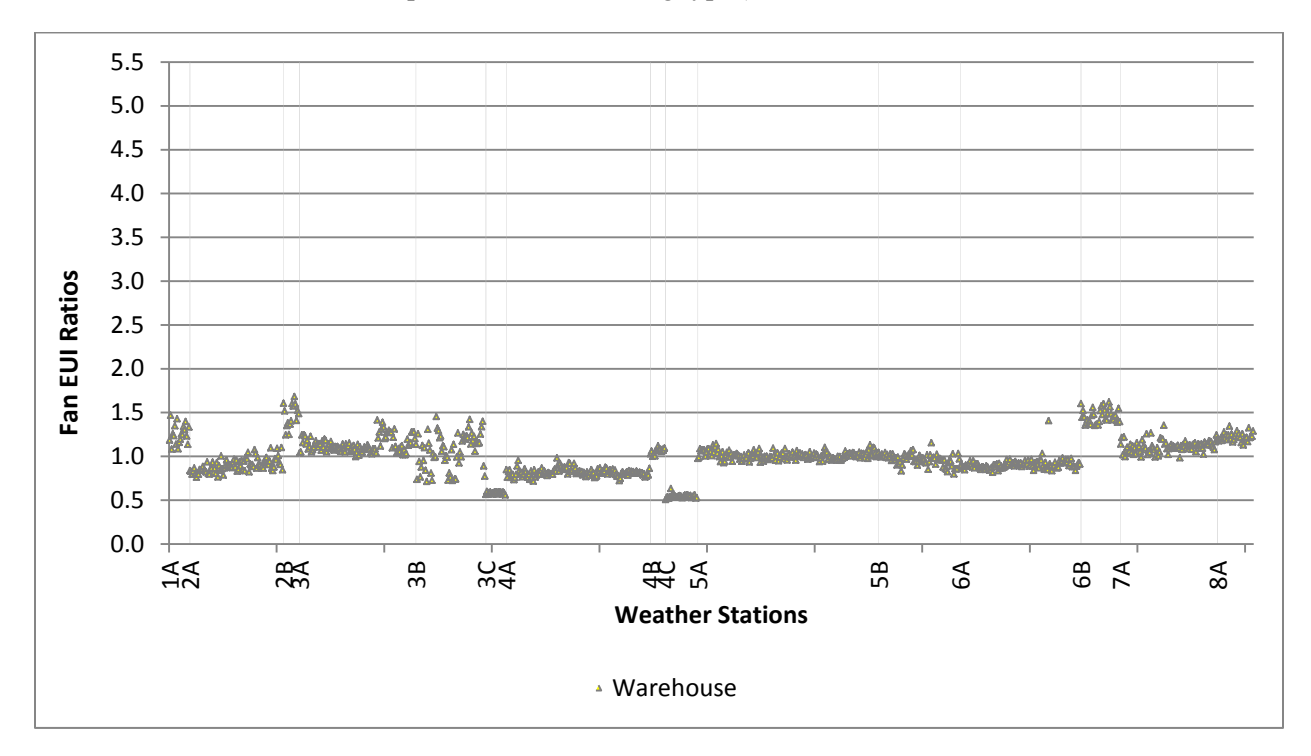

<span id="page-45-0"></span>**Figure 3.9**. Fan EUI ratios of warehouse (separated because of discrepancy in response of fan load to weather when compared to other building types).

The climate coefficients were tested on prototype buildings and a selection of pilot buildings. The test results show that this climate normalization method can effectively reduce EUI variation due to the local climate impact and enable a fair comparison of buildings at different locations. As discussed previously, it is impossible to totally eliminate the climate impact using a predefined set of coefficients developed from the 2004 prototype buildings. The goal is to minimize the climate impact to the fullest extent possible and acceptable. The testing methodologies and results can be found in previous versions of the protocol (Wang and Gorrissen 2012; Wang et al. 2013).

#### **3.2.5.3 Implementation of Climate Coefficients**

The climate coefficients were implemented into the database of the Asset Scoring Tool. After the simulation engine generates the breakdown of energy use for each end-use of a building, heating EUI, cooling EUI, and fan EUI are calculated as the first step of the data post-processing. Corresponding coefficients are then applied to the modeled heating, cooling, and fan EUIs to adjust them for differences in weather. For example, given the modeled end-use EUIs of a candidate building "A" located near weather station site 1, the adjusted site EUI is calculated as shown in [Table 3.4.](#page-46-0)

<span id="page-46-0"></span>

|                                              |          |                        |     | <b>Adjusted Site</b>    |                    |   |                   |                                      | <b>Adjusted Site</b>   |
|----------------------------------------------|----------|------------------------|-----|-------------------------|--------------------|---|-------------------|--------------------------------------|------------------------|
| Site EUI                                     |          |                        |     | EUI                     | Site EUI           |   |                   |                                      | EUI                    |
| (electricity)                                |          | Coefficients           |     | (electricity)           | (gas)              |   | Coefficients      |                                      | (gas)                  |
| EUI<br>heating elec                          | $\times$ | Coeff heating          | $=$ | EUI<br>heating elec adj | EUI<br>heating_gas | × | $Coeff_{heating}$ | $=$                                  | EUI<br>heating gas adj |
| EUI<br>cooling                               | ×        | $Coeff_{cooling}$      | $=$ | EUI<br>cooling adj      |                    |   |                   |                                      |                        |
| EUI<br>fans                                  | ×        | Coeff $_{\text{fans}}$ | $=$ | EUI<br>fans adj         |                    |   |                   |                                      |                        |
| EUI<br>pumps                                 |          |                        | $=$ | EUI<br>pumps            |                    |   |                   |                                      |                        |
| EUI<br>lighting                              |          |                        | $=$ | EUI<br>lighting         |                    |   |                   |                                      |                        |
| EUI<br>plug loads                            |          |                        | $=$ | EUI<br>plug loads       |                    |   |                   |                                      |                        |
| <b>Adjusted Site EUI Total (Electricity)</b> |          |                        |     |                         |                    |   |                   | <b>Adjusted Site EUI Total (Gas)</b> |                        |

**Table 3.4**. Example of calculating weather-adjusted site EUI.

After climate normalization, the adjusted site EUIs are converted to source EUIs (based on the fuelspecific coefficients discussed in Section [3.1.2\)](#page-31-0), the total of which is then used for scoring. The adjusted EUI is not intended to represent building energy use. Rather, it is used only to calculate a building's Asset Score as a comparison to the performance of similar buildings in other locations. Therefore, to avoid confusion, the adjusted EUI is not shown on the Asset Score Report. The building energy use data presented on the Asset Score Report (e.g., energy use by system or by fuel type) is the modeled EUI before climate normalization.

### **3.2.6 Scale Development**

EUI distributions for various building types were constructed as the basis for scale development. CBECS data (EIA 2006) provide useful information for understanding energy consumptions in the U.S., however, it is impossible to disaggregate CBECS data and separate out the impacts of building operation and maintenance. Moreover, CBECS data do not cover all of the Asset Score building use types. Therefore, stock modeling was used to generate EUI distributions that are more relevant in setting the scale. To simulate the large parameter space efficiently, the Latin hypercube sampling (LHS) method was used to generate the stratified samples to obtain numerical results—modeled energy use distributions, in this case.

#### **3.2.6.1 Seed Models and Input Sampling**

A series of seed models that represent various building types and their typical physical and system configurations in all climate zones was first generated. The seed models are simplified ASHRAE Standard 90.1-2004 prototype buildings generated by the Asset Scoring Tool. These models applied the same building operating assumptions (see Section [4.3\)](#page-62-0) as those used to generate a building's Asset Score. The building characteristics, geometry, envelope constructions, lighting systems, and HVAC system configurations were determined through the prototype buildings, which form the baseline models for developing the score scale.

A sensitivity analysis (see Section [4.2.2\)](#page-59-0) produced an initial list of variables that significantly influence building energy use. Each variable was given an input distribution representing typical efficiency range based on the vintage of existing building stock as well as current technologies in the market. The lowest- and highest-efficiency values defined the minimum and maximum limits. The mean value was defined as ASHRAE Standard 90.1-2004 code requirements. Distributions that best represent each variable across the commercial building stock in the U.S. were then developed using these identified efficiency values. These inputs ranges, along with distributions, were peer-reviewed by selected architects, mechanical engineers, and building scientists. As an example, [Table 3.5](#page-47-0) lists the evaluation ranges defined for envelope parameters.

<span id="page-47-0"></span>

|                                     |                                      | Minimum    | Maximum     |
|-------------------------------------|--------------------------------------|------------|-------------|
| Display Name                        | Units                                | Efficiency | Efficiency  |
| Floor R-Value                       | $ft^2.$ °F·hr/Btu                    | $R-0$      | $R-27$      |
| Wall Metal Panel U-Value            | Btu/hr.ft <sup>2</sup> . $\rm{P}$    | $U - 0.23$ | $U - 0.037$ |
| Wall Wood Siding U-Value            | Btu/hr.ft <sup>2</sup> · $\degree$ F | $U - 0.23$ | $U-0.032$   |
| Wall Masonry on Wood U-Value        | Btu/hr.ft <sup>2</sup> · °F          | $U - 0.58$ | $U-0.032$   |
| Wall Masonry on Steel U-Value       | Btu/hr.ft <sup>2</sup> · $\degree$ F | $U - 0.58$ | $U - 0.037$ |
| Wall Masonry on Masonry U-Value     | Btu/hr.ft <sup>2</sup> · $\rm{P}$ F  | $U - 0.58$ | $U-0.062$   |
| Roof Built-up Wood Deck U-Value     | Btu/hr.ft <sup>2</sup> $\cdot$ °F    | $U-1.00$   | $U - 0.016$ |
| Roof Built-up Concrete Deck U Value | Btu/hr.ft <sup>2</sup> · °F          | $U-1.00$   | $U-0.016$   |
| Roof Built-up Metal Deck U-Value    | Btu/hr.ft <sup>2</sup> · $\degree$ F | $U-1.00$   | $U - 0.016$ |
| Roof Metal U-Value                  | Btu/hr.ft <sup>2</sup> · $\rm{P}$ F  | $U-1.28$   | $U-0.018$   |
| Roof Shingle U-Value                | Btu/hr.ft <sup>2</sup> · $\rm{P}$ F  | $U-0.10$   | $U-0.008$   |
| Window-To-Wall Ratio                | $\%$                                 | 85%        | $0\%$       |
| Window U-Value                      | Btu/hr.ft <sup>2</sup> $\cdot$ °F    | $U-1.22$   | $U-0.120$   |

**Table 3.5**. Evaluation ranges developed for envelope parameters.

The standard deviation was chosen so that 99.9% of the distribution is between the minimum and maximum values for each variable (i.e., standard deviation  $=$   $(max-min)/6$ ). The parameters are sampled with an LHS algorithm to ensure more uniform sampling across the probability distributions. This analysis simulated and examined each building type with various combinations of building characteristics (Asset Score inputs)—variations of the seed models. These building models represented a wide range of buildings—from the likely least efficient to the likely most efficient buildings in 15 climate regions with thousands of variations in between. After adjusting for weather, an EUI distribution for each use type was constructed and used to develop the most appropriate range of EUIs for the 1- to 10-point scale.

#### **3.2.6.2 Definitions of the Two End Points**

Developing the energy asset scoring scale begins with defining the EUI for the two end points, 1 and 10, with the high end of the scale representing the most highly-efficient buildings.

The corresponding EUI for an Asset Score of 10 reflects the lowest expected energy use achievable given current efficient building technologies and no renewables, as modeled by the current version of the tool.

The low end of the scale (an Asset Score of 1) represents the most inefficient buildings. However, DOE has chosen not to use the least efficient building in today's commercial and multi-family residential building stock to define the score of 1 because this would skew the scale toward the low-efficiency end.

An average building is expected to score approximately 5 or 6 and a high performance building is expected to score approximately 8 or 9.

#### **3.2.6.3 Progressive Binning with 2004 Prototype Buildings as Control Points**

To be effective, the energy asset scoring scale needs to reflect the variability within the building stock and recognize the energy efficiency improvement potential of both low- and high-efficiency buildings. A uniform scale is simple to implement. On a uniform scale, the EUI decrement, that is, the amount of energy reduction required to earn an additional point, is constant across the entire scale. However, because it is usually more costly to further reduce energy use in a highly-efficient building where lowcost measures have already been implemented, progressive bins are used to define the scale applied by the Asset Scoring Tool—that is, the EUI decrement is smaller at the high end of the 10-point scale and larger at the low end of the scale, and again varies according to building type.

#### **3.2.6.4 Example of Scale Development**

In this section, office building type is used as an example to describe the procedure of scale development. The scoring scales for other building types are included in Appendix D. More than 35,000 simulation runs were carried out for the office use type, including small, medium, and large office buildings. The output is a large set of building energy use information across 17 climate zones. [Figure](#page-49-0)  [3.10](#page-49-0) shows the distribution of simulated source EUIs found for the small, medium, and large office buildings.

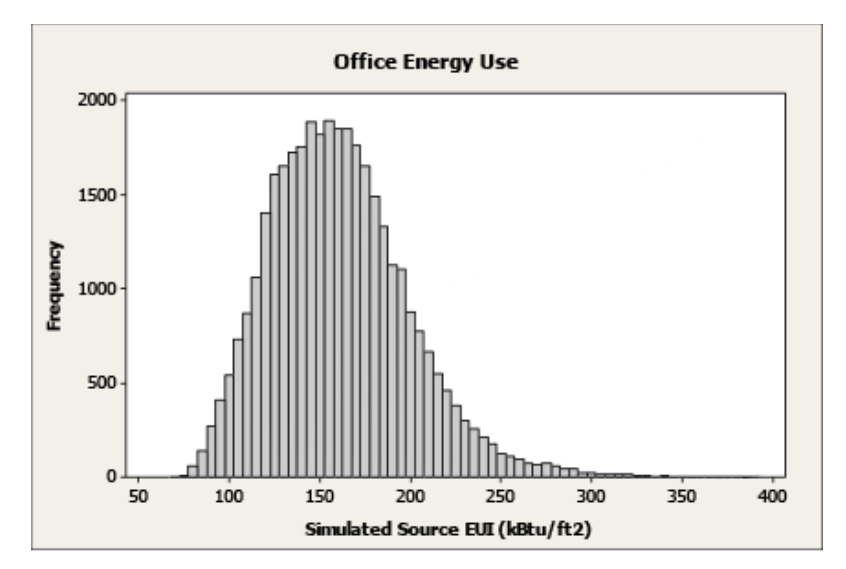

**Figure 3.10**. Distribution of office source EUI from simulations.

<span id="page-49-0"></span>Data from the 2003 CBECS (EIA 2006) were used as another resource to understand the nation's building stock and to help benchmark the Asset Score scales. The CBECS is a national survey that collects information on the stock of U.S. commercial buildings, their energy-related building characteristics, and their energy consumption and expenditures. The CBECS data provide only measured energy use, which is the outcome of a building's as-built efficiency and its actual operational choices. If standard operational assumptions (as used to calculate Asset Score) were applied to the buildings in CBECS, the energy use of these buildings would be higher or lower than its measured value. Although less applicable than the simulations mentioned above, CBECS data nevertheless provide a good "reality check" and additional reference to validate the Asset Score scales.

Energy use data by fuel types for office buildings (total 976 buildings), where the principal building activity is "Office," were extracted from CBECS. Source energy use of each office building was calculated using the national site-to-source conversion factors [\(Table 3.1\)](#page-32-0). [Figure 3.11](#page-50-0) shows the office building source EUI distribution from the CBECS database. CBECS office buildings have a wider range of EUIs compared to simulation results because they include a larger variation of building operation and occupancy than the Asset Score simulations referenced above. Additionally, simulated EUI results are limited to the sizes, designs, and mechanical systems defined in the prototype models. Despite these discrepancies, the CBECS database provides a good external assessment of the modeled data.

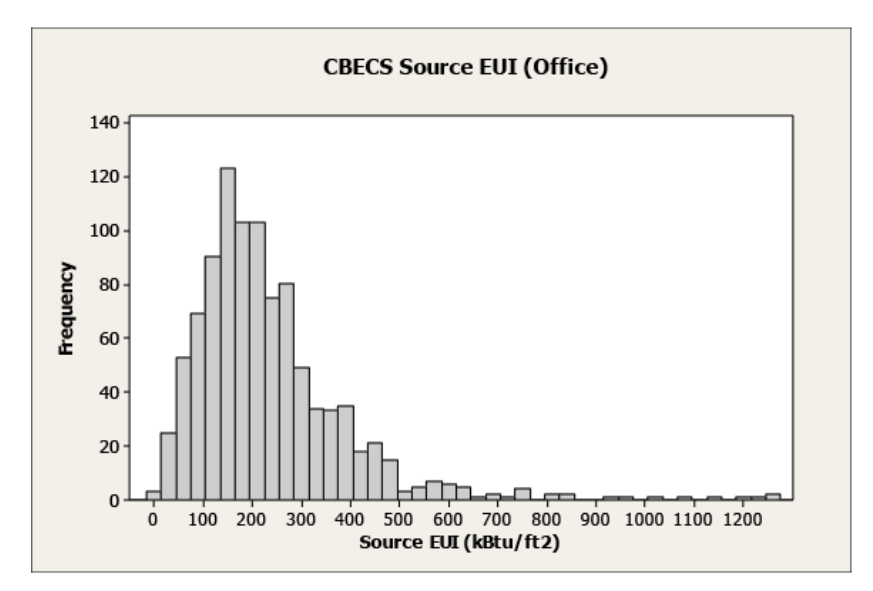

**Figure 3.11.** Distribution of office source EUIs from the CBECS database.

<span id="page-50-0"></span>A progressive binning method was used to establish an appropriate scale for the Asset Score. To establish a standard method for developing the progression of bins across building use types, four control points were set for each building type on the Asset Score 10-point scale. These EUIs were selected based on results from the simulations explained above and 2004 prototype buildings:

- 1. **Minimum EUI:** Achievement of this EUI or lower entitles a building to receive a score of 10. Minimum EUI was set to be equal to the minimum EUI achieved in the simulation environment (which corresponds to upper  $5<sup>th</sup>$  to  $10<sup>th</sup>$  percentile within the CBECS dataset).
- 2. **High-performance building EUI:** Achievement of this EUI entitles a building to receive a score in the 8 to 9 range. EUI for a high-performance building was set to be equal to 30% lower than that of a prototype building complying with minimum requirements of ASHRAE Standard 90.1- 2004.
- 3. **Average building EUI:** Achievement of this EUI entitles a building to receive a score in the 5-6 range. EUI for an average building was set to be equal to the median EUI achieved in the simulation environment.
- 4. **Maximum EUI:** A building with an EUI of this level or greater will receive a score of 1. Maximum EUI was set to be equal to the lower 95th percentile of simulated EUI.

A score table for office use type was developed based on this methodology. The simulated EUIs (shown in [Figure 3.10\)](#page-49-0) were then scored to test the developed scale. [Figure 3.12](#page-51-0) shows the score distributions of simulated data. The mean score is 5.5 with a standard deviation of 1.5. If we assume that the modeled office stock can represent the population, 95% of the buildings will be scored between 2.5 and 8.5 (within two standard deviations).

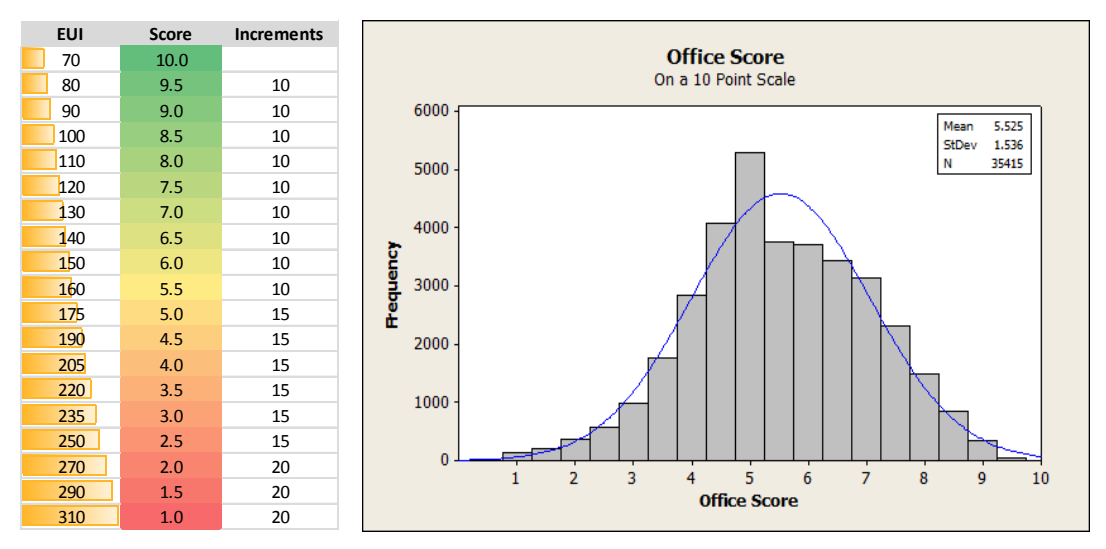

**Figure 3.12**. Score distributions of simulation data.

### <span id="page-51-0"></span>**3.2.7 Durability of Asset Scoring Scales**

The durability of energy asset scoring scales (i.e., the period for which a scoring scale is valid) depends on three factors:

- changes in building stock due to advancement in energy efficiency technologies and their deployment
- equipment degradation with age and usage
- updates to underlying simulation software.

Given DOE's consideration of these factors, as discussed below, DOE expects a building's score to remain current for at least 10 years, as long as the building does not undergo significant infrastructure changes including replacement of asset-related energy systems. After establishing 10-point scales for all considered building types, DOE expects that the scales can remain germane for at least 10 years.

#### **3.2.7.1 Changes in Building Stock**

[Table 3.6](#page-52-0) shows that average commercial primary energy consumption intensities of existing buildings are projected to vary within  $8 \text{ kBtu/ft}^2$  over the next two decades. On the current energy asset scoring scale (Appendix D), buildings need to reduce energy use by 10 to 25 kBtu/ $ft^2$  (depending on building type) to earn an additional 0.5 point. An 8 kBtu/ $ft^2$  variation in 20 years equates to a score change of less than 0.5 point, which is the minimum scale increment. Thus, the scale is expected to remain valid if future energy consumption variations are within the projected limits.

<span id="page-52-0"></span>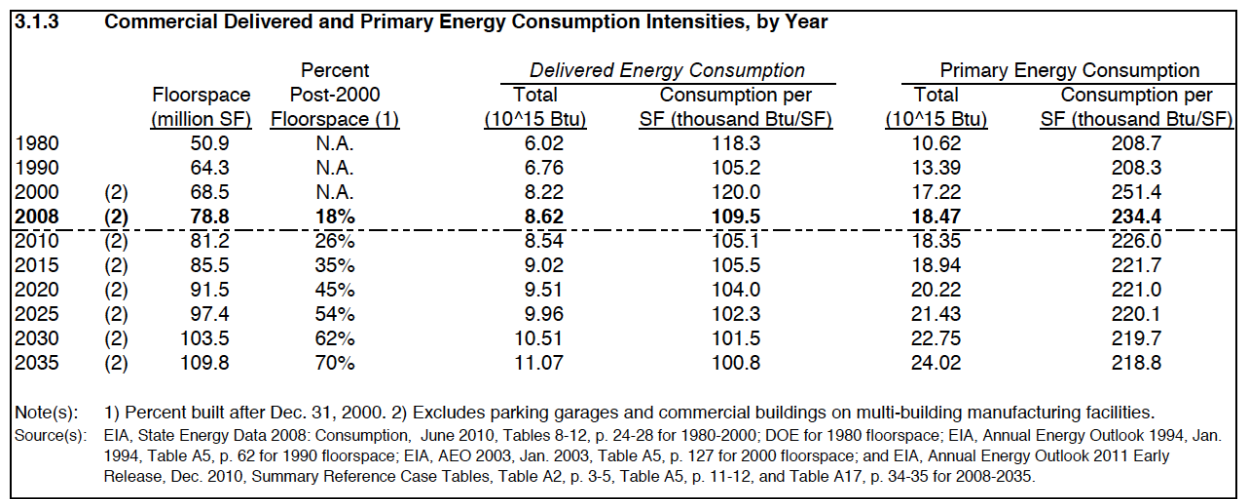

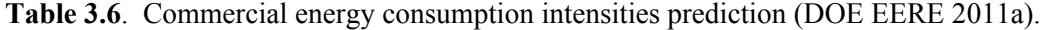

The DOE energy reduction goals are to develop strategies to construct new buildings that achieve improvements of 50% by 2016 (relative to ASHRAE Standard 90.1-2004) and for net-zero energy buildings to be a cost-effective alternative to traditional construction by 2025 (DOE EERE 2010). The rate of change in commercial building stock is expected to begin to accelerate rapidly if these goals are achieved. Taking office buildings as an example, if an across-the-board energy savings of 10% to 50% is achieved, $<sup>1</sup>$  $<sup>1</sup>$  $<sup>1</sup>$  more than 40% of sample buildings would have Asset Scores between 8 and 10. .At that time,</sup> the low end of the scoring scale (a score of 1) would need to be adjusted to ensure the full range of the scale was related to the building stock. However, because a large fraction of existing building stock is unlikely to keep pace with the level of improvement for new construction, DOE will periodically review the latest energy consumption data to determine whether updates to the scale are needed.

#### **3.2.7.2 Degradation of HVAC Equipment**

Degradation of HVAC equipment is another consideration when determining energy asset scoring scale durability. It is difficult to measure equipment degradation relative to initial conditions because many factors affect HVAC system performance and it can be impossible to separate equipment degradation from maintenance problems. For example, common problems such as leaves being blown against the HVAC condenser coil and blocking airflow, a ductwork leak causing additional fan energy use, or an economizer being disabled may not be captured in an equipment test procedure, which evaluates system efficiency, but could be addressed in an operations and maintenance program. Some equipment degradation issues, such as refrigerant charge, compressor wear, expansion valve wear or failure, bending of condensers fins, filter clogging, or dirty condenser coils, can also be addressed with proper maintenance.

Drawing the line between equipment degradation with age and system maintenance/commissioning is complicated, and testing actual equipment efficiency is expensive. In addition, the literature review did not reveal any significant research on how aging influences HVAC system performance. A test on water heaters showed no clear correlation between age and the magnitude of performance degradation (Goetzler

<span id="page-52-1"></span> $1\overline{10\%}$  to 50% energy savings are applied randomly across the board. This is based on the assumptions that not all buildings achieve 50% energy reduction goals and DOE goals are targeting mainly new construction.

et al. 2011). Therefore, equipment degradation should not significantly affect the durability of the energy asset scoring scale. In other words, if a building does not undergo significant infrastructure changes, its Asset Score will remain the same until the scoring scale is updated.

#### **3.2.7.3 Major Updates to Underlying System Software**

The Asset Scoring Tool is built on a platform that combines aspects of EnergyPlus and the Facility Energy Decision System (FEDS). The tool development methodology is discussed in Section 4. EnergyPlus generates the EUI, which is used to calculate a building's Asset Score. FEDS provides default or inferred values when a certain variable is not entered by users, and also performs LCC analysis to provide feedback on areas and options for energy efficiency improvement. An update to EnergyPlus has been released about every 6 months since  $2001^1$  $2001^1$  $2001^1$ ; the FEDS model has typically had at least a minor update every year or two and its EEM and cost database is updated every few years. Most often, the new features of the updated software extend modeling capability and increase simulation speed. New versions of software and their effect on Asset Scores will be examined annually.

The Asset Scoring Tool will be updated periodically to incorporate new versions of the underlying energy models. Many of these updates are unlikely to affect the modeled results. However, if updates do change modeled results, tool users who have received an Asset Score will be notified and receive an updated score.

The updates of EEM modules will not affect a building's score, but may affect the identified options for energy efficiency improvement. For example, the lower cost of LED lights in the future may make this EEM viable for more buildings. Users who have received an Asset Score will be notified about the updates and can choose to resubmit their buildings without modifying the building information. Neither of the above changes will require tool users to modify the data entered for their buildings. A building would need to be re-rated only if an energy efficiency upgrade were implemented.

As noted above, DOE expects that a building's score is unlikely to change for at least 10 years if no significant changes are made to building equipment. To the greatest extent possible, the scales and scoring tool are being designed to create enduring scores.

<span id="page-53-0"></span> <sup>1</sup> EnergyPlus Release Schedule can be found a[t http://apps1.eere.energy.gov/buildings/energyplus/](http://apps1.eere.energy.gov/buildings/energyplus/energyplus_schedule.cfm) [energyplus\\_schedule.cfm.](http://apps1.eere.energy.gov/buildings/energyplus/energyplus_schedule.cfm)

## **4.0 Asset Scoring Tool**

This section describes the Asset Scoring Tool—the centralized modeling tool developed to facilitate application of the energy asset scoring system.

The basic criteria for establishing a national building energy score include the consistency, repeatability, and accuracy of the modeled results. Another consideration is the time and resources required to obtain a score. With energy expenditures in U.S. commercial buildings averaging \$2.44/ft<sup>2</sup>  $(\$26.26/m^2)$  (DOE EERE 2011b), a 20% improvement in efficiency could yield savings of \$0.49/ft<sup>2</sup>  $(\$5.25/m<sup>2</sup>)$ . However, a comprehensive energy audit and modeling analysis can cost up to \$0.50/ft<sup>2</sup>  $(\$5.38/m<sup>2</sup>)$  (CEC 2000; Carver 2011). The cost of audits depends on the location, level of detail, size, and complexity of the facility. For example, one consulting firm charges base fees of \$200 plus  $$0.25/ft<sup>2</sup>$  for a Level 1 audit (walkthrough analysis) and  $$200$  plus  $0.35/ft^2$  for a Level 2 audit (energy survey and analysis) (Bluegill 2012). An environmental consulting and design firm that has assisted on Leadership in Energy and Environmental Design (LEED) projects estimated energy modeling costs of \$15,000 to \$30,000 per project (Northbridge Environmental Management Consultants 2003). Therefore, detailed audits and modeling can often be cost-prohibitive for all but the largest buildings and commercial and multi-family residential building owners. While the Asset Score is neither designed nor intended as a substitute for detailed audits and assessments, it is also recognized that even a more moderate cost burden related to data collection and modeling can impose a significant barrier to the implementation of the Asset Score.

The usability of the Asset Score is another critical criterion. Unlike large institutional investors who more actively benchmark their portfolios to improve the market value of their properties, in the past, many smaller-building owners/investors and owner-occupied building owners may have lacked the motivation to obtain an Asset Score; however, given the growing role that energy efficiency is likely to play in future real estate transactions, this is expected to change. For this group of building owners, the ability to more readily understand the energy efficiency of their buildings and possible options for reducing energy costs will add further value to the basic score.

Based on these considerations, DOE developed the Asset Scoring Tool as part of the Asset Score to facilitate application, reduce cost, and increase standardization, allowing for consistent and reliable comparisons. In addition to generating a building Asset Score, the tool provides users with information on the energy efficiency of their existing building systems and basic guidelines for improving building performance.

The Asset Scoring Tool is not intended to replace a full energy audit or assessment of a building, but rather to produce a preliminary evaluation that can then direct more detailed energy analysis and investment. The tool has three objectives:

- 1. give property owners and managers a way to gauge the efficiency of their properties compared both to a potential efficiency and to similar properties
- 2. provide guidance on asset-focused actions to motivate owners and managers to make reasoned and value-conscious investments
- 3. enable the targeting of limited capital resources toward areas that may produce the greatest return.

## **4.1 Modeling Approach: Dynamic Energy Simulation**

All buildings are different, and conventional building energy modeling is in many ways as much art as science that requires each modeler to apply a substantial amount of judgment. This judgment leaves room for different interpretations of standards and different approaches to modeling a specific situation. While this flexibility has its advantages, it can create challenges when trying to compare models created by different individuals.

To avoid potential modeler bias and reduce the implementation cost, the Asset Scoring Tool is designed to reduce reliance on specialized energy modeling expertise. The tool applies generalized procedures using a uniform method of estimating building performance while following the applicable modeling requirements specified in Appendix G of ASHRAE Standard 90.1-2013 and COMNET (2010).

After evaluating several options, including the pre-simulation method, time series data analysis, and normative calculation method (see Wang and Gorrissen 2012), DOE selected dynamic energy simulation as the modeling approach for the Asset Scoring Tool. DOE considered two real-time dynamic building energy modeling options as a means to calculate building energy use:

- Energy modeling based on an existing analysis tool, such as  $FEDS<sup>1</sup>$  $FEDS<sup>1</sup>$  $FEDS<sup>1</sup>$  (PNNL 2014): This type of analysis tool often offers features lending greater scalability and ease of use, and accessibility to a broader user group. Less demanding data input requirements result in significantly reduced model development and overall analysis time and cost. While many of these features would benefit the needs of the Asset Score, a plan to follow this approach exclusively was adjusted in favor of greater modeling flexibility afforded by some of the more advanced sub-hourly simulation engines on the market.
- A highly detailed, sub-hourly whole-building energy model: This approach can provide the level of detail required to model the most complex buildings being built today and produce results in which the end users could presumably have greater confidence (assuming that an established tool is used). The drawback of the detailed modeling approach is that if users need to provide all inputs required to build a detailed model, the tool will be limited to the most experienced user group and the modeling process will be highly time consuming and costly.

To overcome the inherent drawbacks of each of the approaches examined, while taking advantage of their relative strengths, the Asset Scoring Tool is built on a combination of an analytic tool and a subhourly energy-modeling tool. The Asset Scoring Tool includes a simplified user interface, an analytic engine, and a detailed energy modeling engine. The user interface enables the creation of a simplified building geometry and the collection of a reduced set of model inputs. EnergyPlus,<sup>[2](#page-55-1)</sup> a widely accepted building energy modeling tool, is used to generate a whole-building energy model. Although a subhourly simulation may provide more detail than needed for an Asset Score at this stage, the approach provides opportunities for future expansion. More advanced users can download their energy models from the Asset Scoring tool and perform customized analysis in EnergyPlus, OpenStudio Parametric Analysis Tool<sup>[3](#page-55-2)</sup>, and other tools. This approach is in essence similar to the wizard levels (schematic and

<span id="page-55-0"></span><http://www.pnnl.gov/feds/>

<span id="page-55-1"></span><http://apps1.eere.energy.gov/buildings/energyplus/>

<span id="page-55-2"></span><http://energy.gov/eere/buildings/downloads/openstudio-0>

design development) of eQUEST.<sup>[1](#page-56-1)</sup> In the wizards, all inputs have defaults based on the California Title 24 building energy code, requiring less building modeling experience to operate. To use eQUEST's detailed interface, users must have extensive knowledge of building technologies and experience with energy simulation tools.

To link a simplified user interface with a detailed energy model input for the Asset Scoring Tool, it was necessary to use an analytic engine to infer additional building variables not entered by users. This was accomplished by building on the aforementioned existing analytic tool FEDS. FEDS maps out oneto-many relationships between the different building characteristics, which are derived from a number of sources listed in Section [4.4.2.](#page-66-0)

These relationships, integrated into the FEDS model, when combined with additional assumptions and settings specific to the Asset Score approach, allow the Asset Scoring Tool to produce the required detailed inputs from a small subset of user inputs. The smallest allowable set of user inputs is described as the minimum user inputs. This input level is required by all tool users, and therefore was developed to be relatively simple to collect accurately. This set of simplified inputs is then used to predict the remaining building characteristics to make the tool useful to a wide set of user groups. Generated input values are arrived at by a number of means. All are based in some way on user inputs, such as building location and age, with examples highlighted in [Table 4.1.](#page-56-0) As users include more detailed inputs on the way to the complete set, the energy model results reflect the added detail by becoming more tailored to the user's specific building. See Appendix E for the complete set of Asset Score data fields.

<span id="page-56-0"></span>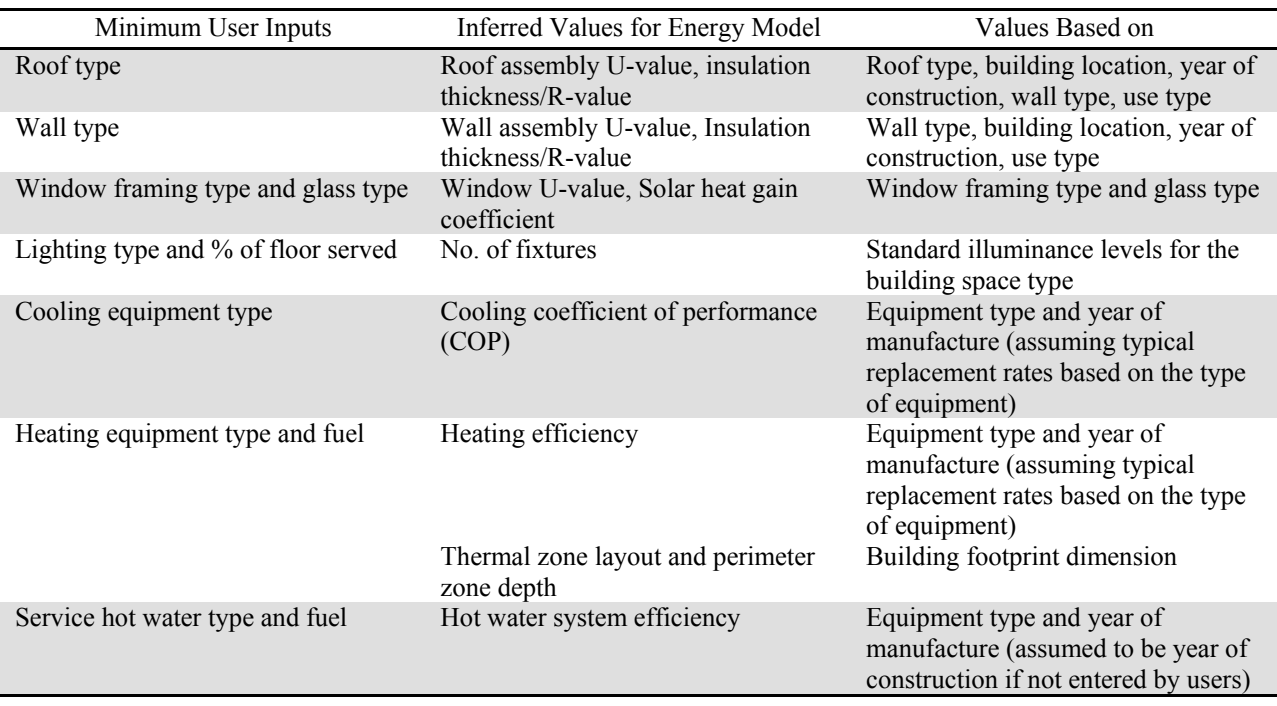

#### **Table 4.1**. Model input generation methodology.

<span id="page-56-1"></span> $1$  <http://doe2.com/>

The combination of a simplified user interface, an analytic engine, and a modeling engine makes the final tool user-friendly to encourage broad adoption and provides the accuracy, detail, and extensibility needed for applicability across the wide variation that exists within the built environment. Two key elements of this approach are data collection design and parameter categorization into different levels of input sets. The Asset Score data inputs are outlined in the following sections.

### **4.2 Asset Score Data Input Requirements**

Building performance is determined by multiple factors, including building function and design, local climate conditions, system operation, occupancy and occupant behavior, and system maintenance and equipment and building component degradation. To account for this, the energy modeling methodology for the Asset Score defines a consistent set of inputs for energy asset characteristics and standard assumptions for characteristics of non-energy assets. When the set of required user-collected inputs is defined, the focus is on factors that drive the most significant changes in energy efficiency. Interviews and feedback received during the development of the Asset Scoring Tool reflected responses from a mix of stakeholders; although there is a concern over additional burden of time and expense, some stakeholders also desired the ability to provide more detailed energy modeling inputs to increase confidence in simulation results. The following sections describe the inputs required for the Asset Scoring Tool, with consideration given to such stakeholder feedback.

To determine the required inputs that Asset Scoring Tool users would be expected to provide, the input variables had to be classified. A comprehensive list of building characteristics that influence building energy consumption was collected and analyzed. Variables related to operational choices were removed from the list, then the potential energy asset rating variables were assessed based on ease of collection by target user, effect on energy consumption, and expected variability between buildings. The data selection process is described in previous versions of the protocol (Wang and Gorrissen 2012; Wang et al. 2013).

#### **4.2.1 Input Set Levels**

The Asset Score variables correspond to the input thresholds for three use-cases, each having a unique purpose and target users and thus having different levels of requirements for data reliability [\(Figure 4.1\)](#page-58-0).

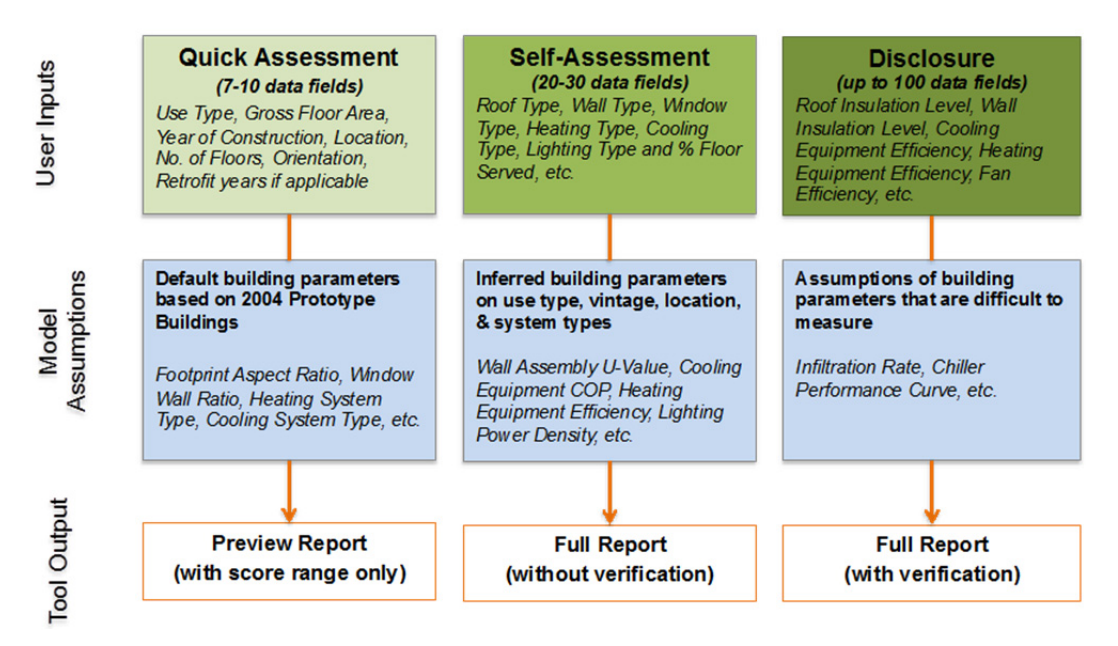

**Figure 4.1**. Different levels of data collection.

#### <span id="page-58-0"></span>*Quick Assessment*

The light version of the Asset Scoring Tool—Asset Score Preview—allows users to enter very basic building information (building use type, location, year of construction, gross floor area, number of floors, orientation, retrofit years if applicable) to quickly assess their buildings. Users will receive a range of possible scores and potential building improvement areas as the assessment result. Buildings with more complex geometry, mix-used type, or advanced HVAC systems may not be suitable for using Asset Score Preview because oversimplification likely results in low accuracy.

#### *Self-Assessment*

A full Asset Score Report requires a minimum threshold of key building characteristics from the user. The full report with minimum data inputs is not recommended for official purposes, such as real estate transaction, appraisal, or public display. The application for this set of inputs represents a preliminary analysis of building asset performance and guidance in finding potential areas for building performance improvement. These variables are generally quick to collect and do not require a high level of building energy domain expertise to accurately ascertain. If a variable deemed slightly more time consuming to collect is placed into this category, it is because it is considered highly important to accurately assessing a building's total energy consumption.

#### *Information Disclosure*

A more reliable simulation result requires more data from the user. If a user wants to use a score for official purposes, a more advanced level of data collection would be required as well as some type of validation of the data inputs. These optional inputs have been selected to produce more robust predictions of building energy use and likely areas for cost-effective asset upgrades. Added details beyond the Asset Score dataset can provide more insight into the performance of the building being examined. Examples of these additional inputs include air infiltration rates and equipment performance curves. However, these variables are usually more difficult to capture. Currently, assumptions are based on the building construction and vintage and equipment type. Advanced users can obtain the energy models from the Asset Scoring Tool and further revise these variables for customized analysis. Revised models cannot be used for scoring purposes.

#### <span id="page-59-0"></span>**4.2.2 Sensitivity Analysis**

With the assistance of the National Renewable Energy Laboratory, large-scale sensitivity analysis was performed to verify that the Asset Score dataset covers the most important building characteristics that affect a building's efficiency level. The sensitivity analysis used the commercial buildings prototype models generated through the Asset Scoring Tool as the base models. The prototype buildings represent 80% (Thornton et al. 2011) of the commercial building floor area in the United States for new construction, including both commercial buildings and multi-family residential buildings. These prototype buildings—derived from [DOE's Commercial Reference Building Models—](http://www1.eere.energy.gov/buildings/commercial_initiative/reference_buildings.html)cover all the reference building types except supermarkets. Each base model was evaluated in the 15 ASHRAE climate zones, located in the United States (Briggs et al. 2003).

The 15 cities representing the climate zones are:

- 1A: Miami, Florida (very hot, humid)
- 2A: Houston, Texas (hot, humid)
- 2B: Phoenix, Arizona (hot, dry)
- 3A: Memphis, Tennessee (warm, humid)
- 3B: El Paso, Texas (warm, dry)
- 3C: San Francisco, California (warm, marine)
- 4A: Baltimore, Maryland (mixed, humid)
- 4B: Albuquerque, New Mexico (mixed, dry)
- 4C: Salem, Oregon (mixed, marine)
- 5A: Chicago, Illinois (cool, humid)
- 5B: Boise, Idaho (cool, dry)
- 6A: Burlington, Vermont (cold, humid)
- 6B: Helena, Montana (cold, dry)
- 7: Duluth, Minnesota (very cold)
- 8: Fairbanks, Alaska (subarctic)

The sensitivity analysis focused on the minimum required parameters for the Asset Score and quantified their EUI impact for each use type and climate zone. The minimum, maximum, mean, and standard deviation were defined for each parameter to construct a distribution that best represents the variable across the commercial and multi-family residential building stock in the United States. The standard deviation was chosen so that 99.9% of the distribution is between the minimum and maximum values for each variable (i.e., standard deviation = (max-min)/6). The parameters were sampled with an LHS algorithm to ensure more uniform sampling across the probability distributions. Each parameter was individually simulated (no interactive effect), within the bounds of the identified minimum and maximum values to quantify its sensitivity for each building type, within each climate zone. Appendix L shows results of this analysis in the form of tornado diagrams.

The sensitivity analysis verified that all Asset Score inputs are important to determining a building's efficiency level; however, their level of impact varies by building use type, size, and location. Overall, interior lighting power density, heating system efficiency, and air handler fan efficiency are the most sensitive parameters for most of the use types. [Table 4.2](#page-60-0) shows the top 10 sensitive variables on average. Note that the rankings may change by climate zone.

<span id="page-60-0"></span>

| No.            | <b>Use</b><br><b>Type</b> | <b>Seed model</b>        | <b>Sensitive</b><br>Variable 1                   | <b>Sensitive</b><br>Variable 2      | <b>Sensitive</b><br>Variable 3      | <b>Sensitive</b><br>Variable 4     | <b>Sensitive</b><br>Variable 5     | <b>Sensitive</b><br>Variable 6 | <b>Sensitive</b><br>Variable 7 | <b>Sensitive</b><br>Variable 8 | <b>Sensitive</b><br>Variable 9       | <b>Sensitive</b><br>Variable 10      |
|----------------|---------------------------|--------------------------|--------------------------------------------------|-------------------------------------|-------------------------------------|------------------------------------|------------------------------------|--------------------------------|--------------------------------|--------------------------------|--------------------------------------|--------------------------------------|
|                |                           | Small Office             | <b>Interior Lighting</b><br><b>Power Density</b> | Air Handler Fan<br>Efficiency       | Roof U-Value                        | Window-to-Wall<br>Ratio            | Wall U-Value                       | <b>Building Area</b>           | Building<br>Volume             | Window SHGC                    | Window U-<br>Value                   | Heating System<br>Efficiency         |
|                | Office                    | Medium<br>Office         | Interior Lighting<br><b>Power Density</b>        | Supply Air<br>Temperature<br>Reset  | Window-to-Wall<br>Ratio             | Building<br>Volume                 | Window U-<br>Value                 | Wall U-Value                   | Roof U-Value                   | Window SHGC                    | <b>Building Area</b>                 | Cooling System<br>Efficiency         |
|                |                           | Large Office             | Interior Lighting<br>Power Density               | Window-to-Wall<br>Ratio             | Air Handler Fan<br>Efficiency       | Fan Control                        | <b>Building</b><br>Volume          | Window SHGC                    | Economizer<br>Control          | Window U-<br>Value             | Aspect Ratio                         | Wall U-Value                         |
| $\overline{2}$ | Hotel                     | <b>Small Hotel</b>       | <b>Interior Lighting</b><br>Power Density        | Cooling System<br>efficiency        | Window-to-Wall<br>Ratio             | Window SHGC                        | Wall U-Value                       | Roof U-Value                   | Building<br>Volume             | <b>Aspect Ratio</b>            | Wall<br>Construction<br>Type         | Window U-<br>Value                   |
|                |                           | Large Hotel              | Interior Lighting<br><b>Power Density</b>        | Window-to-Wall<br>Ratio             | Window SHGC                         | Cooling System<br>Efficiency       | Building<br>Volume                 | Wall U-Value                   | Aspect Ratio                   | Window U-<br>Value             | Water Heater<br><b>Energy Factor</b> | Roof U-Value                         |
| $\overline{3}$ | Edu-<br>cation            | Secondary<br>School      | Interior Lighting<br>Power Density               | Air Handler Fan<br>Efficiency       | Cooling System<br>Efficiency        | Roof U-Value                       | Fan Control                        | Window-to-Wall<br>Ratio        | <b>Building Area</b>           | Building<br>Volume             | Window U-<br>Value                   | Supply Air<br>Temperature<br>Reset   |
|                |                           | Retail-Big<br><b>Box</b> | Interior Lighting<br><b>Power Density</b>        | <b>Heating System</b><br>Efficiency | Heating Fuel<br>Type                | Roof U-Value                       | Wall U-Value                       | Air Handler Fan<br>Efficiency  | <b>Building Area</b>           | <b>Building</b><br>Volume      | Wall<br>Construction<br>Type         | Aspect Ratio                         |
| $\overline{4}$ | Retail                    | Retail-Strip<br>Mall     | Interior Lighting<br>Power Density               | <b>Heating System</b><br>Efficiency | Heating Fuel<br>Type                | Wall U-Value                       | Roof U-Value                       | Air Handler Fan<br>Efficiency  | <b>Building Area</b>           | Building<br>Volume             | Window U-<br>Value                   | Wall<br>Construction<br>Type         |
| 5              | Apart-                    | Apartment-<br>Mid Rise   | <b>Heating System</b><br>Efficiency              | Heating Fuel<br>Type                | Wall U-Value                        | Building<br>Volume                 | Interior Lighting<br>Power Density | Window U-<br>Value             | <b>Building Area</b>           | Air Handler Fan<br>Efficiency  | Roof U-Value                         | Window-to-Wall<br>Ratio              |
|                | ments                     | Apartment<br>High Rise   | Interior Lighting<br><b>Power Density</b>        | Air Handler Fan<br>Efficiency       | Window-to-Wall<br>Ratio             | Building<br>Volume                 | <b>Window SHGC</b>                 | Wall U-Value                   | Aspect Ratio                   | Window U-<br>Value             | <b>Heating System</b><br>Efficiency  | Cooling System<br>Efficiency         |
| 6              | Warehouse                 |                          | Roof U-Value                                     | Wall U-Value                        | <b>Heating System</b><br>Efficiency | Heating Fuel<br>Type               | Interior Lighting<br>Power Density | Air Handler Fan<br>Efficiency  | <b>Building Area</b>           | Building<br>Volume             | Wall<br>Construction<br>Type         | Aspect Ratio                         |
| $\overline{7}$ | Post Office               |                          | Interior Lighting<br>Power Density               | Window-to-Wall<br>Ratio             | Roof U-Value                        | <b>Building Area</b>               | Building<br>Volume                 | Wall U-Value                   | Window SHGC                    | Window U-<br>Value             | <b>Aspect Ratio</b>                  | Wall<br>Construction<br>Type         |
| 8              | Police Station            |                          | Interior Lighting<br><b>Power Density</b>        | Air Handler Fan<br>Efficiency       | Window-to-Wall<br>Ratio             | Roof U-Value                       | Cooling System<br>Efficiency       | Window SHGC                    | Economizer<br>Control          | Perimeter Zone<br>Depth        | <b>Building</b><br>Volume            | Wall U-Value                         |
| 9              | Medical Office            |                          | Interior Lighting<br>Power Density               | Window-to-Wall<br>Ratio             | Window U-<br>Value                  | Wall U-Value                       | Building<br>Volume                 | Aspect Ratio                   | Roof U-Value                   | <b>Building Area</b>           | Window SHGC                          | Terminal DX<br>Cooling<br>Efficiency |
| 10             | Library                   |                          | Interior Lighting<br><b>Power Density</b>        | Air Handler Fan<br>Efficiency       | Window SHGC                         | Window-to-Wall<br>Ratio            | Cooling System<br>Efficiency       | Economizer<br>Control          | Building<br>Volume             | Perimeter Zone<br>Depth        | Window U-<br>Value                   | <b>Building Area</b>                 |
| 11             | Courthouse                |                          | <b>Heating System</b><br>Efficiency              | Heating Fuel<br>Type                | Air Handler Fan<br>Efficiency       | Interior Lighting<br>Power Density | Window U-<br>Value                 | Wall U-Value                   | Roof U-Value                   | <b>Building</b><br>Volume      | <b>Building Area</b>                 | Window-to-Wall<br>Ratio              |
| 12             | City Hall                 |                          | Interior Lighting<br>Power Density               | Window-to-Wall<br>Ratio             | Building<br>Volume                  | Window U-<br>Value                 | Supply Air<br>Temperature<br>Reset | Wall U-Value                   | Roof U-Value                   | Fan Control                    | Air Handler Fan<br>Efficiency        | Window SHGC                          |
| 13             | Assisted Living           |                          | Air Handler Fan<br>Efficiency                    | Interior Lighting<br>Power Density  | Cooling System<br>Efficiency        | Wall U-Value                       | Window-to-Wall<br>Ratio            | Building<br>Volume             | Roof U-Value                   | Window SHGC                    | Window U-<br>Value                   | <b>Building Area</b>                 |

**Table 4.2**. Top 10 sensitive variables for various use types.

#### **4.2.3 User Requirements**

Commercial and multi-family residential property owners, managers, and operators are expected to be the primary users of the Asset Scoring Tool. Secondary users of the Asset Score may include lenders and investors, appraisers, and designers/engineers. Owners of larger properties or portfolio owners may use the tool as a first pass, essentially a preliminary energy report to assess their buildings and determine which buildings should be investigated further using a more detailed energy audit. Smaller property owners can use the tool as a low- or no-cost way to evaluate energy efficiency and identify opportunities for improving building performance. At a minimum, the individual collecting the building information needs some familiarity with building systems and the process of extracting building characteristics from drawings and equipment cut sheets, or have ready access to people with such experience. There is no qualification requirement for users interested in generating a score for informal purposes. However, user requirements to ensure quality of the data will likely be needed for score validation. The qualification criteria are under development.

#### **4.2.4 Data Collection Time**

In addition to the input variable classification described in the previous sections, the process of data collection was classified based on likely information source and the time estimated to collect it. Some information will likely be immediately known to the facility manager (e.g., number of floors, HVAC system type), whereas other inputs may require referring to the architectural or mechanical construction drawings or equipment cut sheets (e.g., window-to-wall ratios, fan airflows), or performing onsite measurement (e.g., air infiltration). These inputs were further classified as immediate, short, and long, based on the time required to collect the information as described in [Table 4.3.](#page-61-0) The estimated average time for collecting data of the immediate, short, and long variable types is less than 2 minutes, 5 to 10 minutes, and 10 to 30 minutes, respectively, given appropriate level of expertise and access to building systems or data. Note that some onsite measurement such as a blower door test can be more time consuming; therefore, informed estimates can often suffice. The total required time is estimated to be less than 6 hours for the required minimum dataset and less than 20 hours for the complete dataset, based on interviews with the experienced energy auditors at PNNL. The 2012 and 2013 pilot projects showed that the average data collection time is 6 hours. This is based on surveys among a mixed group of various levels of users. The pilot participants also reported that the minimum required data were easy to collect.

<span id="page-61-0"></span>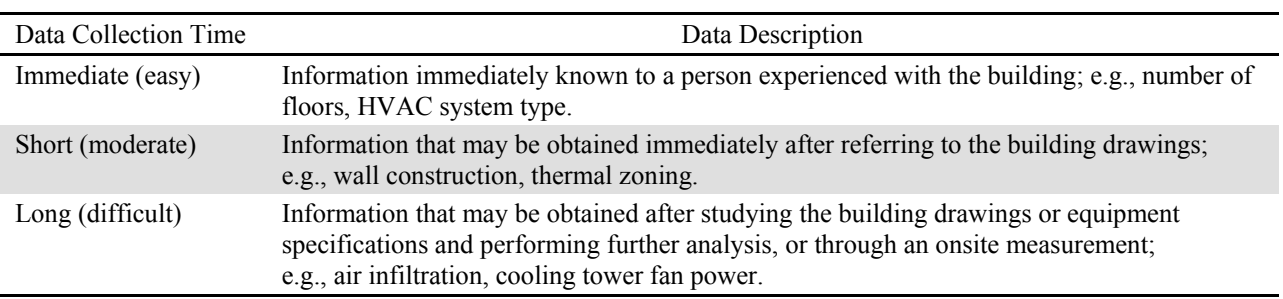

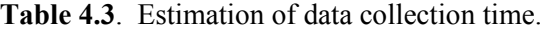

### **4.2.5 Automated Error-Checking for Quality Assurance**

The accuracy of user inputs is essential for the accuracy of the modeled results. The Asset Scoring Tool warns users when automated checks suggest that data entered may be incorrect or incomplete. Validations are carried out at two levels:

- **Validation check of all required data points**. Users cannot submit their building information if any required data are missing. Users may leave non-required fields in the application set at their respective defaults, allowing the system to infer values based on reported characteristics of the building.
- **Validation check of user-entered values against boundary limits and typical values.**  Validation of user-entered values verifies them against typical values for the respective data point and notifies the user if the value is too high or too low. Users are allowed to proceed after clicking the on-screen confirmation. A validation check is also carried out to determine if the user-entered value exceeds the hard limits of the simulation tool, which would cause the simulation to crash. In this case, users are required to modify the value in order to submit their building. If users enter an invalid value, they will be informed of the proper range of the input. [Table 4.4](#page-62-1) shows an example of the input validation. The complete data validation list is documented in Appendix I.

<span id="page-62-1"></span>

| Input Name                       | Data Type | <b>Typical Ranges</b>                        | <b>Validation Range</b> | Units                              |
|----------------------------------|-----------|----------------------------------------------|-------------------------|------------------------------------|
| Roof U-Value                     | Integer   | $0.017 - 0.065$                              | $0.008 - 1.28$          | $BTU/^{\circ}F \cdot ft^2 \cdot h$ |
| Wall U-Value                     | Integer   | $0.037 - 0.058$                              | $0.008 - 1.28$          | $B T U / P F \cdot ft^2 \cdot h$   |
| Window-to-Wall Ratio             | Integer   | $25\% - 40\%$                                | < 0.95                  | Percent                            |
| Chiller COP                      | Integer   | $2.8 - 6.1$ (depending on<br>condenser type) | $1$ to $8$              | Dimensionless                      |
| <b>Boiler Heating Efficiency</b> | Integer   | 78%-92%                                      | $< 100\%$               | Percent                            |

**Table 4.4**. Example of input validation.

Additional data quality assurance will rely on qualified assessors to verify the submitted data. This mechanism is still under development.

## <span id="page-62-0"></span>**4.3 Building Use-Dependent Operational Settings and Model Assumptions**

#### **4.3.1 Assumptions of Operating Conditions**

The Asset Score disaggregates building energy use information by simulating building performance under standard operating and occupancy conditions. Focusing only on buildings' physical characteristics and removing occupancy and operational variations allows "apples-to-apples" comparisons between differently operated buildings. To evaluate building energy use under typical operations, maintenance, and occupancy conditions, inputs related to building operation and maintenance are standardized. Operating assumptions include thermostat settings; number of occupants; and receptacle, process, and hot water loads. Schedules of operation for HVAC, lighting, and other systems also are included. Assuming all buildings of a similar type have identical hours of operation and occupancy patterns allows the Asset Scoring Tool to focus on the as-built efficiency of a building.

Appendix J of this document shows the standard operating inputs currently used in the Asset Scoring Tool. The data are derived from ASHRAE Standard 90.1-2013, Appendix C. The model assumptions that are not specified in ASHRAE Standard 90.1 follow the inputs as specified in the DOE commercial prototype buildings models (Thornton et. al 2011) or use EnergyPlus defaults (NREL 2011). The modeling approach used for energy simulation is documented in Appendix M of this document.

### **4.3.2 Assumptions of Infiltration Rates**

Air infiltration through building envelope significantly influences building energy use, primarily for space heating (Woods and Parekh 1992). This is also one of the most difficult parameters to measure for commercial buildings and literature suggests that there is no clear correlation between infiltration rate and building characteristics, such as vintage, wall type, or window type. Further, the actual infiltration rate is often difficult to measure in a commercial building.

The Asset Score follows a simplified approach, developed by PNNL, for simulating infiltration for commercial and multi-family residential buildings. An infiltration rate of 1.8 cfm/ft² of above-grade envelope surface area at 0.3 in. w.c. (75 Pa) is assumed based on a National Institute of Standards and Technology survey of air infiltration levels in existing buildings (Emmerich et al. 2005). PNNL has developed a methodology to convert the infiltration rate at 0.3 in. w.c. (75 Pa) to a corresponding winddriven design infiltration rate input in EnergyPlus (Gowri et al. 2009). Based on this methodology, the EnergyPlus input design infiltration ( $I_{\text{design}}$ ) is calculated as 0.2016 cfm/ft<sup>2</sup> (0.001024 m<sup>3</sup>/s/ m<sup>2</sup>) of abovegrade exterior wall surface area. This infiltration rate is equivalent to the base infiltration rate of 1.8 cfm/ft<sup>2</sup> (0.00915 m<sup>3</sup>/s/ m<sup>2</sup>) of above-grade envelope surface area at 0.3 in. w.c. (75 Pa).

## **4.4 Software Development**

The Asset Scoring Tool has six components [\(Figure 4.2\)](#page-64-0):

- **Graphical User Interface** 
	- The user interface collects all pertinent data from the user. It allows the user to define the building geometry using a simplified "multi-block" approach.
- **Asset Score Web Service**
	- All user inputs are stored in a database on the Asset Score web service.
	- Inputs are translated in a standard schema format to the analytic engine.
	- The web service is the heart of the tool and coordinates data transfer from the user interface to the analytic engine, the modeling engine, and the report generator.
- **Analytic Engine** 
	- The analytic engine includes a default generator to support quick assessment—Asset Score Preview.
	- The analytic engine uses a FEDS interface to infer model parameters not entered by users, including HVAC system sizing based on the calculated loads.

– FEDS evaluates building components and identifies areas and options for energy efficiency improvement. The method is explained in Section [5.3.](#page-70-0)

#### • **Modeling Engine**

- The modeling engine includes the OpenStudio web service, which takes the Asset Score data models as inputs to generate EnergyPlus files.
- The modeling engine also includes an OpenStudio EEM engine, which runs a series of control measures over the upgraded model to consider additional EEMs.

#### • **Report Generator**

– The report generator runs a series of post-processing scripts to calculate building scores, evaluate building components, and generate the Asset Score Report, which is fully described in Section 5.

#### • **Application Program Interface (API)**

– The Asset Score API is developed as a RESTful style web service. It allows third party tools to bypass the Asset Score graphical user interface and directly score buildings. The API structure is documented in a separate report (Elliott et al. 2013).

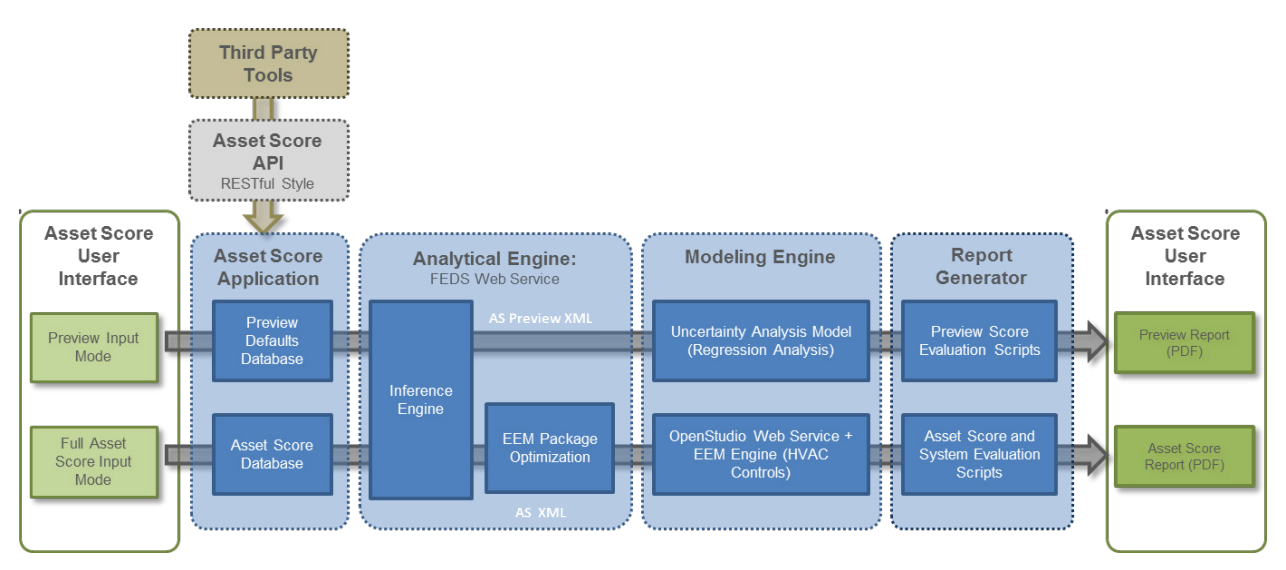

<span id="page-64-0"></span>**Figure 4.2**. Asset Scoring Tool components.

### **4.4.1 Graphical User Interface**

The graphical web interface allows the user to create any number of buildings, each of which can contain multiple blocks [\(Figure 4.3\)](#page-65-0). Each block will be one of six different shapes (rectangle, courtyard, L, H, U, or T), and the user can specify values for the following seven categories:

- building information, including location, year of construction, use type, number of floors, floorto-ceiling height, and orientation
- block geometry dimensions
- opaque envelope characteristics, including wall, roof, and floor construction types, insulation thickness, and R-value
- glazing specifications, including window and skylight layout and size, framing types, solar heat gain coefficient, and U-value
- lighting characteristics, including luminaire type, number, and lighting control systems
- HVAC system characteristics, including zone layout, HVAC types, efficiencies, capacities, and controls
- water heater type, capacity, and efficiency

As the users work, they see a live 3D representation of the building, which can be manipulated to accurately represent the shape of the building being modeled.

<span id="page-65-0"></span>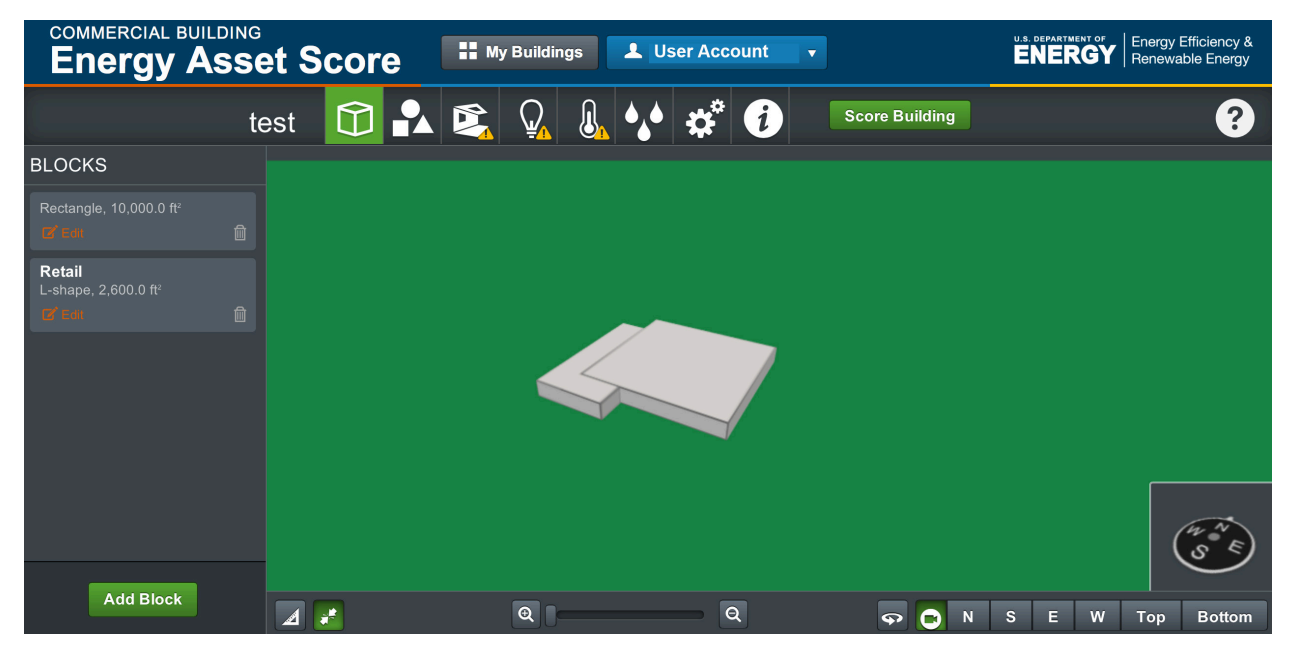

**Figure 4.3**. Asset Scoring Tool user interface.

### <span id="page-66-0"></span>**4.4.2 Analytic Engine**

To minimize effort for the user, a mechanism was needed to reasonably estimate a building's difficult-to-measure parameters. Many existing modeling tools either use the chosen energy codes to provide defaults or rely on a regional database that applies only to a certain climate condition. FEDS was developed by PNNL to facilitate quick and scalable building energy audits and analyses over single as well as large groups of buildings (PNNL 2014). Certain similarities between the existing FEDS tool and desired features of the Asset Scoring Tool, as well as the established nature of the FEDS system and the access to the FEDS developers, led DOE to adopt both the FEDS inference approach and the FEDS retrofit optimization techniques for use in the Asset Scoring Tool.

The FEDS tool inferences are derived from multiple sources and techniques, including

- dummy variable ordinary least squares regression of CBECS data based on age, use type, size, and climate
- equipment efficiency standards
- building energy codes and adoption rates
- ASHRAE handbooks (*Fundamentals* and *HVAC Systems and Applications*)
- energy model internal system sizing algorithms
- previous research, including the Bonneville Power Administration End-Use Load and Consumer Assessment Program (ELCAP; Pratt et al. 1991)

a wealth of PNNL experience auditing and modeling U.S. commercial building buildings. In addition to data-driven inferences, FEDS uses an internal energy modeling system to calculate the necessary system capacities for a specific building. This approach is based on the cooling load temperature difference/cooling load factor method outlined in the 1989 *ASHRAE Handbook-Fundamentals* (ASHRAE 1989). This widely used load prediction method allows for the rapid determination of a building's heating and cooling load. This load is then used in conjunction with the system parameters specified by the user to estimate the required equipment capacity for a building. These system capacities, along with system age and type, are then used to infer expected system efficiencies. The internal energy simulation model is also used to select a package of LCC-optimized EEMs as described in Section [5.3.](#page-70-0)

### **4.4.3 Asset Score Preview**

The Asset Score Preview allows users to enter as few as seven building characteristics to gain a quick assessment of their buildings:

- use type
- gross floor area
- year of construction
- location
- number of floors
- orientation
- retrofit years (if applicable)

Based on these seven characteristics, the Asset Scoring Tool maps the user building to the most appropriate prototype building and populates all remaining input data points based on the building characteristics of the prototype building. The data points populated address all required inputs in the Asset Scoring Tool. Users can either edit or verify these defaults. Based on user input, a regression model calculates the possible range of the building's energy use based on a pre-simulated database and an uncertainty analysis. The range of energy use will be converted to a range of Asset Score shown in the Preview report. The methodology for constructing the regression models and running the uncertainty analysis will be described in a future document.

### **4.4.4 Modeling Engine**

When the necessary building characteristics have been inferred such that a complete building data description is available, it is then necessary to predict the energy consumption of the building based on those characteristics. EnergyPlus was selected as the tool to perform this estimation. Built on OpenStudio<sup>[1](#page-67-0)</sup> (a cross-platform collection of software tools to support whole-building energy modeling using EnergyPlus), a web service translates the user inputs and inferred variables into the complete set required for an EnergyPlus simulation.

<span id="page-67-0"></span> <sup>1</sup> <http://openstudio.nrel.gov/>

# **5.0 Asset Score Report**

## **5.1 Report Structure Overview**

The Asset Score Report includes four sections: score, identified opportunities, system evaluation, and building assets.

- The *score* page includes basic building information (e.g., address, floor area, year built, use type), standard operating assumptions, site, and source EUIs by fuel type, current Asset Score, and potential score that could be achieved with upgrades.
- The *opportunity* page provides feedback on areas and options for energy efficiency improvement, with estimated energy savings and possible payback period.
- The *structure and systems* page includes site and source EUIs by system, as well as evaluations of building envelope and lighting, HVAC, and hot water systems. The *building assets* page provides a list of building characteristics as input and used in the energy asset model.

A sample report can be found in Appendix F.

DOE is also considering working with interested partners to include local benchmark information on the Asset Score Report for comparison. For example, a state might wish to include information pertaining to average Asset Scores for a specific building type within the state. Additional information that is not currently in the report may be provided in the future, such as a reference point to help users understand how their building score compares to a specific energy code, indication of whether the building has systems to provide a certain amount of energy from onsite renewables, and greenhouse gas emissions.

## **5.2 Scores**

The primary modeling output of the Asset Scoring Tool is the EUI, which is used to generate the Asset Score. No baseline or comparable buildings are needed because the calculated EUI is placed on a fixed scale. The scale development and score calculation are discussed in Section [3.2.2.](#page-34-0) Two sets of scores (current and potential) and associated modeled EUIs are presented on the same energy asset scoring scale [\(Figure 5.1\)](#page-69-0).

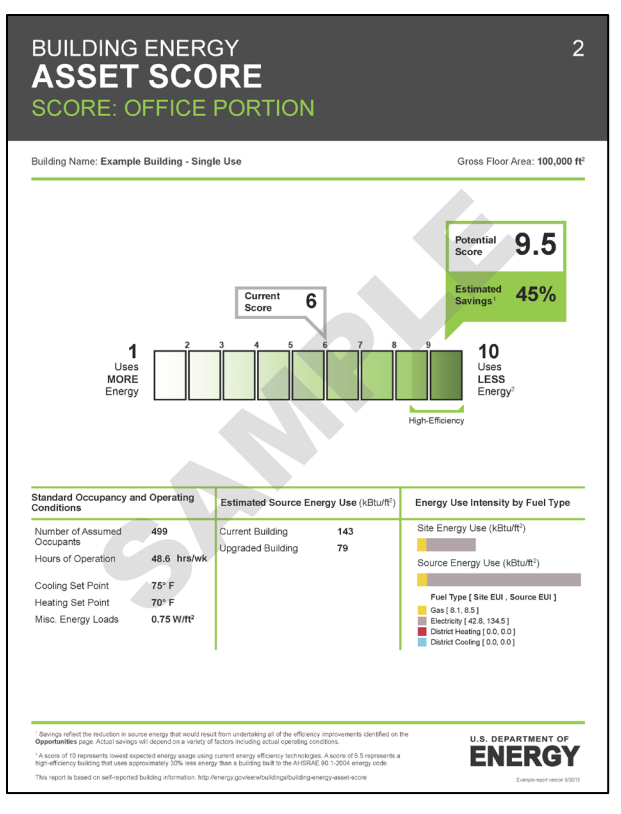

Figure 5.1. Current and potential scores.

<span id="page-69-0"></span>The Asset Scoring Tool identifies and reports generalized building upgrade considerations based on LCC analyses of potentially applicable EEMs. While standard operating conditions are applied for the development of the score, users can specify operation parameters (total occupants, temperature set points, operating hours, and miscellaneous loads) to obtain EEMs that are more applicable to their buildings. This flexibility is useful when a building's operation significantly deviates from the normal operating conditions, such as much longer operation hours and higher miscellaneous loads. Once an EEM package is determined, the standard operating conditions are again applied to the model of the upgraded building to generate the potential score that could be reached with the improvements [\(Figure 5.2\)](#page-69-1). Although the actual operating conditions are not used to calculate the energy asset score, they may influence the potential score to some degree by affecting the LCC analysis of the upgrade package.

<span id="page-69-1"></span>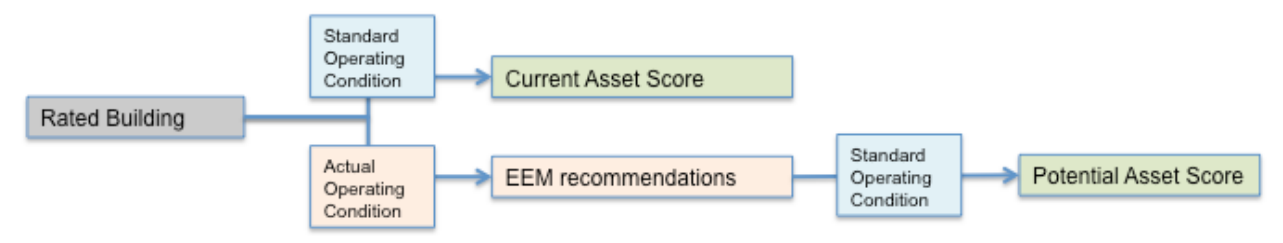

**Figure 5.2**. EEM package and potential score.

### <span id="page-70-0"></span>**5.3 Upgrade Opportunities**

The Asset Scoring Tool is intended to provide users with a consistent approach for evaluating the energy efficiency of their buildings. The current score highlights the relative efficiency of the buildings compared to peers, while the potential score indicates how much the score might increase if cost-effective upgrades were implemented. The purpose of this is to enhance the value of the scoring process to provide easy and low-cost assistance by providing preliminary and generalized guidance on possible upgrade opportunities and how to prioritize the activities. Based on the building information entered, the tool provides feedback on potential opportunities in areas of HVAC equipment, envelope, glazing, service hot water, and lighting. The EEMs identified by the tool are based on a building's specific characteristics as entered into the Asset Scoring Tool. They are, however, not intended to replace detailed engineering evaluation or to guide decisions to purchase specific equipment or materials. Rather, the Asset Scoring Tool can help users recognize the types of projects that may enhance building energy performance, so that they can seek additional assistance to understand what is best for their specific situation.

The Asset Scoring Tool follows a two-step process to generate a list of upgrade considerations. First, the tool performs an LCC assessment of retrofit measures, using a modified version of the life-cycle methodology<sup>[1](#page-70-1)</sup> required for federal buildings, as specified in 10 CFR part 436. The LCC relies on existing algorithms and capital and operating costs defined in the FEDS software. This approach accounts for the effects of the EEMs on operations and maintenance costs and on changes in energy consumption to determine the cost-effectiveness of potential candidate measures.

The economic assumptions used in the LCC analysis were selected to consider a diverse range of EEMs, rather than to match a user's unique set of economic expectations. Building owners and operators should bear this in mind when deciding whether to pursue specific types of EEMs further. The primary LCC assumptions are as follows.

- **Discount Rate**: A discount rate of 0% was selected to ensure that a broad range of deep energy retrofit options would be considered. That is, this approach results in a list of all EEMs where savings over the life of the equipment (not discounted) are greater than the upfront cost of the improvement. Commercial property owners typically will apply a higher discount rate; however, an LCC analysis based on a higher rate may exclude valid options from the list of identified opportunities. Furthermore, since different property owners apply different discount rates to their investment decisions, there is no way to pick a rate that will satisfy all users. Based on the information provided in the Asset Score Report, users can develop their own financial models outside of the Asset Scoring Tool or seek professional assistance to evaluate the specific design and cost details of a potential project.
- **Life-Cycle Period:** For evaluating and ranking alternative EEMs for existing buildings, the study period is set to the expected life of the retrofit (for example, 20 years for a furnace or a chiller) or 25 years from the beginning of beneficial use, whichever is shorter. For technologies with more use-dependent service lives (e.g., fluorescent lighting), the analysis calculates incremental replacement of components over the 25-year study period using standard operating assumptions, or actual operating hours if provided by the user.

<span id="page-70-1"></span><sup>&</sup>lt;sup>1</sup> This methodology provides "a systemic analysis of relevant costs, excluding sunk costs, over a study period, relating initial costs to future costs by the technique of discounting future costs to present value" (10 CFR part 436, p. 421).

- **Non-fuel Costs:** The relevant non-fuel costs include investment cost, replacement cost, and operating and maintenance costs. Material and labor costs are adjusted for state-level differences and consist of stage averages (PNNL 2014). Data sources vary and include industry construction cost manuals and information from vendors, suppliers, and contractors. Typically, the FEDS database undergoes a major update every 3 to 5 years; more targeted updates of specific technologies (e.g., lighting technologies) may occur more frequently.
- **Energy Costs**: Energy costs are derived from COMNET TOU prices (COMNET 2010). COMNET TOU prices estimate the present value of energy costs at different time periods (onpeak, mid-peak, off-peak, weekdays, weekends) in 15 climate zones by calculating the marginal electricity cost based on the sum of energy value components (including generation energy, losses, ancillary series, system capacity, transmission and distribution capacity, and environment). Considering that the cost structures vary greatly between service providers and over time, COMNET TOU prices provide more accurate estimates of long-term energy cost savings than flat national prices or state average prices. The COMNET present values of energy cost savings were converted into the current costs of energy. Appendix F shows the energy costs used in the Asset Scoring Tool.

This scope of this high level LCC evaluation of candidate EEMs covers the following system types:

- opaque envelope elements
- fenestration
- cooling equipment
- heating equipment
- lighting
- hot water

Candidate EEMs are evaluated within the context of the entire building performance of all systems, and all interactive effects between energy systems are explicitly modeled. For example, when a lighting retrofit is under consideration, the FEDS energy model evaluates the corresponding change to energy consumption across all building energy systems, such as heating and cooling. And subsequent changes to heating and cooling loads are considered when evaluating potential upgrade or replacement options for those end uses (see [Figure 5.3\)](#page-71-0). This provides more accurate savings estimates and thus more useful and integrated considerations.

<span id="page-71-0"></span>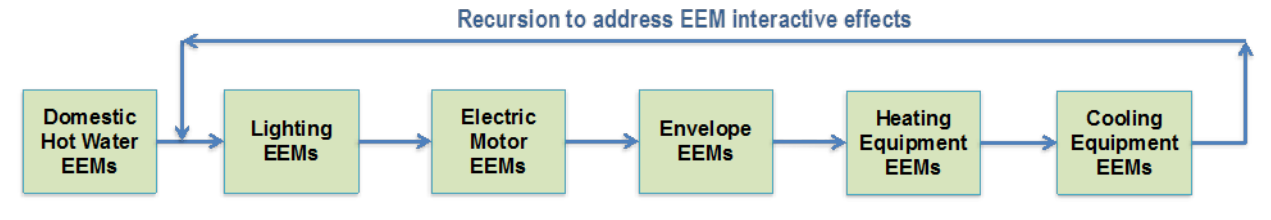

**Figure 5.3**. Energy efficiency measure ranks.
After the initial LCC analysis, a second group of candidate EEMs is evaluated using a separate method. These EEMs are related to building controls and are based on simple yes/no user inputs. Examples of options that are addressed using this secondary methodology are

- pump control for chiller and condenser pumps
- economizers
- fan controls such as supply air temperature reset, fan static pressure reset.

Based on a user's indication as to whether their building has a particular type of technology, and based on a building's specific systems, a group of appropriate measures is selected for application to the model. This set of measures is combined with those identified in the initial LCC approach and then applied to the current building model to create a potential building model. The potential building model includes all identified EEMs applied and is run though EnergyPlus. The predicted EUIs of the current and potential buildings are then compared to give the user an estimate of the energy savings that might be possible if all of the EEMs were implemented as modeled in their building.

An example is shown in [Figure 5.4.](#page-73-0) A list of EEMs can be found in Appendix H. As stated already, these EEMs are general guidelines of the types of upgrades that may be considered to improve the efficiency of the building, and are based on the combination of technical and economic parameters applied by the model. For a number of reasons, there is no express or implied warranty as to the applicability of some of the options to a specific building or situation, or that the measures will respond exactly as modeled. Further, and due to the number of economic variables and the likelihood of the ones used by the tool not aligning with those of the user, it will be left to the user to perform a more thorough and evaluation of savings measures for each specific scenario, by following the additional guidance outlined in the *Building Energy Asset Score: Building Upgrade Guide* (DOE EERE 2013) or by engaging a third party specialist.

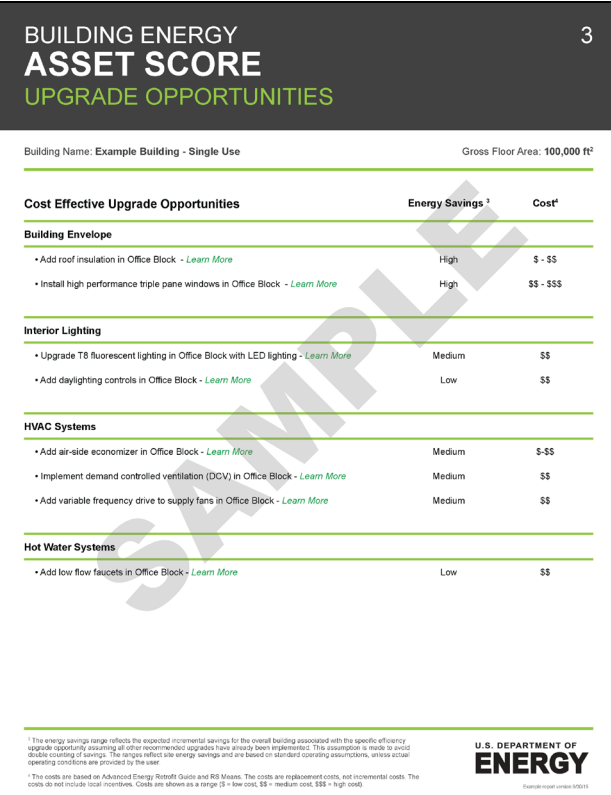

**Figure 5.4**. Upgrade opportunities.

### <span id="page-73-0"></span>**5.4 Structure and Systems**

Although the whole building EUI indicates the overall building efficiency as an integrated system, it is inadequate to fully understand the effect of individual characteristics. A building with a well-insulated envelope and low-efficiency HVAC equipment could, theoretically, use the same amount of energy as a building with a poorly insulated envelope and high-efficiency HVAC equipment. System evaluations are provided for the building envelope (roof, walls, windows, floor), lighting, HVAC, and service hot water systems [\(Figure 5.5\)](#page-74-0). This information can help identify the efficiency levels of specific components of the building. For two buildings with the same Asset Score, the system-level evaluations can give users insight into the efficiency levels of individual systems and when analyzed along with the identified costeffective energy efficiency upgrades, it can point to potential improvements for each building.

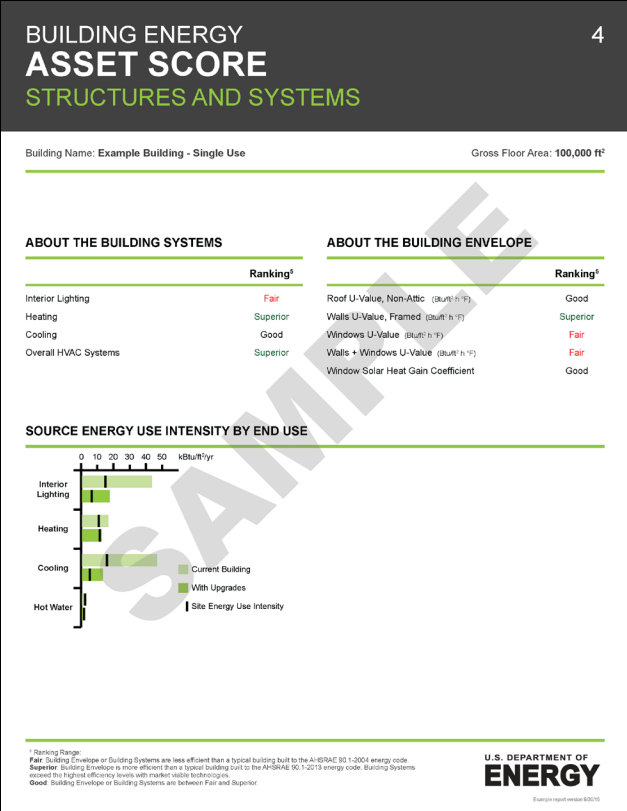

**Figure 5.5**. System evaluations.

<span id="page-74-0"></span>Both prescriptive and performance approaches have been used in energy standards for designing and evaluating building systems. The prescriptive approach specifies a minimum acceptable construction or system standards, such as minimum R-value (or maximum U-value) for building envelopes or required equipment efficiencies for mechanical systems. A prescriptive approach is easy to use, especially for building or system design. However, for evaluating existing systems, a prescriptive approach can be restrictive, for several reasons:

- A prescriptive approach is generally limited to single variable input comparisons. More complex systems with multiple input characteristics and/or different configurations need to be modeled to understand how the different characteristics operate in concert. For example, a chiller is defined both by its design condition COP and characteristic part-load performance curves of its compressor. Heating and cooling systems are composed of various components such as supply/return/exhaust fans, pumps, heat rejection equipment. Comparison of rated efficiencies ignores the energy use of all the additional systems, which can be quite significant depending on system configuration and controls.
- It is difficult to compare different HVAC systems using a prescriptive approach. For example, in ASHRAE Standard 90.1-2013, Tables 6.8.1 through 4 specify the minimum efficiency ratings for 54 cooling equipment types. For some equipment types, multiple ratings are given based on the equipment size. The efficiency ratings are presented in different units—including EER (energy efficiency ratio), SEER (seasonal energy efficiency ratio), kW/ton, COP (coefficient of performance), IPLV (integrated part load value), and HSPF (heating seasonal performance factor)—depending on the test procedures. There is no industry standard for ranking different

mechanical systems because they have their advantages in various applications. For instance, the minimum efficiency for an air-cooled air conditioner with a capacity of 240 to 760 kBtu/h is 10.0 EER, while the minimum efficiency is 11.0 EER when the equipment capacity is lower (ASHRAE 90.1-2013, Table 6.8.11). To make a proper system evaluation, the HVAC equipment size needs to be examined first. Developing such a standard goes beyond the scope of the Asset Score; therefore, a prescriptive approach was not chosen.

• A prescriptive approach isolates a system from the evaluated building. For example, a building with a low thermal mass due to it envelope characteristics may force its HVAC system to handle more extreme operating conditions and use more energy than another building with the same HVAC system but more thermal mass.

Due to the multivariate nature of most systems examined by the Asset Scoring Tool and considering the appropriate level of data that can be collected by users, DOE selected a model-based performance approach as the primary system evaluation method for envelope, lighting, HVAC, and service hot water systems. A performance approach compares the energy use of a building or system with that of a baseline or reference design. It allows a high level flexibility and considers a building as a single system. The following metrics are used as indicators of system performance [\(Table 5.1\)](#page-76-0).

<span id="page-76-0"></span>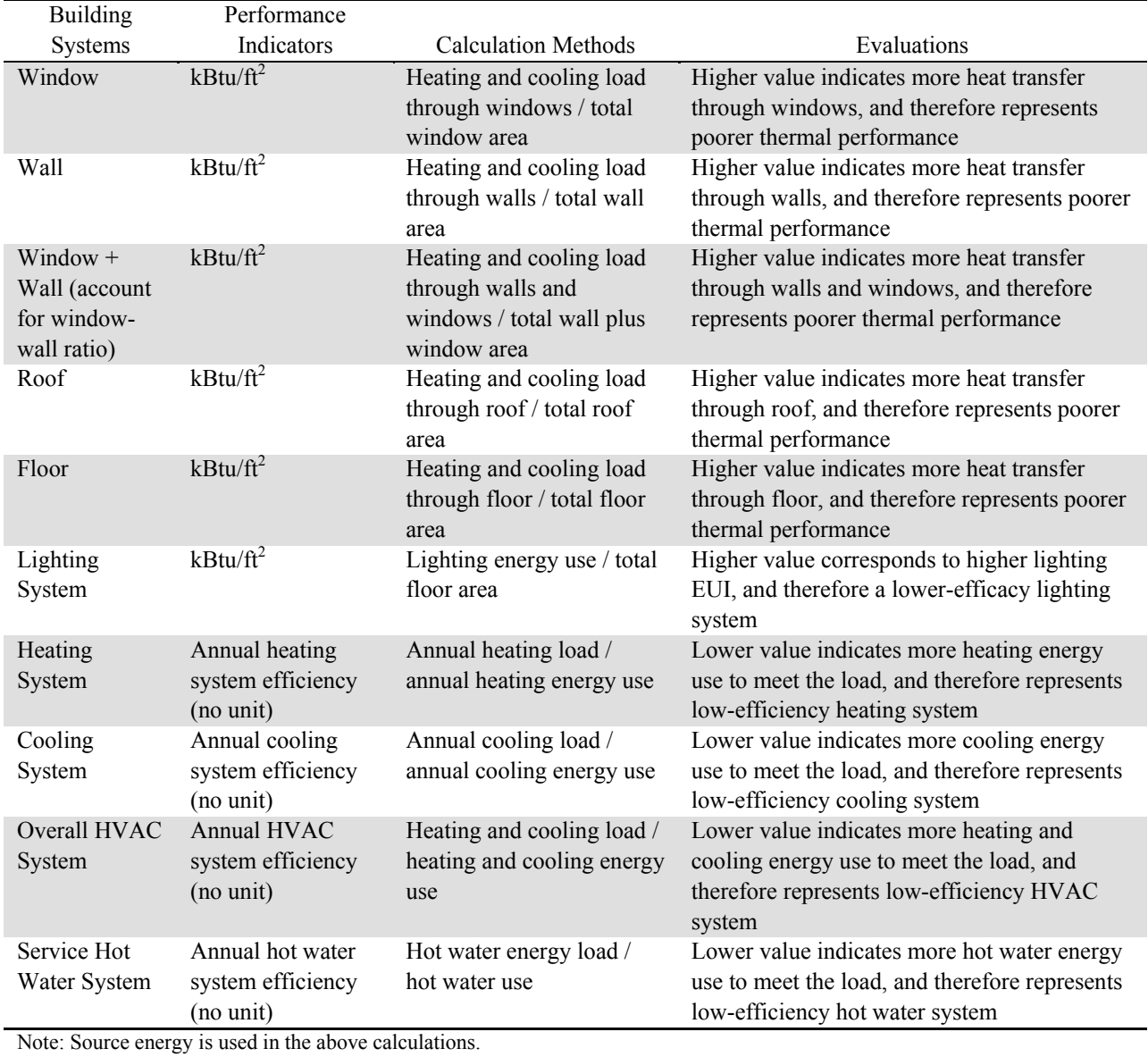

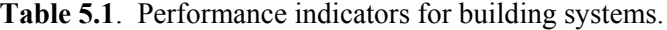

#### **5.4.1 Building Envelope**

For the envelope assessment, the annual heating and cooling loads due to envelope components are extracted from the energy model. The loads are divided by the exterior surface area of the particular envelope component being examined to calculate the heat gain or heat loss per unit area of the component (measured in  $k$ Btu/ft<sup>2</sup>). A higher value indicates more heat transfer across the envelope and therefore reflects poor thermal performance. This method goes beyond typical prescriptive standards, which simply use assembly U-values, because it reflects the overall effect of the envelope on the heating and cooling loads, considering such factors as orientation, layout, and non-conductive heat transfer properties. The same evaluation method is applied to windows, walls, combination of windows and walls, roof, and floor to separately evaluate their performances. The combination of windows and walls accounts for window-to-wall ratio. Because thermal resistance is usually much lower for windows than it is for walls,

<span id="page-77-0"></span>a building envelope with well-insulated walls and windows may not have good overall performance if the window-to-wall ratio is high. [Table 5.2](#page-77-0) shows a few examples of envelope evaluation scenarios.

|                                                                                                    |       |         |                                     | Walls and Windows |  |  |
|----------------------------------------------------------------------------------------------------|-------|---------|-------------------------------------|-------------------|--|--|
|                                                                                                    | Walls | Windows | Window-to-Wall Ratio <sup>(a)</sup> | Combination       |  |  |
| Building A                                                                                                    | Good  | Good    | High                                | Good or Fair      |  |  |
| Building B                                                                                                    | Good  | Good    | Low                                 | Superior or Good  |  |  |
| Building C                                                                                                    | Fair  | Fair    | High or Low                         | Fair              |  |  |
| Building D                                                                                                    | Good  | Fair    | High                                | Fair              |  |  |
| Building E                                                                                                    | Good  | Fair    | Low                                 | Good              |  |  |
| Building F                                                                                                    | Fair  | Good    | High or Low                         | Fair              |  |  |
| The evaluation of high/low is based on a comparison against the corresponding prototype building used to define<br>(a) |       |         |                                     |                   |  |  |
| the baseline evaluation range.                                                                                         |       |         |                                     |                   |  |  |

**Table 5.2**. Examples of envelope evaluation.

A technical barrier at this moment is that EnergyPlus output files do not specify the heat transfer through an envelope component (windows, walls, roof, and floor). However, EnergyPlus is expected to provide such output function in the near future. Until then, the interim approach used to evaluate building envelope is a prescriptive method. The U-values (of windows, walls, roof, or floor) are directly compared against ranges developed using the minimum required U-value specified in ASHRAE Standard 90.1- 2004, which defines the lower end of the range, and ASHRAE 90.1-2013, which defines the upper end of range. Buildings with envelope properties within the range are ranked "Good," envelope properties better than the range are ranked "Superior," and envelope properties worse than the range are ranked "Fair."

### **5.4.2 Lighting System**

For the lighting system assessment, the lighting EUI is used. A higher value indicates more lighting energy use based on the standard assumptions of operating schedules. Therefore, it represents less efficient lighting systems or overlit areas. Compared to lighting power density  $(W/\hat{t}^2)$ , which only considers installed lighting load, lighting EUI ( $k$ Btu/ft<sup>2</sup>) includes the effects of lighting controls and daylighting in the building, considering each component of the system as a whole rather than just looking at a single aspect. Source energy is used to account for the production and transmission loss of electricity.

### **5.4.3 HVAC Systems**

For the HVAC systems, system performance ratio (SPR) is used. SPR is defined as the ratio of the total heating and cooling load to the total energy consumed by the HVAC system to heat, cool, and ventilate the space. Source energy is used to account for the production and transmission loss of different fuel types. The concept of SPR is similar to COP. SPR is calculated from a building's Asset Score model. Cooling SPR, heating SPR, and total SPR are separately calculated to provide a comprehensive evaluation of heating, cooling, and the integrated HVAC systems. A higher value indicates less heating and cooling energy use, and therefore represents a more efficient HVAC system. Fan energy used to provide outdoor air ventilation is assigned to either cooling or heating energy use based on the mode of operation of the system while the ventilation air is delivered.

### **5.4.4 Service Hot Water System**

Service hot water systems are evaluated using the ratio of the energy delivered in the form of hot water to energy input. Source energy is used to account for the production and transmission loss of different fuel types. A higher value indicates that less energy is used to deliver a unit of hot water, and therefore represents a more efficient hot water system.

#### **5.4.5 Baseline Development Methodology**

Reference values are provided to communicate the meaning of the system performance indicators. If a system's performance is within the reference range, its performance is considered "Good." A value that is below or above the range indicates systems are "Fair" or "Superior," respectively.

Two sets of prototype buildings (compliant with ASHRAE Standard 90.1-2004 and 2013) are used to calculate the reference ranges. These prototypes were originally developed for DOE to assess the relative improvement of sequential versions of ASHRAE Standard 90.1. They represent 80% of the commercial building floor area in the United States for new construction, including both commercial buildings and mid- to high-rise residential buildings (Thornton et al. 2011). The HVAC systems in each prototype were selected based on "good design practice" for that building type. The characteristics of the prototype buildings are documented and the models are available online (PNNL 2012). The prototype models provide consistency, transparency, and an industry-accepted baseline for system evaluation in the Asset Score.

Reference ranges are developed and are unique for each climate zone. The ranges are developed based on the best and the worst results obtained by modeling prototype buildings and their variations. Typically, the ASHRAE Standard 90.1-2004 model corresponds to the minimum efficiency level that is considered "Good." The modified 90.1-2013 model corresponds to the minimum efficiency level that is considered "Superior." Any system that is less efficient than the minimum level allowed for "Good" would be characterized as "Fair" (Goel et al. 2014).

[Table 5.3](#page-78-0) shows an example of how system performance range is developed for a small office building in climate zone 5A. In this example, a heating performance ratio between 0.39 and 0.45 is considered "Good," lower than 0.39 is "Fair," and above 0.45 is "Superior." The system performance ranges for all use types are documented in Appendix K.

<span id="page-78-0"></span>

| Small Office (heat pump system)                                                                          | Heating System COP                                        | Cooling System COP                                 |  |  |
|----------------------------------------------------------------------------------------------------|-----------------------------------------------------------|----------------------------------------------------|--|--|
| $2004 \text{ model}$                                                                                     | 3.0                                                       | 3.14                                               |  |  |
| $2013 \text{ model}$                                                                                     | 3.29                                                      | 3.91                                               |  |  |
|                                                                                                    | <b>Heating System</b><br>Performance Ratio <sup>(a)</sup> | Cooling System<br>Performance Ratio <sup>(a)</sup> |  |  |
| $2004 \text{ model}$                                                                                     | 0.39                                                      | 0.31                                               |  |  |
| Modified 2010 model (with max efficiency)                                                                | 0.45                                                      | 0.42                                               |  |  |
| System performance ratio = (Heating or Cooling Load) / (Source Energy Use for Heating or Cooling)<br>(a) |                                                           |                                                    |  |  |

**Table 5.3**. Example of efficiency levels for small office in climate zone 5A.

## **5.5 Building Assets**

The Asset Score Report provides a summary of building characteristics [\(Figure 5.6\)](#page-79-0) used in the energy asset model to generate the Asset Score and system evaluations. If a value has been inferred, the inferred input will be shown. This energy asset summary page can help users quickly check their input values and document their building information for future use. In the instance of a validated score, this summary can provide a detailed list of important building characteristics for building evaluators, financiers, and tenants.

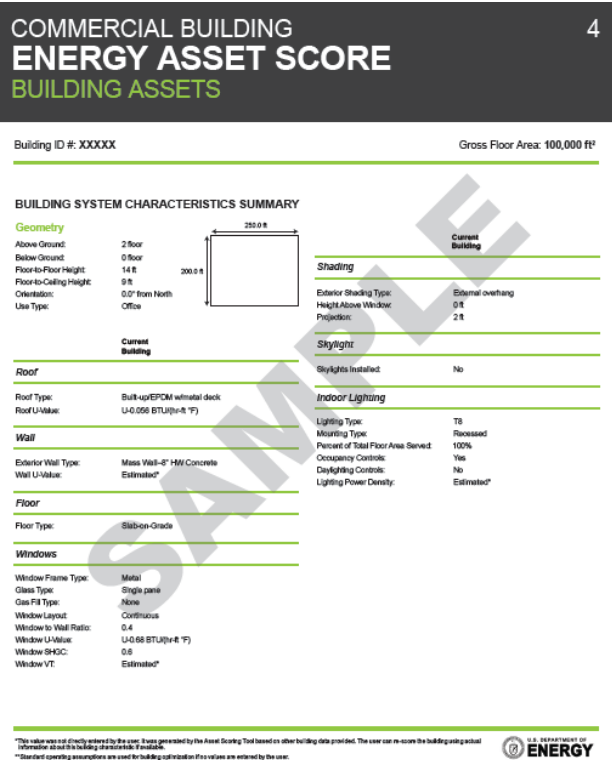

<span id="page-79-0"></span>**Figure 5.6**. Building assets.

## **6.0 References**

10 CFR part 436. 1979. Federal Energy Management and Planning Programs. U.S. Department of Energy. *Code of Federal Regulations*. Available from<http://www.wbdg.org/pdfs/10cfr436.pdf> (March 2012).

ANSI/ASHRAE/IESNA Standard 90.1-2004. *Energy Standard for Buildings Except Low-Rise Residential Buildings*. American Society of Heating, Refrigerating and Air-Conditioning Engineers, Inc., Atlanta, Georgia.

ANSI/ASHRAE/IESNA Standard 90.1-2007. *Energy Standard for Buildings Except Low-Rise Residential Buildings*. American Society of Heating, Refrigerating and Air-Conditioning Engineers, Inc., Atlanta, Georgia.

ANSI/ASHRAE/IESNA Standard 90.1-2010. *Energy Standard for Buildings Except Low-Rise Residential Buildings*. American Society of Heating, Refrigerating and Air-Conditioning Engineers, Inc., Atlanta, Georgia.

ANSI/ASHRAE/IESNA Standard 90.1-2013. *Energy Standard for Buildings Except Low-Rise Residential Buildings*. American Society of Heating, Refrigerating and Air-Conditioning Engineers, Inc., Atlanta, Georgia.

ASHRAE. 1989. *ASHRAE Handbook-Fundamentals*. American Society of Heating, Refrigerating and Air-Conditioning Engineers, Inc., Atlanta, Georgia.

ASHRAE. 2004. *Procedures for Commercial Building Energy Audits, Second Edition*. American Society of Heating, Refrigerating and Air-Conditioning Engineers, Inc., Atlanta, Georgia. Available from [http://www.ashrae.org/resources--publications/bookstore/procedures-for-commercial-building-energy](http://www.ashrae.org/resources--publications/bookstore/procedures-for-commercial-building-energy-audits)[audits](http://www.ashrae.org/resources--publications/bookstore/procedures-for-commercial-building-energy-audits) (March 2012).

Bluegill. 2012. *FAQ's: What can I expect from a commercial comprehensive audit*. Katy, Texas. Available from<http://www.bluegillenergy.com/whatwedo/commercial/commenergyaudits/faqs> (September 2012).

Briggs RL, RG Lucas, and ZT Taylor. 2003. "Climate Classification for Building Energy Codes and Standards: Part 1—Development Process*.*" *ASHRAE Transactions* (1):4610-4611.

California Assembly Bill No. 758, Chapter 470. An act to add Section 25943 to the Public Resources Code, and to add Sections 381.2 and 385.2 to the Public Utilities Code, relating to energy. (Approved by Governor October 11, 2009. Filed with Secretary of State October 11, 2009.) Available from [http://www.energy.ca.gov/ab758/documents/ab\\_758\\_bill\\_20091011\\_chaptered.pdf](http://www.energy.ca.gov/ab758/documents/ab_758_bill_20091011_chaptered.pdf) (March 2012).

Carver R. 2011. Energy Modeling – for energy efficiency. *Livable New York Resource Manual*, Section IV.2.F. New York State Office for the Aging, Albany, New York. Available from <http://syracusecoe.org/gpe/images/allmedia/LivableNewYork/EnergyModelingforEnergyEfficiency.pdf> (December 2011).

CEC. 2000. *How To Hire an Energy Auditor To Identify Energy Efficiency Projects*. P400-00-001C, Energy Efficiency Division, California Energy Commission, Sacramento.

COMNET. 2010. *Commercial Buildings Energy Modeling Guidelines and Procedures*. Commercial Energy Services Network, Vancouver, Washington. Available from <http://www.comnet.org/sites/default/files/images/COMNET-MGP-2.pdf> (August 2010).

DOE EERE. 2010. *Multi-Year Program Plan – Building Regulatory Programs*. Office of Energy Efficiency and Renewable Energy, U.S. Department of Energy, Washington, D.C. Available from [http://apps1.eere.energy.gov/buildings/publications/pdfs/corporate/regulatory\\_programs\\_mypp.pdf](http://apps1.eere.energy.gov/buildings/publications/pdfs/corporate/regulatory_programs_mypp.pdf) (October 2010).

DOE EERE. 2011a. *Buildings Energy Data Book – 3.1: Commercial Sector Energy Consumption*. Office of Energy Efficiency and Renewable Energy, U.S. Department of Energy, Washington, D.C. Available from<http://buildingsdatabook.eren.doe.gov/TableView.aspx?table=3.1.3> (March 2012).

DOE EERE. 2011b. *Buildings Energy Data Book – 3.3: Commercial Sector Expenditures*. Office of Energy Efficiency and Renewable Energy, U.S. Department of Energy, Washington, D.C. Available from<http://buildingsdatabook.eren.doe.gov/TableView.aspx?table=3.3.8> (March 2012).

DOE EERE. 2013. *Building Energy Asset Score: Building Upgrade*. Office of Energy Efficiency and Renewable Energy, U.S. Department of Energy, Washington, D.C. Available from [https://buildingenergyscore.energy.gov/assets/energy\\_asset\\_score\\_recommendations\\_guide.pdf](https://buildingenergyscore.energy.gov/assets/energy_asset_score_recommendations_guide.pdf) (September 2015).

EIA. 2006. *Commercial Buildings Energy Consumption Survey*. U.S. Energy Information Administration, U.S. Department of Energy, Washington, D.C. Available from <http://www.eia.gov/emeu/cbecs/> (March 2012).

Elliott G, N Wang, and J Almquist. 2013. DOE Commercial Building Energy Asset Score Web Service (Draft). PNNL-22649, Pacific Northwest National Laboratory, Richland, WA. Available from <https://assetscoreapi.pnnl.gov/assets/EnergyAssetScoreDataModel.v1.pdf> (September 2015).

Emmerich SJ, T McDowell, and W Anis. 2005. *Investigation of the Impact of Commercial Building Envelope Airtightness on HVAC Energy Use*. NISTIR-7238. National Institute of Standards and Technology, Gaithersburg, MD.

EPA. 2013. *ENERGY STAR Portfolio Manager Technical Reference: Source Energy*. U.S. Environmental Protection Agency, Washington, D.C. Available from [https://portfoliomanager.](https://portfoliomanager.energystar.gov/pdf/reference/Source%20Energy.pdf) [energystar.gov/pdf/reference/Source Energy.pdf](https://portfoliomanager.energystar.gov/pdf/reference/Source%20Energy.pdf) (September 2014).

EPA. 2014. *ENERGY STAR Portfolio Manager Technical Reference: Climate and Weather*. U.S. Environment Protection Agency, Washington, D.C. Available from [https://portfoliomanager.](https://portfoliomanager.energystar.gov/pdf/reference/Climate%20and%20Weather.pdf) [energystar.gov/pdf/reference/Climate%20and%20Weather.pdf](https://portfoliomanager.energystar.gov/pdf/reference/Climate%20and%20Weather.pdf) (September 2015).

Goel S, N Wang, M Rosenberg, and V Mendon. 2014. "Performance-based building system: evaluation for DOE energy asset score." ASHRAE Conference Proceedings. Paper presented at 2014 ASHRAE Annual Conference, June 28-July 2, 2014. Seattle, WA.

Goetzler W, T Sutherland, R Kar, and K Foley. 2011. *Comparison of Real World Energy Consumption to Models and DOE Test Procedures: Final Report*. Navigant Consulting, Inc., Burlington, Massachusetts. Available from [http://apps1.eere.energy.gov/buildings/publications/pdfs/corporate/](http://apps1.eere.energy.gov/buildings/publications/pdfs/corporate/myp08research_ch2.pdf) [real\\_energyuse\\_model\\_comparison.pdf](http://apps1.eere.energy.gov/buildings/publications/pdfs/corporate/myp08research_ch2.pdf) (May 2012).

Gowri K, D Winiarski, and R Jarnagin. 2009. *Infiltration Modeling Guidelines for Commercial Building Energy Analysis*. PNNL-18898, Pacific Northwest National Laboratory, Richland, WA.

Hathaway JE, TC Pulsipher, J Rounds, and JA Dirks. 2013. "Statistical Methods for Defining Climate-Similar Regions around Weather Stations Using NLDAS-2 Forcing Data." PNNL-SA-98705, Pacific Northwest National Laboratory, Richland, WA.

Hathaway JE, TC Pulsipher, J Rounds, and JA Dirks (in review). "Statistical Quantification of Climate Similarity and the Development of Regionally Representative Climate Divisions for Building Energy Modeling ." *Journal of Building Performance Simulation*.

Makhmalbaf A, V Srivastava, and N Wang. 2013. "Simulation-Based Weather Normalization Approach to Study the Impact of Weather on Energy Use of Buildings in the U.S." *Building Simulation 2013: 13th Conference of International Building Performance Simulation Association* (BS2013), August 26-28, 2013, Chambery, France, 1436-1444. <http://www.osti.gov/scitech/biblio/1126355>

Mass DOER. 2010. *An MPG Rating for Commercial Buildings: Establishing a Building Energy Asset Labeling Program in Massachusetts*. Massachusetts Department of Energy Resources, Boston. Available from<http://www.mass.gov/eea/docs/doer/energy-efficiency/asset-rating-white-paper.pdf> (November 2011).

McCabe MJ and N Wang. 2012. *Commercial Building Energy Asset Rating Program – Market Research*. PNNL-12310, Pacific Northwest National Laboratory, Richland, Washington.

McKinsey. 2009. *Unlocking energy efficiency in the U.S. economy*. McKinsey & Company, Chicago. Available from [http://www.mckinsey.com/client\\_service/electric\\_power\\_and\\_natural\\_gas/](http://www.mckinsey.com/client_service/electric_power_and_natural_gas/latest_thinking/unlocking_energy_efficiency_in_the_us_economy) latest thinking/unlocking energy efficiency in the us-economy (July 2009).

National Research Council. 2009. *Review of Site (Point-of-Use) and Full-Fuel-Cycle Measurement Approaches to DOE/EERE Building Appliance Energy-Efficiency Standards – Letter Report*. Committee on Point-of-Use and Full-Fuel-Cycle Measurement Approaches to Energy Efficiency Standards, National Research Council, National Academy of Sciences, National Academies Press, Washington, D.C. Available from [http://www.nap.edu/catalog.php?record\\_id=12670](http://www.nap.edu/catalog.php?record_id=12670) (March 2012).

Northbridge Environmental Management Consultants. 2003. Analyzing the Cost of Obtaining LEED Certification. Prepared for the American Chemistry Council by Northbridge Environmental Management Consultants, Westford, Massachusetts. Available from [http://www.cleanair-coolplanet.org/for\\_](http://www.cleanair-coolplanet.org/for_communities/LEED_links/AnalyzingtheCostofLEED.pdf) [communities/LEED\\_links/AnalyzingtheCostofLEED.pdf](http://www.cleanair-coolplanet.org/for_communities/LEED_links/AnalyzingtheCostofLEED.pdf) (April 2003).

NREL. 2011. *U.S. Department of Energy Commercial Reference Building Models of the National Building Stock*. NREL/TP-5500-46861, National Renewable Energy Laboratory, Golden, Colorado. Available from<http://www.nrel.gov/docs/fy11osti/46861.pdf> (March 2012).

PNNL. 2012. *Commercial Prototype Building Models*. Pacific Northwest National Laboratory, Richland, WA. Available from <http://www.energycodes.gov/commercial-prototype-building-models> (May 2015).

PNNL. 2014. *Facility Energy Decision System User's Guide, Release 7.0.* PNNL-17848, Pacific Northwest National Laboratory, Richland, Washington. Available from http://www.pnnl.gov/feds/pdfs/FEDS 7-0 user\_guide.pdf (December 2014).

Pratt RG, CC Conner, MK Drost, NE Miller, and BA Cooke. 1991. *Significant ELCAP Analysis Results: Summary Report – End Use Load and Consumer Assessment Program*. PNL-6659, Pacific Northwest Laboratory, Richland, Washington.

Sachs HM. 2005. *Opportunity for Elevator Energy Efficiency Improvements*. American Council for an Energy-Efficient Economy, Washington, D.C. Available from [http://aceee.org/files/pdf/white](http://aceee.org/files/pdf/white-paper/elevators2005.pdf)[paper/elevators2005.pdf](http://aceee.org/files/pdf/white-paper/elevators2005.pdf) (September 2015).

Thornton BA, M Rosenberg, EE Richman, W Wang, Y Xie, J Zhang, H Cho, VV Mendon, RA Athalye, and B Liu. 2011. *Achieving the 30% Goal: Energy and Cost Savings Analysis of ASHRAE Standard 90.1-2010*. PNNL-20405, Pacific Northwest National Laboratory, Richland, Washington.

Wang N and WJ Gorrissen. 2012. *Commercial Building Energy Asset Score System: Program Overview and Technical Protocol (Version 1.0)*. PNNL-22045, Pacific Northwest National Laboratory, Richland, Washington.

Wang N, S Goel, A Makhmalbaf. 2013. *Commercial Building Energy Asset Score System: Program Overview and Technical Protocol (Version 1.1)*. PNNL-22045, Pacific Northwest National Laboratory, Richland, Washington.

Woods T and A Parekh. 1992. *Identification, Assessment and Potential Control of Air-Leakage in High-Rise Buildings*. Proceedings of Sixth Conference on Building Science and Technology, University of Waterloo, Waterloo, Ont. pp. 68-82.

**Appendix A**

**Building Type Classifications**

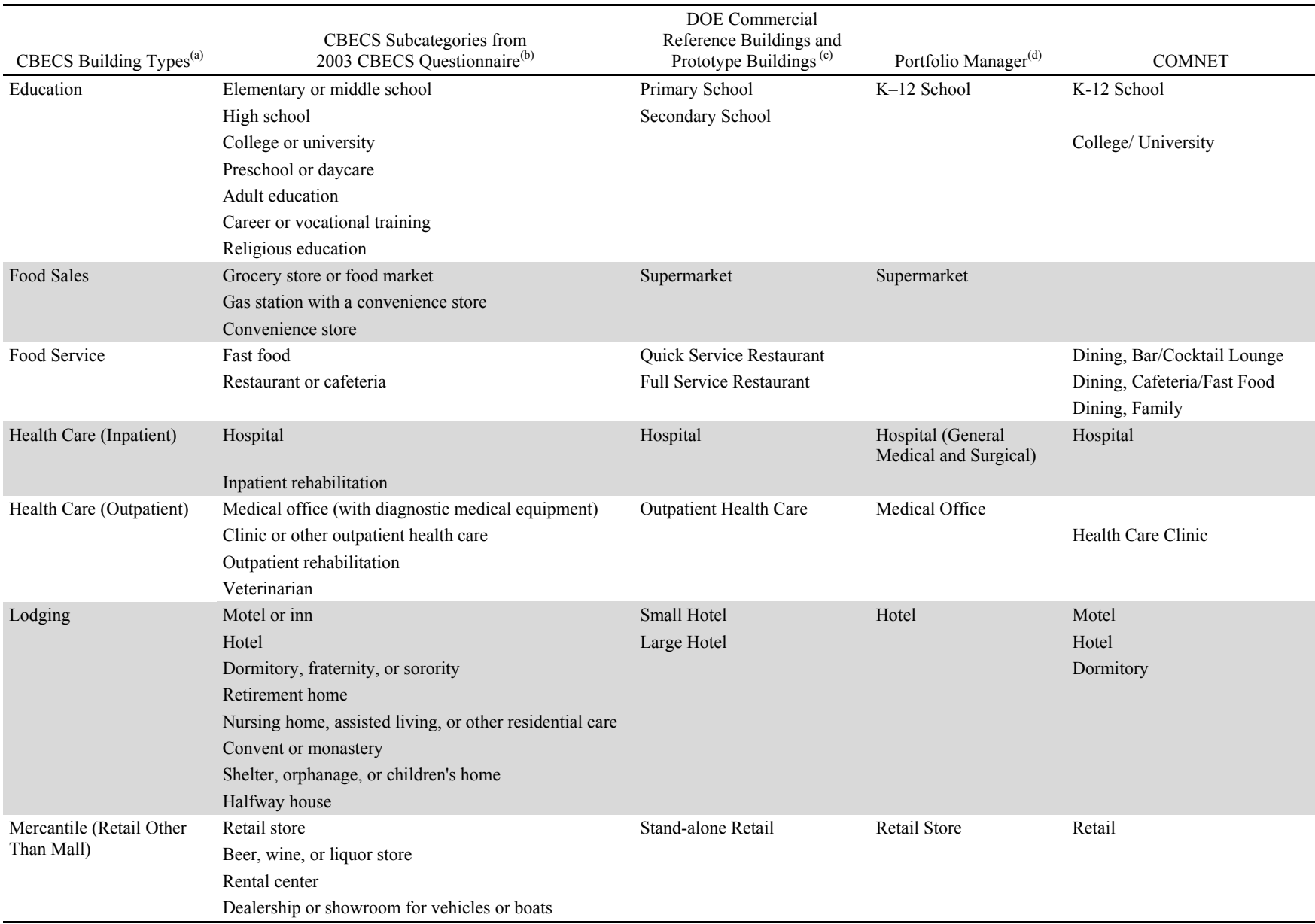

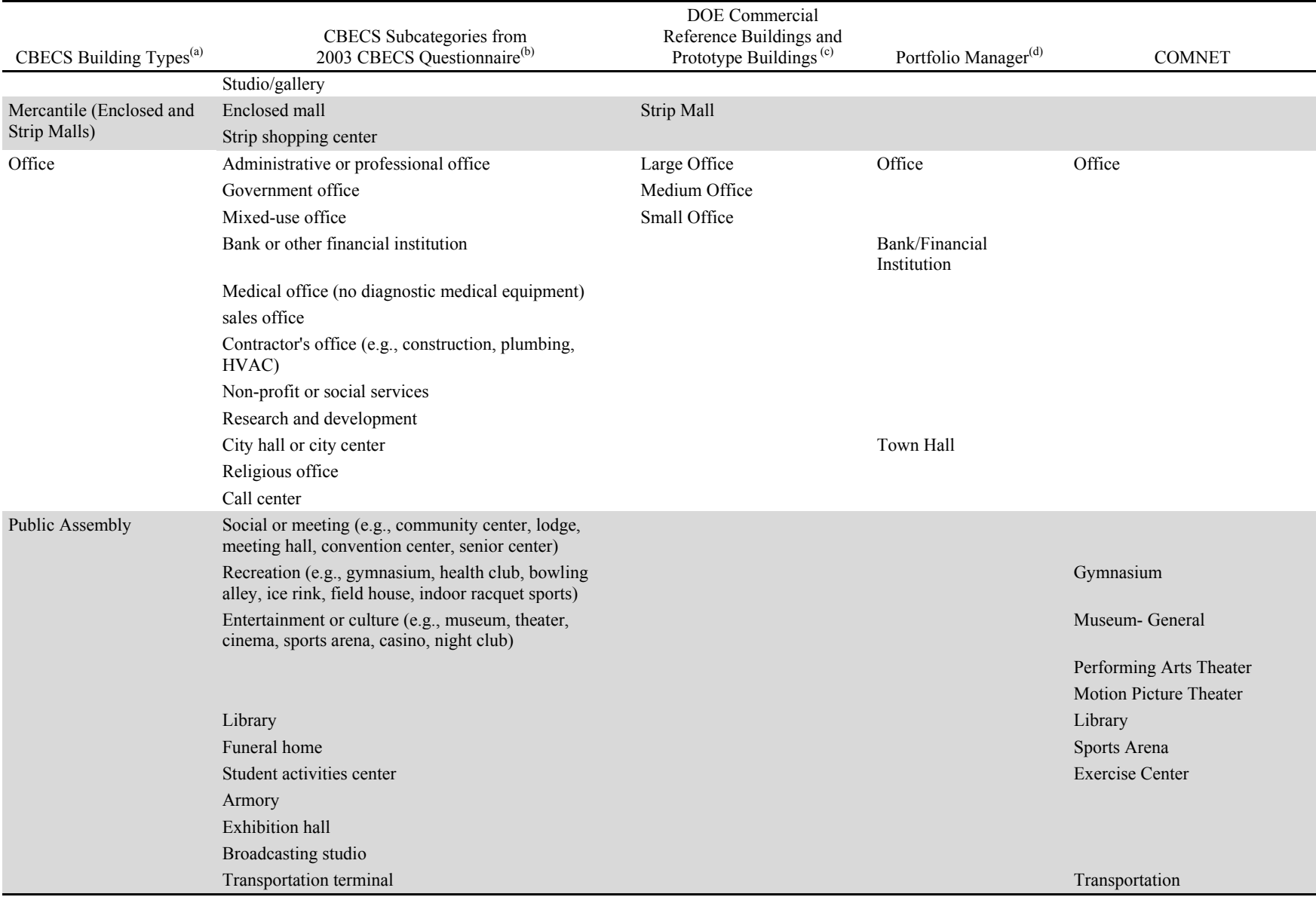

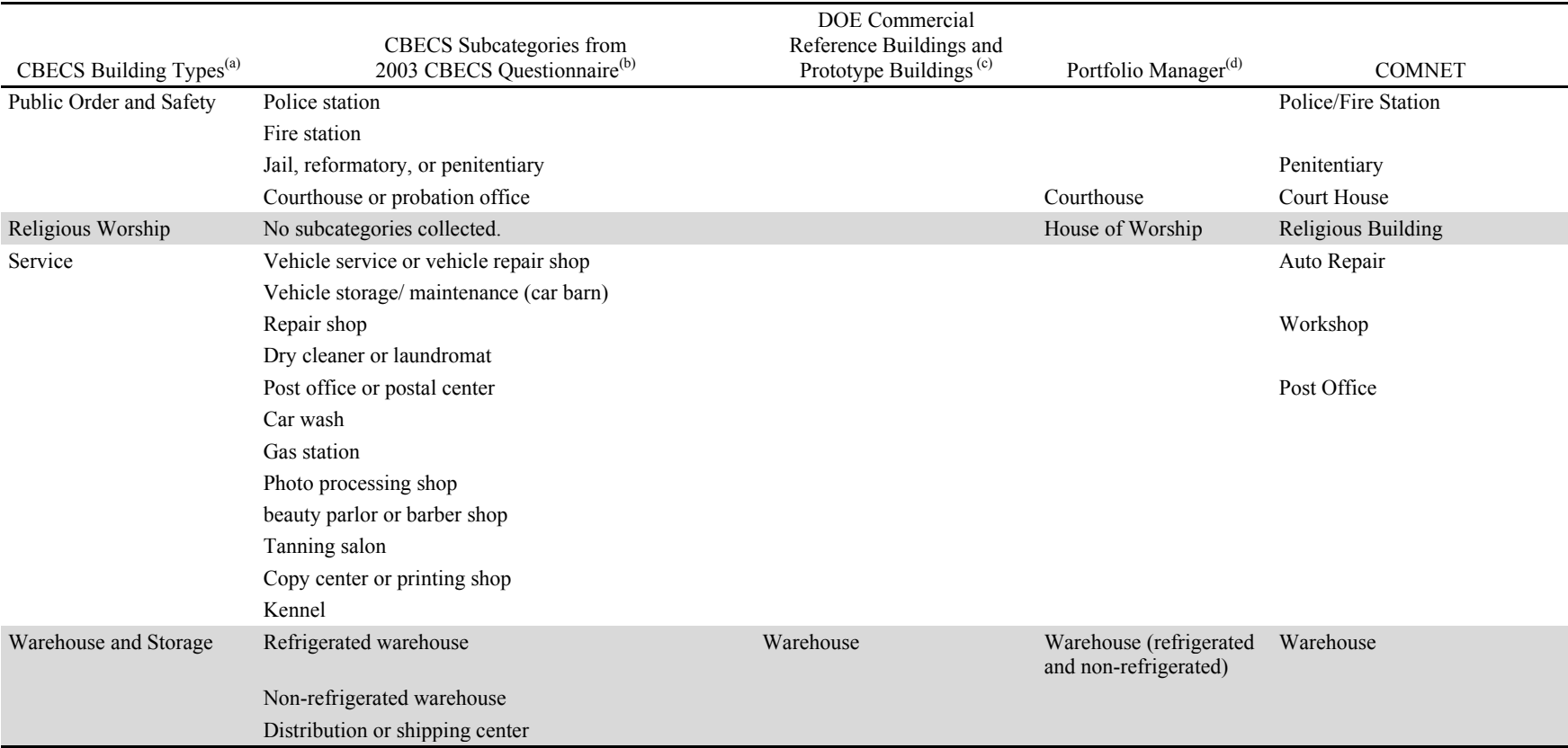

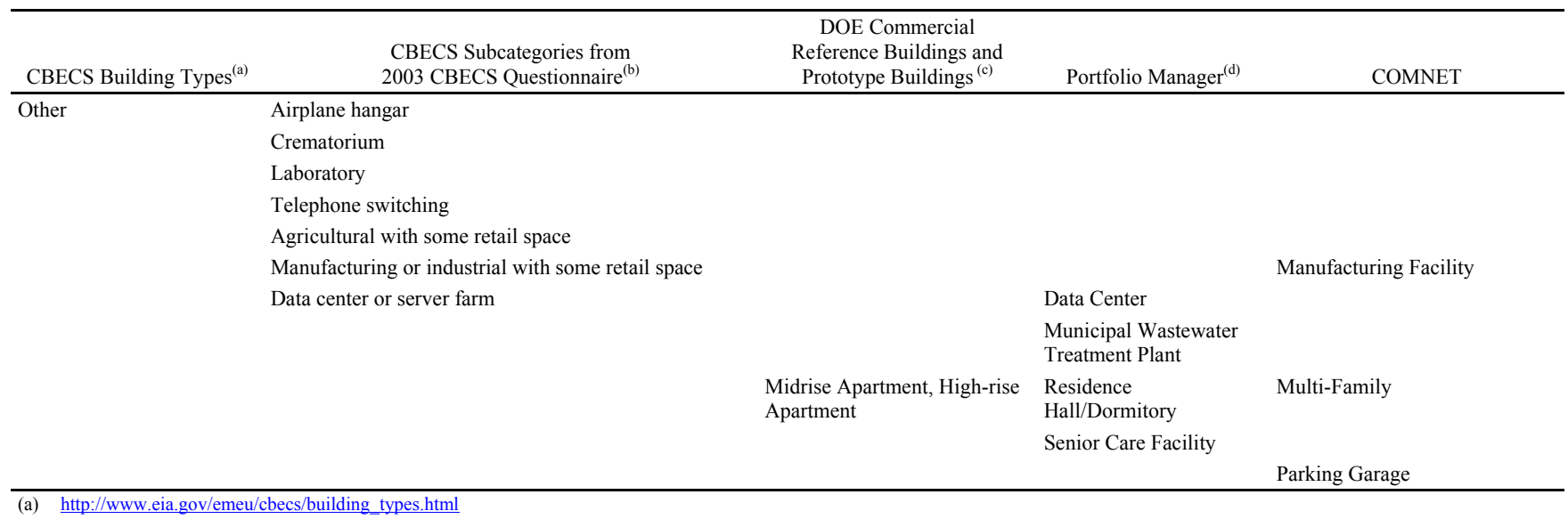

(b) [http://www.eia.gov/emeu/cbecs/cbecs2003/detailed\\_tables\\_2003/2003set1/2003pdf/a1.pdf](http://www.eia.gov/emeu/cbecs/cbecs2003/detailed_tables_2003/2003set1/2003pdf/a1.pdf)

(c) [http://www1.eere.energy.gov/buildings/commercial/ref\\_buildings.html.](http://www1.eere.energy.gov/buildings/commercial/ref_buildings.html) [http://www.energycodes.gov/development/commercial/90.1\\_models](http://www.energycodes.gov/development/commercial/90.1_models)

(d) [http://www.energystar.gov/index.cfm?c=eligibility.bus\\_portfoliomanager\\_eligibility](http://www.energystar.gov/index.cfm?c=eligibility.bus_portfoliomanager_eligibility)

**Appendix B**

**Prototype Buildings**

# **Appendix B Prototype Buildings**

## **B.1 2004 Prototype Buildings**

<span id="page-93-0"></span>Nine prototype buildings, shown in [Table B.1,](#page-93-0) were chosen to develop weather coefficients.

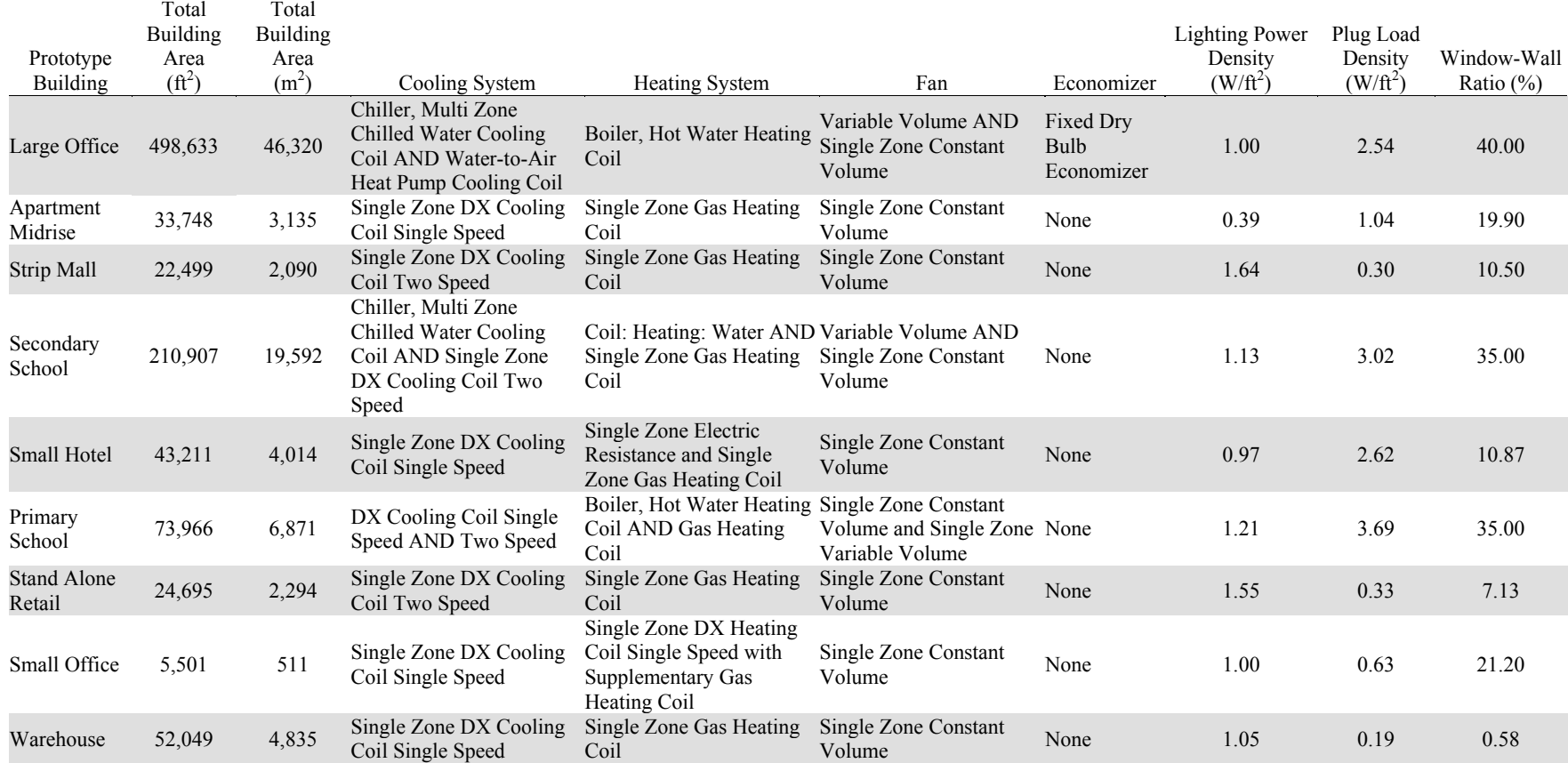

### **Table B.1**. Characteristics of chosen prototype buildings.

## **B.2 Weather Stations**

<span id="page-94-0"></span>[Table B.2](#page-94-0) lists the number of weather stations and data observations in each climate zone. Each data observation refers to an individual simulation of a prototype building. Since only some prototype buildings have pumps, the numbers of data observations for pumps are less than those listed in the table.

| Climate Zone   | <b>Weather Stations</b> | Total Observations (Except for Pumps) |
|----------------|-------------------------|---------------------------------------|
| 1A             | 19                      | 171                                   |
| 2A             | 87                      | 783                                   |
| 2B             | 15                      | 135                                   |
| 3A             | 108                     | 972                                   |
| 3B             | 65                      | 585                                   |
| 3C             | 19                      | 171                                   |
| 4A             | 134                     | 1206                                  |
| 4B             | 14                      | 126                                   |
| 4C             | 30                      | 270                                   |
| 5A             | 168                     | 1512                                  |
| 5B             | 76                      | 684                                   |
| 6A             | 112                     | 1008                                  |
| 6 <sub>B</sub> | 37                      | 333                                   |
| 7              | 90                      | 810                                   |
| 8              | 34                      | 306                                   |
| <b>Total</b>   | 1008                    | 9072                                  |

**Table B.2**. Number of weather stations and observations within each climate zone.

**Appendix C**

**Weather Coefficient Table**

# **Appendix C**

# **Weather Coefficient Table**

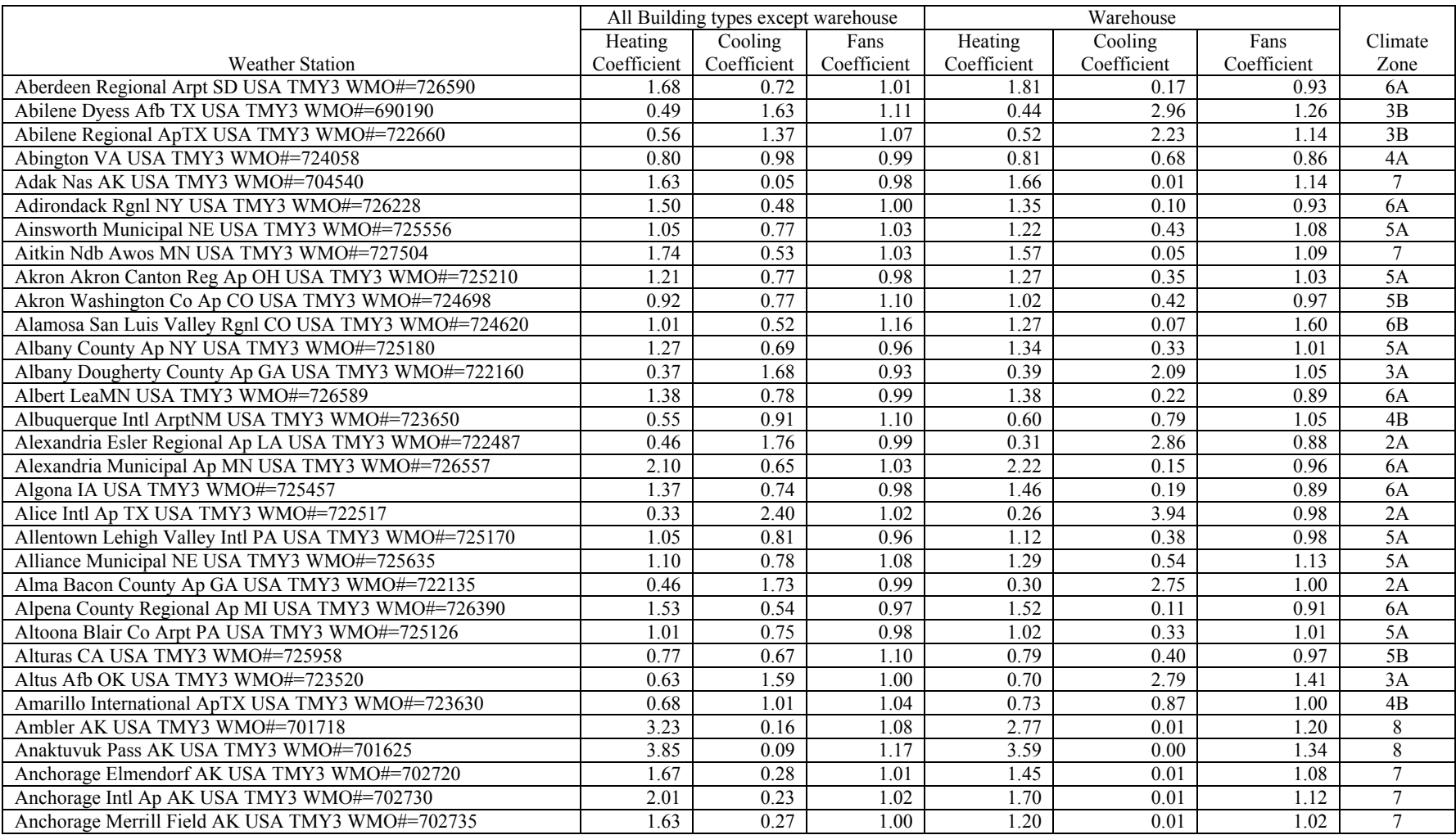

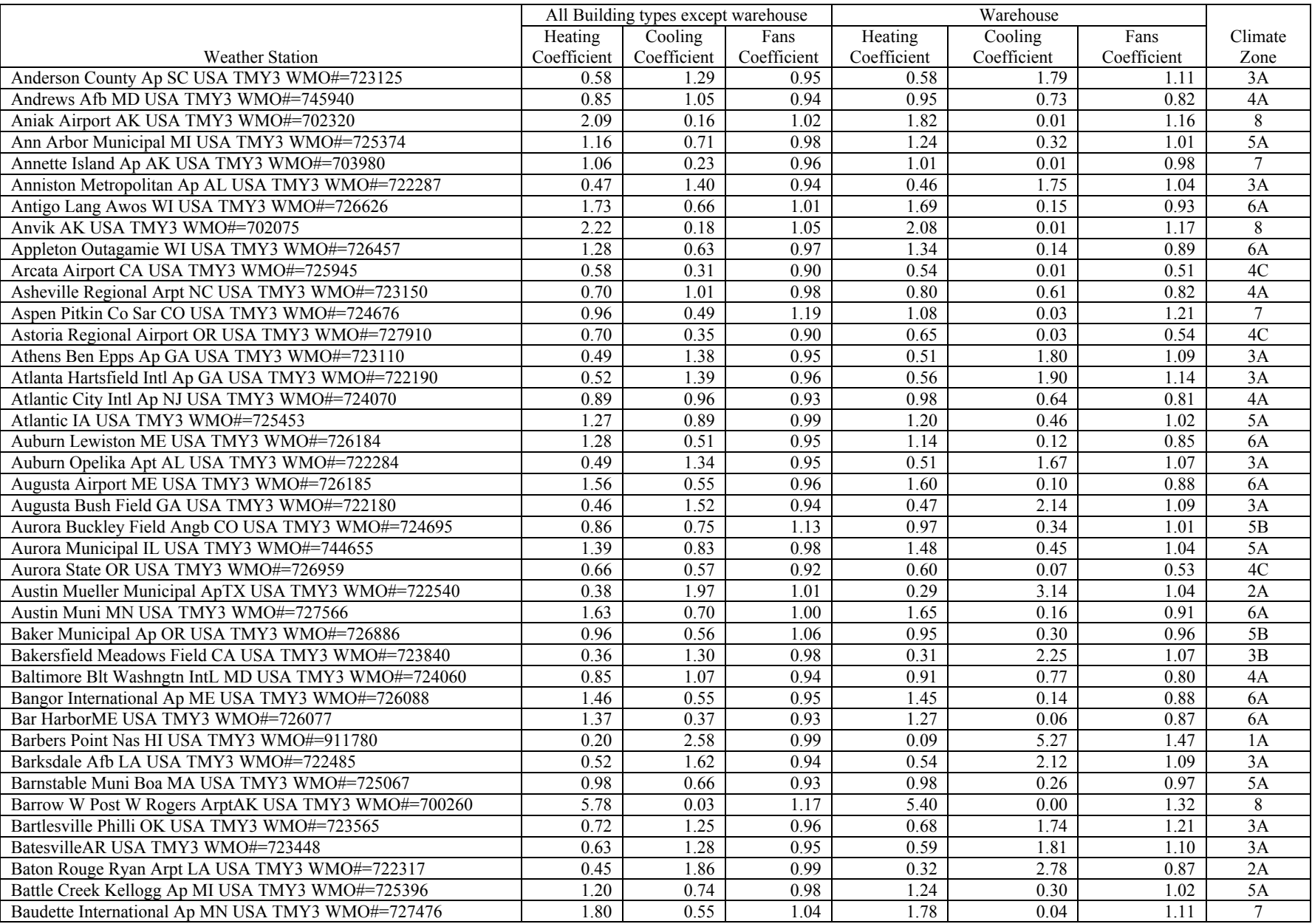

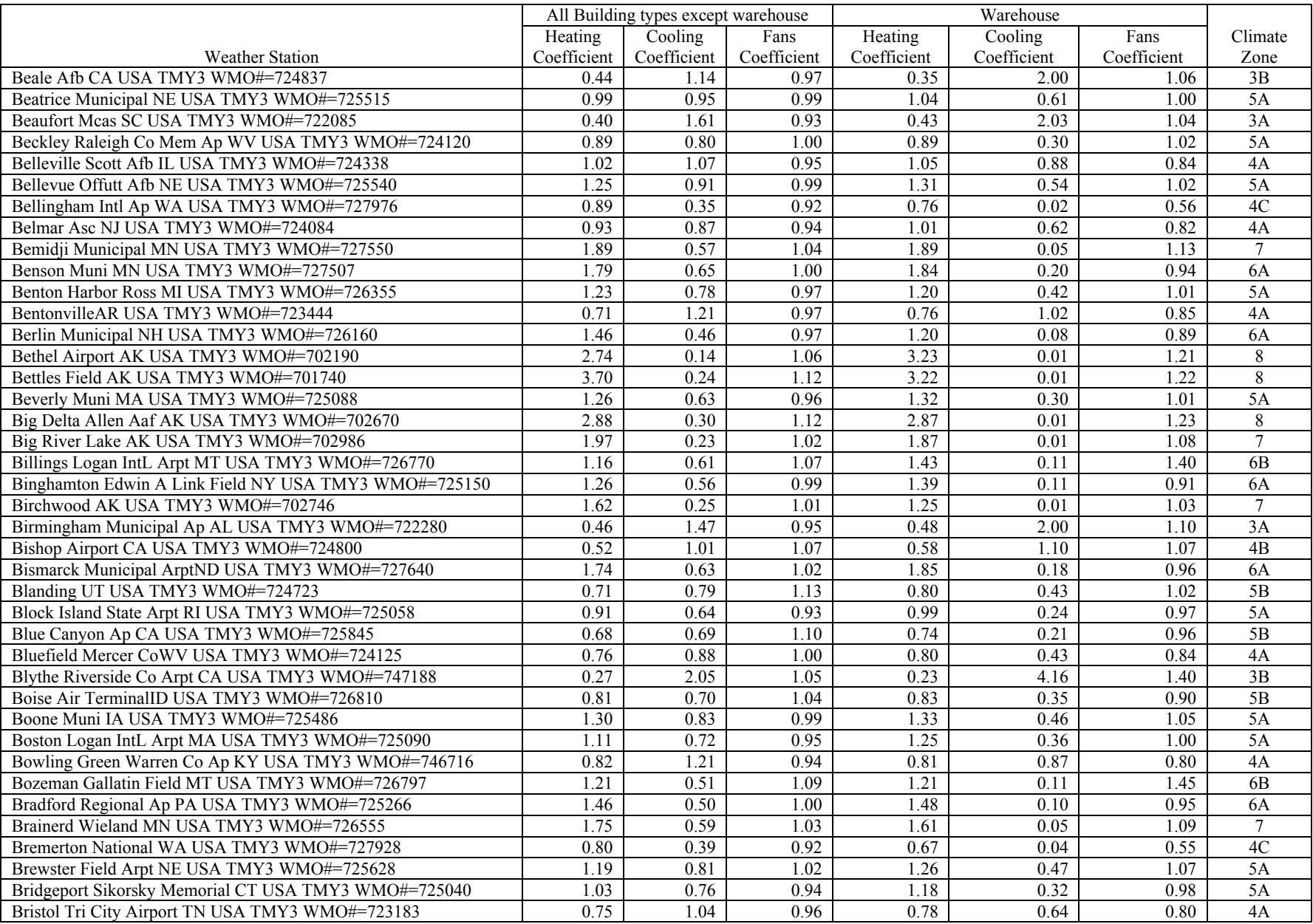

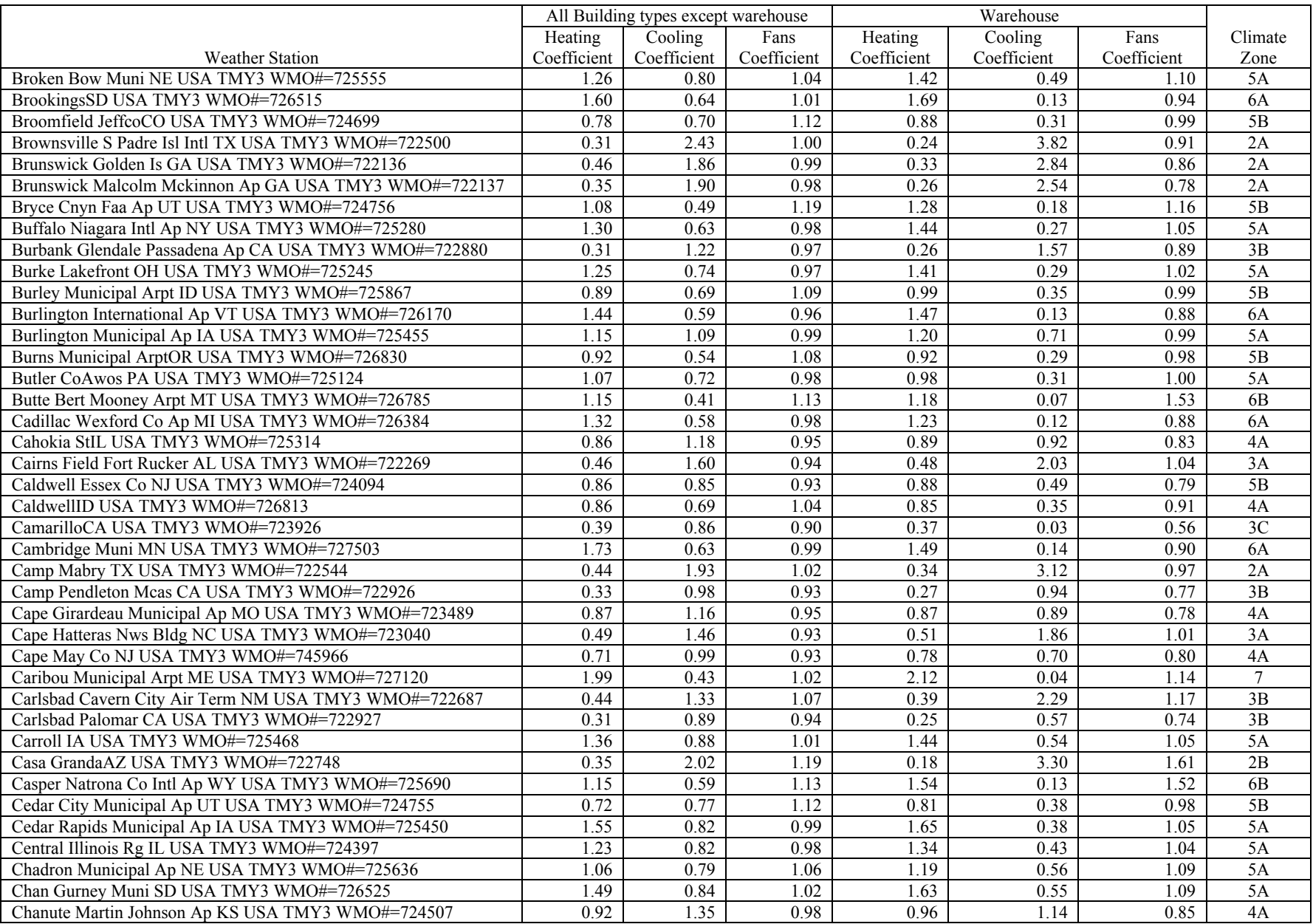

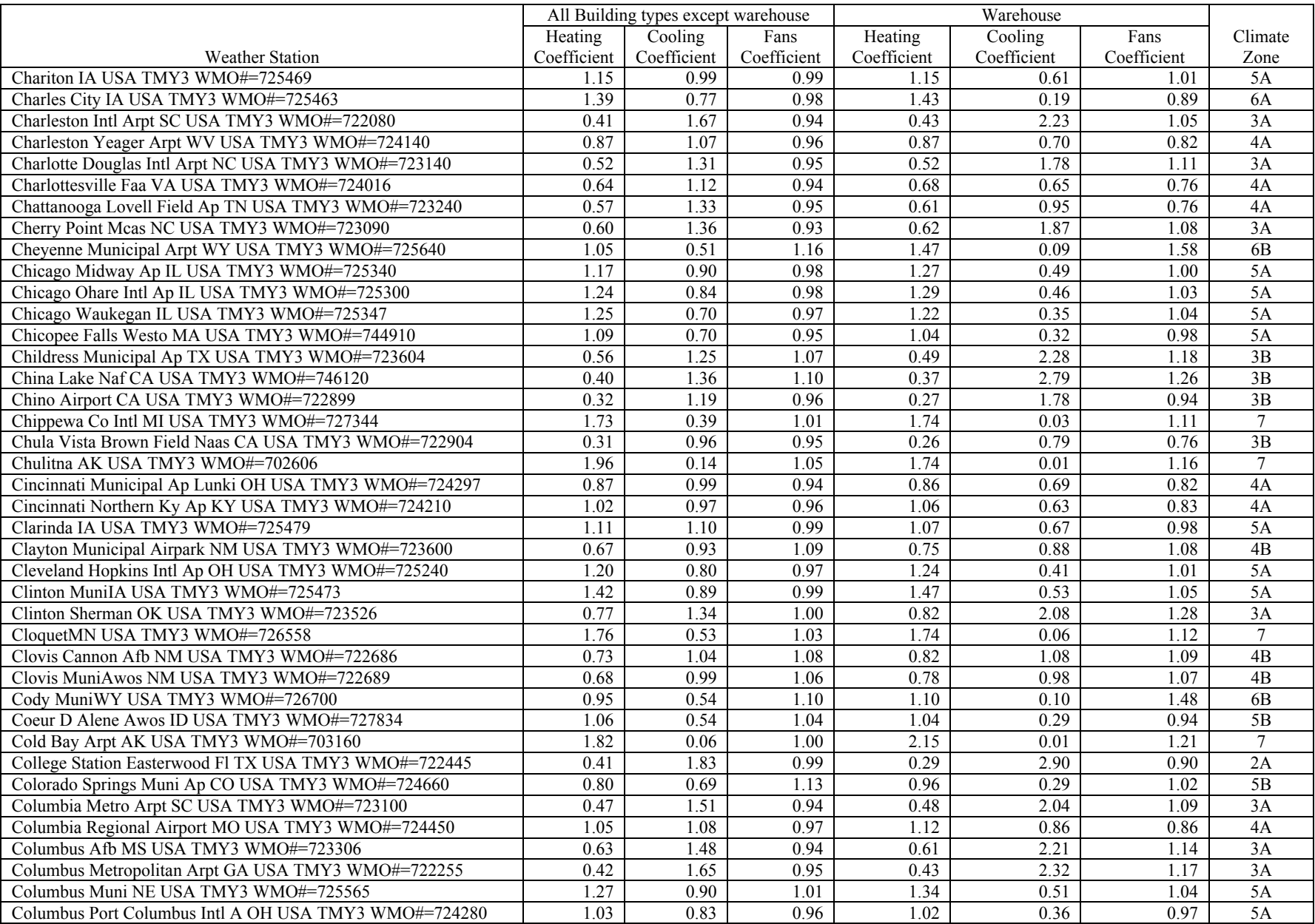

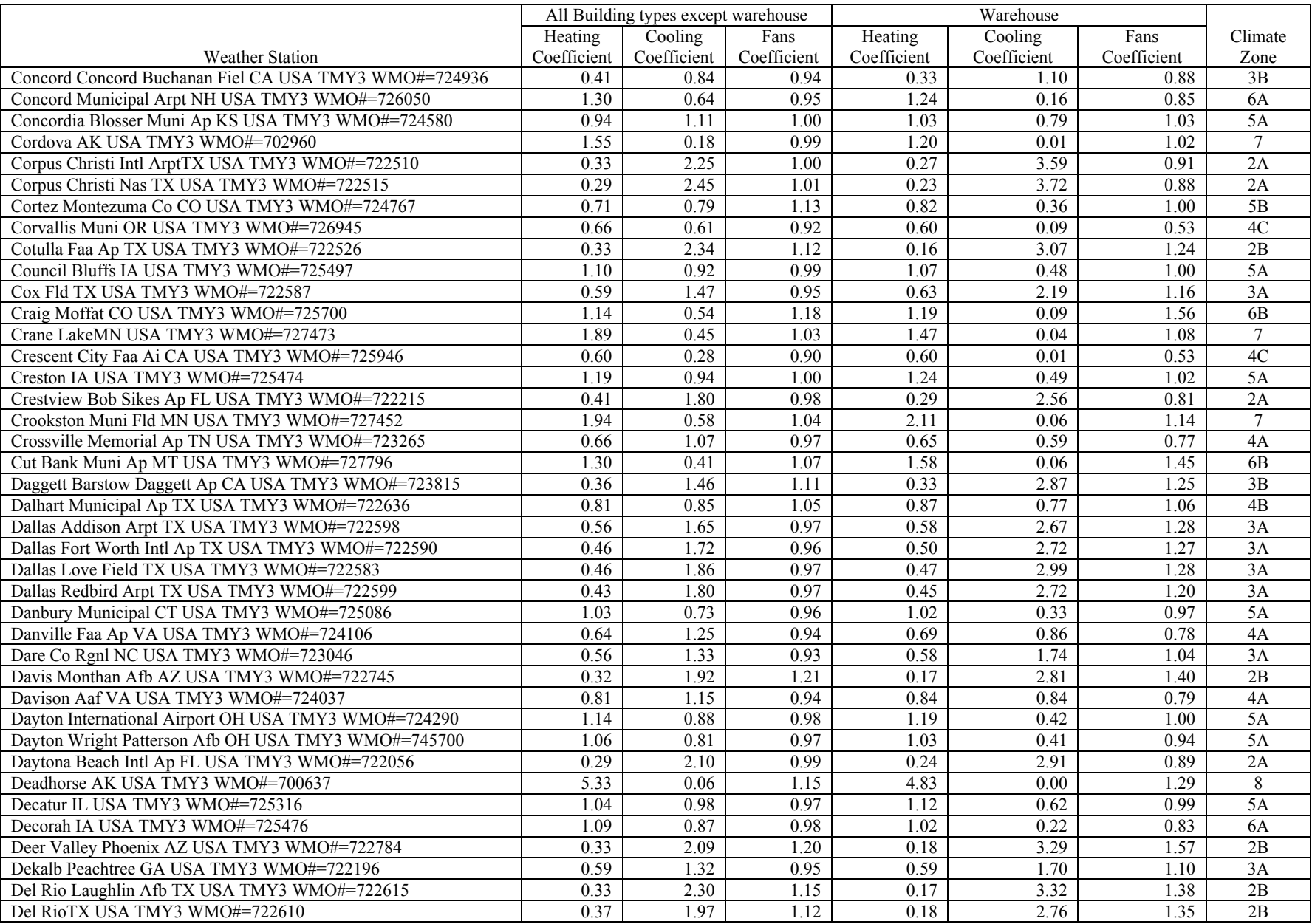

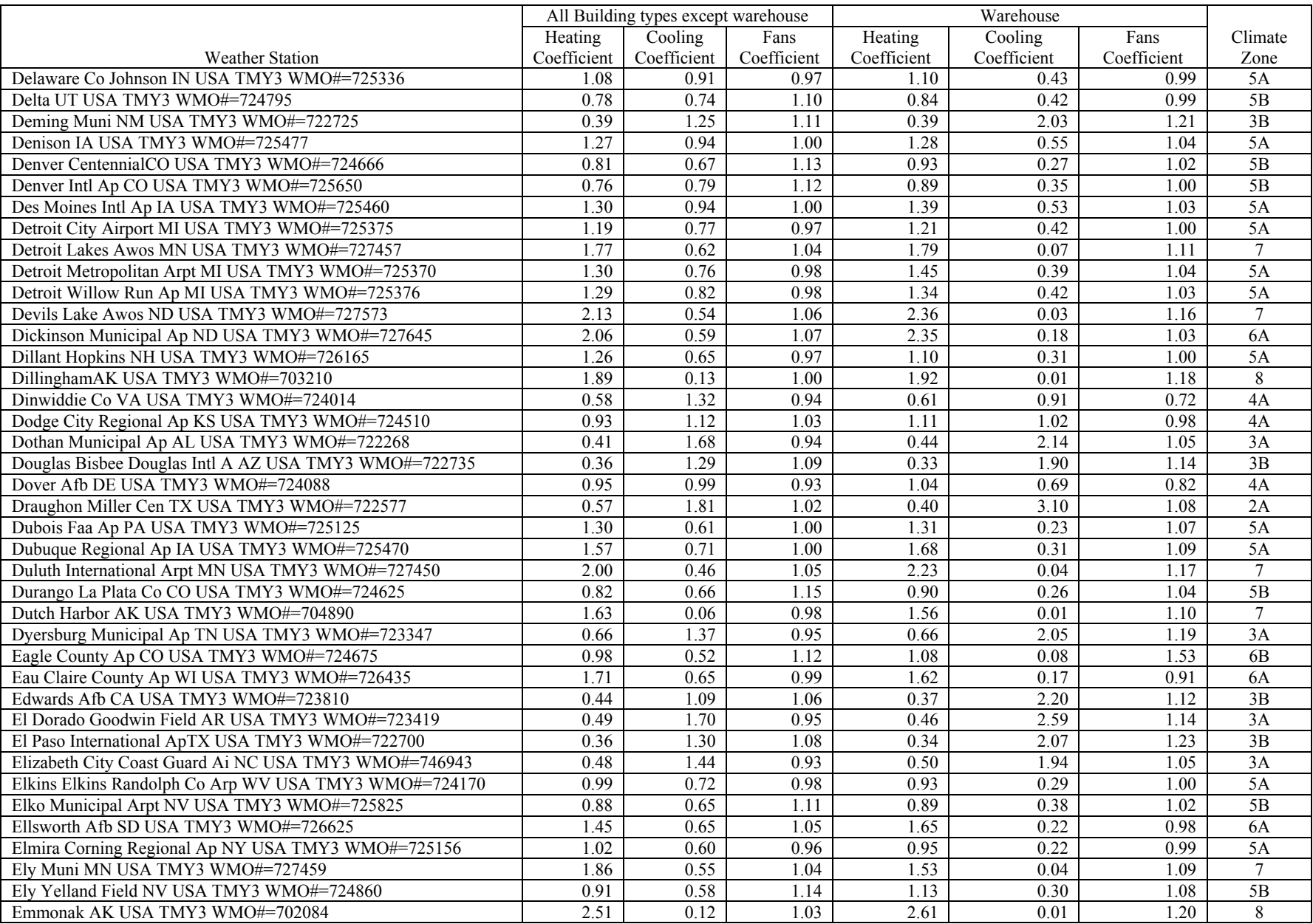

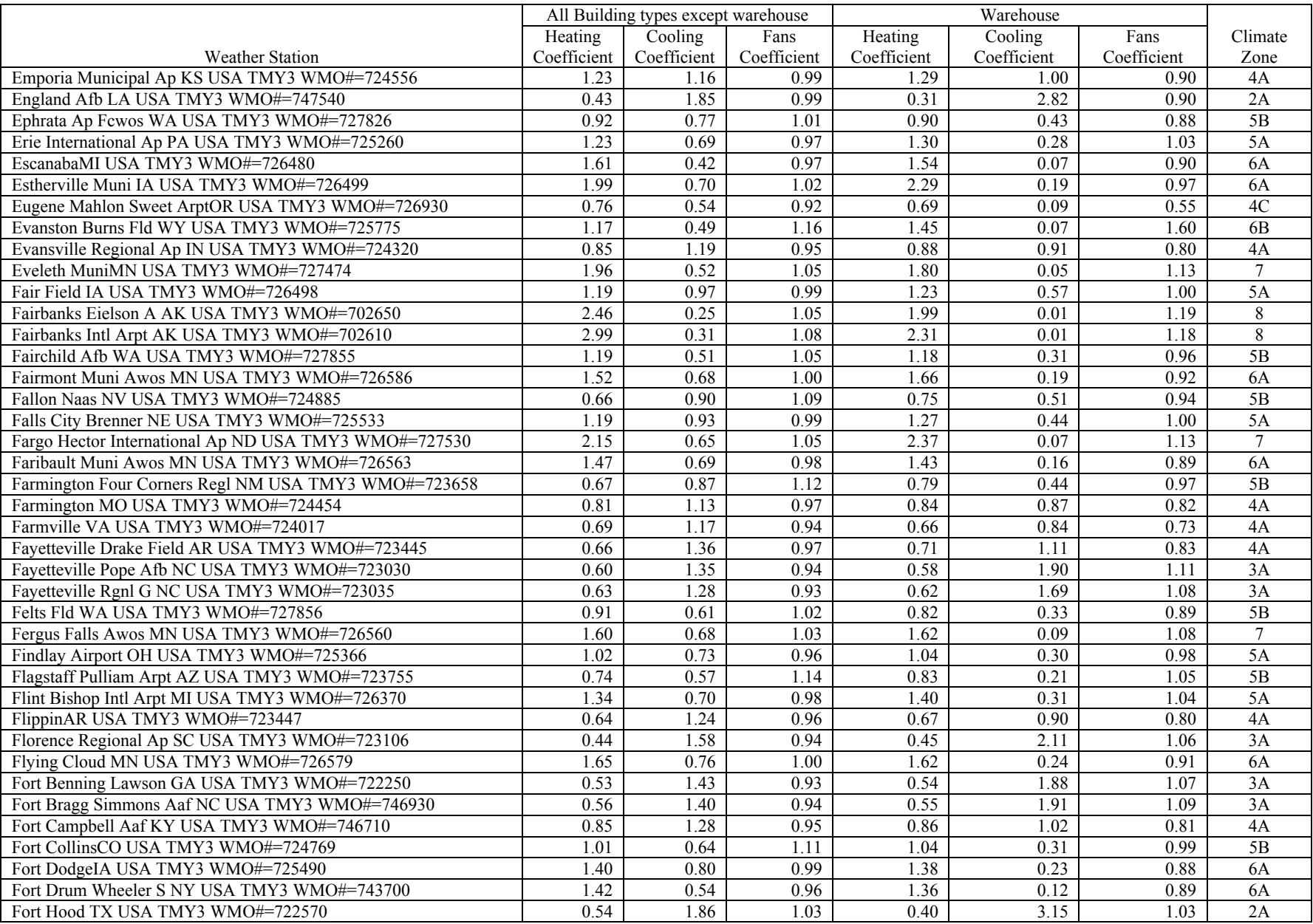

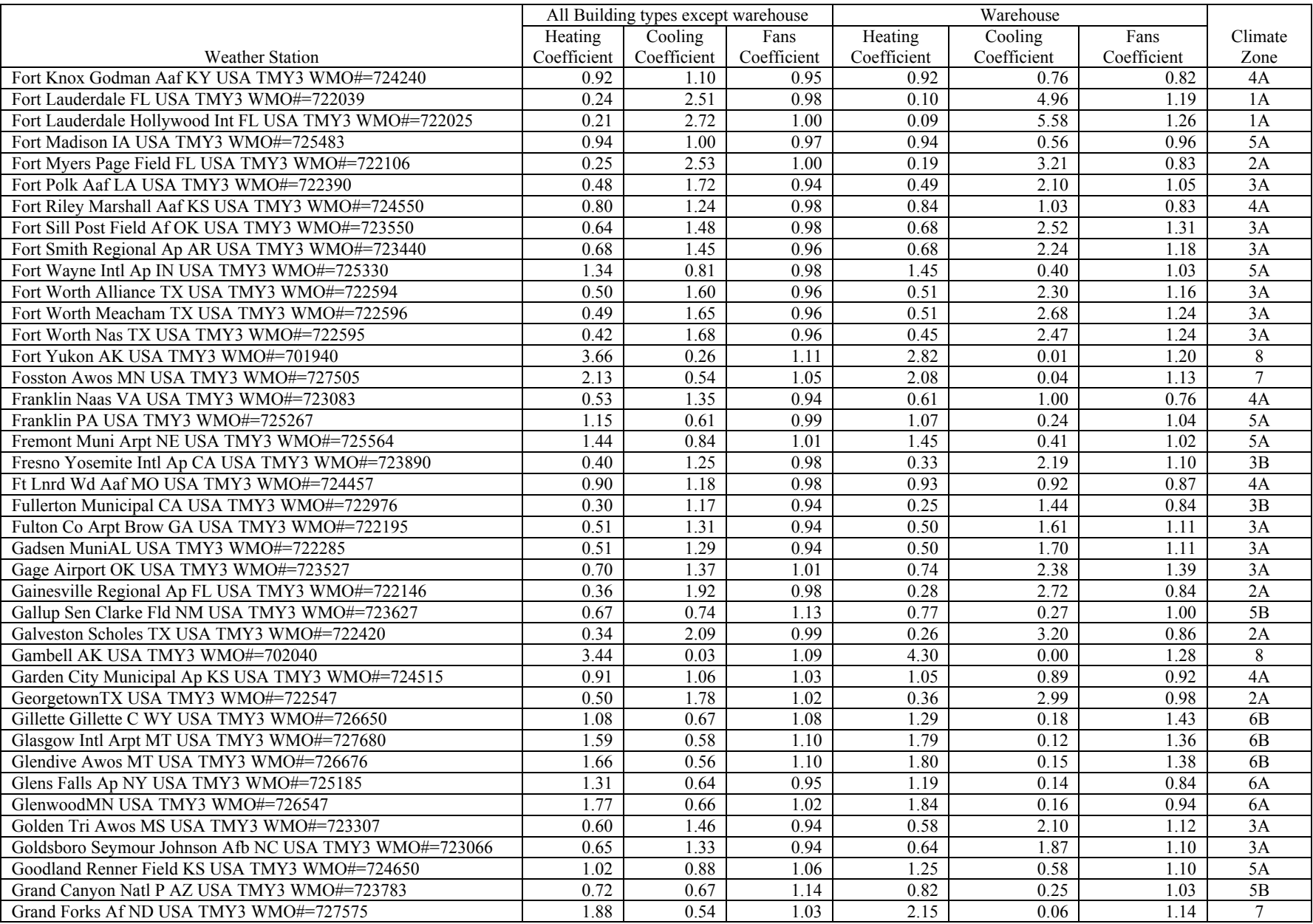

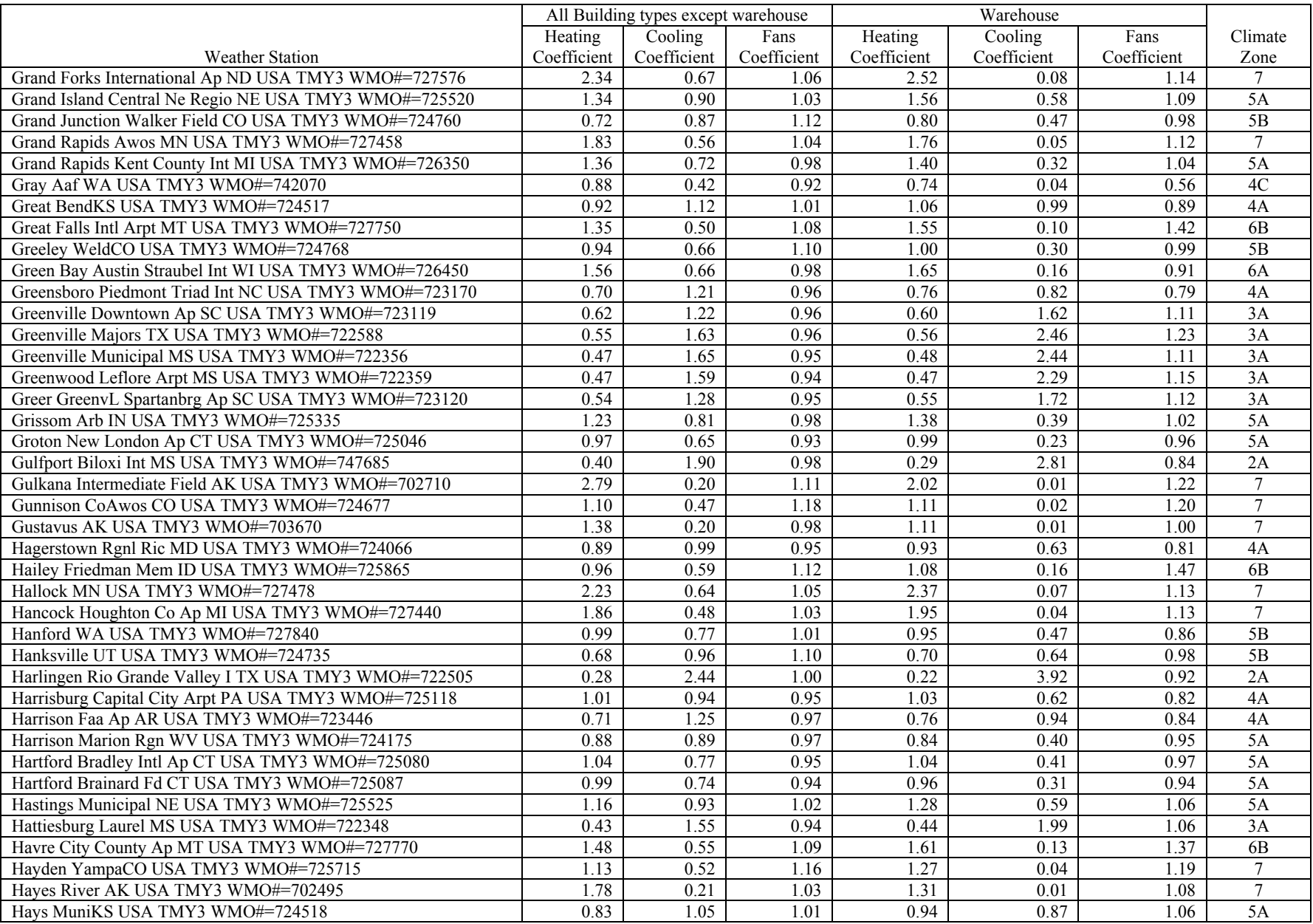

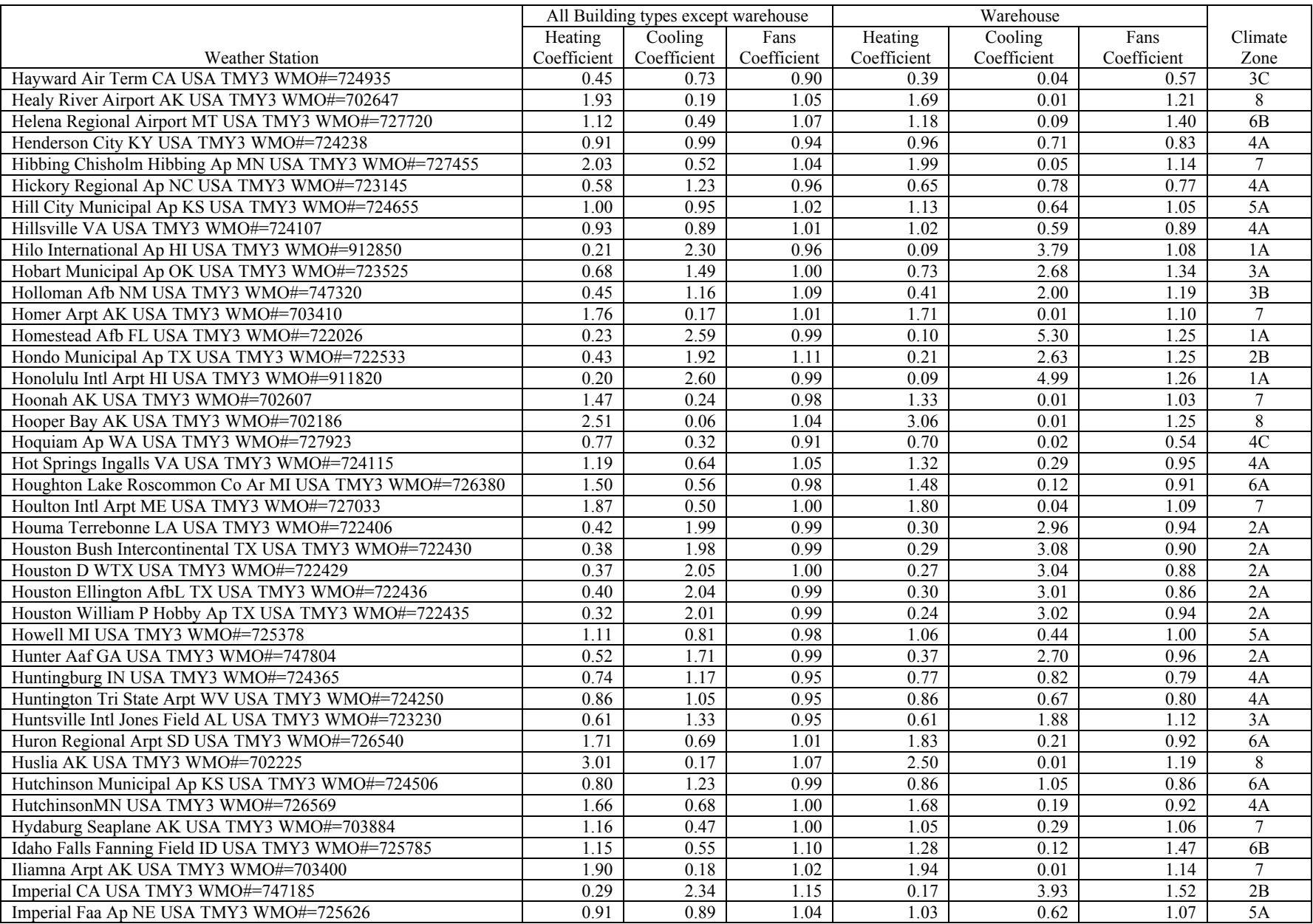
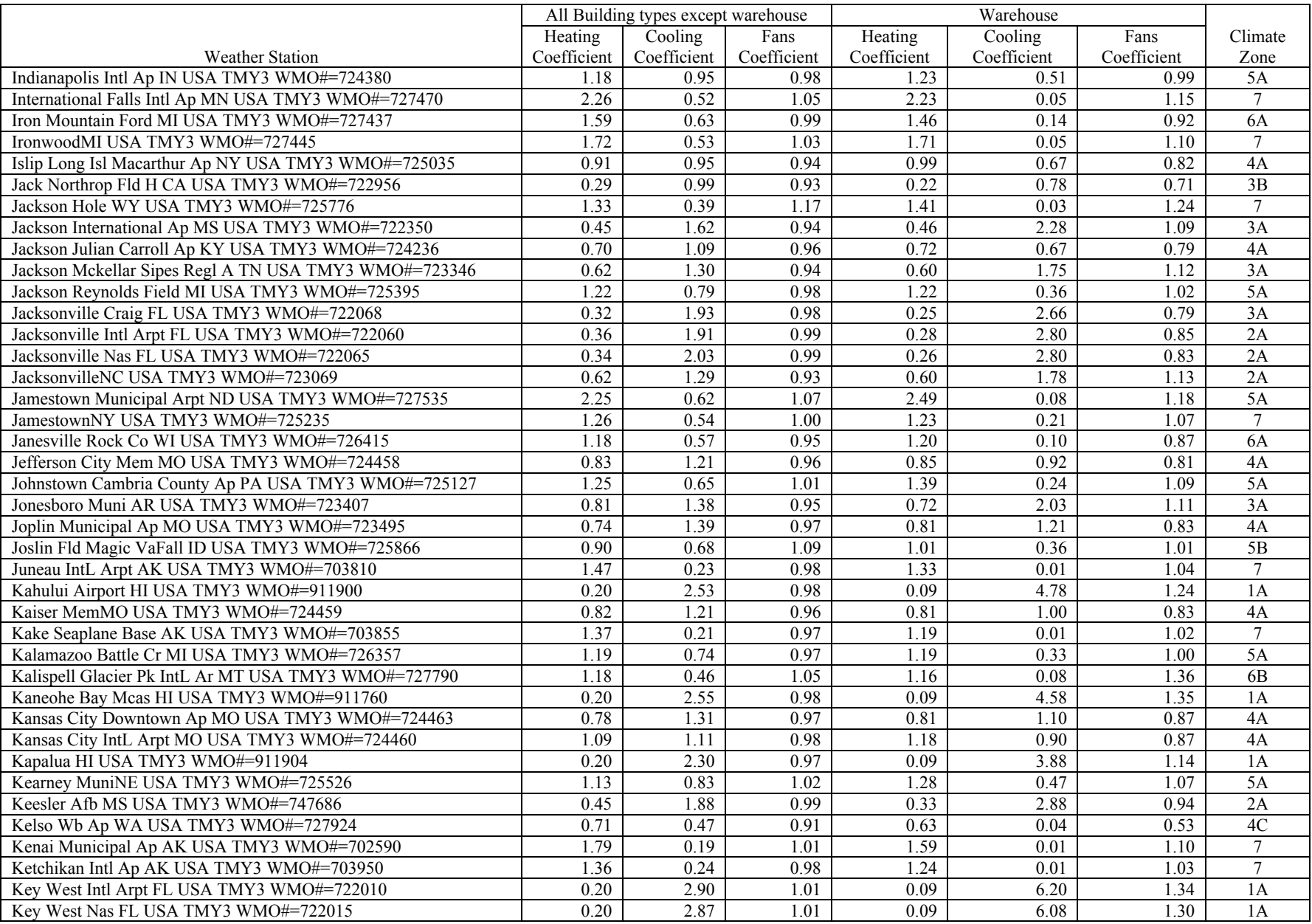

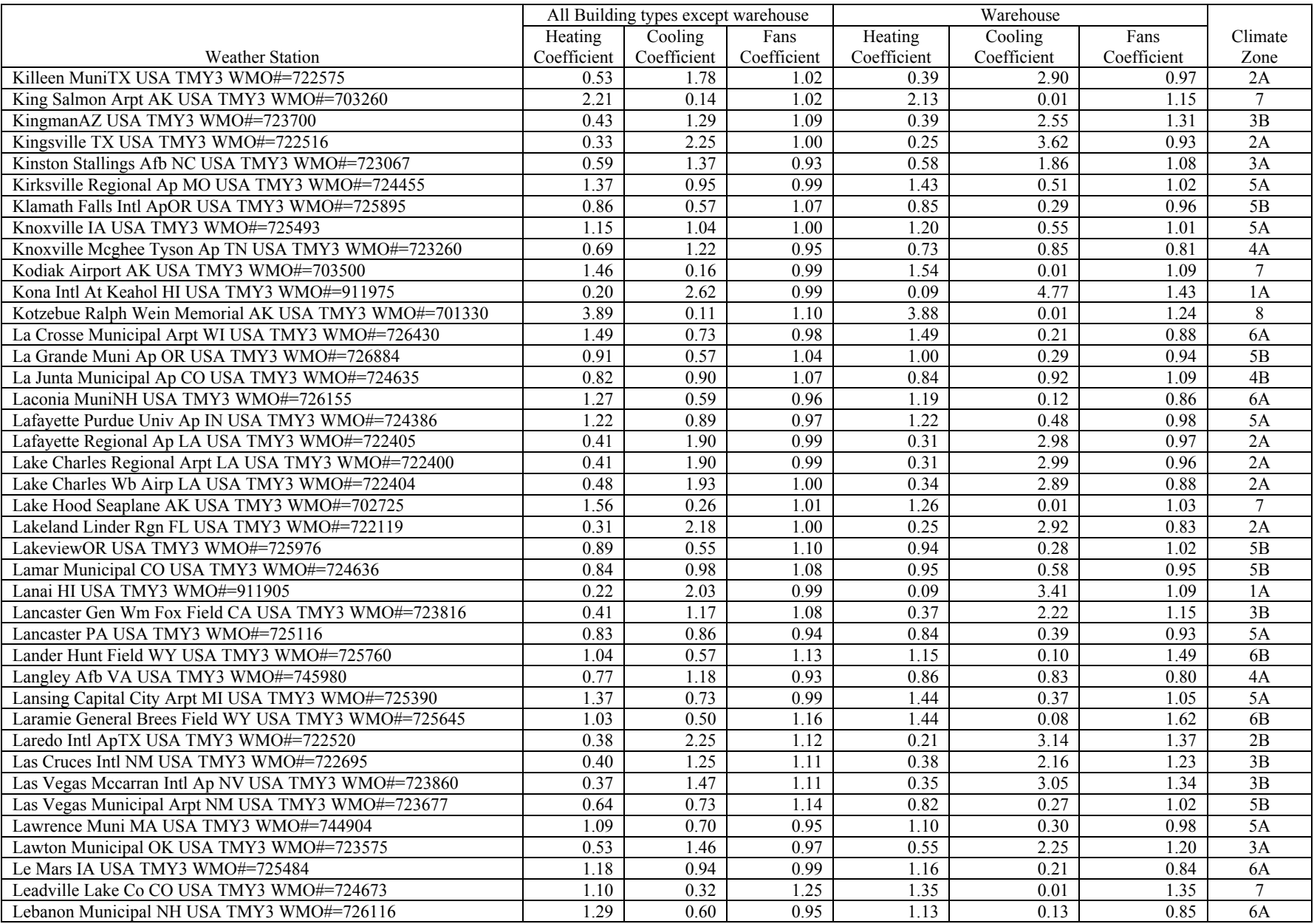

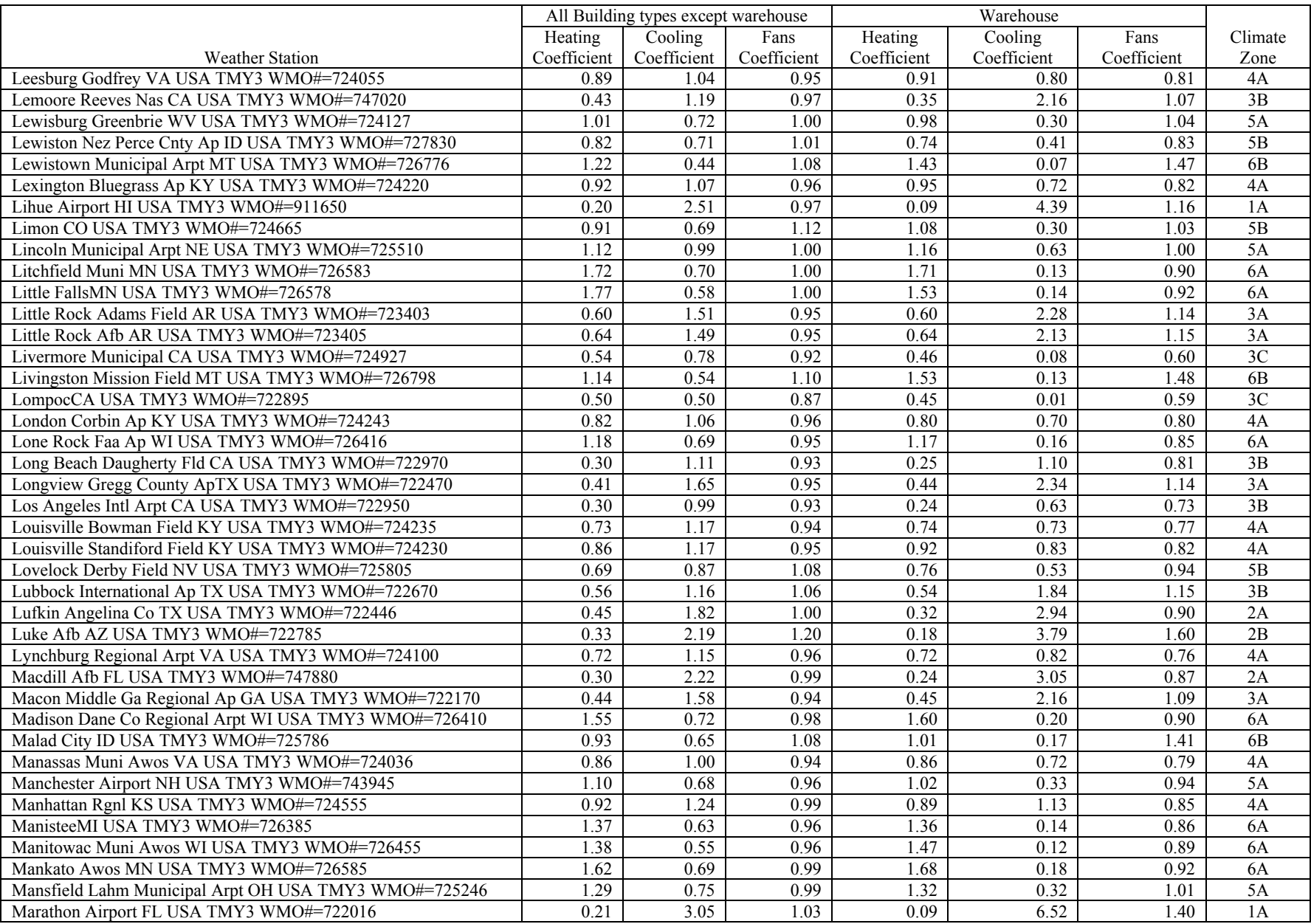

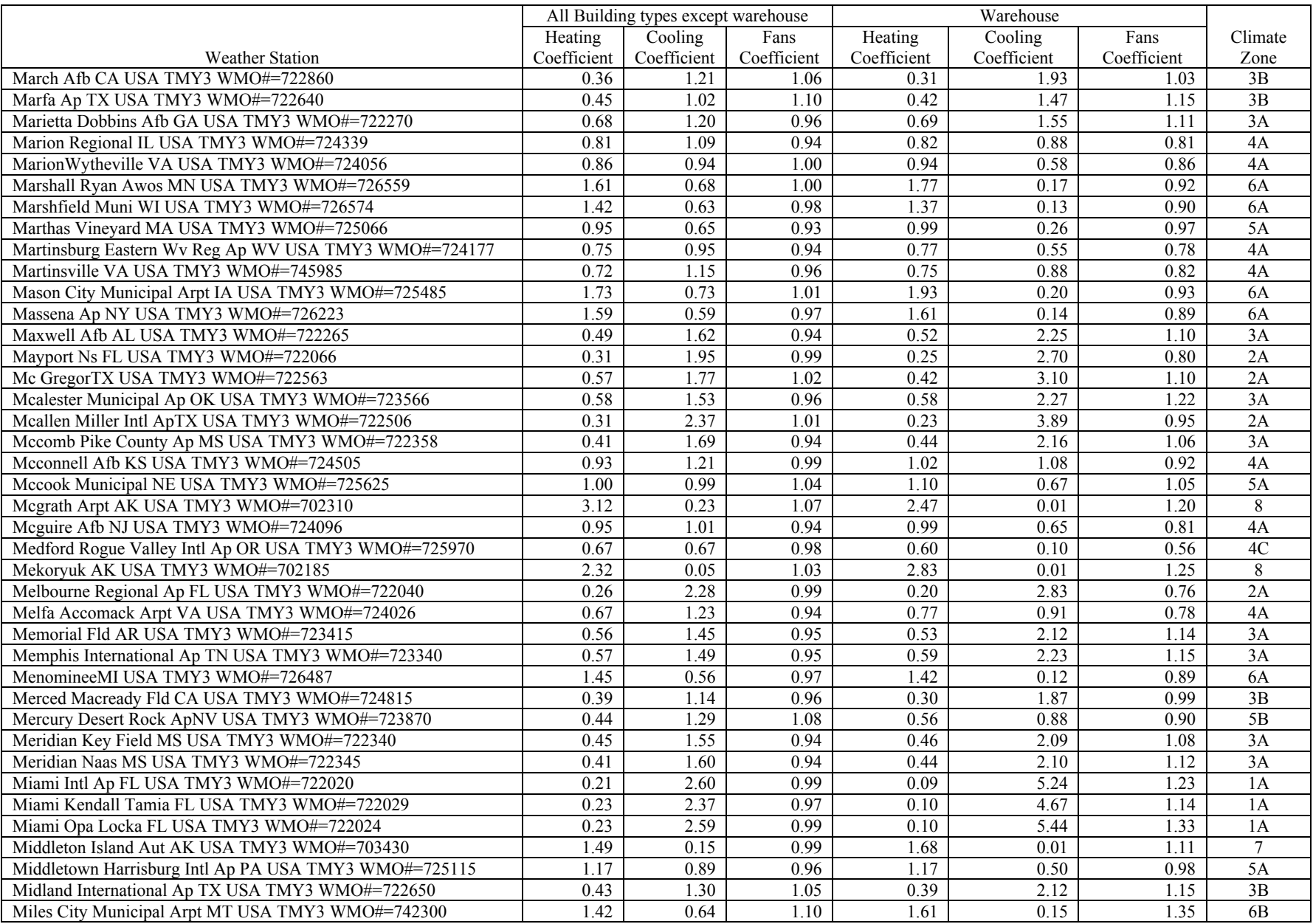

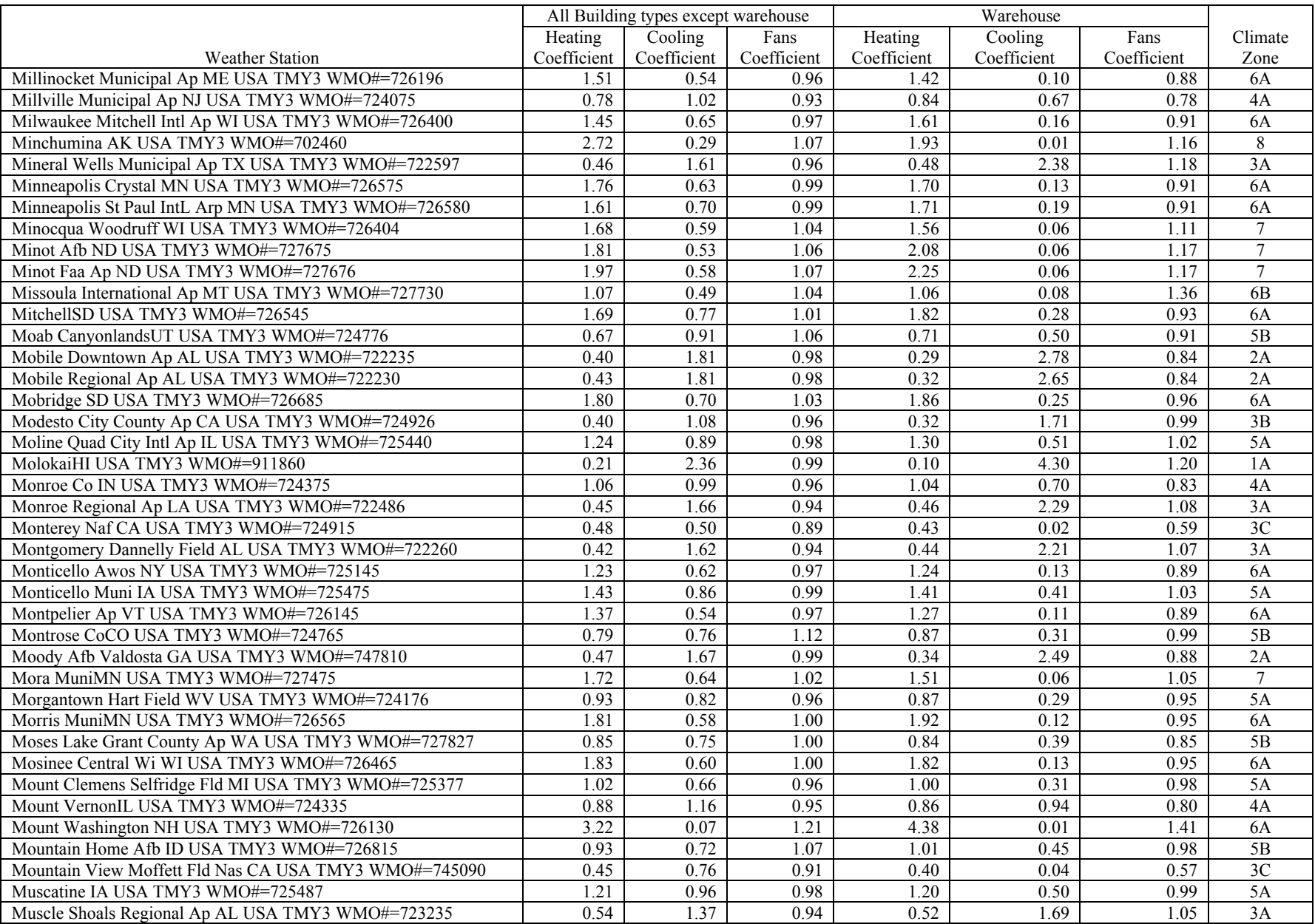

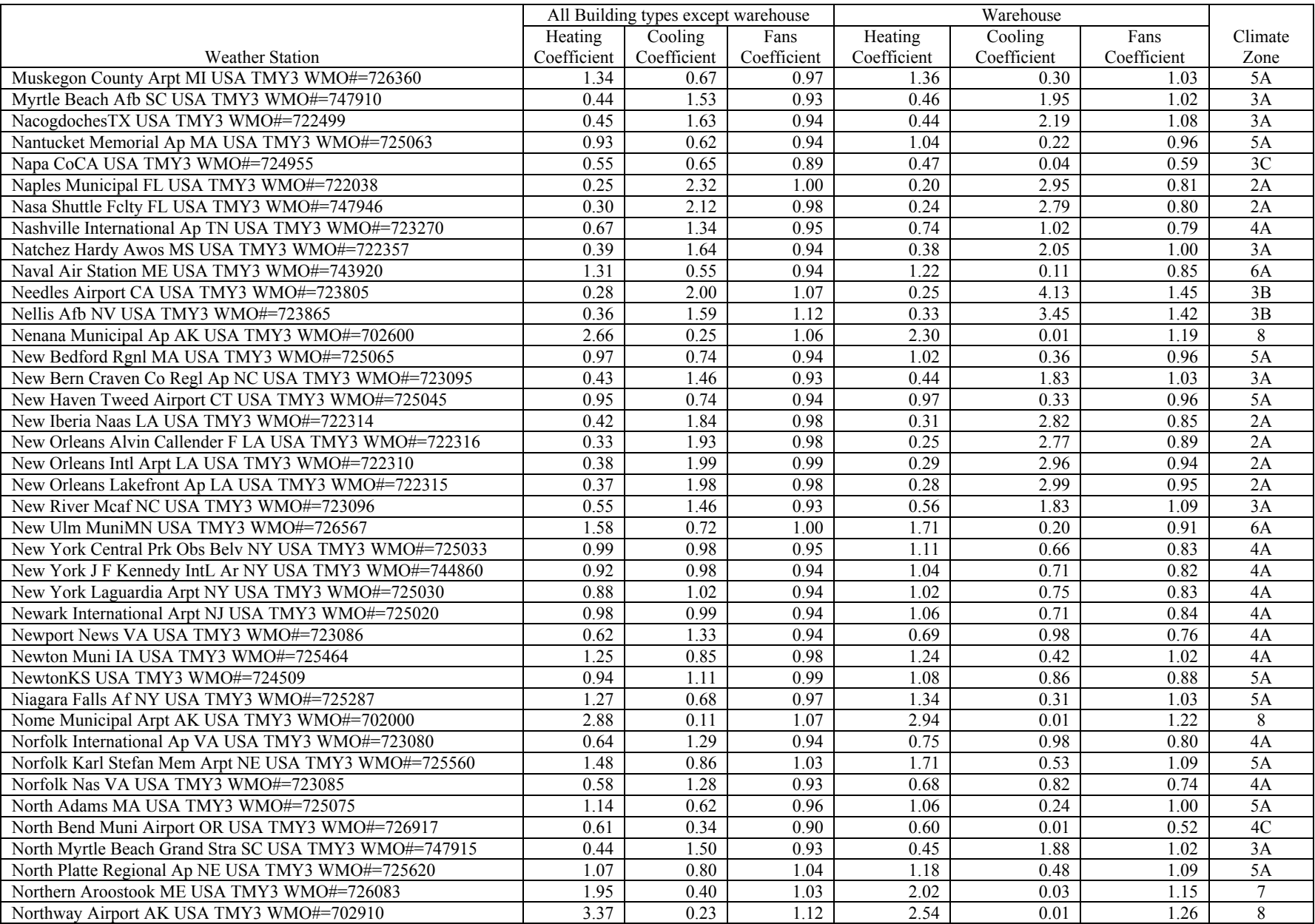

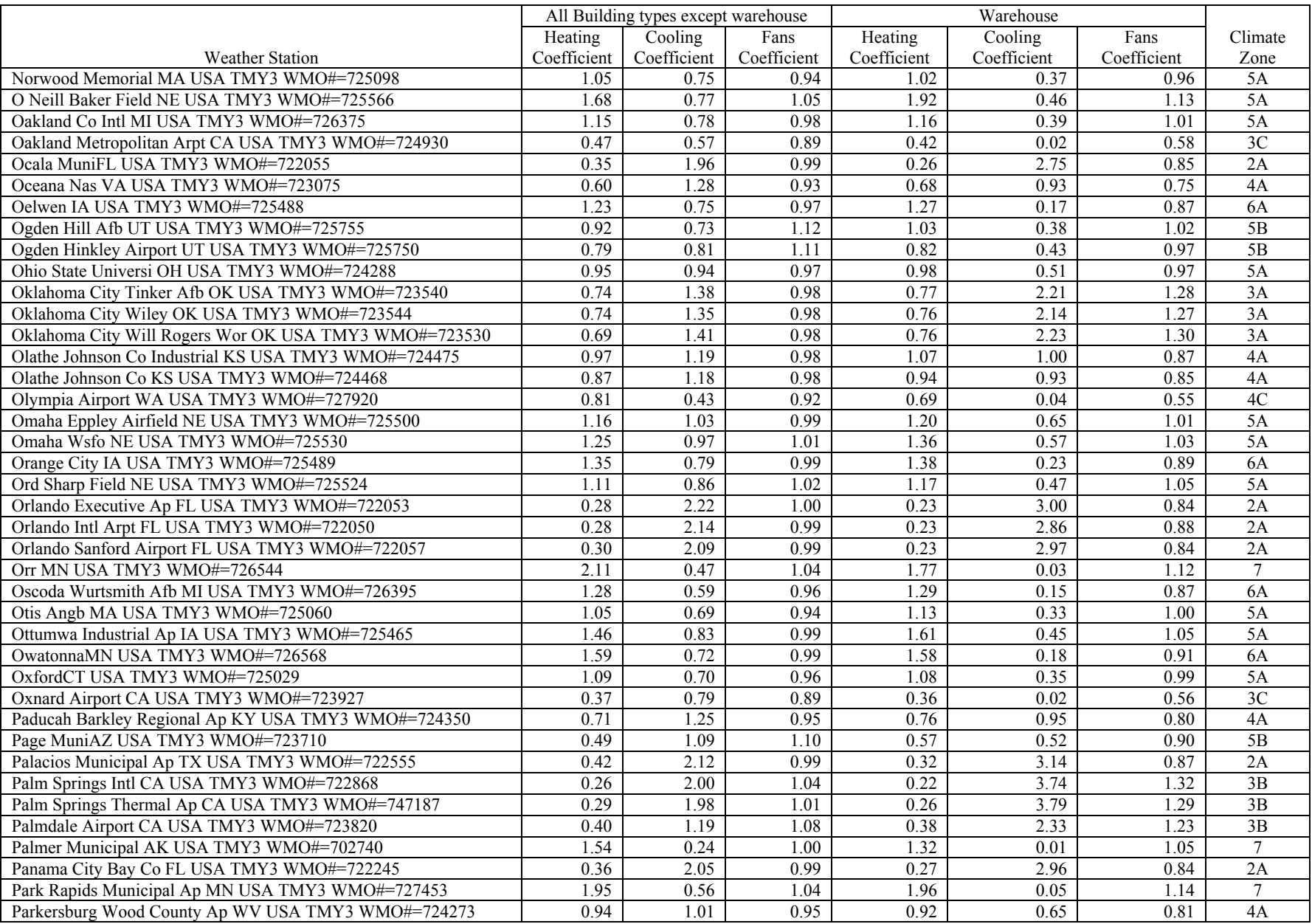

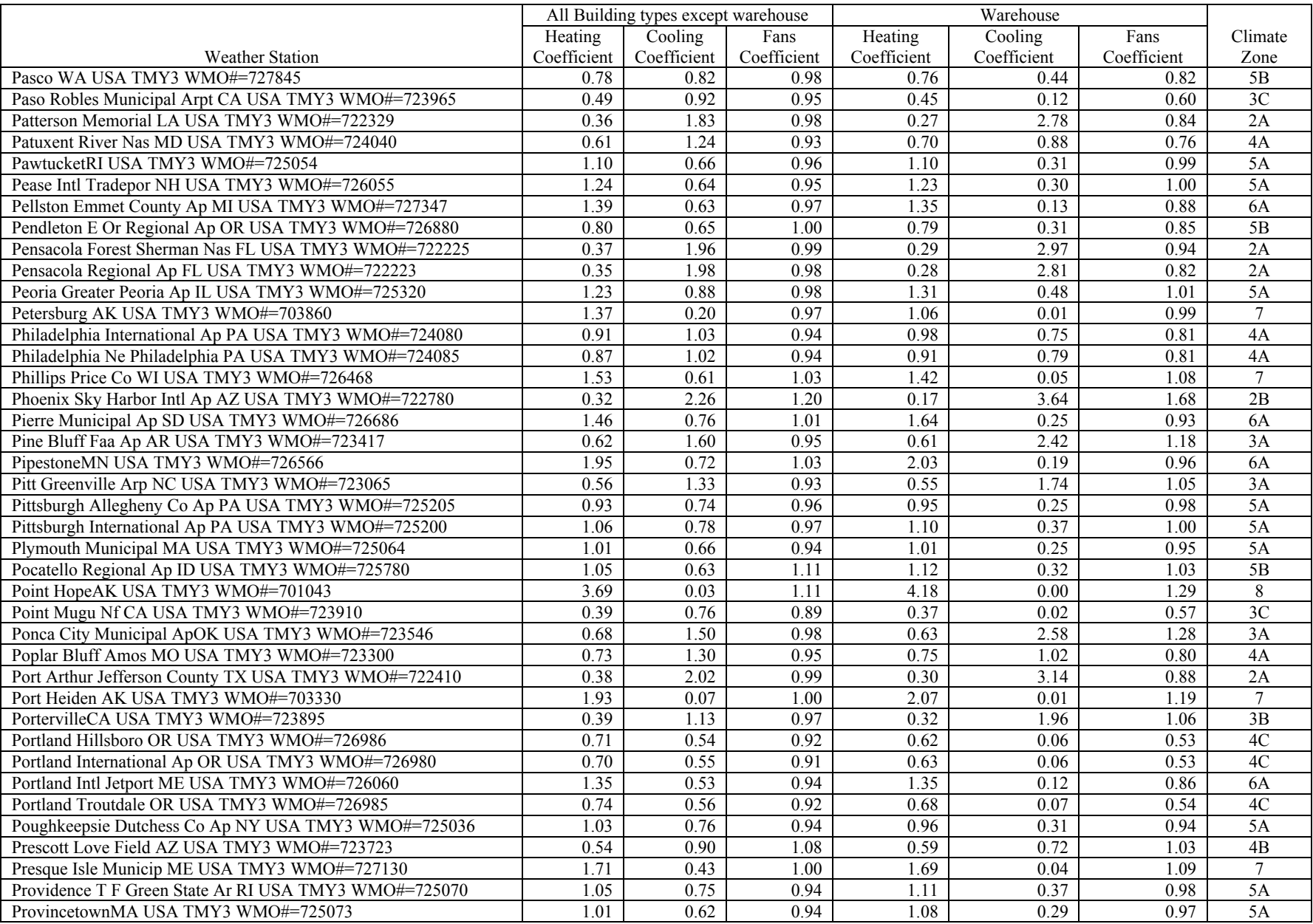

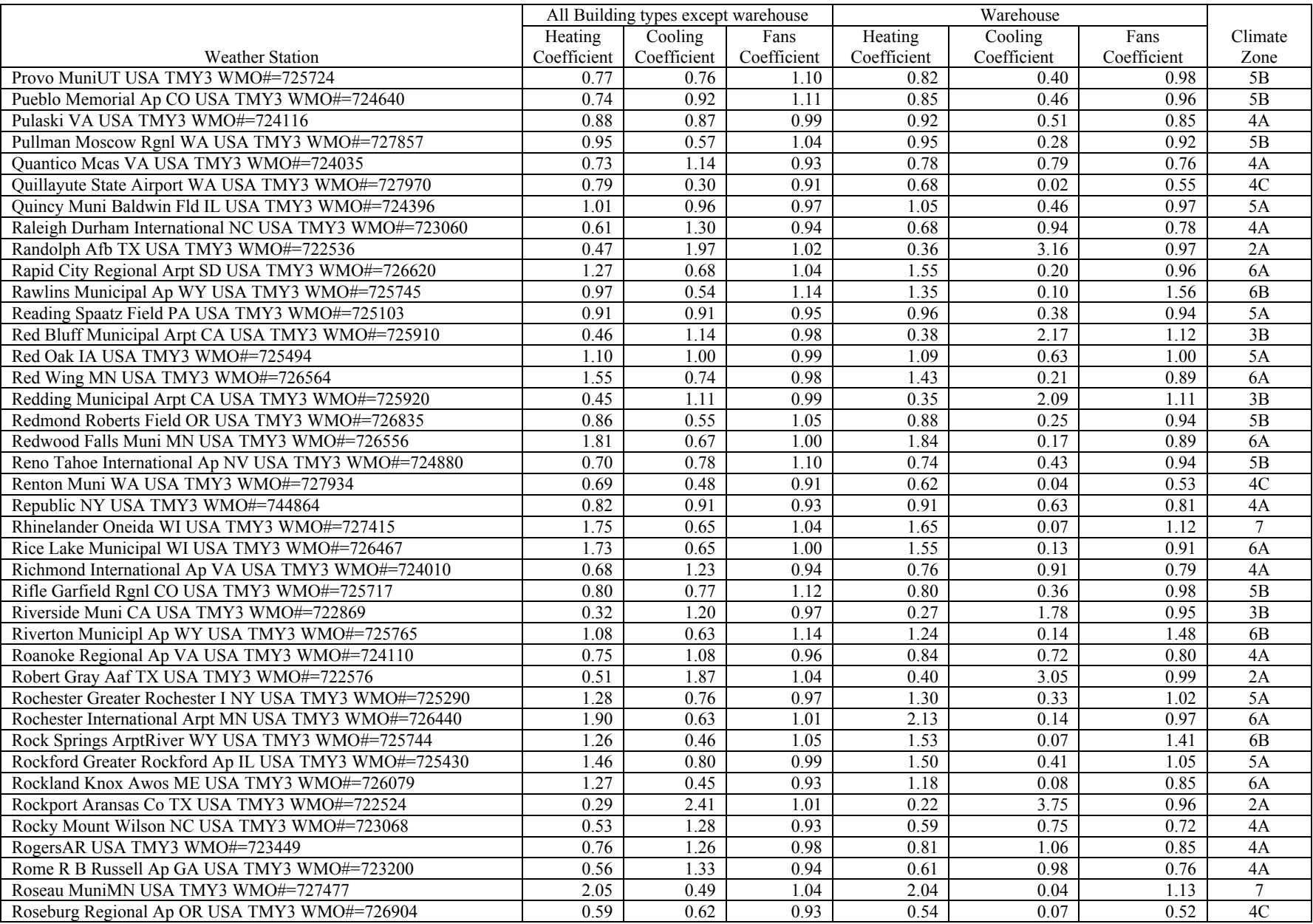

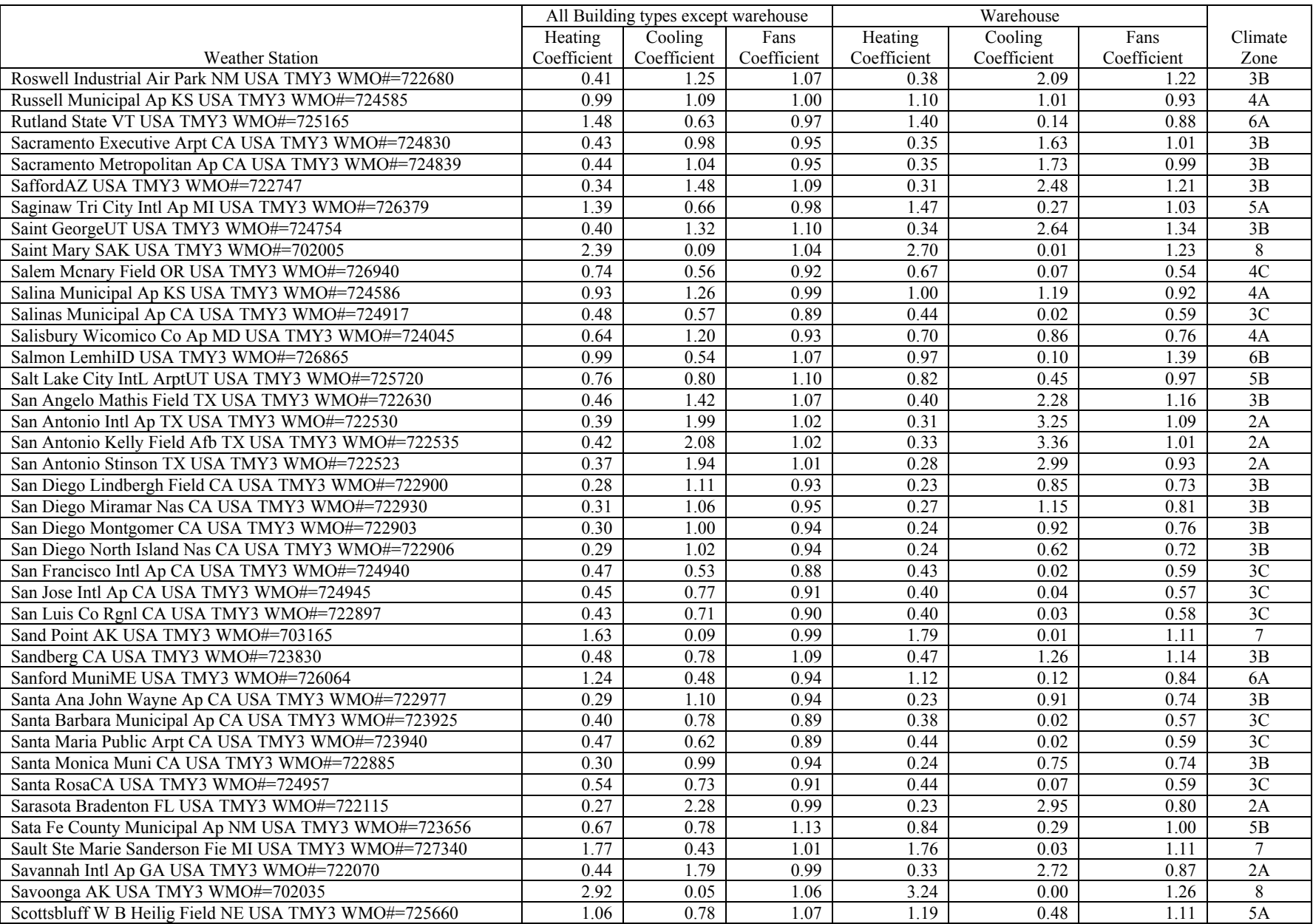

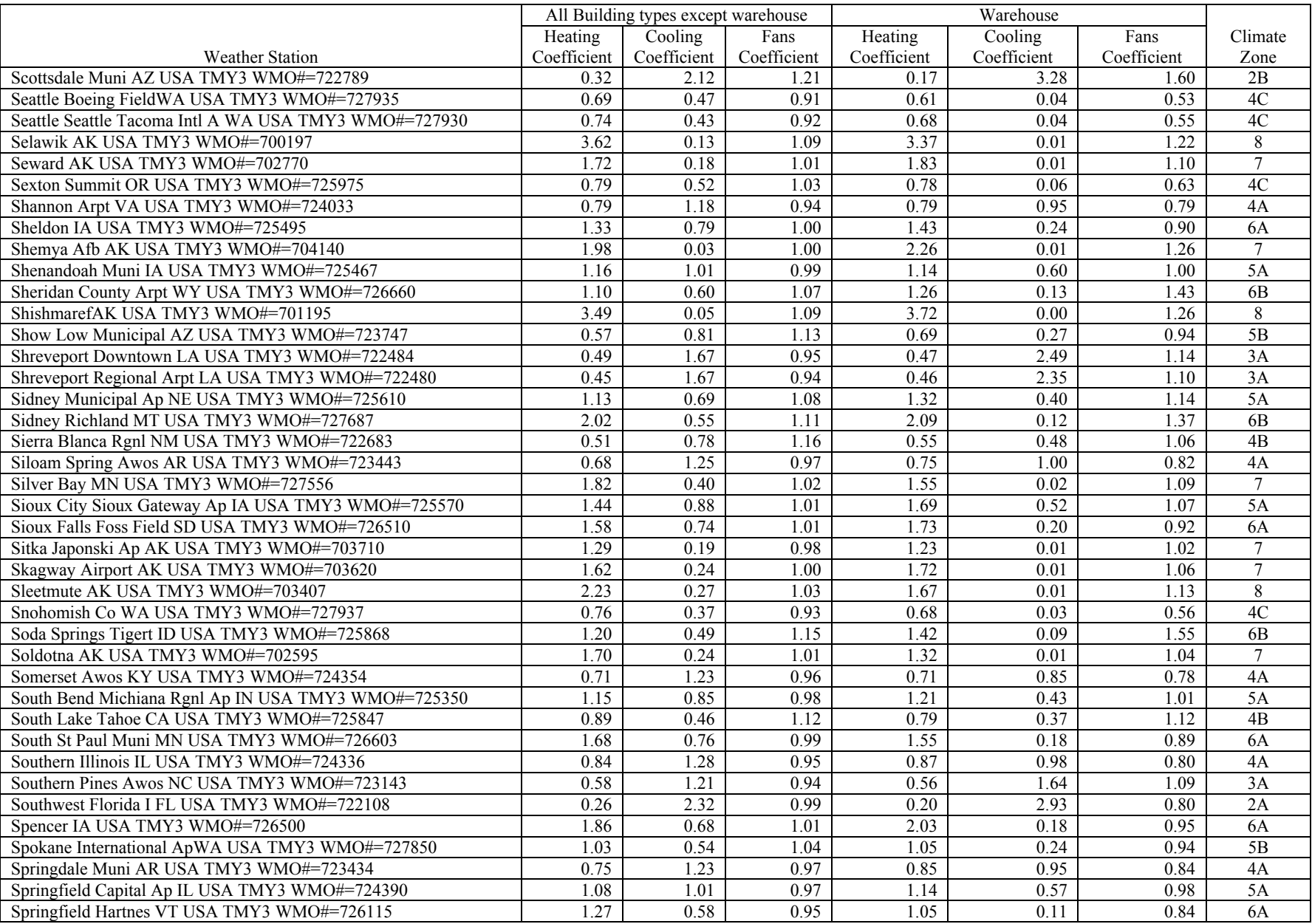

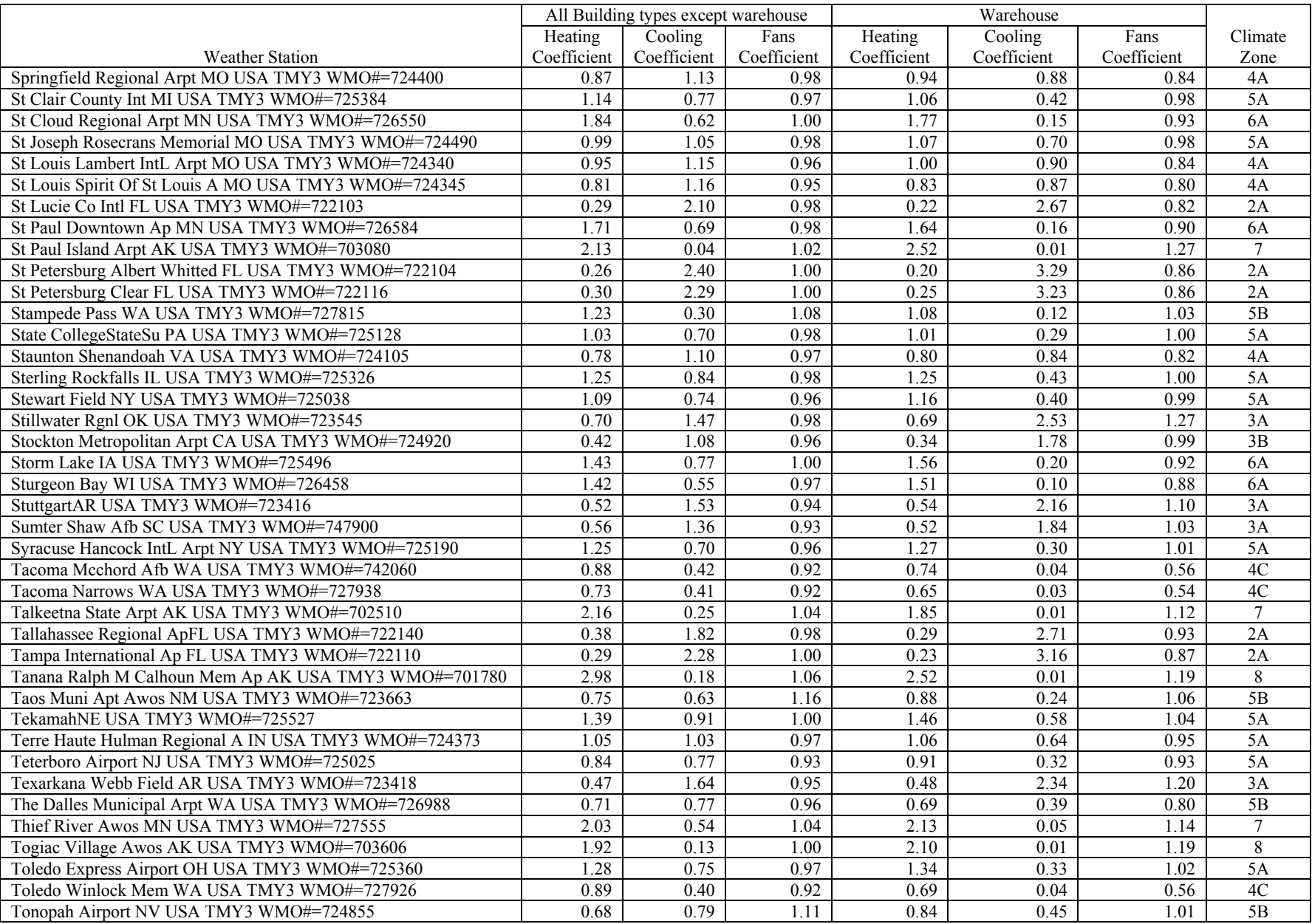

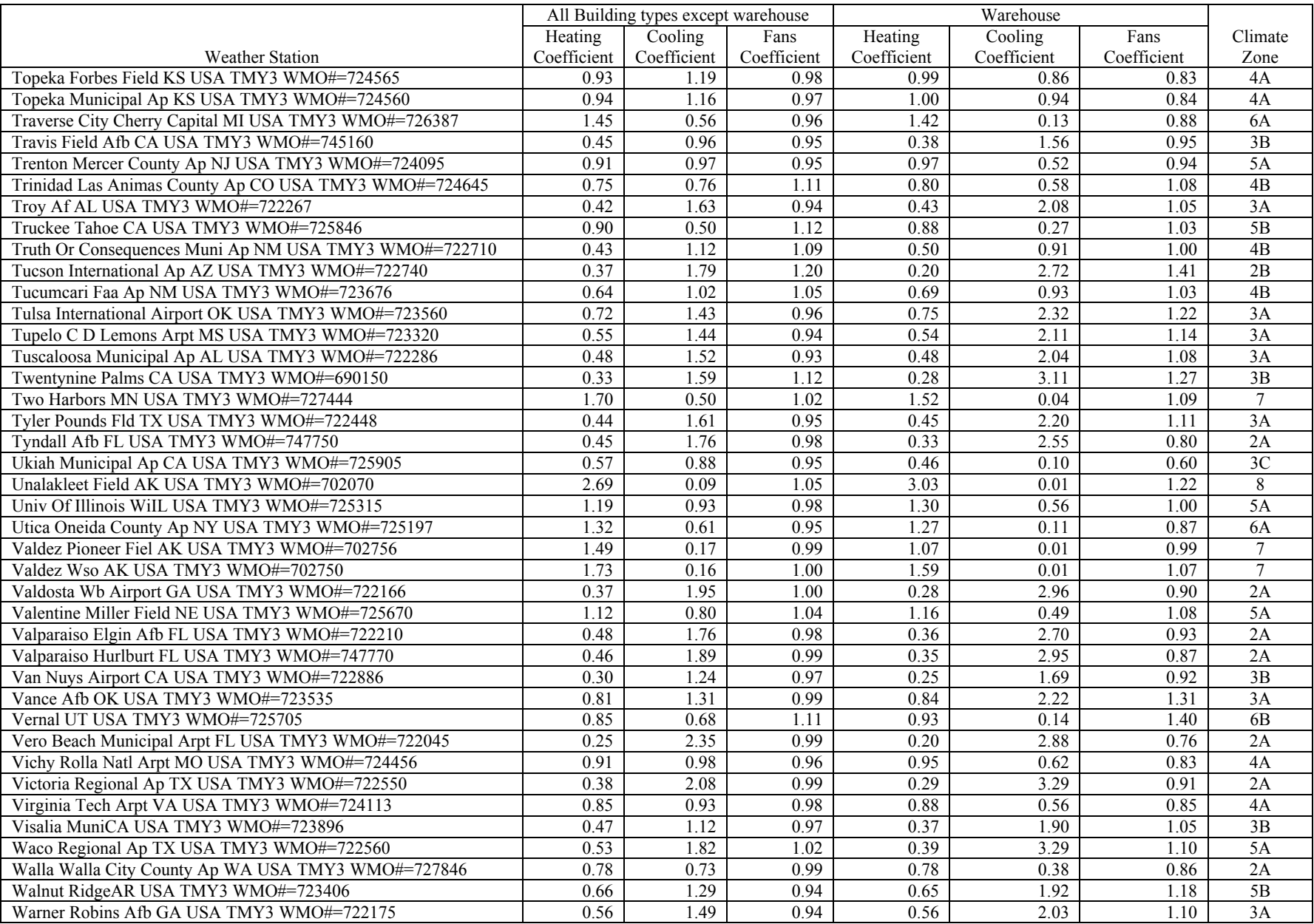

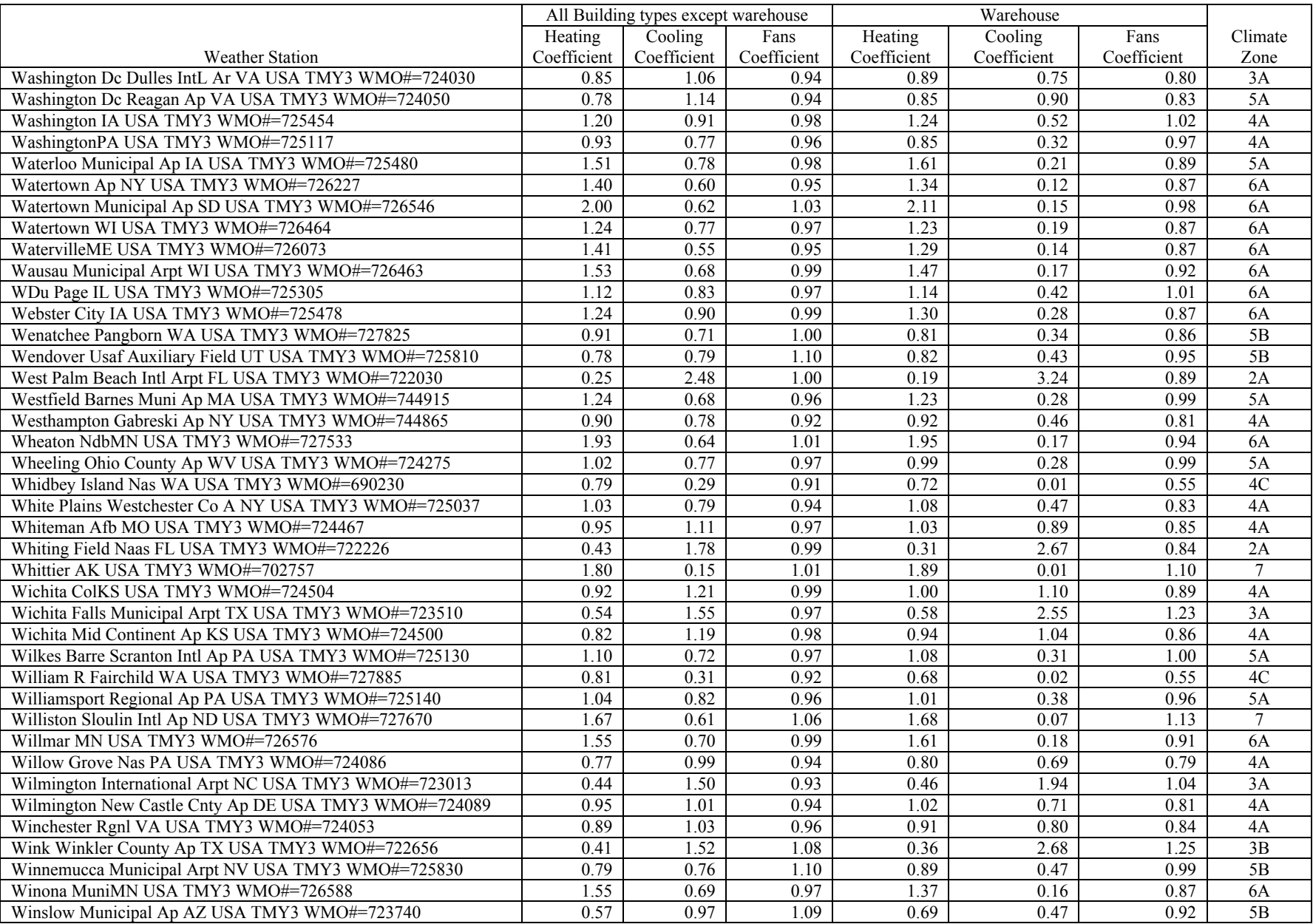

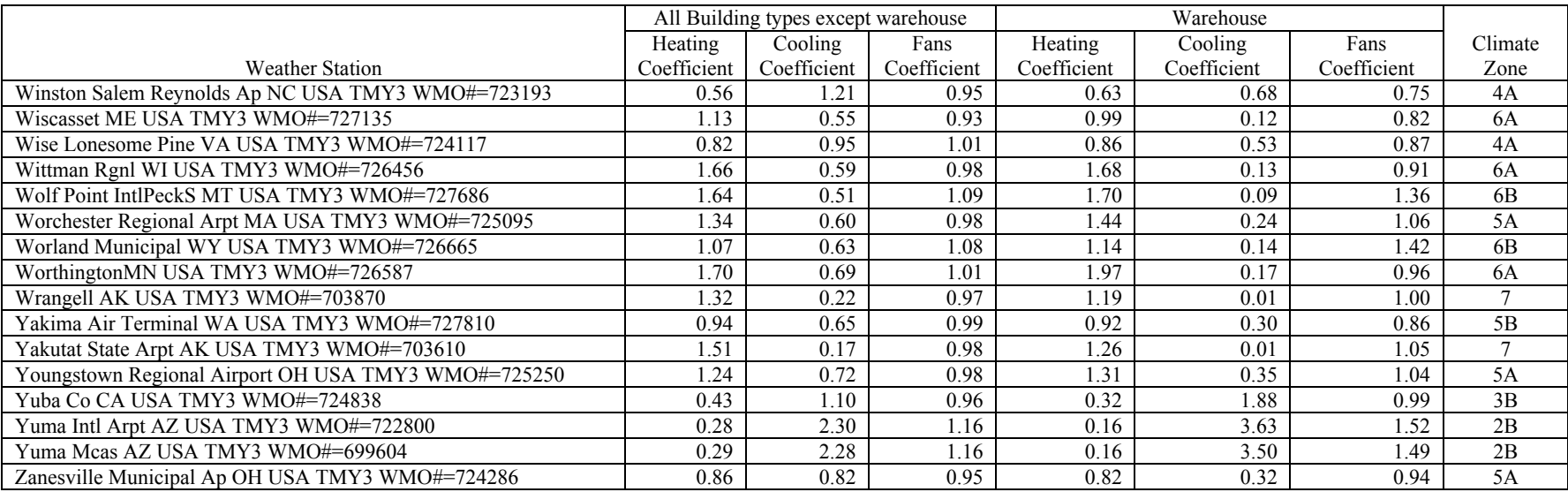

**Appendix D**

**Energy Asset Score Tables**

# **Appendix D**

## **Energy Asset Score Tables**

## **D.1 Building Type: Office**

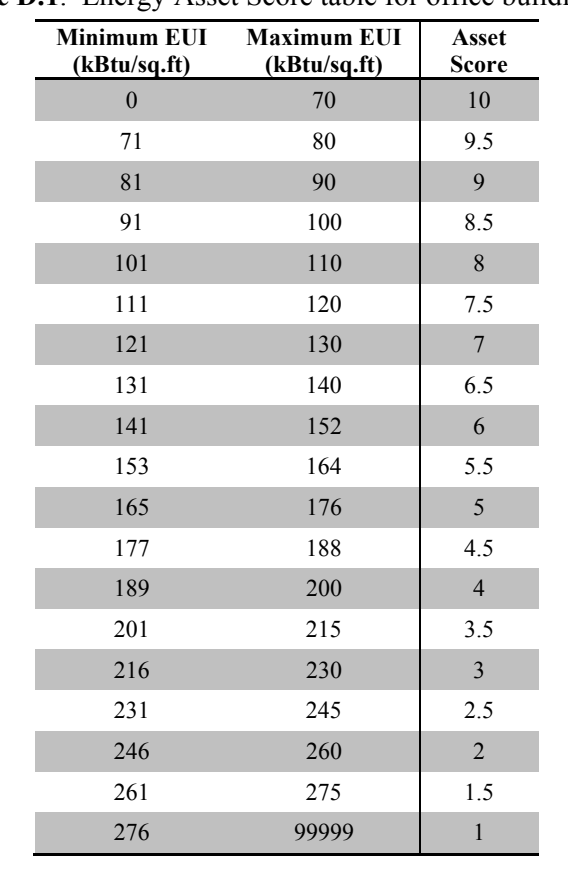

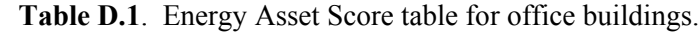

## **D.2 Building Type: Library**

| Minimum EUI<br>(kBtu/sq.fr) | <b>Maximum EUI</b><br>(kBtu/sq.ft) | Asset<br>Score |
|-----------------------------|------------------------------------|----------------|
| $\theta$                    | 105                                | 10             |
| 106                         | 120                                | 9.5            |
| 121                         | 135                                | 9              |
| 136                         | 150                                | 8.5            |
| 151                         | 165                                | 8              |
| 166                         | 183                                | 7.5            |
| 184                         | 201                                |                |

**Table D.2**. Energy Asset Score table for libraries.

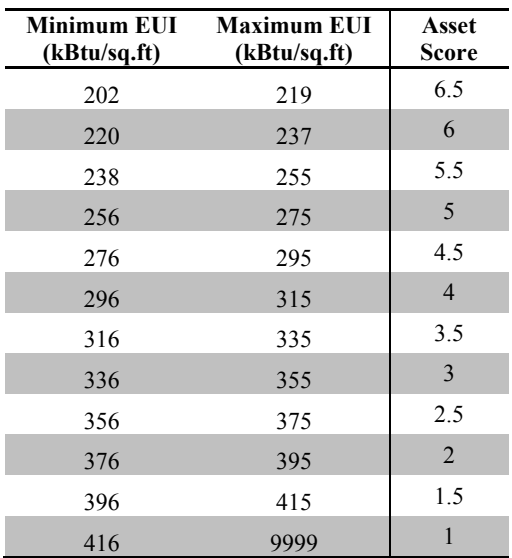

## **D.3 Building Type: School**

| <b>Minimum EUI</b><br>(kBtu/sq.ft) | <b>Maximum EUI</b><br>(kBtu/sq.ft) | Asset<br>Score |
|------------------------------------|------------------------------------|----------------|
| $\overline{0}$                     | 115                                | 10             |
| 116                                | 125                                | 9.5            |
| 126                                | 135                                | 9              |
| 136                                | 145                                | 8.5            |
| 146                                | 155                                | 8              |
| 156                                | 165                                | 7.5            |
| 166                                | 177                                | $\overline{7}$ |
| 178                                | 189                                | 6.5            |
| 190                                | 201                                | 6              |
| 202                                | 213                                | 5.5            |
| 214                                | 225                                | 5              |
| 226                                | 240                                | 4.5            |
| 241                                | 255                                | $\overline{4}$ |
| 256                                | 270                                | 3.5            |
| 271                                | 285                                | 3              |
| 286                                | 300                                | 2.5            |
| 301                                | 315                                | $\overline{2}$ |
| 316                                | 330                                | 1.5            |
| 331                                | 9999                               | $\mathbf{1}$   |

**Table D.3**. Energy Asset Score table for school buildings.

## **D.4 Building Type: Retail**

| (kBtu/sq.fr)     | Minimum EUI Maximum EUI<br>(kBtu/sq.ft) | <b>Asset</b><br><b>Score</b> |
|------------------|-----------------------------------------|------------------------------|
| $\boldsymbol{0}$ | 85                                      | 10                           |
| 86               | 97                                      | 9.5                          |
| 98               | 109                                     | 9                            |
| 110              | 121                                     | 8.5                          |
| 122              | 133                                     | $\,8\,$                      |
| 134              | 145                                     | 7.5                          |
| 146              | 157                                     | $\boldsymbol{7}$             |
| 158              | 169                                     | 6.5                          |
| 170              | 181                                     | 6                            |
| 182              | 196                                     | 5.5                          |
| 197              | 211                                     | 5                            |
| 212              | 226                                     | 4.5                          |
| 227              | 241                                     | $\overline{4}$               |
| 242              | 256                                     | 3.5                          |
| 257              | 271                                     | $\mathfrak{Z}$               |
| 272              | 286                                     | 2.5                          |
| 287              | 301                                     | $\overline{2}$               |
| 302              | 316                                     | 1.5                          |
| 317              | 9999                                    | $\mathbf{1}$                 |

**Table D.4**. Energy Asset Score table for retail buildings.

## **D.5 Building Type: Warehouse (non-refrigerated)**

| <b>Minimum EUI</b><br>(kBtu/sq.ft) | <b>Maximum EUI</b><br>(kBtu/sq.ft) | <b>Asset</b><br><b>Score</b> |
|------------------------------------|------------------------------------|------------------------------|
| $\overline{0}$                     | 30                                 | 10                           |
| 31                                 | 38                                 | 9.5                          |
| 39                                 | 46                                 | 9                            |
| 47                                 | 54                                 | 8.5                          |
| 55                                 | 62                                 | 8                            |
| 63                                 | 70                                 | 7.5                          |
| 71                                 | 78                                 | 7                            |
| 79                                 | 86                                 | 6.5                          |
| 87                                 | 96                                 | 6                            |
| 97                                 | 106                                | 5.5                          |
| 107                                | 116                                | 5                            |

**Table D.5**. Energy Asset Score table for non-refrigerated warehouse.

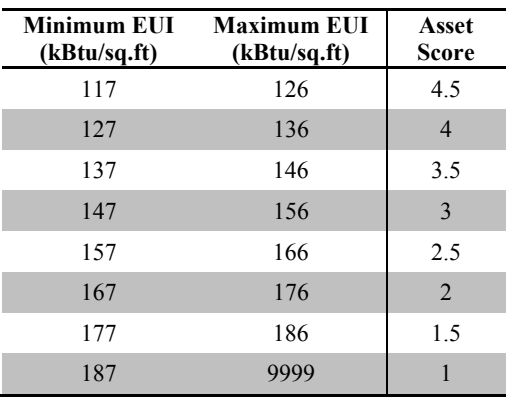

## **D.6 Building Type: Apartment**

| (kBtu/sq.fr)   | Minimum EUI Maximum EUI<br>(kBtu/sq.ft) | Asset<br><b>Score</b> |
|----------------|-----------------------------------------|-----------------------|
| $\overline{0}$ | 75                                      | 10                    |
| 76             | 83                                      | 9.5                   |
| 84             | 91                                      | 9                     |
| 92             | 99                                      | 8.5                   |
| 100            | 107                                     | 8                     |
| 108            | 115                                     | 7.5                   |
| 116            | 123                                     | $\overline{7}$        |
| 124            | 131                                     | 6.5                   |
| 132            | 139                                     | 6                     |
| 140            | 149                                     | 5.5                   |
| 150            | 159                                     | 5                     |
| 160            | 169                                     | 4.5                   |
| 170            | 179                                     | $\overline{4}$        |
| 180            | 189                                     | 3.5                   |
| 190            | 199                                     | 3                     |
| 200            | 209                                     | 2.5                   |
| 210            | 219                                     | $\overline{2}$        |
| 220            | 229                                     | 1.5                   |
| 230            | 9999                                    | 1                     |

**Table D.6**. Energy Asset Score table for apartment.

## **D.7 Building Type: Courthouse**

| <b>Minimum EUI</b><br>(kBtu/sq.fr) | <b>Maximum EUI</b><br>(kBtu/sq.ft) | Asset<br>Score |
|------------------------------------|------------------------------------|----------------|
| $\overline{0}$                     | 120                                | 10             |
| 121                                | 132                                | 9.5            |
| 133                                | 144                                | 9              |
| 145                                | 156                                | 8.5            |
| 157                                | 168                                | 8              |
| 169                                | 180                                | 7.5            |
| 181                                | 192                                | $\overline{7}$ |
| 193                                | 207                                | 6.5            |
| 208                                | 222                                | 6              |
| 223                                | 237                                | 5.5            |
| 238                                | 252                                | 5              |
| 253                                | 267                                | 4.5            |
| 268                                | 282                                | $\overline{4}$ |
| 283                                | 297                                | 3.5            |
| 298                                | 312                                | $\overline{3}$ |
| 313                                | 327                                | 2.5            |
| 328                                | 342                                | $\overline{2}$ |
| 343                                | 357                                | 1.5            |
| 358                                | 9999                               | $\mathbf{1}$   |

**Table D.7**. Energy Asset Score table for courthouse.

## **D.8 Building Type: Lodging**

**Table D.8**. Energy Asset Score table for lodging.

| Minimum EUI<br>(kBtu/sq.ft) | <b>Maximum EUI</b><br>(kBtu/sq.ft) | Asset<br><b>Score</b> |
|-----------------------------|------------------------------------|-----------------------|
| 0                           | 95                                 | 10                    |
| 96                          | 107                                | 9.5                   |
| 108                         | 119                                | 9                     |
| 120                         | 131                                | 8.5                   |
| 132                         | 143                                | 8                     |
| 144                         | 155                                | 7.5                   |
| 156                         | 167                                | 7                     |
| 168                         | 179                                | 6.5                   |
| 180                         | 191                                | 6                     |
| 192                         | 206                                | 5.5                   |
| 207                         | 221                                | 5                     |

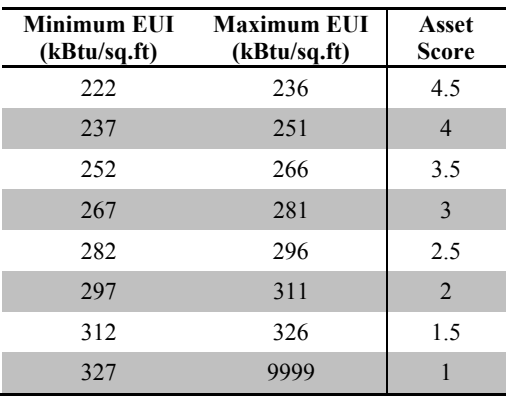

## **D.9 Building Type: Medical office**

| (kBtu/sq.ft)     | Minimum EUI Maximum EUI<br>(kBtu/sq.ft) | <b>Asset</b><br>Score |
|------------------|-----------------------------------------|-----------------------|
| $\boldsymbol{0}$ | 190                                     | 10                    |
| 191              | 205                                     | 9.5                   |
| 206              | 220                                     | 9                     |
| 221              | 235                                     | 8.5                   |
| 236              | 250                                     | 8                     |
| 251              | 265                                     | 7.5                   |
| 266              | 280                                     | $\overline{7}$        |
| 281              | 298                                     | 6.5                   |
| 299              | 316                                     | 6                     |
| 317              | 334                                     | 5.5                   |
| 335              | 352                                     | 5                     |
| 353              | 370                                     | 4.5                   |
| 371              | 388                                     | $\overline{4}$        |
| 389              | 406                                     | 3.5                   |
| 407              | 424                                     | $\overline{3}$        |
| 425              | 442                                     | 2.5                   |
| 443              | 460                                     | $\overline{2}$        |
| 461              | 478                                     | 1.5                   |
| 479              | 9999                                    | $\mathbf{1}$          |

Table D.9. Energy Asset Score table for medical office.

## **D.10 Building Type: City Hall**

| <b>Minimum EUI</b><br>(kBtu/sq.ft) | <b>Maximum EUI</b><br>(kBtu/sq.ft) | Asset<br>Score |
|------------------------------------|------------------------------------|----------------|
| $\overline{0}$                     | 80                                 | 10             |
| 91                                 | 100                                | 9.5            |
| 101                                | 110                                | 9              |
| 111                                | 120                                | 8.5            |
| 121                                | 130                                | 8              |
| 131                                | 140                                | 7.5            |
| 141                                | 150                                | $\overline{7}$ |
| 151                                | 160                                | 6.5            |
| 161                                | 172                                | 6              |
| 173                                | 184                                | 5.5            |
| 185                                | 196                                | 5              |
| 197                                | 208                                | 4.5            |
| 209                                | 220                                | $\overline{4}$ |
| 221                                | 232                                | 3.5            |
| 233                                | 244                                | $\overline{3}$ |
| 245                                | 256                                | 2.5            |
| 257                                | 268                                | $\overline{2}$ |
| 269                                | 280                                | 1.5            |
| 281                                | 9999                               | $\mathbf{1}$   |

**Table D.10**. Energy Asset Score table for city hall.

## **D.11 Building Type: Parking Garage (Ventilation Only)**

| <b>Minimum EUI</b><br>(kBtu/sq.ft) | <b>Maximum EUI</b><br>(kBtu/sq.ft) | Asset<br><b>Score</b> |
|------------------------------------|------------------------------------|-----------------------|
| $\theta$                           | 10                                 | 10                    |
| 11                                 | 13                                 | 9.5                   |
| 14                                 | 15                                 | $\mathbf{Q}$          |
| 16                                 | 17                                 | 8.5                   |
| 18                                 | 19                                 | 8                     |
| 20                                 | 21                                 | 7.5                   |
| 22                                 | 24                                 | 7                     |
| 25                                 | 27                                 | 6.5                   |
| 28                                 | 30                                 | 6                     |
| 31                                 | 33                                 | 5.5                   |
| 34                                 | 36                                 | 5                     |

**Table D.9**. Energy Asset Score table for parking garage (ventilation only).

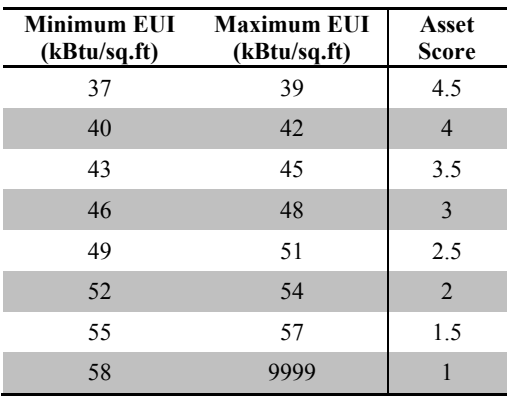

## **D.12 Building Type: Police Station**

| <b>Minimum EUI</b><br>$(k\underline{Btu/sq} .ft)$ | <b>Maximum EUI</b><br>(kBtu/sq.ft) | Asset<br>Score |
|---------------------------------------------------|------------------------------------|----------------|
| $\boldsymbol{0}$                                  | 180                                | 10             |
| 181                                               | 195                                | 9.5            |
| 196                                               | 210                                | 9              |
| 211                                               | 225                                | 8.5            |
| 226                                               | 240                                | 8              |
| 241                                               | 255                                | 7.5            |
| 256                                               | 270                                | $\overline{7}$ |
| 271                                               | 285                                | 6.5            |
| 286                                               | 303                                | 6              |
| 304                                               | 321                                | 5.5            |
| 322                                               | 339                                | 5              |
| 340                                               | 357                                | 4.5            |
| 358                                               | 375                                | $\overline{4}$ |
| 376                                               | 393                                | 3.5            |
| 394                                               | 411                                | $\mathfrak{Z}$ |
| 412                                               | 429                                | 2.5            |
| 430                                               | 447                                | $\overline{2}$ |
| 448                                               | 465                                | 1.5            |
| 466                                               | 9999                               | $\mathbf{1}$   |

**Table D.10**. Energy Asset Score table for police station.

# **D.13 Building Type: Post Office**

| <b>Minimum EUI</b><br>(kBtu/sq.ft) | <b>Maximum EUI</b><br>(kBtu/sq.ft) | <b>Asset</b><br><b>Score</b> |
|------------------------------------|------------------------------------|------------------------------|
| $\boldsymbol{0}$                   | 100                                | 10                           |
| 101                                | 108                                | 9.5                          |
| 109                                | 116                                | 9                            |
| 117                                | 124                                | 8.5                          |
| 125                                | 134                                | $\,8\,$                      |
| 135                                | 144                                | 7.5                          |
| 145                                | 154                                | 7                            |
| 155                                | 164                                | 6.5                          |
| 165                                | 174                                | 6                            |
| 175                                | 184                                | 5.5                          |
| 185                                | 196                                | 5                            |
| 197                                | 208                                | 4.5                          |
| 209                                | 220                                | $\overline{4}$               |
| 221                                | 232                                | 3.5                          |
| 233                                | 244                                | 3                            |
| 245                                | 256                                | 2.5                          |
| 257                                | 268                                | $\overline{2}$               |
| 269                                | 280                                | 1.5                          |
| 281                                | 9999                               | 1                            |

**Table D.11**. Energy Asset Score table for post office.

**Appendix E**

**Energy Asset Score Data Collection Form**

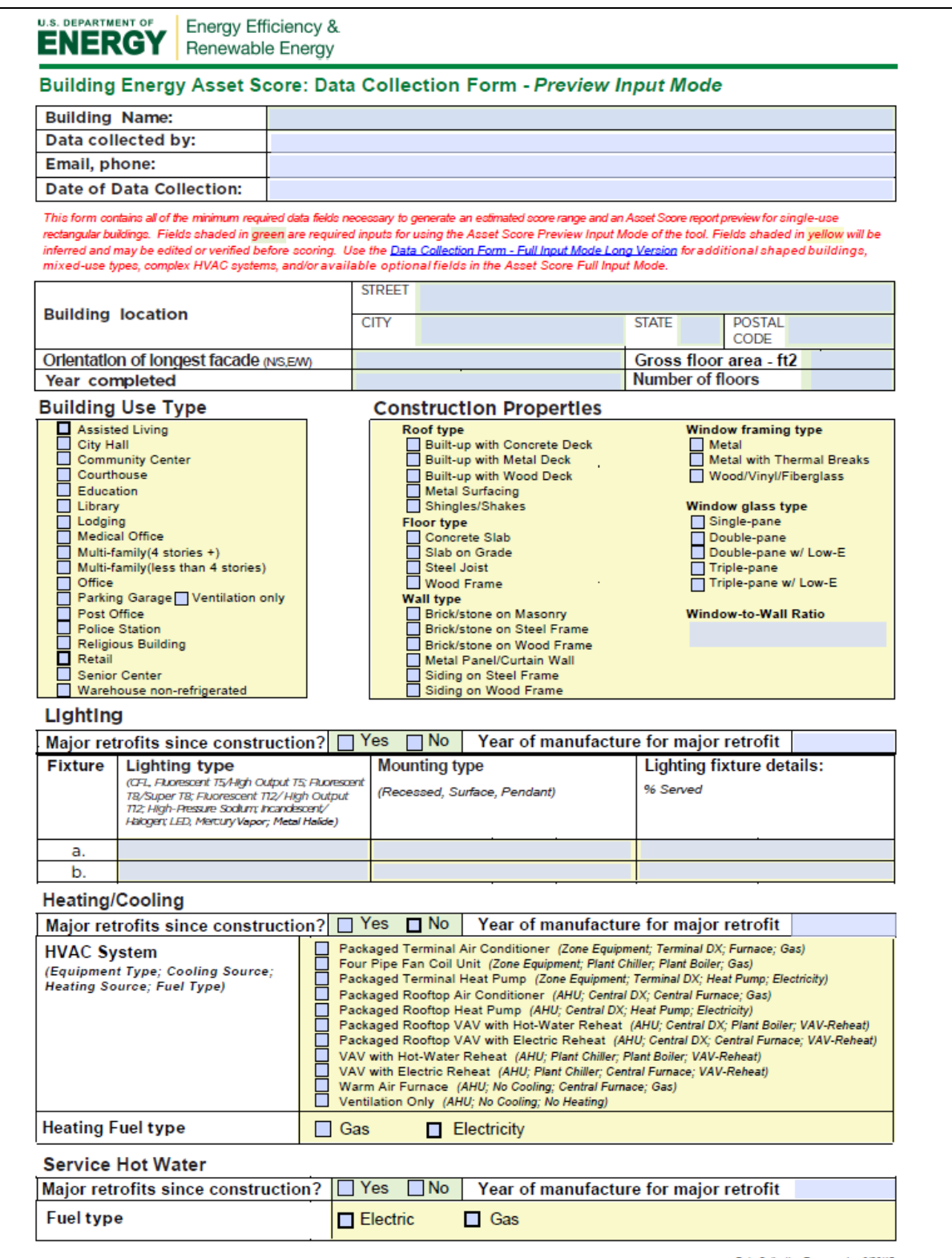

Data Collection Form version 9/30/15

#### U.S. Department of Energy **Commercial Building Energy Asset Score**

FIELDS SHADED GREEN ARE REQUIRED

FIELDS SHADED YELLOW ARE ONLY REQUIRED IF APPLICABLE

Data Collection Form - Full Version

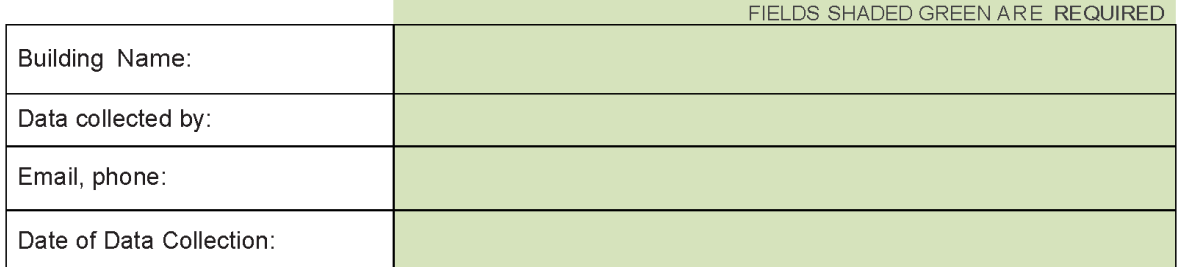

#### HOW TO USE THIS DATA COLLECTION FORM

This form is intended to facilitate your data collection and tracks closely with the user interface of the Energy Asset Scoring Tool. The Scoring Tool requires the user to --

- 1) Enter basic building information including data regarding the building's construction assembly (roofs, skylights, windows, walls, floors) and its major energy systems (HVAC, lighting, hot water systems);
- 2) Create one or more "blocks" to represent the building's geometry and configuration; and
- 3) Assign assembly components and energy systems to building block(s).

Required vs Optional Data Inputs:

- In order to generate a score for a building, all fields shaded in green are required.
- Fields shaded in yellow are only required if applicable (e.g., if skylights, plant chillers, or plant boilers have been entered).
- Users are encouraged to provide information for the optional data fields where available in order to generate a more accurate score. When optional items are left blank, the Asset Scoring Tool queries a database of energy-system configurations and performance data to infer building parameters based on year of construction and location.

 $\ensuremath{\mathsf{1}}$ 

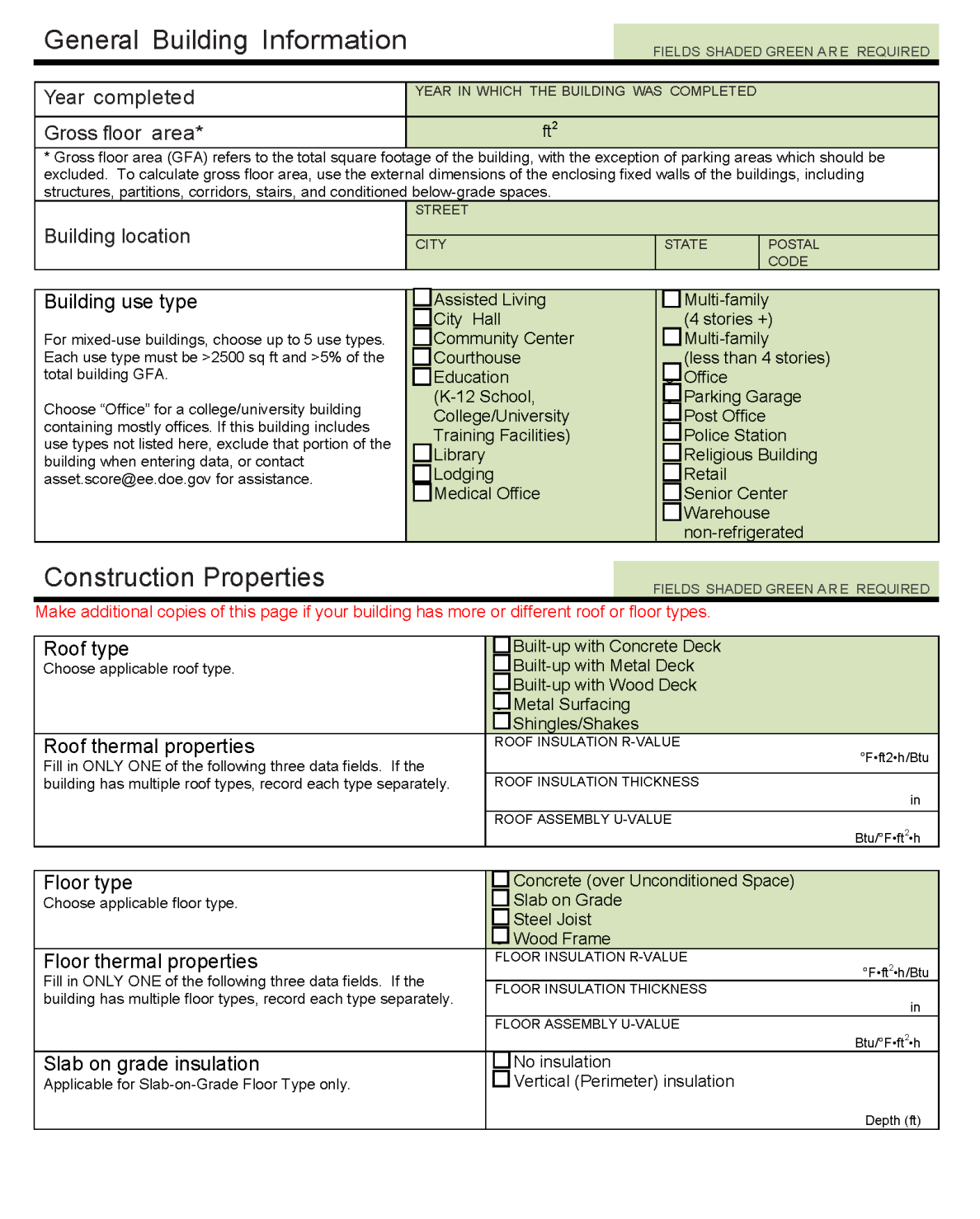

 $\overline{\mathbf{c}}$ 

The scoring tool allows you to edit window properties for each exterior wall surface. Make additional copies of the following section for multiple wall surfaces with different, window types, or properties.

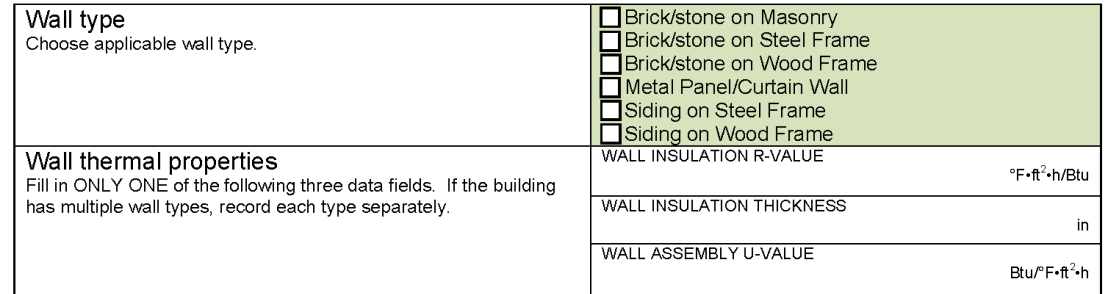

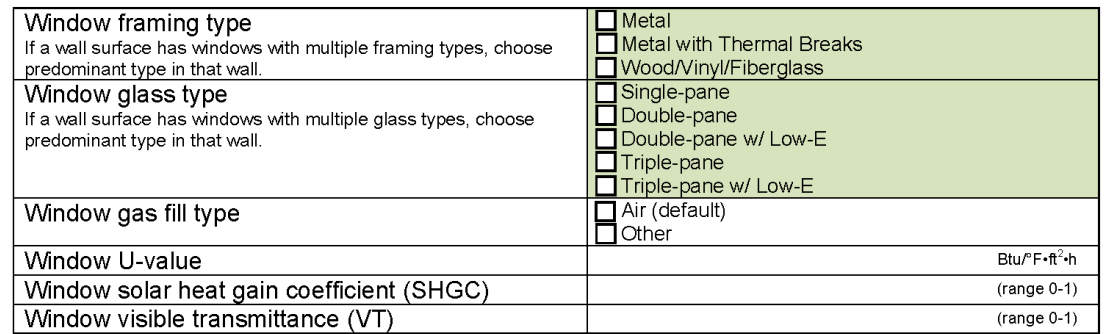

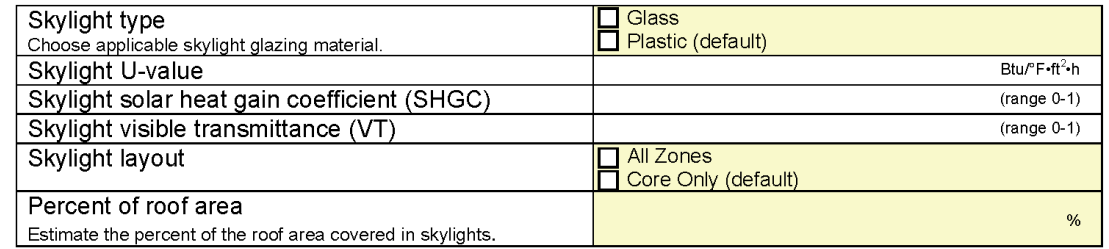

#### Lighting

FIELDS SHADED GREEN ARE REQUIRED

Make additional copies of this page if the same lighting type has different fixture configurations

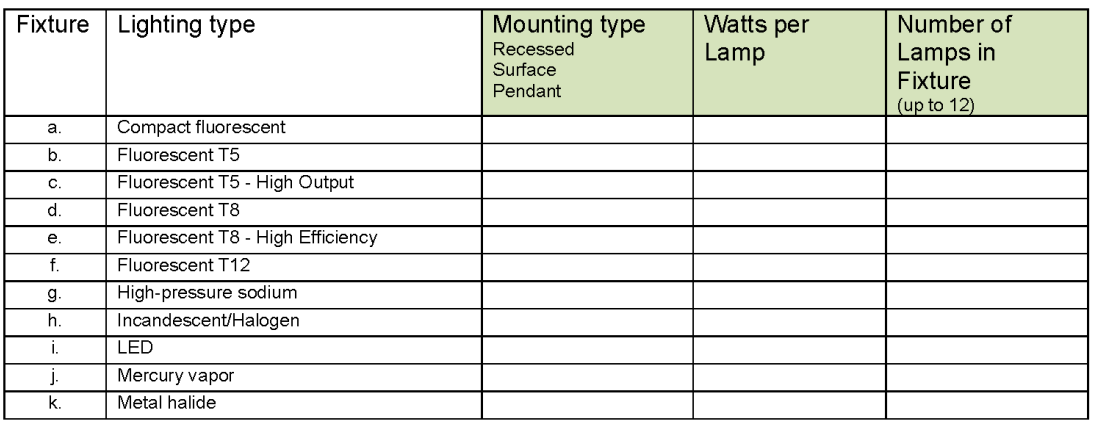

#### **HVAC System**

If the HVAC system of your building includes a Central Plant (e.g. District chilled water; District hot water, chiller, or boiler), as the heating and/or cooling source, then complete the relevant "Plant Equipment" section(s), then proceed to the 'HVAC Distribution Equipment' section(s). Otherwise, go directly to the 'HVAC Equipment' section(s

See Appendix C—Typical HVAC Systems as Configured in Asset Score for examples of how common HVAC systems may be entered into the Asset Score Tool.

 $\overline{4}$ 

#### **Central Plant Equipment: Cooling**

FIELDS SHADED GREEN ARE REQUIRED

This section is ONLY for buildings with a cooling plant.

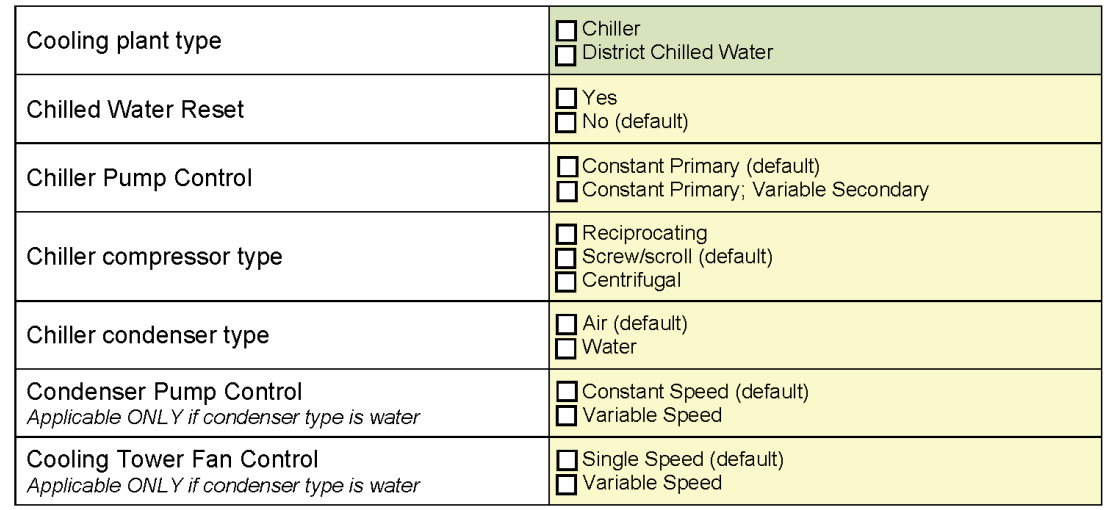

If Chiller was selected as the Cooling plant type, complete the items below

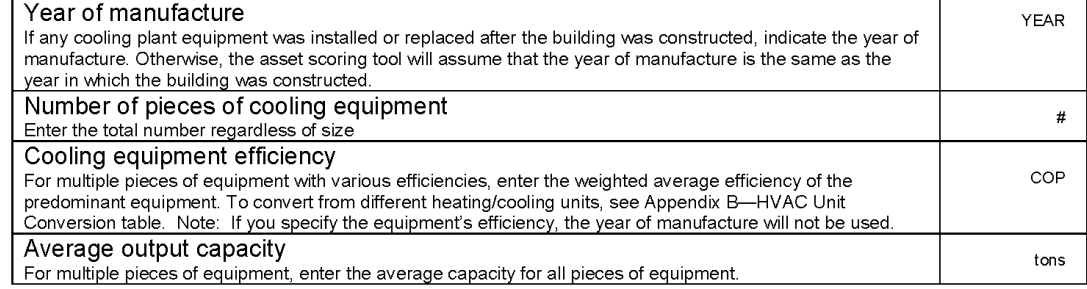

 $\overline{5}$ 

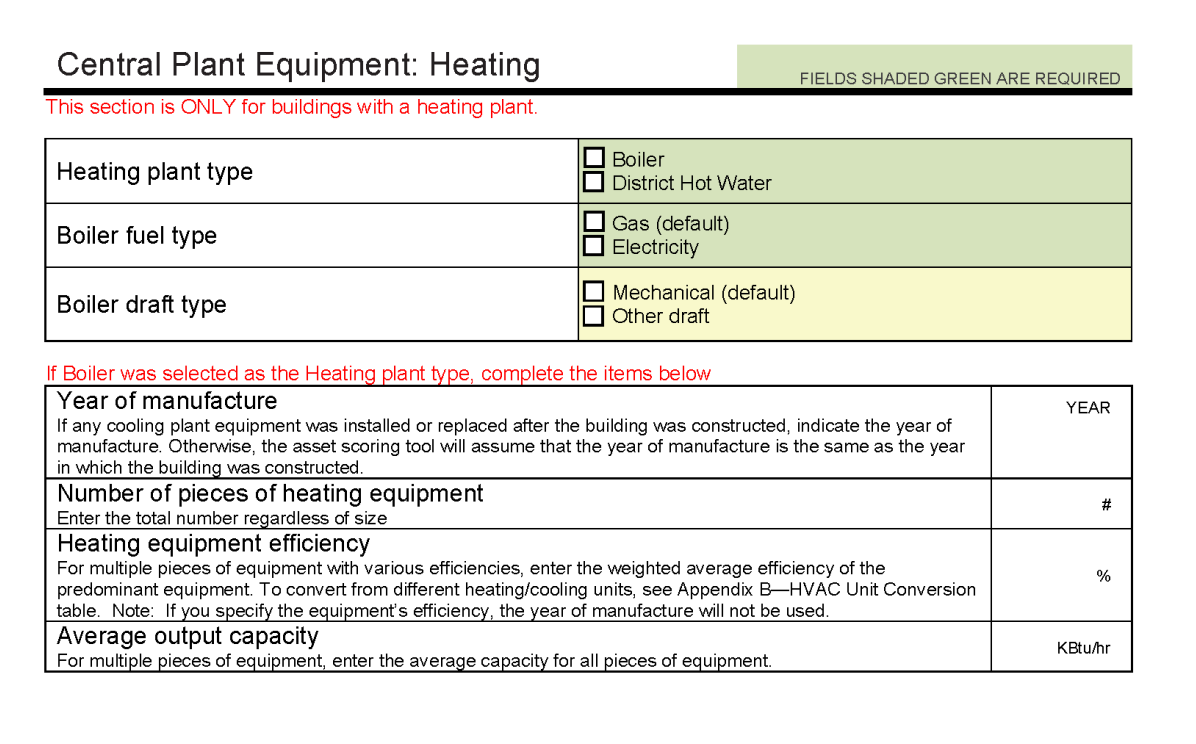

 $\,$   $\,$   $\,$
# **HVAC Equipment**

#### FIELDS SHADED GREEN ARE REQUIRED

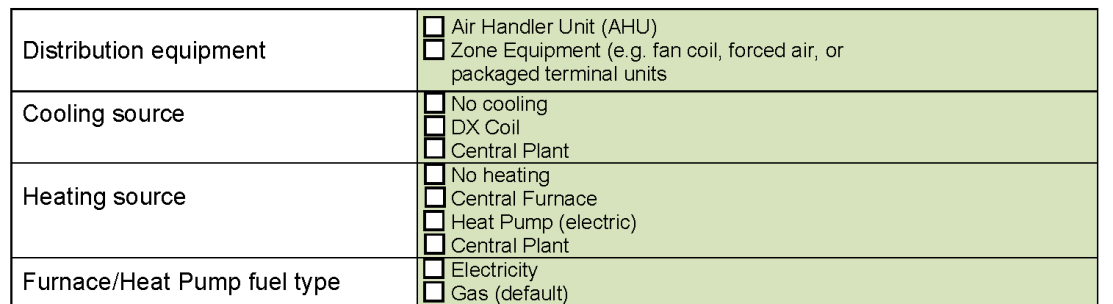

#### Complete the items below if DX coils were selected as the Cooling source

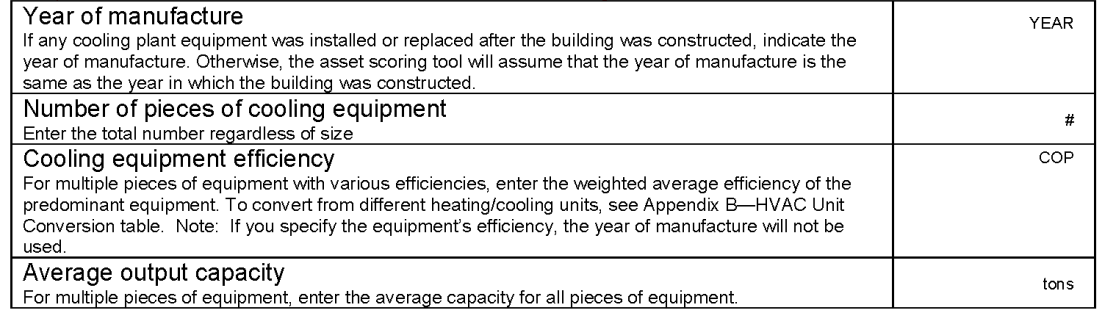

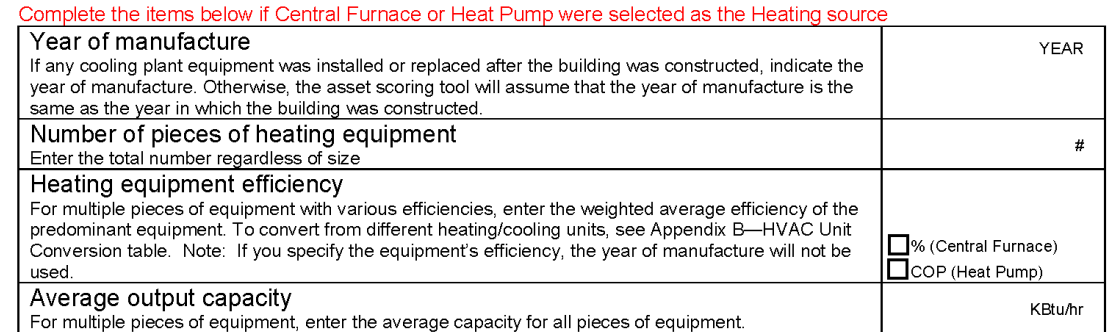

 $\overline{\mathcal{L}}$ 

### Air Handler Unit

FIELDS SHADED GREEN ARE REQUIRED

Complete the items below if AHU was selected as the HVAC Distribution equipment type

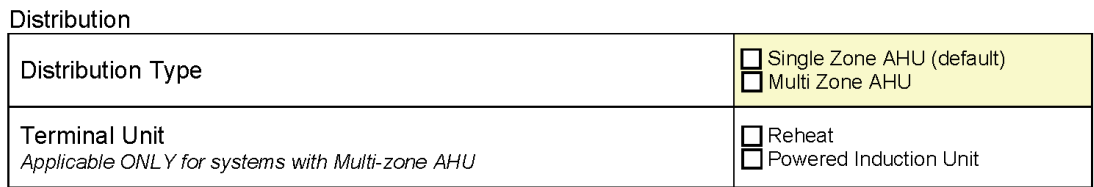

#### Fan Systems

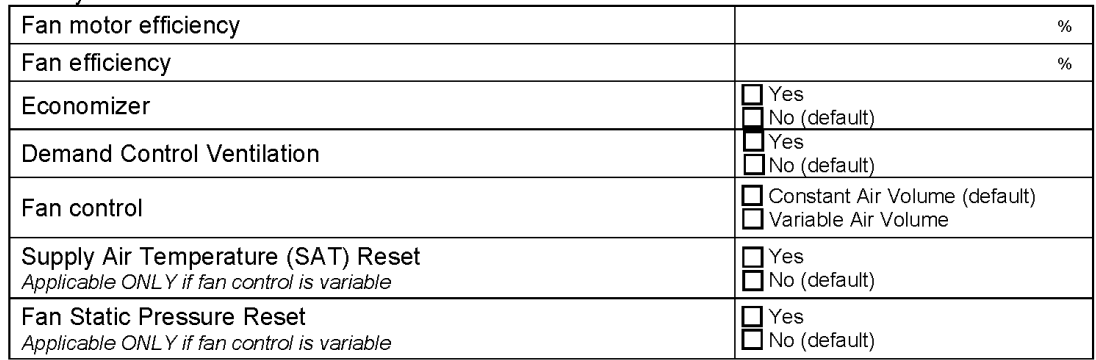

 $\,$   $\,$ 

### Service Hot Water

FIELDS SHADED GREEN ARE REQUIRED

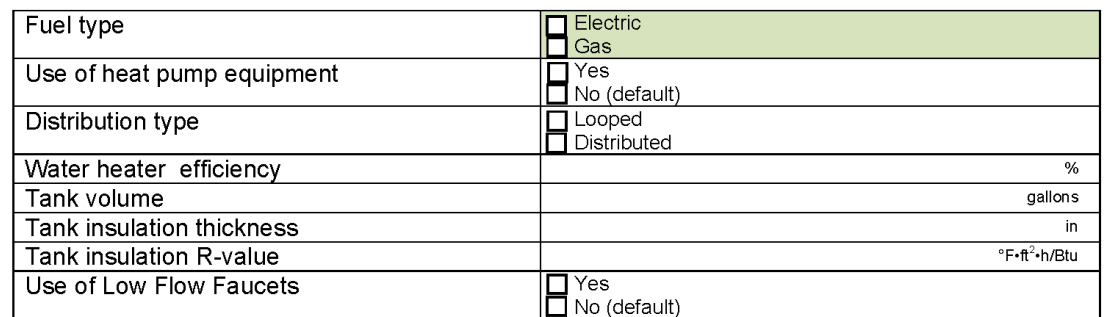

### **Building Operations**

FIELDS SHADED GREEN ARE REQUIRED

Information about your building's operations can help inform the Scoring Tool's recommendations for energy efficiency<br>upgrades; however, this information will not be used to calculate your building's current asset score.

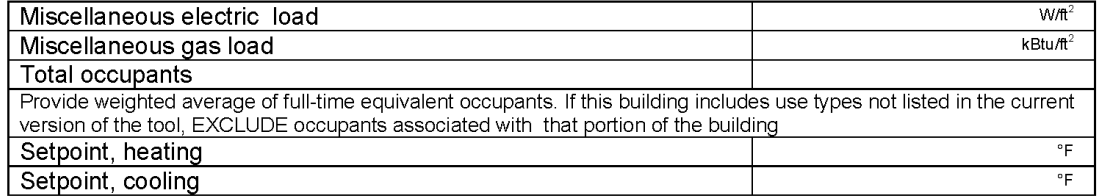

#### **Operating Hours**

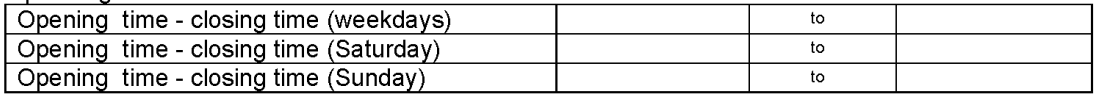

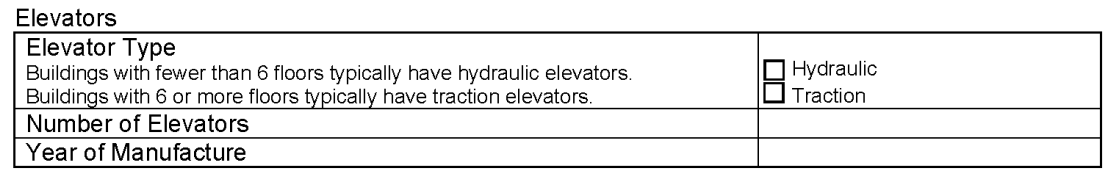

 $\mathcal{G}$ 

### **Block Geometry and Component Configuration**

The energy asset score tool is designed to permit modeling a building with one or more 'blocks' that represent building sections with distinctly different energy assets or physical configurations. Most buildings may be scored as one block unless at least one of the follow situations applies:

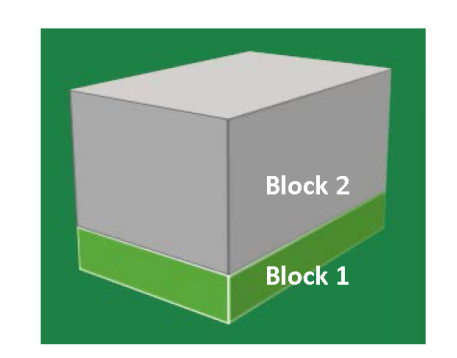

- a. The building has sections with different numbers of floors
- $b$ The building footprint cannot be simplified by using only one of the available basic footprint shapes—rectangle, L-, T-, H-, or Ushape
- Different parts of the building are served by different types of c. HVAC systems. (e.g., Block 1 is served by a local chiller; Block 2 is served by packaged DX units. Note that this does NOT refer to multiple pieces or sizes of equipment of the same type.)
- $\overline{d}$ The building is mixed-use. (e.g., Block 1 is retail; Block 2 is office.)
- The building has sections with different operating schedules e. and/or internal loads. (e.g., Block 1 is occupied 16 hour per day; Block 2 is occupied 8 hours per day. Note that different operating conditions do NOT affect a building's asset score, but are considered in the economics of upgrade opportunities.)

#### Instructions:

- 1) Choose applicable block footprint shape and indicate dimensions for each surface (exterior wall)
- Record window-to-wall ratios or the number and dimensions of the windows for each surface of the shape  $(2)$
- $3)$ Enter lighting power density options for the block
- Enter HVAC system thermal zone layout for the block.  $\overline{4}$

#### If your building contains more than one block, make additional copies as needed.

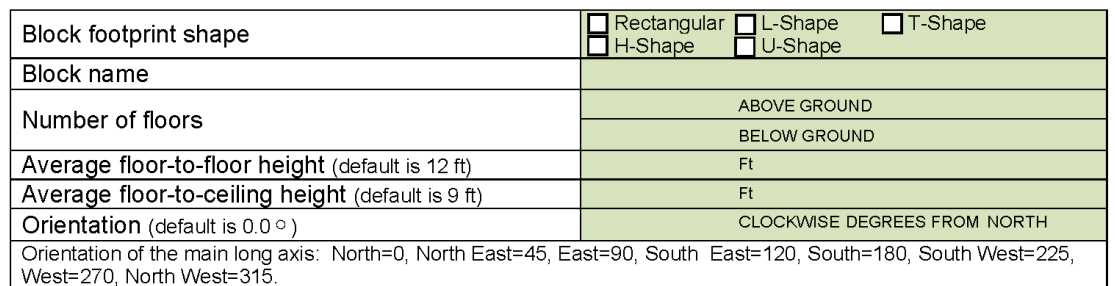

#### **Block dimensions**

Enter the external dimensions (ft) of the block. The tool will automatically calculate the Total Block Floor Area (square feet).

#### Window to wall ratio

Every surface with a window must have a valid window-to-wall ratio. Select either a 'Continuous' (manually calculated) or 'Discrete' (calculated by the Tool) Window Layout approach for the window-to-wall ratio of your building. Refer to the Appendix B: Window Layout diagrams for assistance in recording data. If window-to-wall ratios are equivalent on all sides, you only need to record this information once.

# Footprint Shapes

### Rectangular

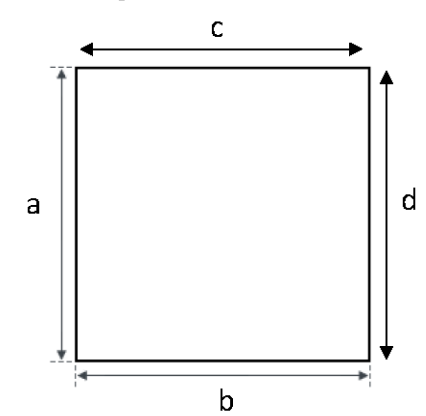

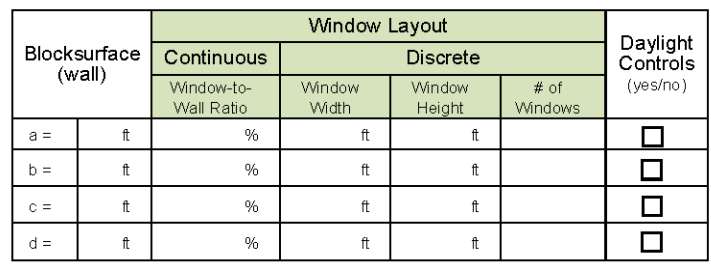

H-Shape

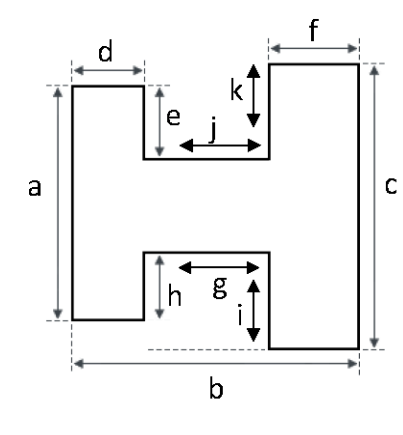

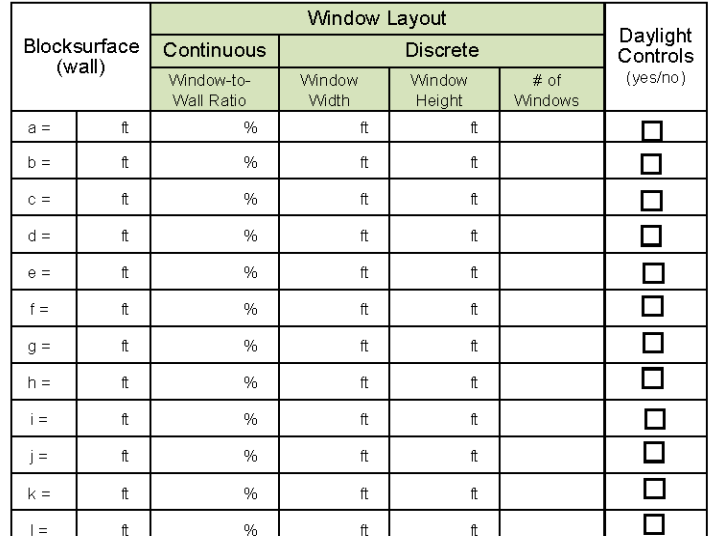

 $\uparrow\uparrow$ 

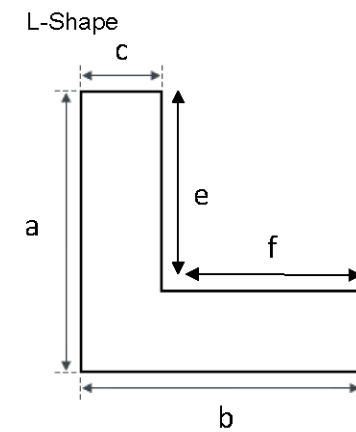

 $\mathsf{d}$ 

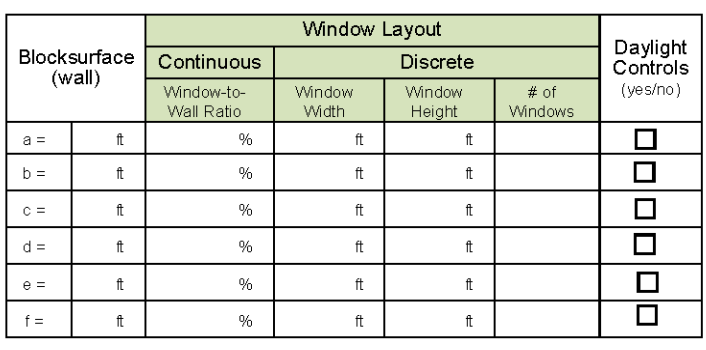

T-Shape

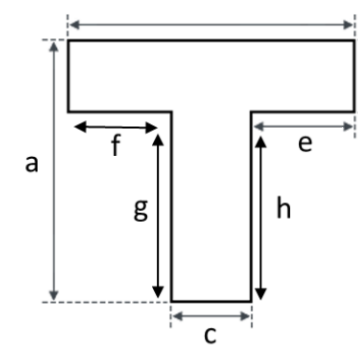

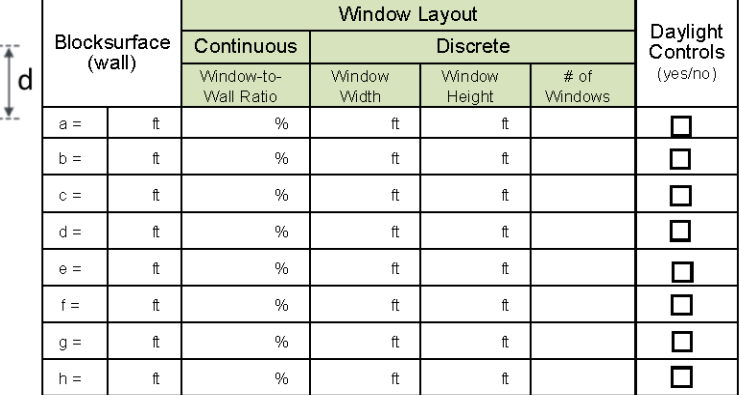

U-Shape

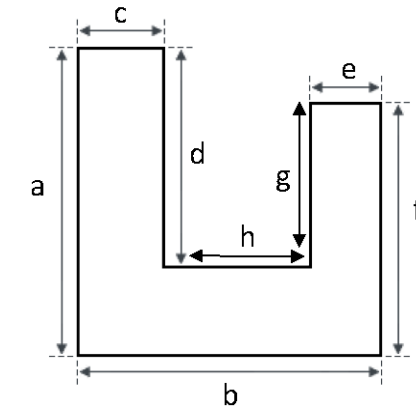

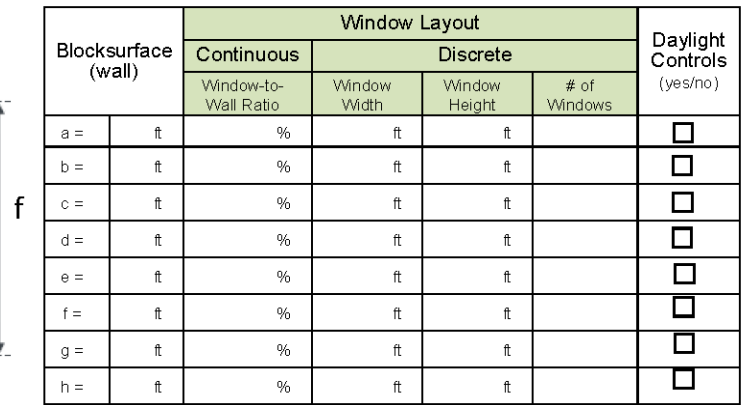

 $12\,$ 

#### **Lighting Fixture Details**

Every fixture in a block must have either a percentage served value OR the total number of fixtures entered for the calculation of lighting power density (watts per square foot). Refer to the Lighting types selected in the Lighting section to complete the table below.

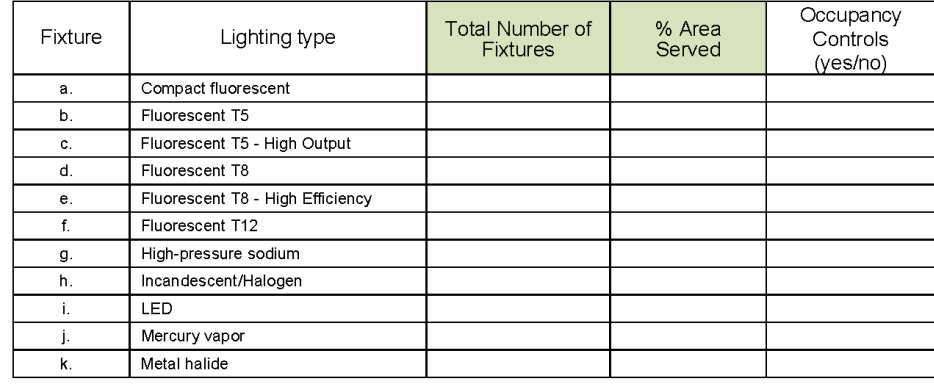

### **HVAC Thermal Zones**

A building may be divided into thermal zones to reflect sections of the building that may have similar thermal loads, share a common thermostat, or are served by the same<br>HVAC system. Your building may include either a single thermal zone or may be divided Five dotter perimeters zones and one core zone (perimeter and core). If you don't know<br>the thermal zone layout of your building, choose 'Single zone' for small buildings and<br>'Perimeter and core' for large buildings.

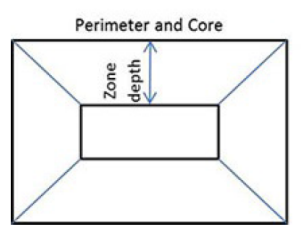

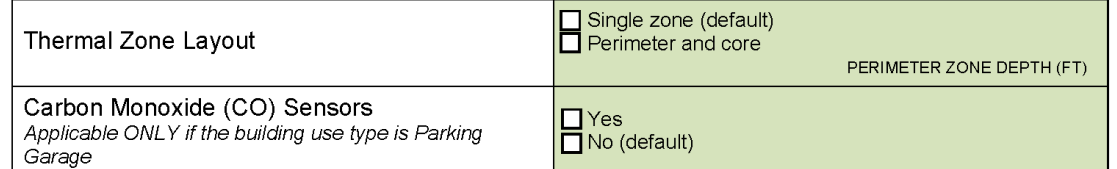

 $13$ 

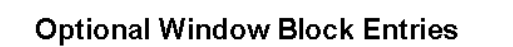

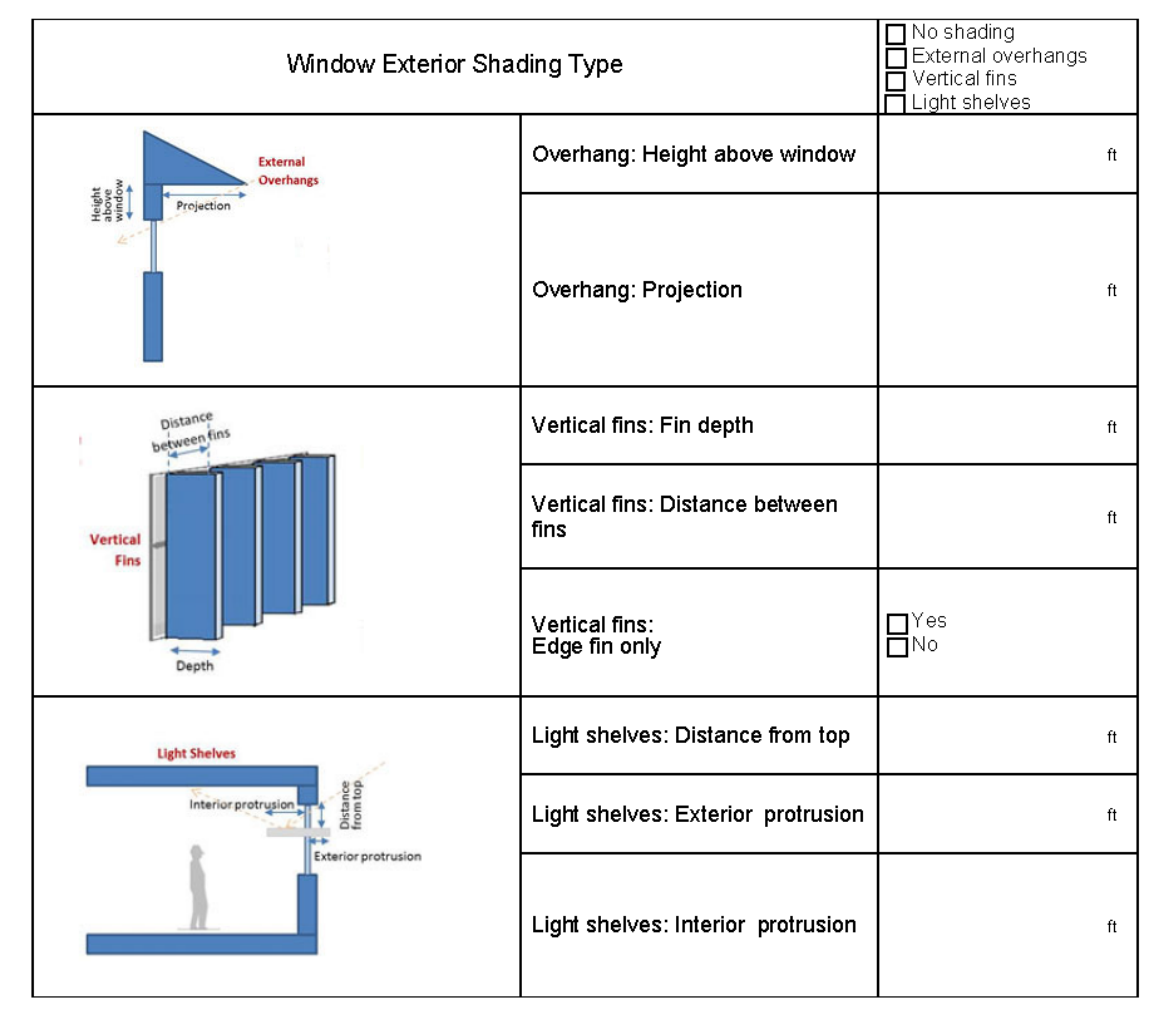

 $14\,$ 

### Appendix A: Window layout

Continuous window layout-Manually calculate and enter the Window-to-Wall Ratio. The Edge offset and Sill height of the windows may be added per the following diagram (optional):

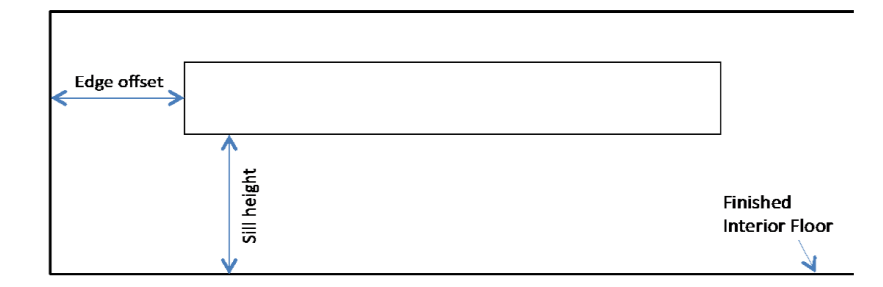

Discrete window layout-Enter the number of windows and the width and height of the windows per the following diagram, and the Tool will calculate the window-to-wall ratio:

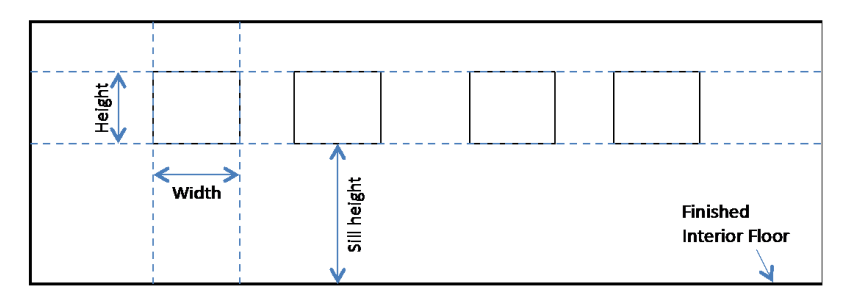

 $15$ 

# Appendix B:

**HVAC Unit Conversion table** 

### Cooling

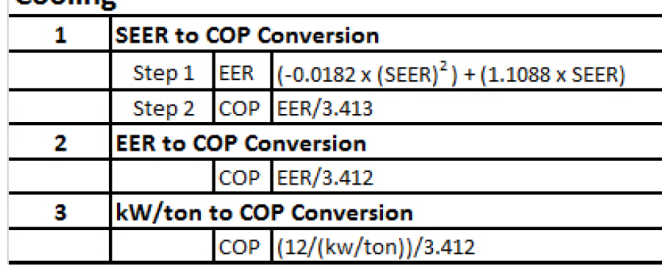

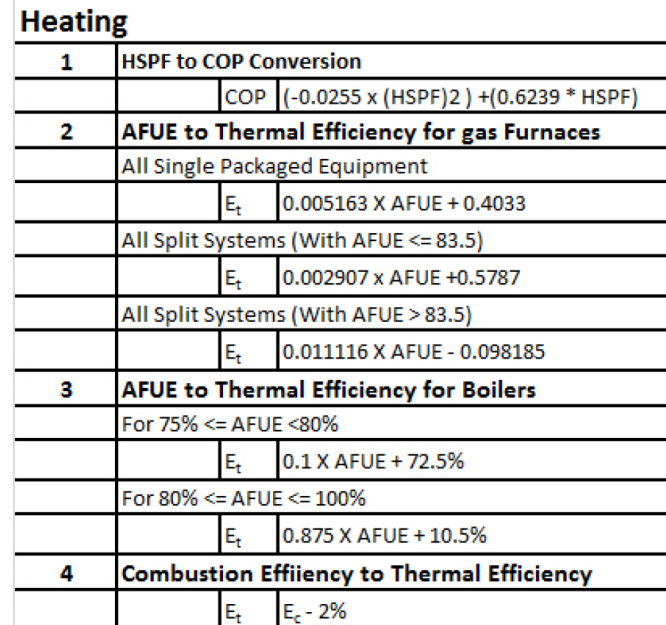

# Appendix C:

### Typical HVAC Systems as Configured in Asset Score

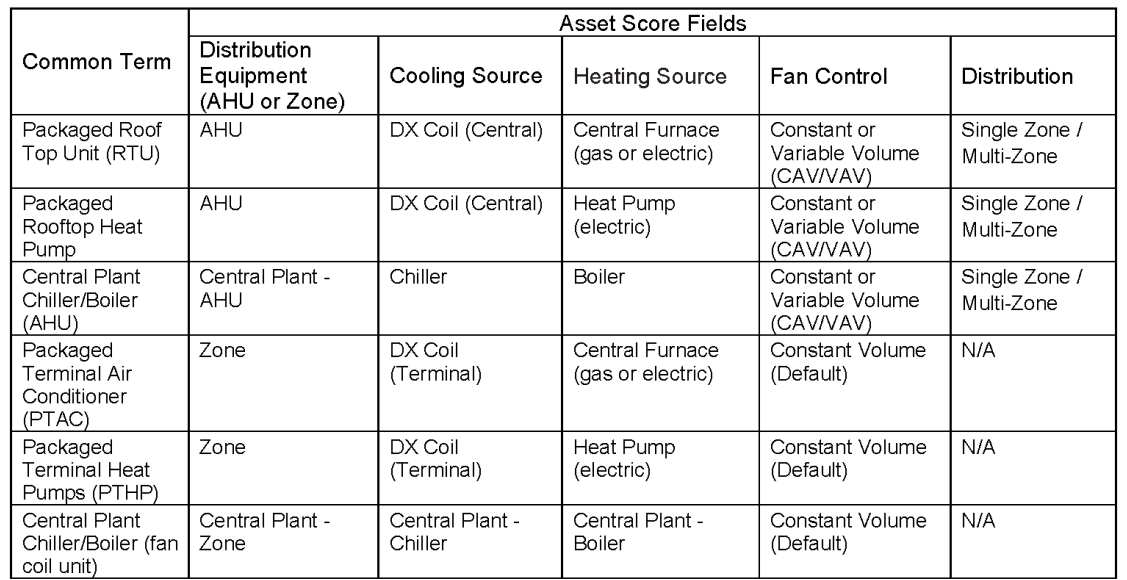

**Appendix F**

**Energy Asset Score Report**

# **BUILDING ENERGY ASSET SCORE Preview OVERALL BUILDING SCORE**

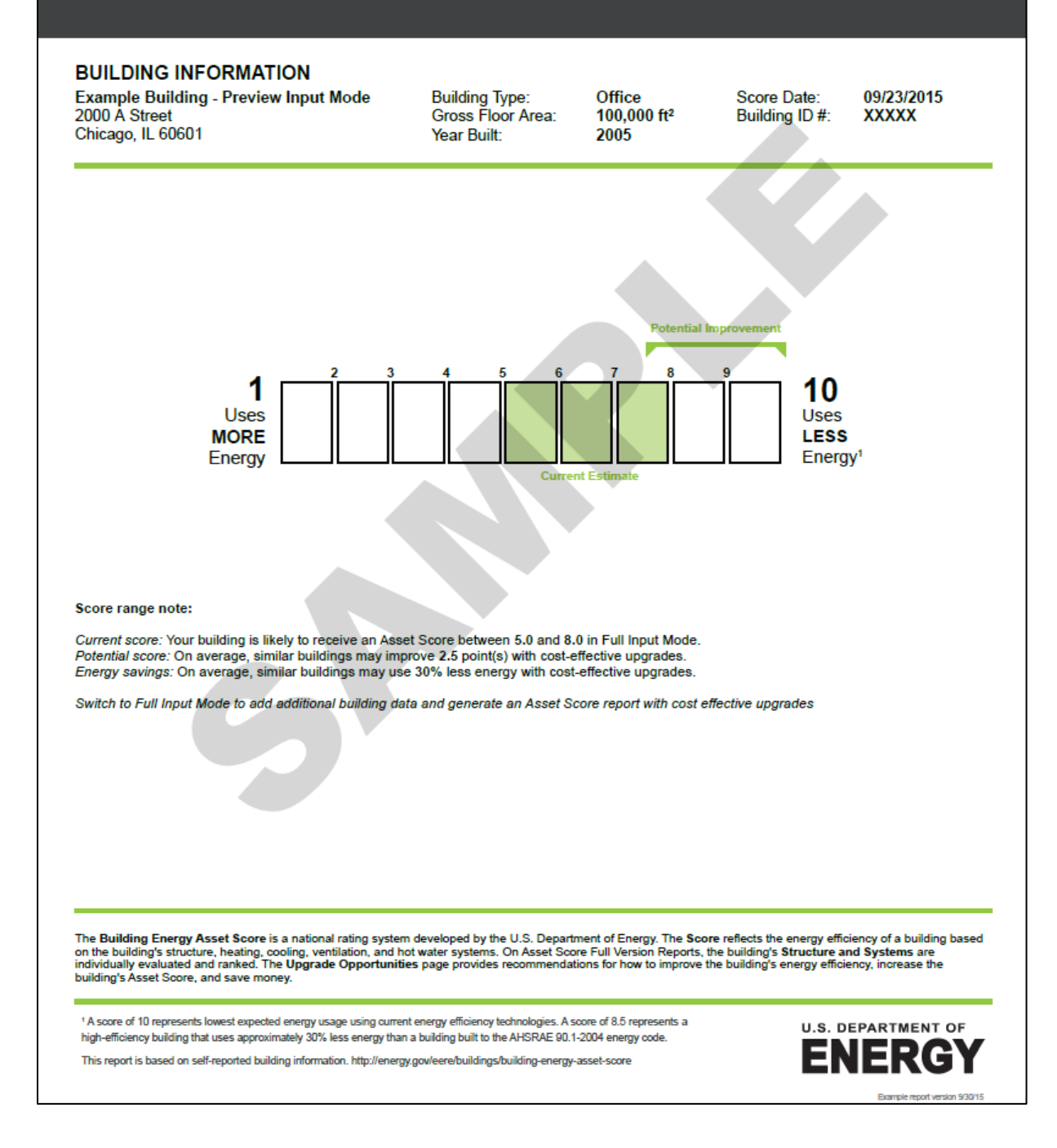

1

# **BUILDING ENERGY ASSET SCORE Preview BUILDING ASSETS**

**Building Name: Example Building - Preview Input Mode** 

Gross Floor Area: 100,000 ft<sup>2</sup>

Example report version 9/30/15

 $\overline{2}$ 

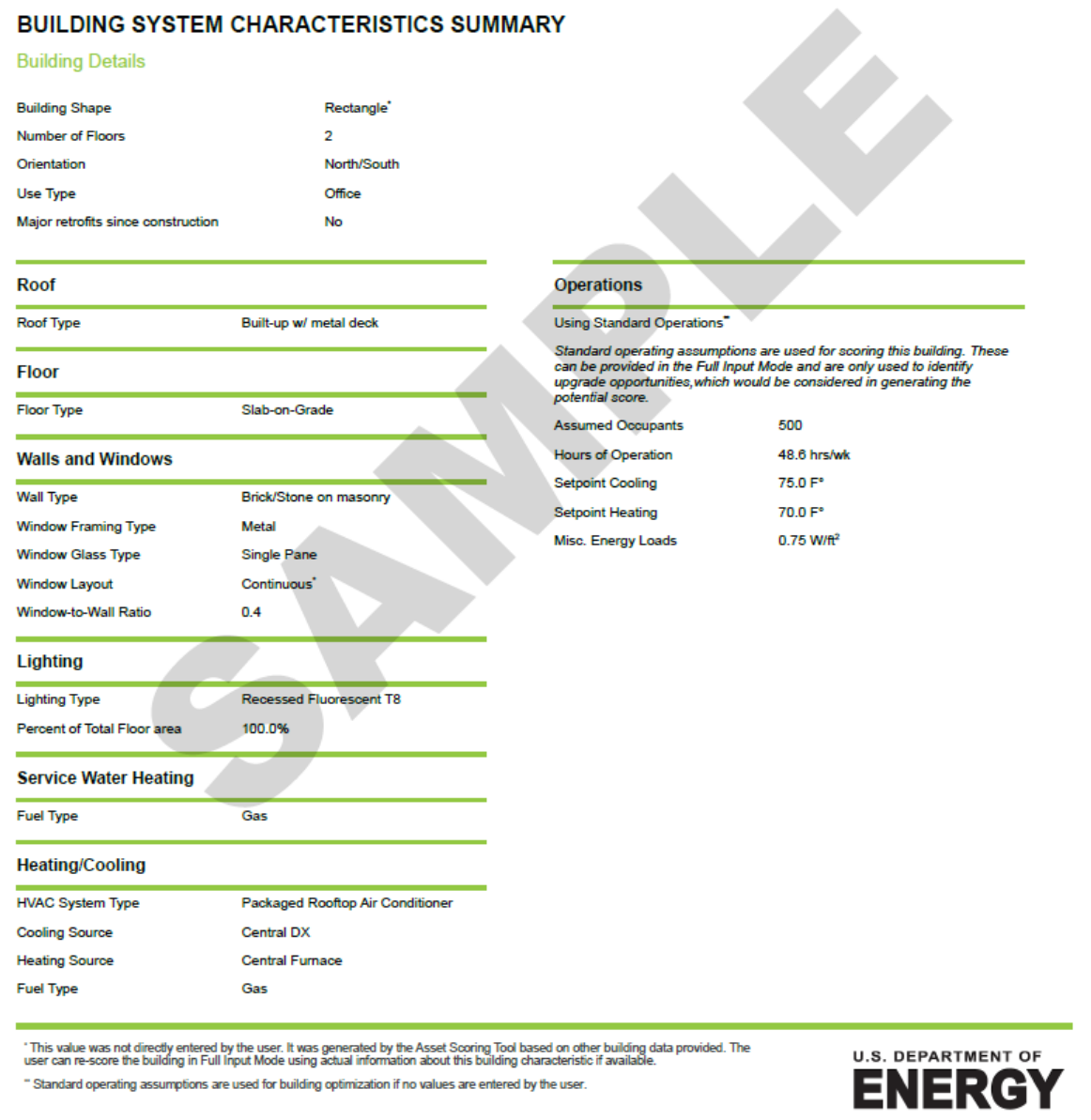

# **BUILDING ENERGY ASSET SCORE OVERALL BUILDING SCORE**

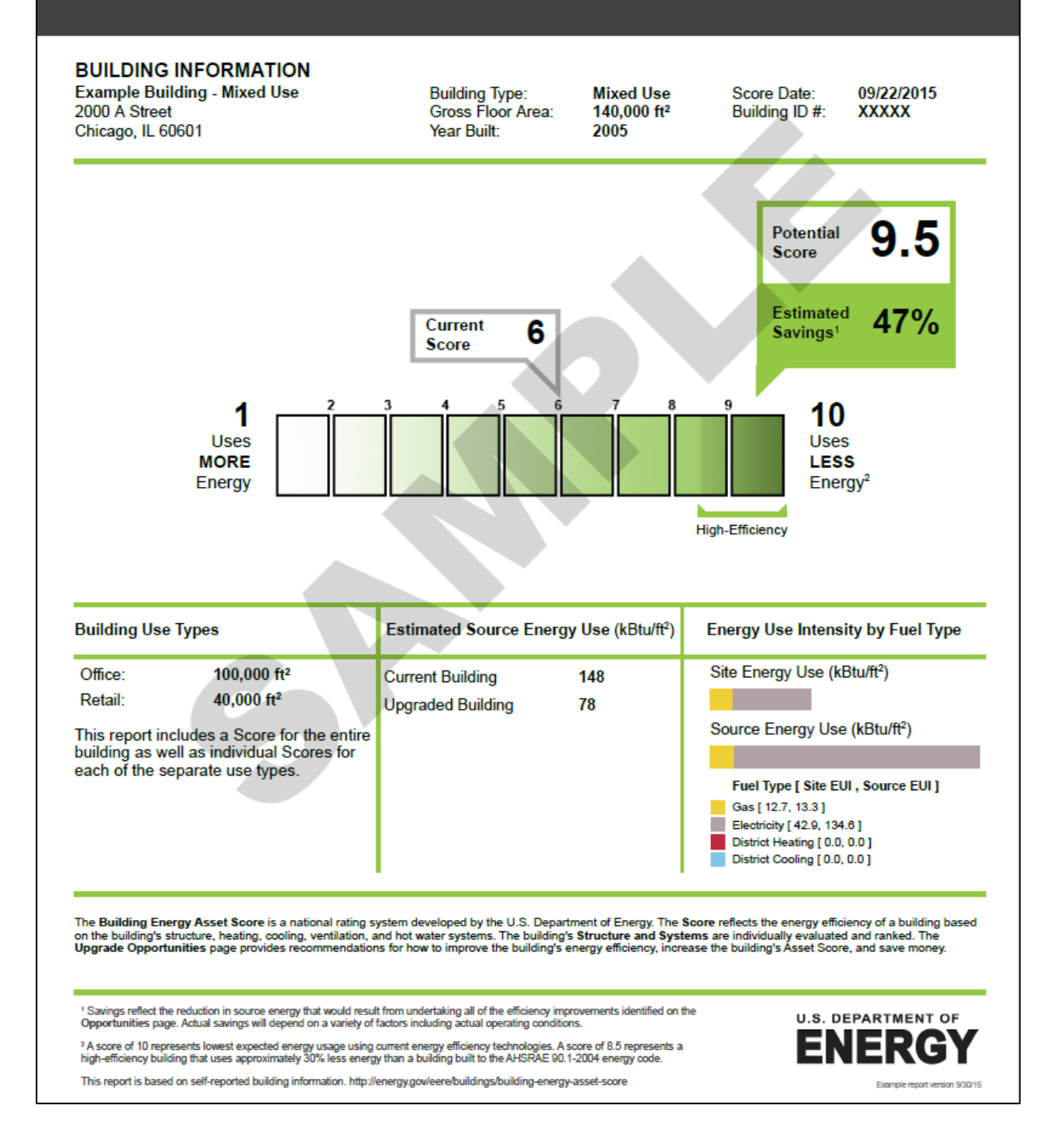

1

# **BUILDING ENERGY ASSET SCORE SCORE: OFFICE PORTION**

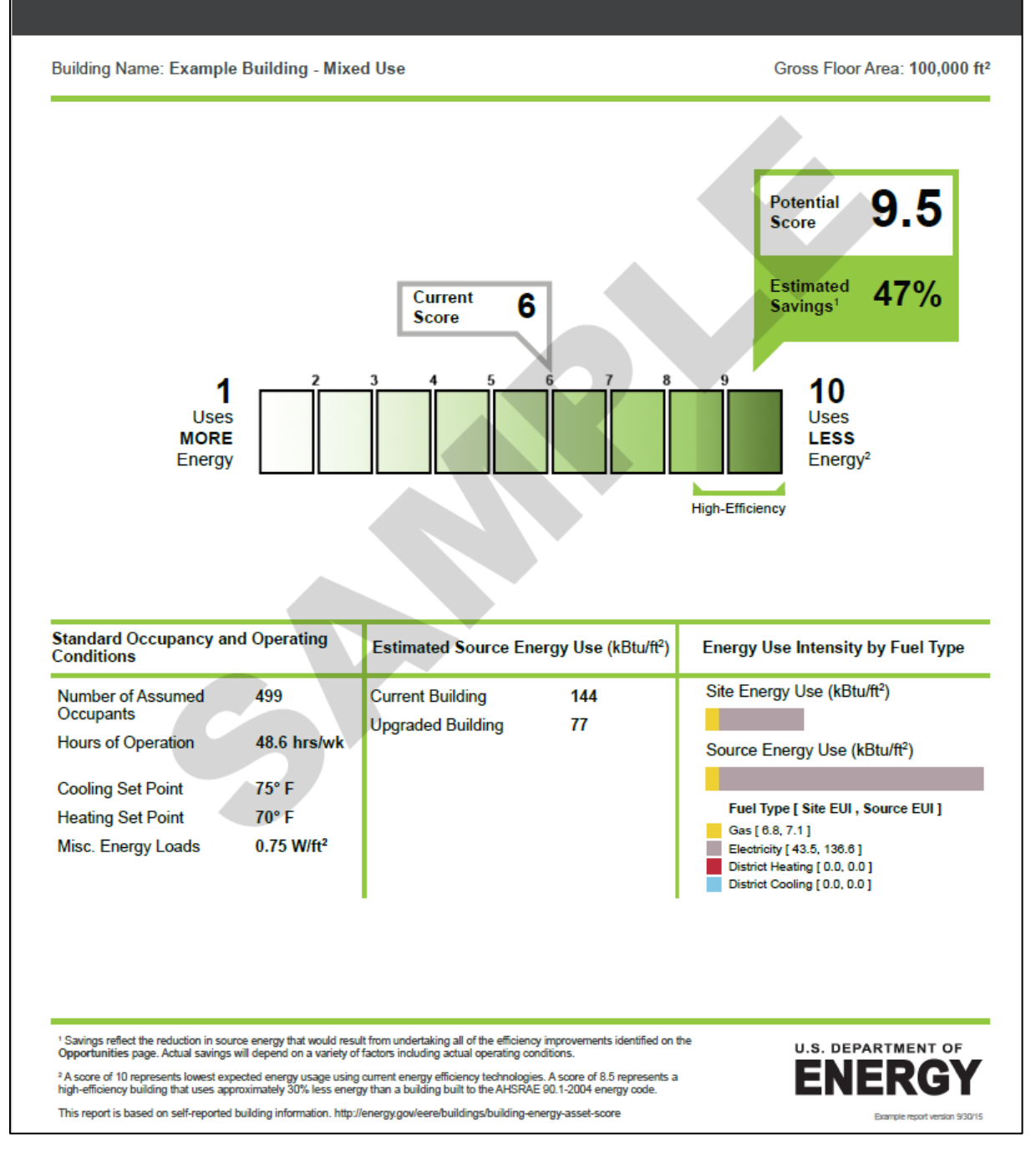

# **BUILDING ENERGY ASSET SCORE SCORE: RETAIL PORTION**

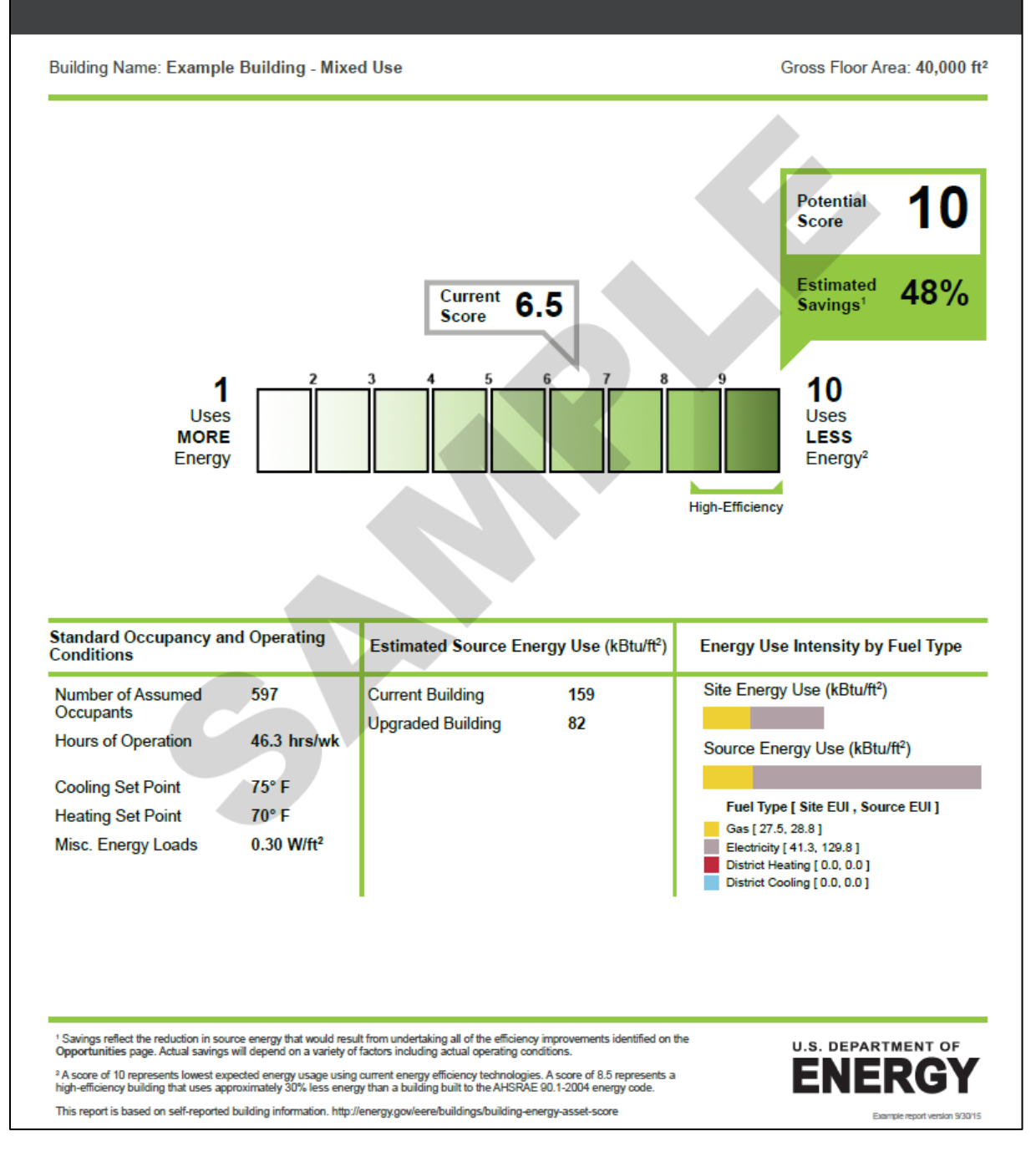

# BUILDING ENERGY<br>**ASSET SCORE** UPGRADE OPPORTUNITIES

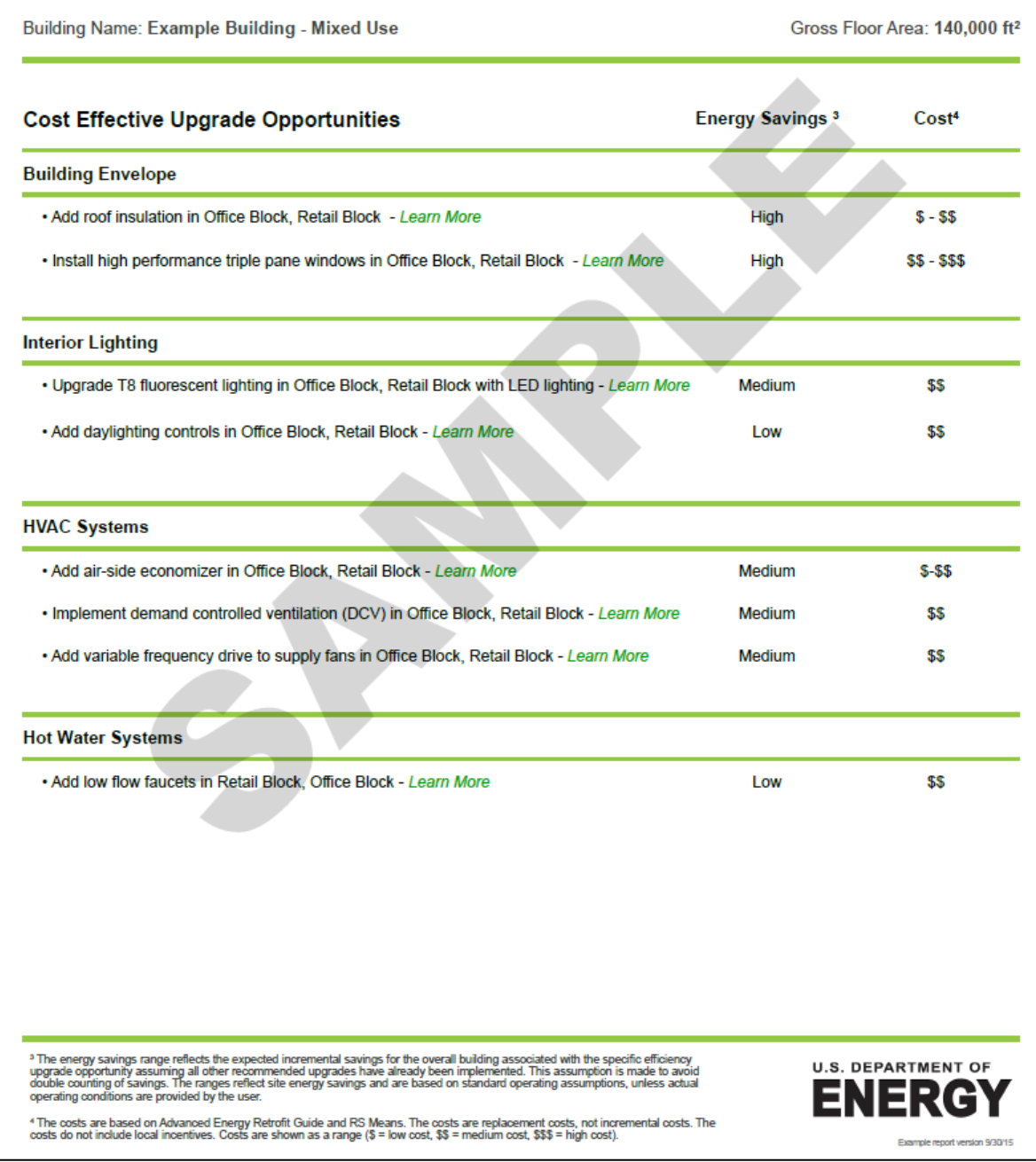

# **BUILDING ENERGY ASSET SCORE STRUCTURES AND SYSTEMS**

**Building Name: Example Building - Mixed Use** 

Gross Floor Area: 140,000 ft<sup>2</sup>

### **ABOUT THE BUILDING SYSTEMS**

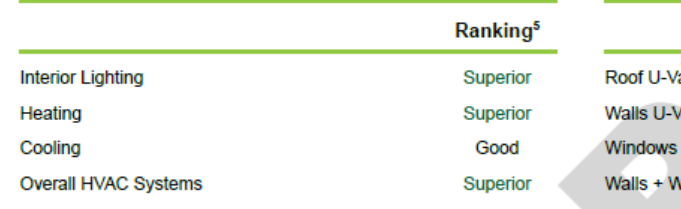

### **ABOUT THE BUILDING ENVELOPE**

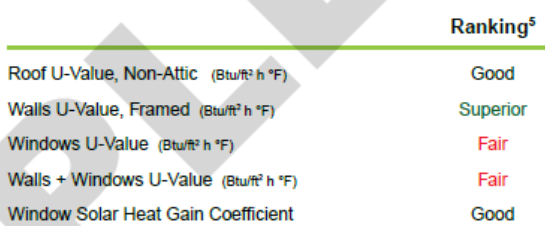

### SOURCE ENERGY USE INTENSITY BY END USE

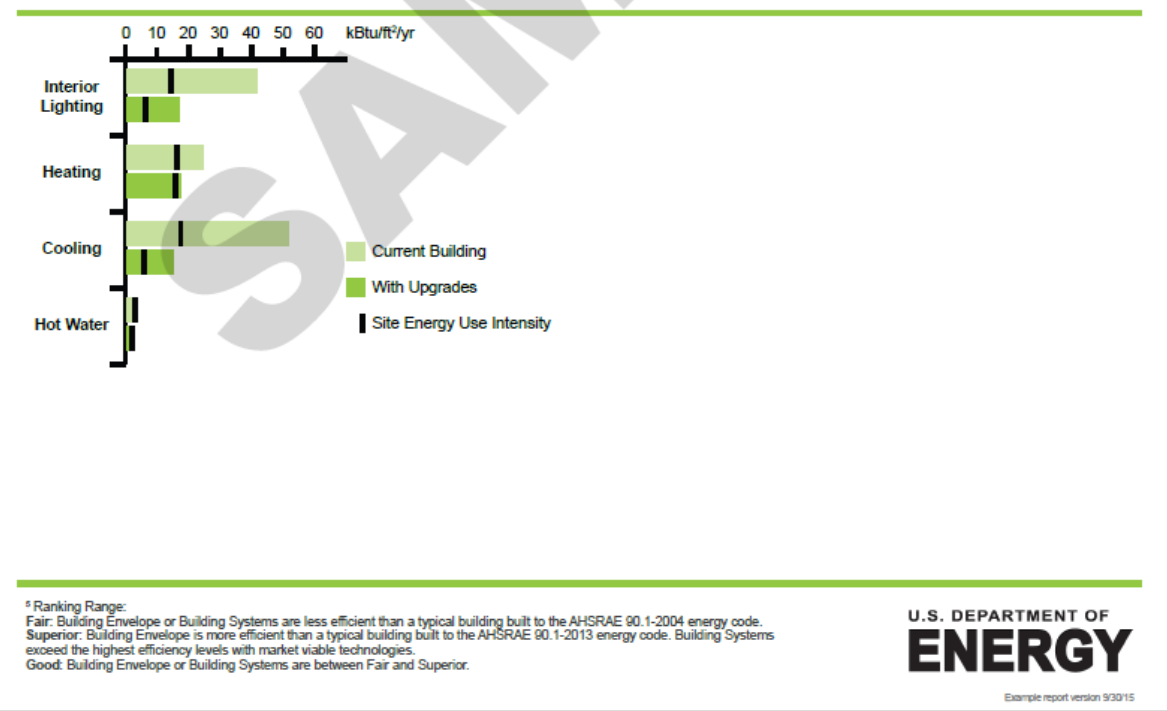

# **BUILDING ENERGY ASSET SCORE BUILDING ASSETS**

**Building Name: Example Building - Mixed Use** 

#### **Office Block CHARACTERISTICS SUMMARY**

Geometry **Current Building** Above Ground: 2 floors **Surface** Relow Ground:<br>
Floor-to-Floor Height<br>
Floor-to-Ceiling Height:<br>
Orientation: 0 floors<br>14.00 ft **Wall Type** Brick/Stone on masonry 9.00 ft<br>0.0° from North 250 Wall U-value Estimated<sup>\*</sup> Office Use Type: Window Framing Type Metal **Window Glass Type** Single Pane Window Gas Fill Type None  $200'$ **Current Building Window Layout** Continuous Window-to-Wall Ratio  $0.40$ Roof Window U-value 0.68 Btu/F°-ft<sup>2</sup>-h Roof Type Built-up w/ metal deck Window SHGC  $0<sub>6</sub>$ 0.056 Btu/F°-ft<sup>2</sup>-h Roof U-value Window VT Estimated<sup>\*</sup> **Exterior Shading Type External Overhangs Skylights Surface** No Skylights **Wall Type** Brick/Stone on masonry Wall U-value Estimated\* Window Framing Type Metal **Floor** Window Glass Type Single Pane Floor Type Slab-on-Grade Window Gas Fill Type None Floor U-value Estimated' Window Layout Continuous **Walls and Windows** Window-to-Wall Ratio  $0.40$ Window U-value 0.68 Btu/F°-ft<sup>2</sup>-h **Surface** Window SHGC **Wall Type** Brick/Stone on masonry  $0<sub>6</sub>$ Wall U-value Window VT Estimated<sup>\*</sup> Estimated<sup>\*</sup> Metal **Exterior Shading Type External Overhangs Window Framing Type Window Glass Type Single Pane Surface** Window Gas Fill Type **Wall Type** Brick/Stone on masonry None Wall U-value Estimated' **Window Lavout** Continuous Window-to-Wall Ratio  $0.40$ Window Framing Type Metal Window U-value 0.68 Btu/F°-ft<sup>2</sup>-h **Window Glass Type** Single Pane **Window SHGC**  $0.6$ Window Gas Fill Type None Window VT Estimated\* Window Layout Continuous **Exterior Shading Type External Overhangs** Window-to-Wall Ratio  $0.40$ 

This value was not directly entered by the user. It was generated by the Asset Scoring Tool based on other building data<br>provided. The user can re-score the building using actual information about this building characteris

" Standard operating assumptions are used for building optimization if no values are entered by the user.

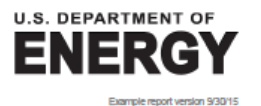

6

Gross Floor Area: 100,000 ft<sup>2</sup>

# **BUILDING ENERGY ASSET SCORE BUILDING ASSETS**

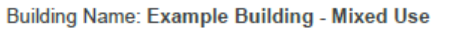

Gross Floor Area: 100,000 ft<sup>2</sup>

Example report version 9/30/15

A.

 $\overline{7}$ 

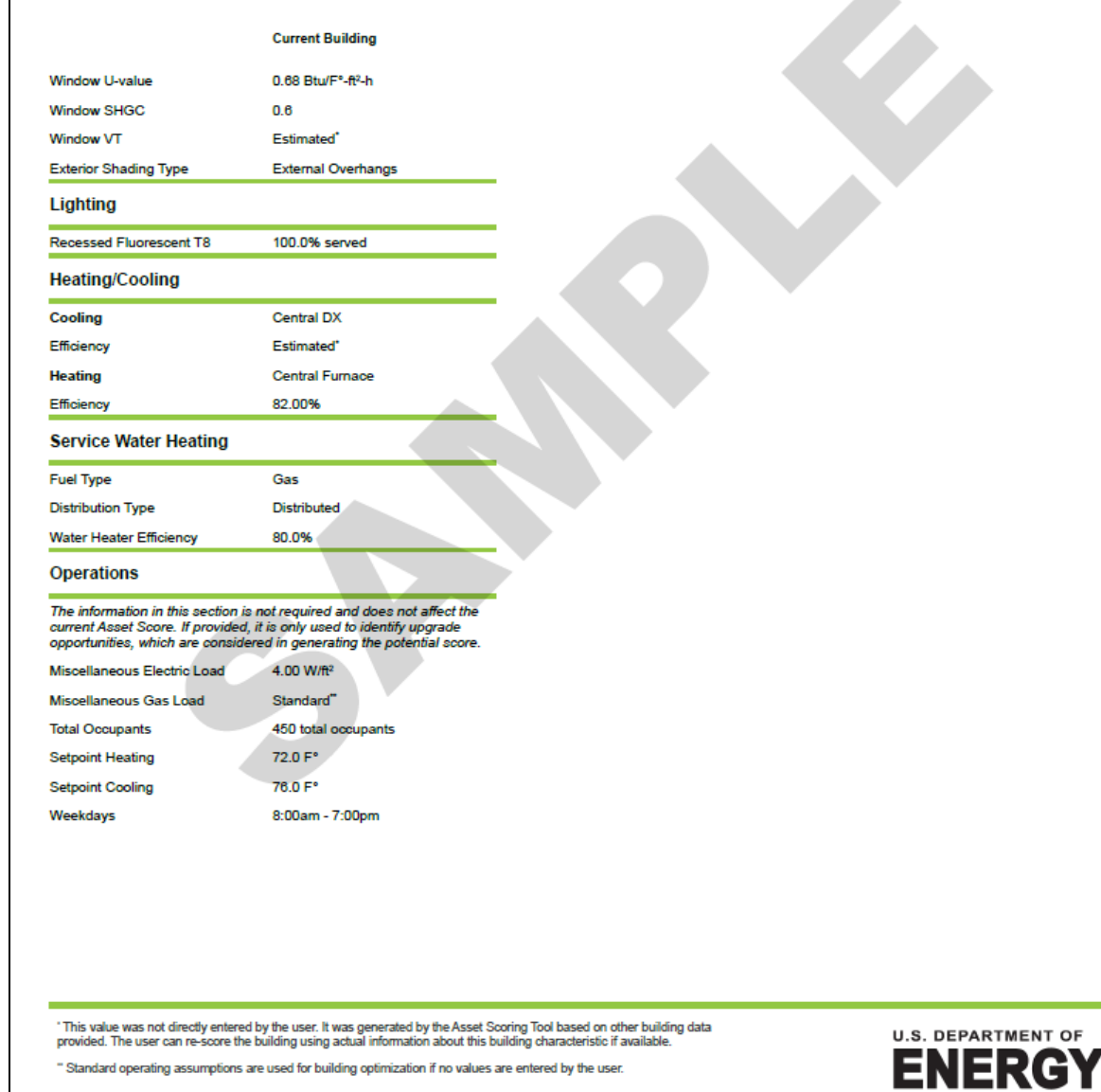

# **BUILDING ENERGY ASSET SCORE BUILDING ASSETS**

**Building Name: Example Building - Mixed Use** 

#### **Retail Block CHARACTERISTICS SUMMARY**

Geometry **Current Building** Above Ground:<br>Below Ground:<br>Floor-to-Floor Height 2 floors **Surface** 0 floors<br>14.00 ft **Wall Type** Brick/Stone on masonry Floor-to-Ceiling Height: 9.00 ft<br>0.0° from North 20 Orientation: Wall U-value Estimated' Use Type: Retail Window Framing Type Metal **Window Glass Type** Single Pane Window Gas Fill Type None  $100'$ **Current Building** Window Layout Continuous Window-to-Wall Ratio 0.40 Roof Window U-value 0.68 Btu/F<sup>\*</sup>-ft<sup>2</sup>-h Roof Type Built-up w/ metal deck **Window SHGC**  $0.6$ Roof U-value 0.056 Btu/F°-ft<sup>2</sup>-h Window VT Estimated<sup>\*</sup> **Exterior Shading Type External Overhangs Skylights Surface** No Skylights **Wall Type** Brick/Stone on masonry Wall U-value Estimated' Window Framing Type Metal **Floor Window Glass Type** Single Pane **Floor Type** Slab-on-Grade Window Gas Fill Type None Floor U-value Estimated **Window Layout** Continuous **Walls and Windows** Window-to-Wall Ratio  $0.40$ Window U-value 0.68 Btu/F°-ft<sup>2</sup>-h **Surface** Window SHGC **Wall Type** Brick/Stone on masonry  $0.6$ Window VT Wall U-value Estimated<sup>\*</sup> Estimated' Metal **Exterior Shading Type External Overhangs Window Framing Type Window Glass Type** Single Pane **Surface** Window Gas Fill Type **Wall Type** Brick/Stone on masonry None Wall U-value Estimated' **Window Layout** Continuous Window-to-Wall Ratio  $0.40$ Window Framing Type Metal Window U-value 0.68 Btu/F°-ft<sup>2</sup>-h **Window Glass Type** Single Pane **Window SHGC**  $0.6$ Window Gas Fill Type None Window VT Estimated' **Window Layout** Continuous **Exterior Shading Type External Overhangs** Window-to-Wall Ratio  $0.40$ 

\* This value was not directly entered by the user. It was generated by the Asset Scoring Tool based on other building data<br>provided. The user can re-score the building using actual information about this building character

" Standard operating assumptions are used for building optimization if no values are entered by the user.

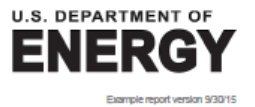

8

Gross Floor Area: 40,000 ft<sup>2</sup>

# BUILDING ENERGY<br>**ASSET SCORE BUILDING ASSETS**

**Building Name: Example Building - Mixed Use** 

Gross Floor Area: 40,000 ft<sup>2</sup>

9

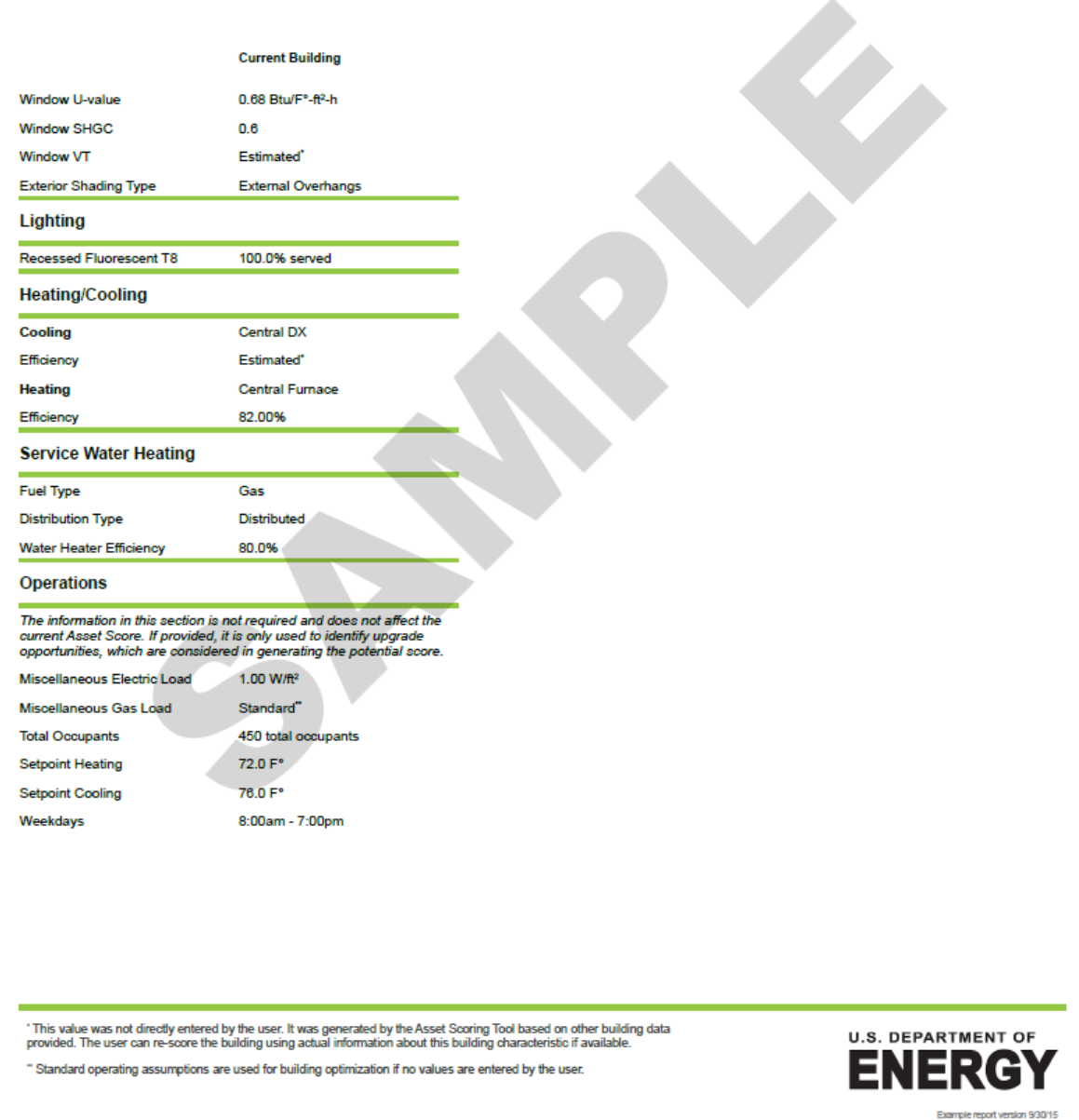

**Appendix G**

**–Energy Costs Used in the Energy Asset Scoring Tool**

# **Appendix G**

# **Energy Costs Used in the Energy Asset Scoring Tool**

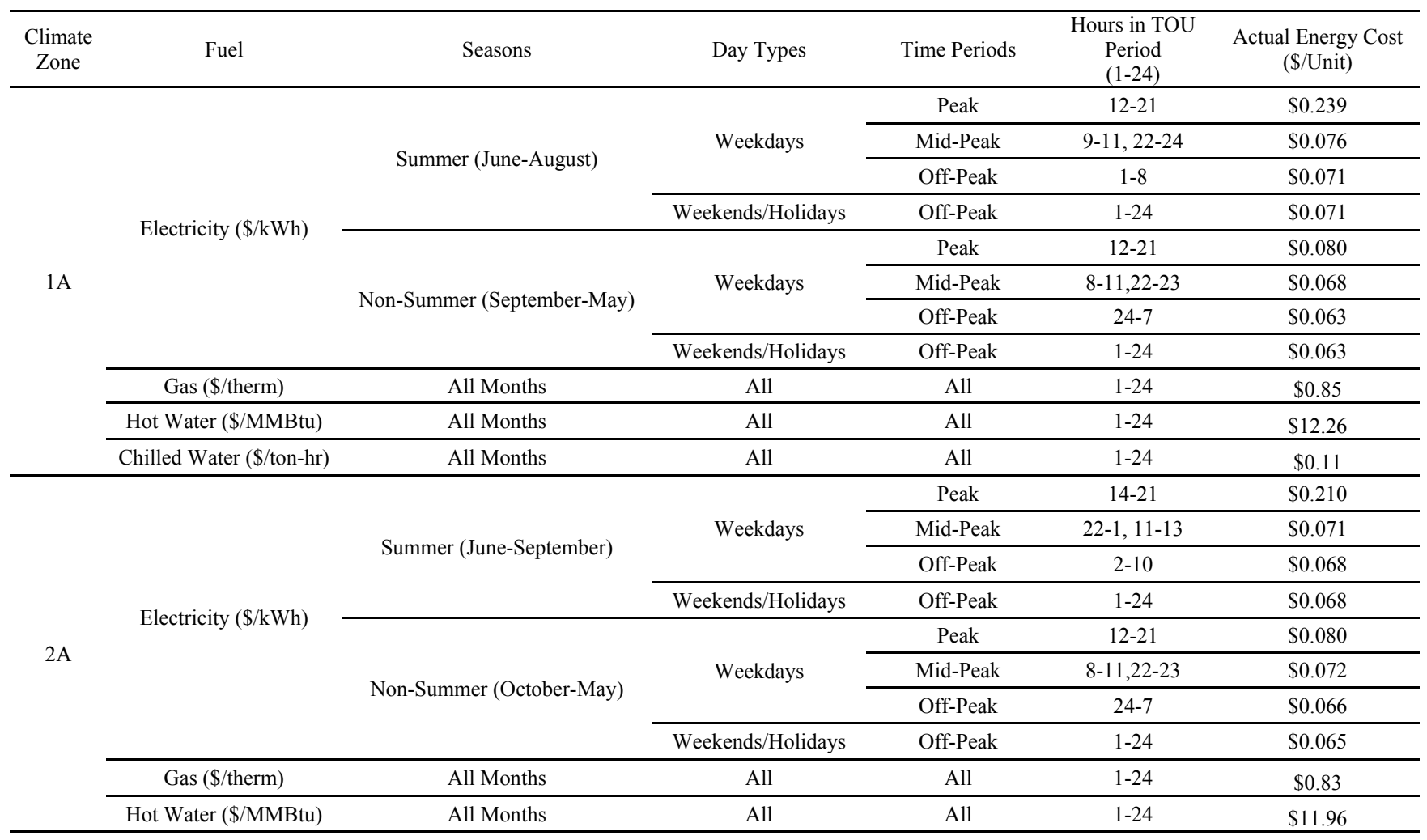

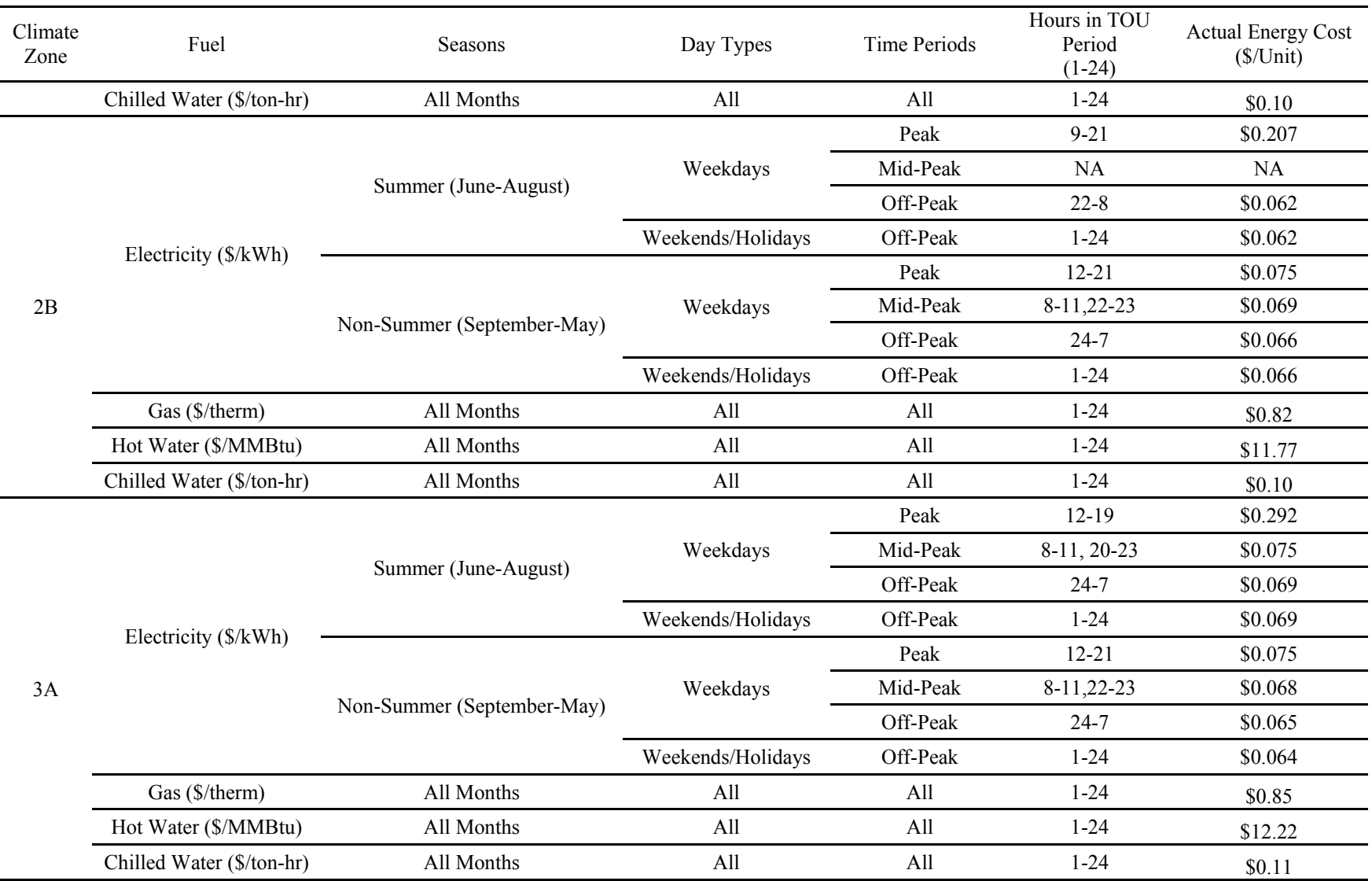

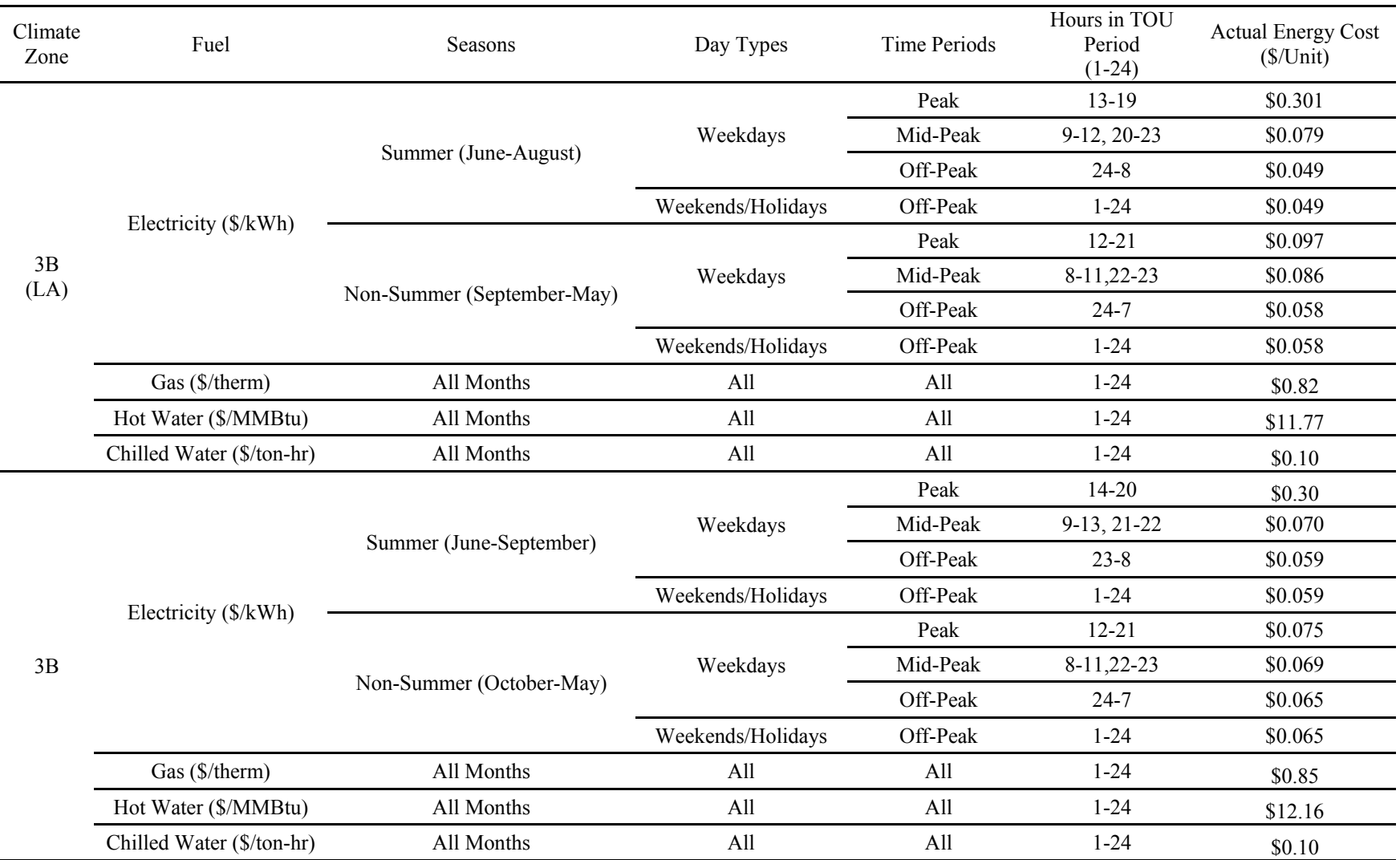

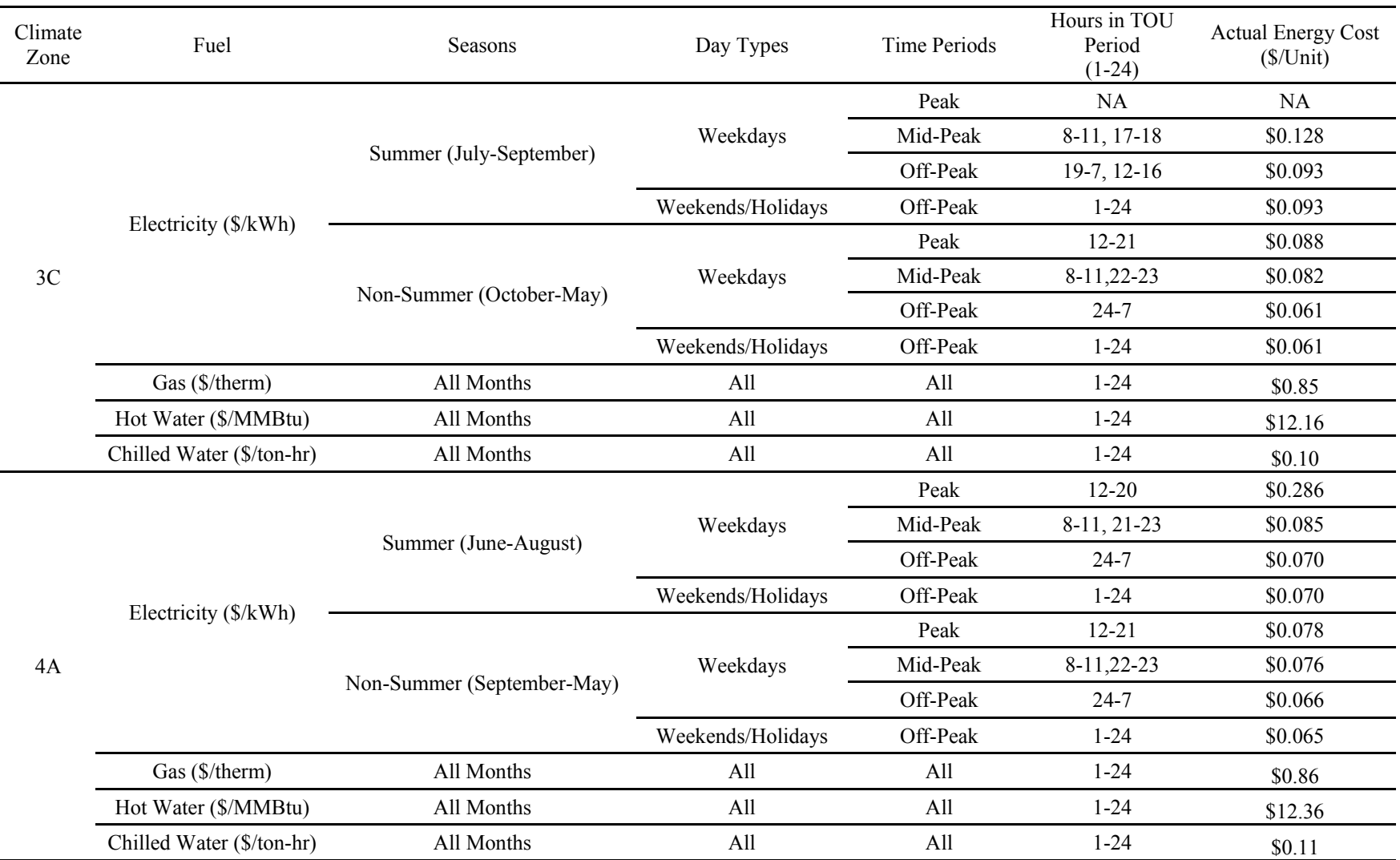

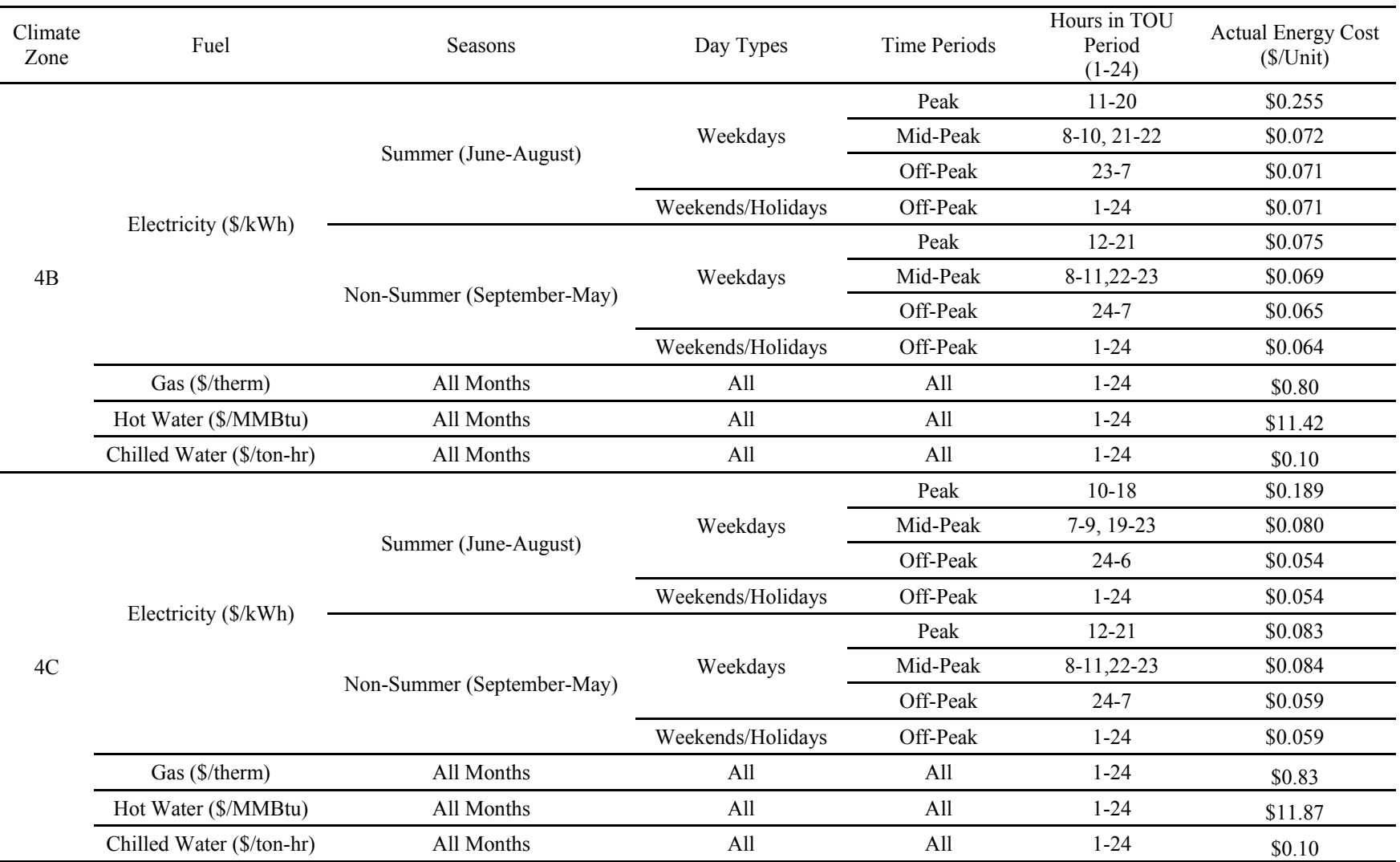

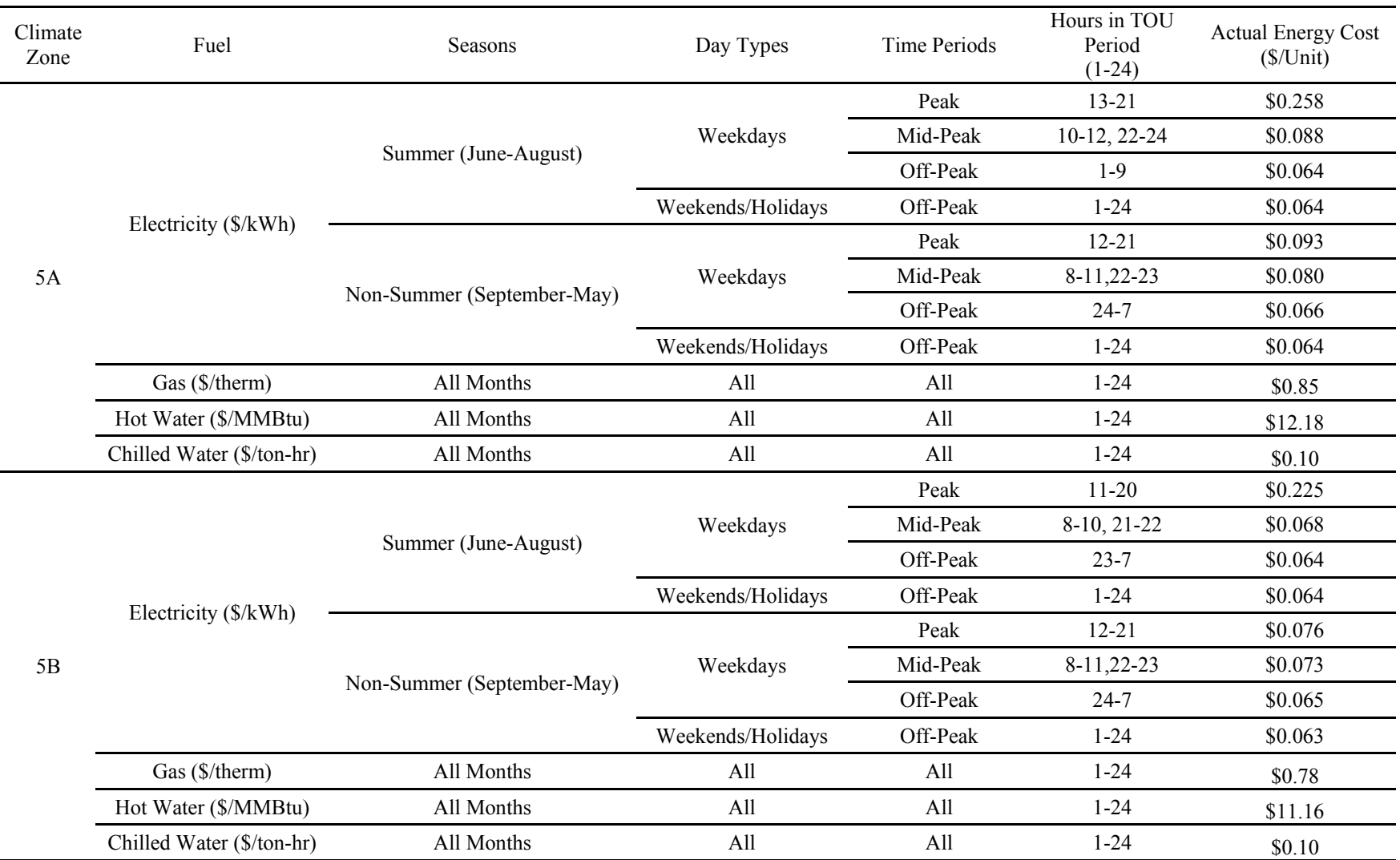

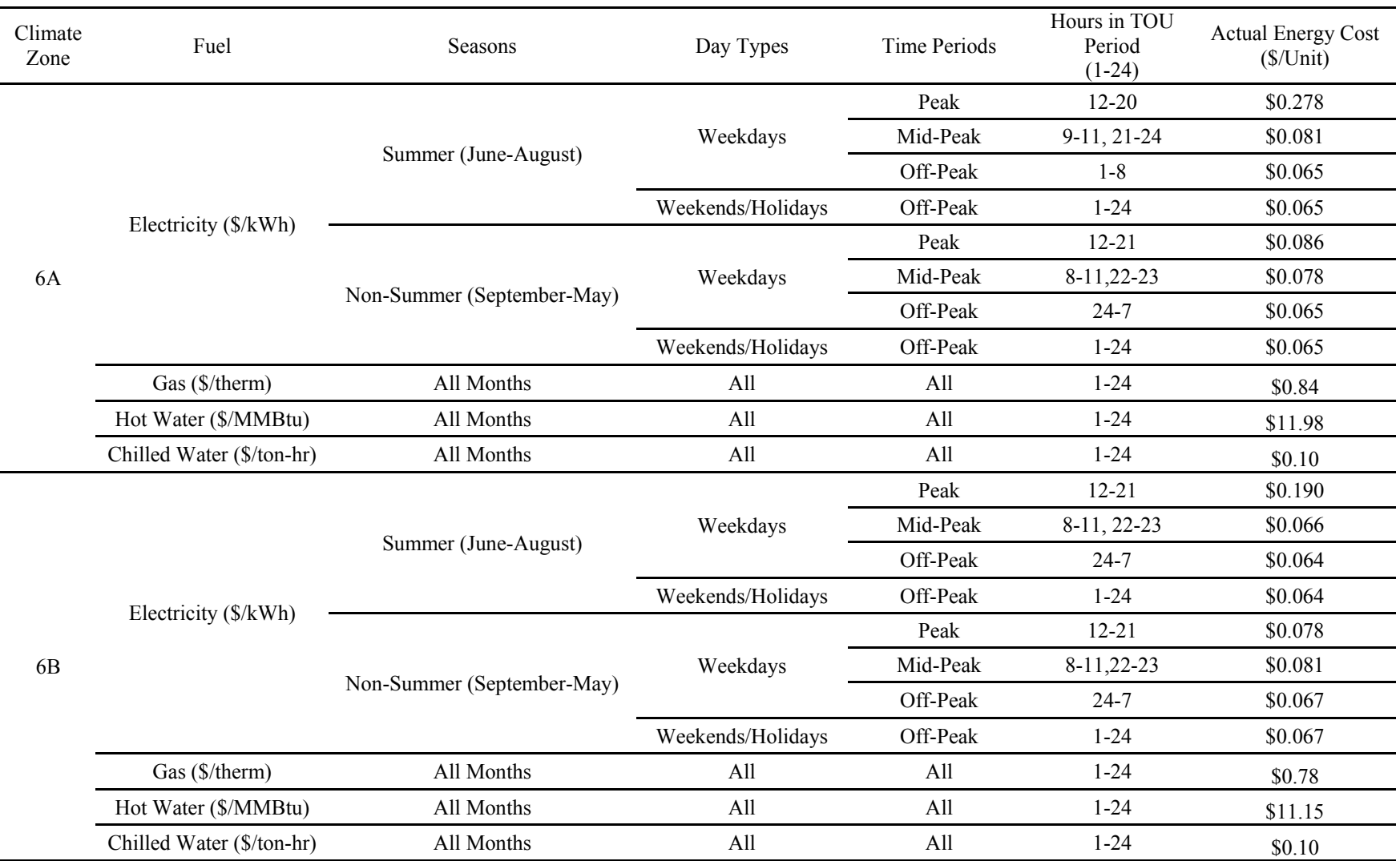

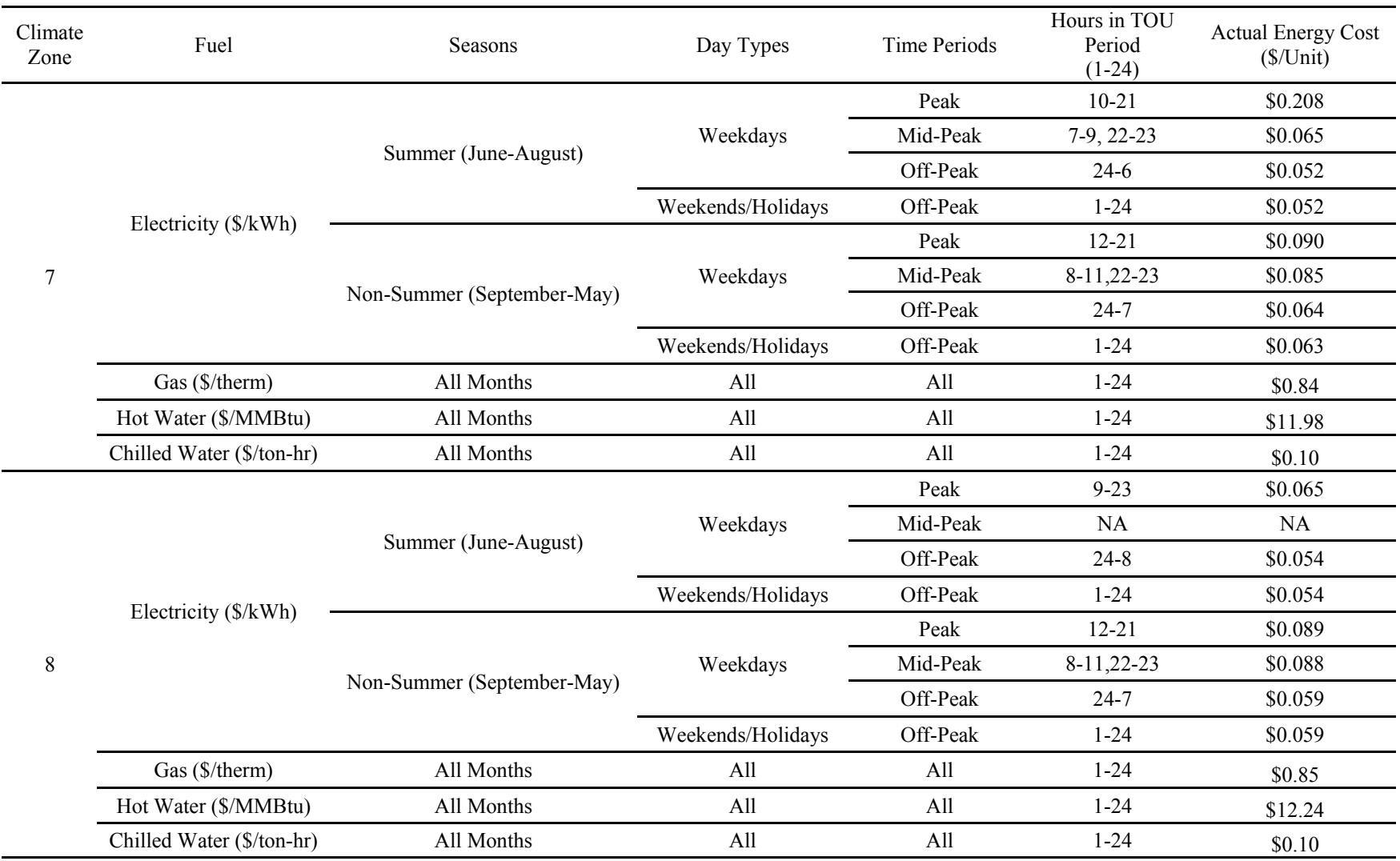

Notes:

1. The energy costs are based on COMNET Table 18 through Table 33. The present value of energy costs were converted to annual energy costs assuming 3% discount rate and 15 years of life time.

2. The energy costs of non-summer months are the averages of the fall, winter, and spring months in COMNET Table 18 through Table 33.

3. The costs of hot water are based on the costs of steam in COMNET Table 18 through Table 33.

**Appendix H**

**Upgrade Measures**
# **Appendix H**

## **Building Upgrade Measures**

*The following recommendations are included in the Asset Scoring Tool. More building upgrade options will be added to the tool in the future.* 

#### **ENVELOPE**

- Add Roof Insulation
- Add Wall Insulation
- Add Floor Insulation
- Upgrade Single Pane Windows to Double Pane Windows
- Upgrade to High Performance Double Pane Windows
- Improve Performance of Existing Windows

#### **LIGHTING SYSTEMS**

- Upgrade to Compact Fluorescent Lighting
- Upgrade to T5 Fluorescent Lighting
- Upgrade to High Output T5 Fluorescent Lighting
- Upgrade to T8 Fluorescent Lighting
- Upgrade to High Efficacy T8 Fluorescent Lighting
- Upgrade to High-Pressure Sodium Lighting
- Upgrade to Metal Halide Lighting
- Upgrade to LED Lighting

#### **HVAC SYSTEMS**

#### **Heating**

- Upgrade to High-Efficiency Fossil Fuel Furnace / Boiler
- Upgrade to New Conventional Fossil Fuel Furnace / Boiler
- Upgrade to New Electric Furnace
- Upgrade to High-Efficiency Fossil Fuel Infrared Heating System
- Upgrade to New Fossil Fuel Infrared Heating System\*
- Upgrade to New Electric Infrared Heating System
- Upgrade to High-Efficiency Dual Fuel Heat Pump
- Upgrade to New Dual Fuel Heat Pump
- Upgrade to High-Efficiency Heat Pump
- Upgrade to New Heat Pump\*

#### **Cooling**

- Upgrade to High-Efficiency Electric Chiller
- Upgrade to New Electric Chiller\*
- Upgrade to High-Efficiency Electric DX
- Upgrade to New Electric DX<sup>\*</sup>
- Upgrade to High-Efficiency Terminal Electric DX
- Upgrade to New Terminal Electric DX<sup>\*</sup>

#### **SERVICE HOT WATER SYSTEMS**

- Upgrade to High-Efficiency Fossil Fuel Service Hot Water Boiler
- Upgrade to New Fossil Fuel Service Hot Water Boiler\*
- Upgrade to High-Efficiency Fossil Fuel Water Heater
- Upgrade to New Fossil Fuel Water Heater
- Upgrade to New Electric Heat Pump Water Heater

#### *\* When a "High Efficiency" unit is not specified in an Asset Score Report, that unit may not be costeffective. However, it is recommended to consider installing the highest efficiency level when economically feasible.*

#### *Control*

- Add Air-Side Economizer
- Add Variable Frequency Drive to Cooling Tower Fan
- Add Variable Frequency Drive to Condenser Pumps
- Implement Chilled Water Temperature Reset
- Upgrade Cooling Plant Pumping System to Constant Primary-Variable Secondary Pumping System
- Implement Demand Controlled Ventilation
- Implement Fan Static Pressure Reset
- Implement Supply Air Temperature Reset
- Add Low Flow Faucets
- Add Daylighting Sensors for Perimeter Spaces

**Appendix I** 

**Data Validation List** 

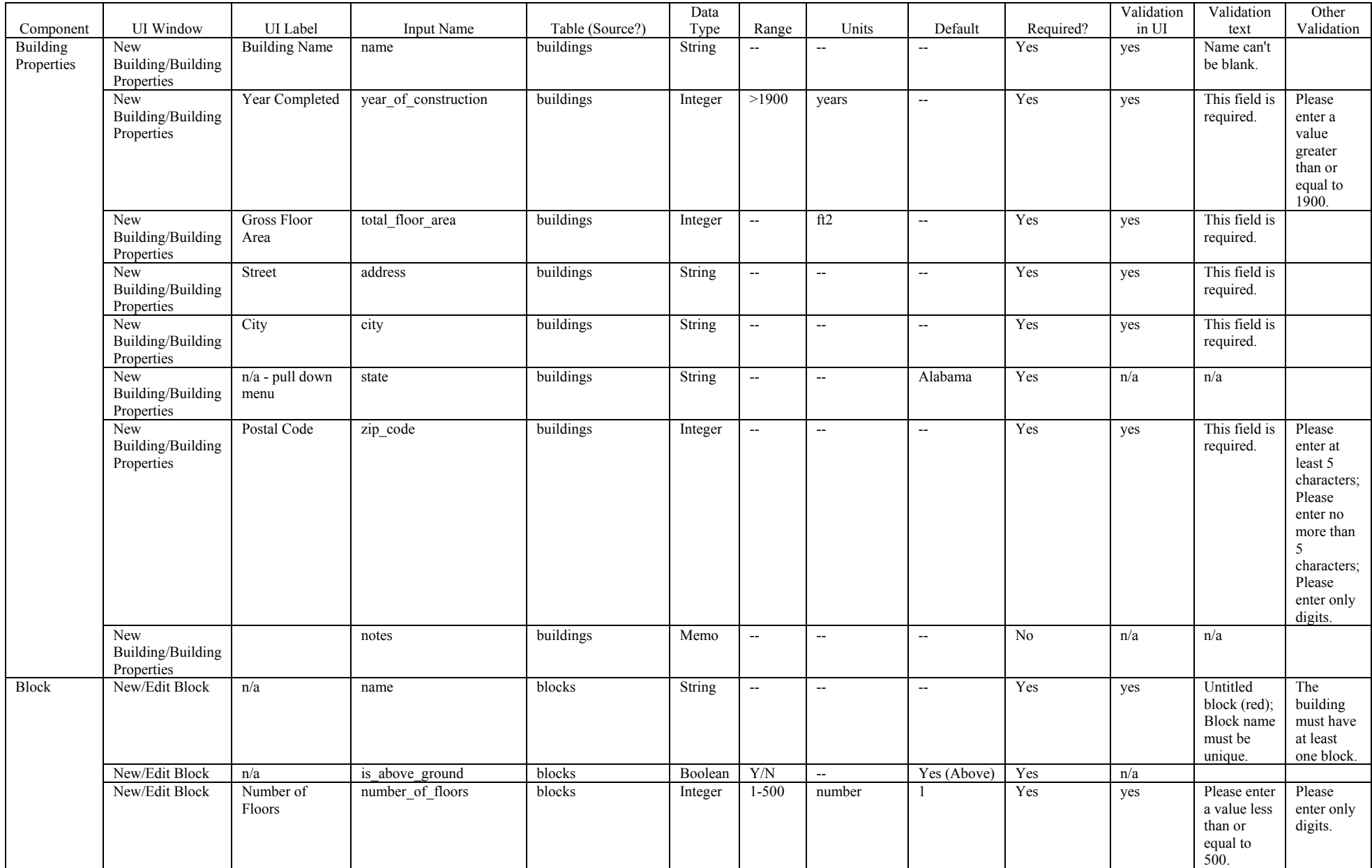

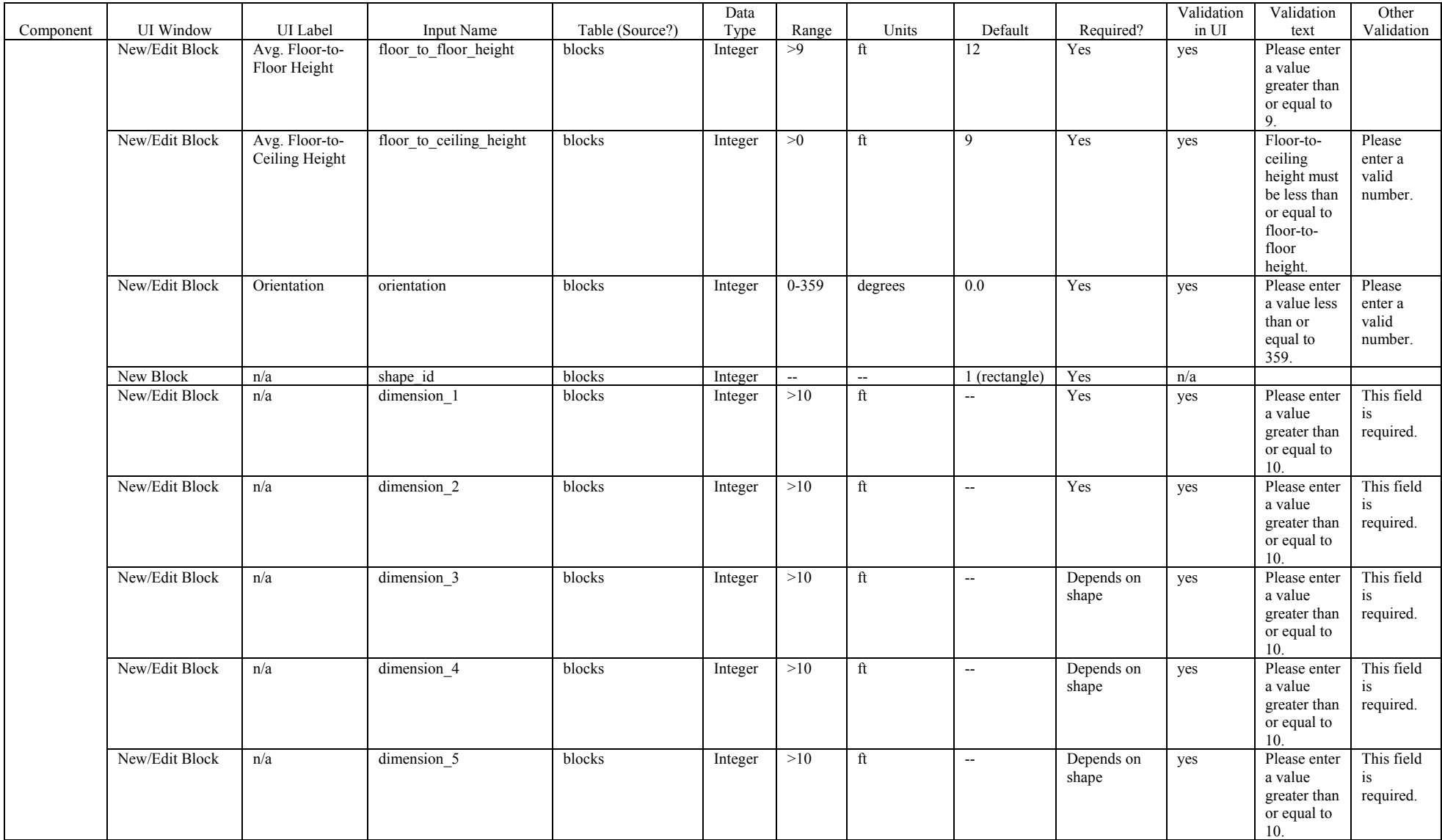

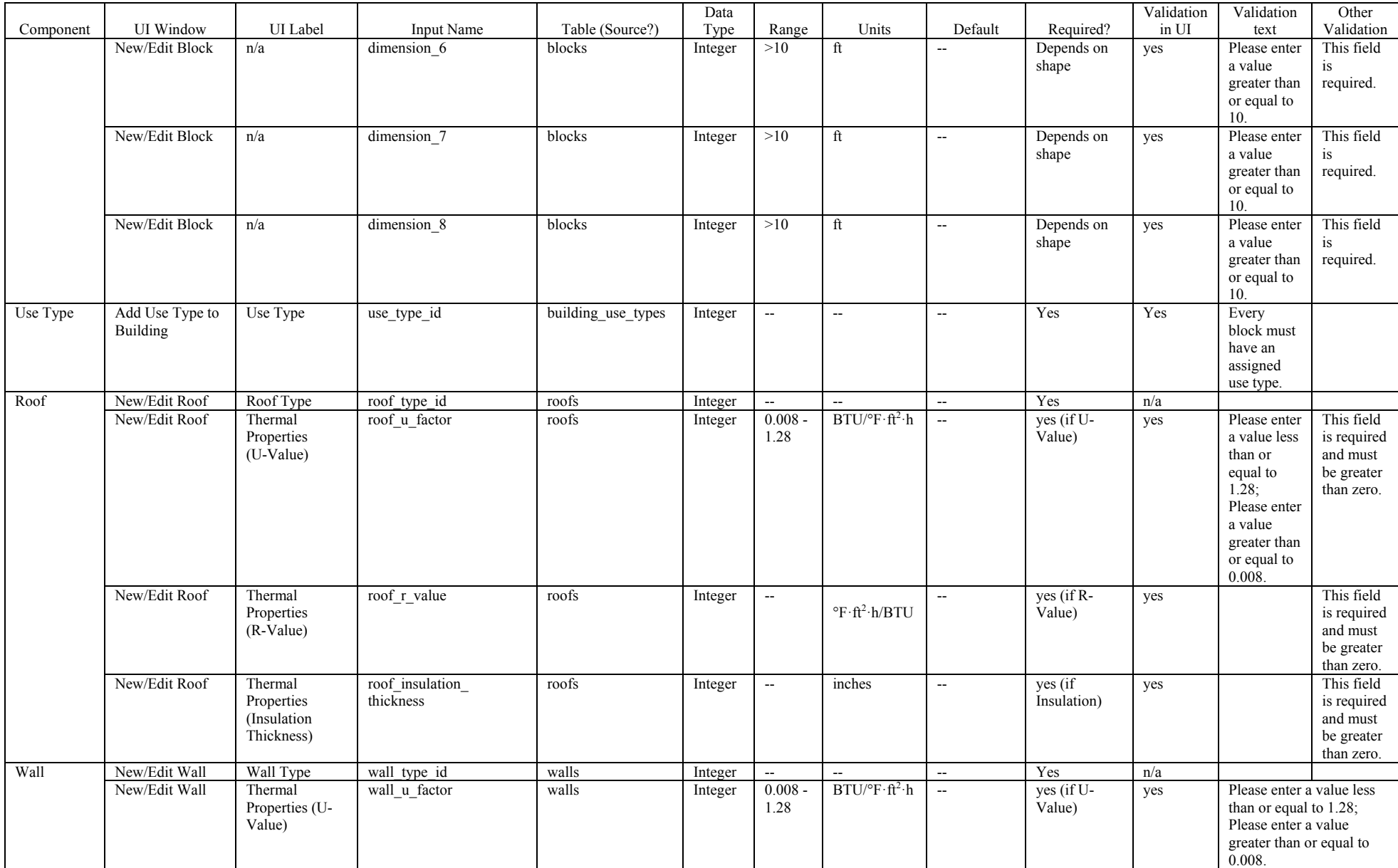

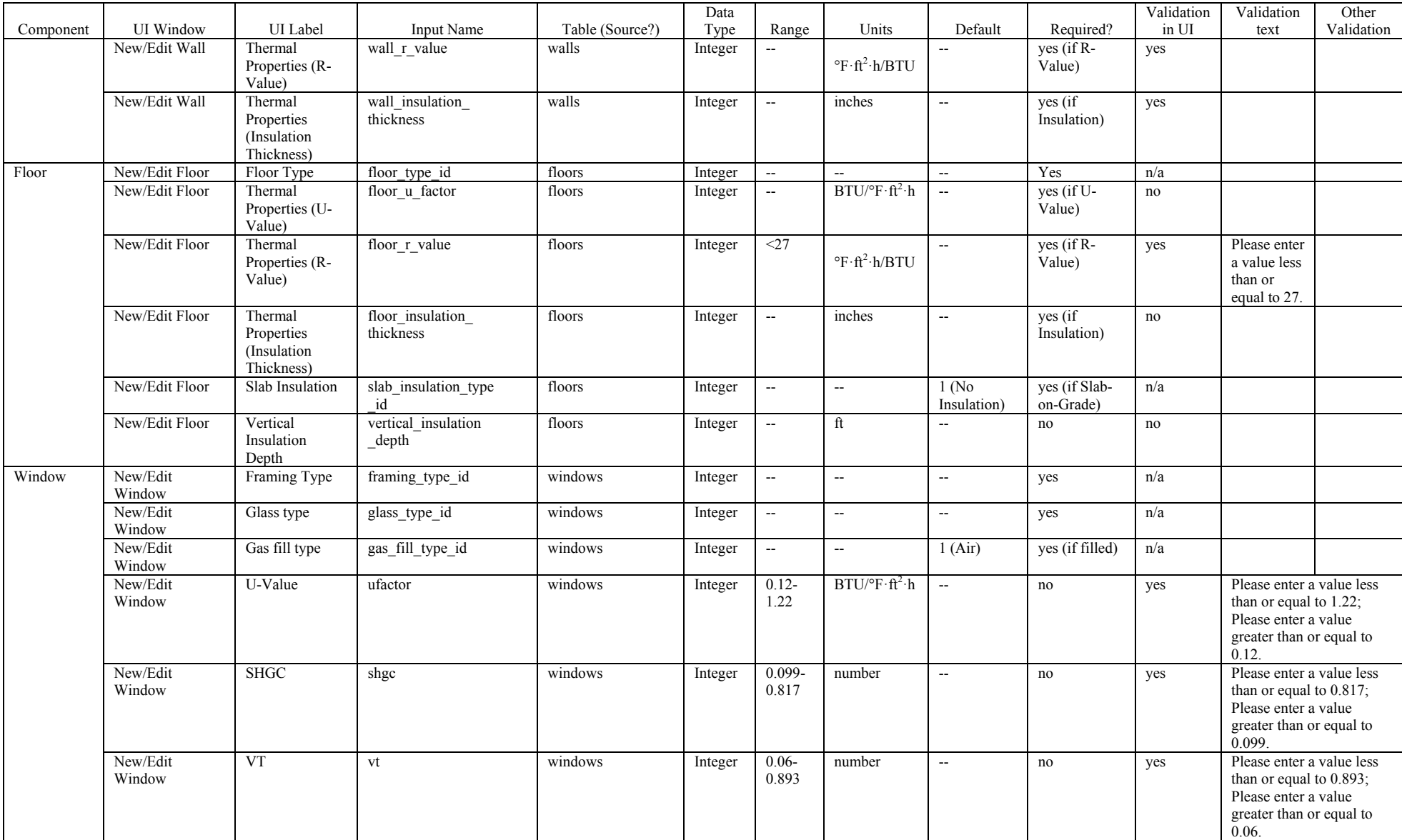

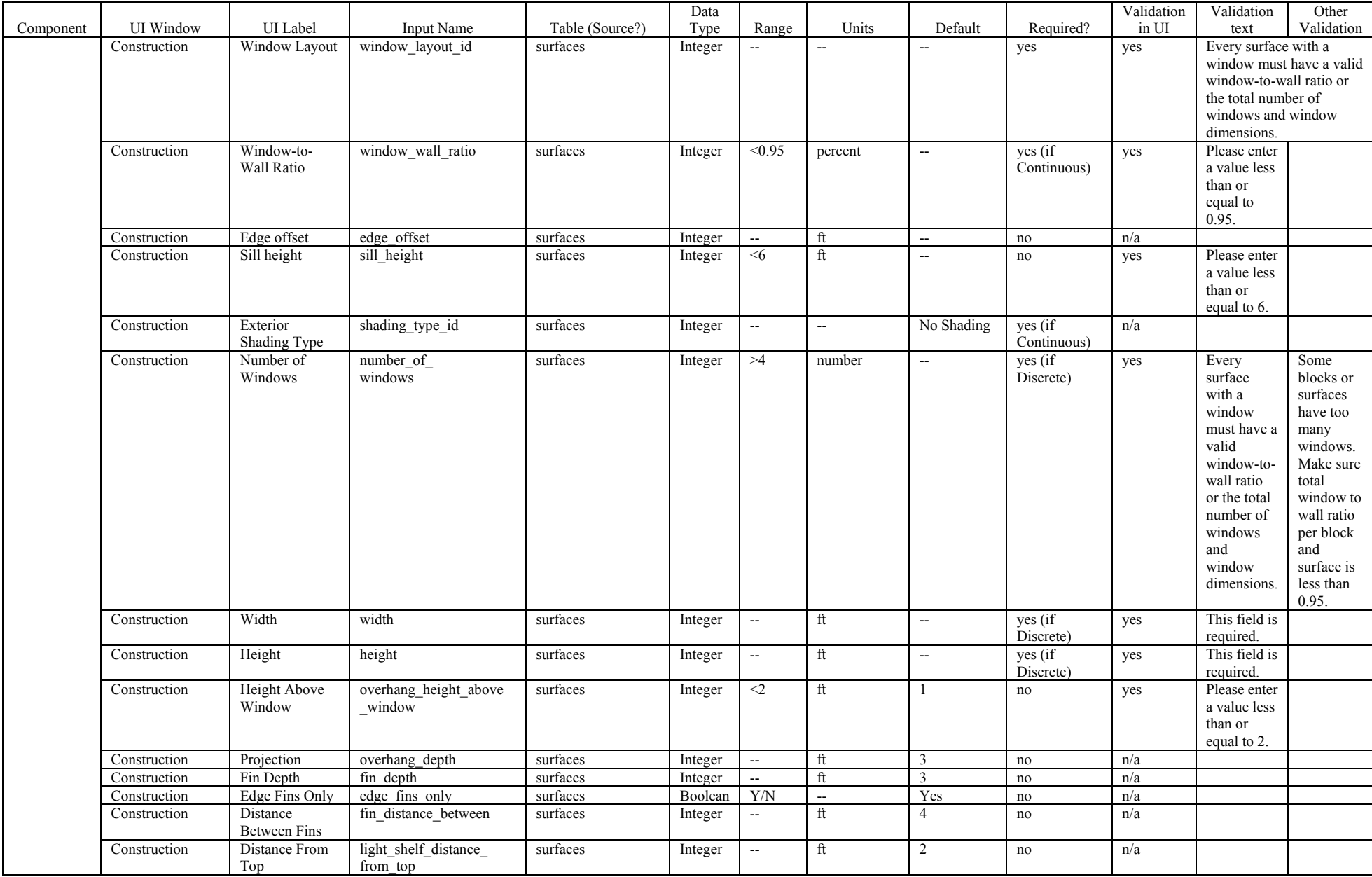

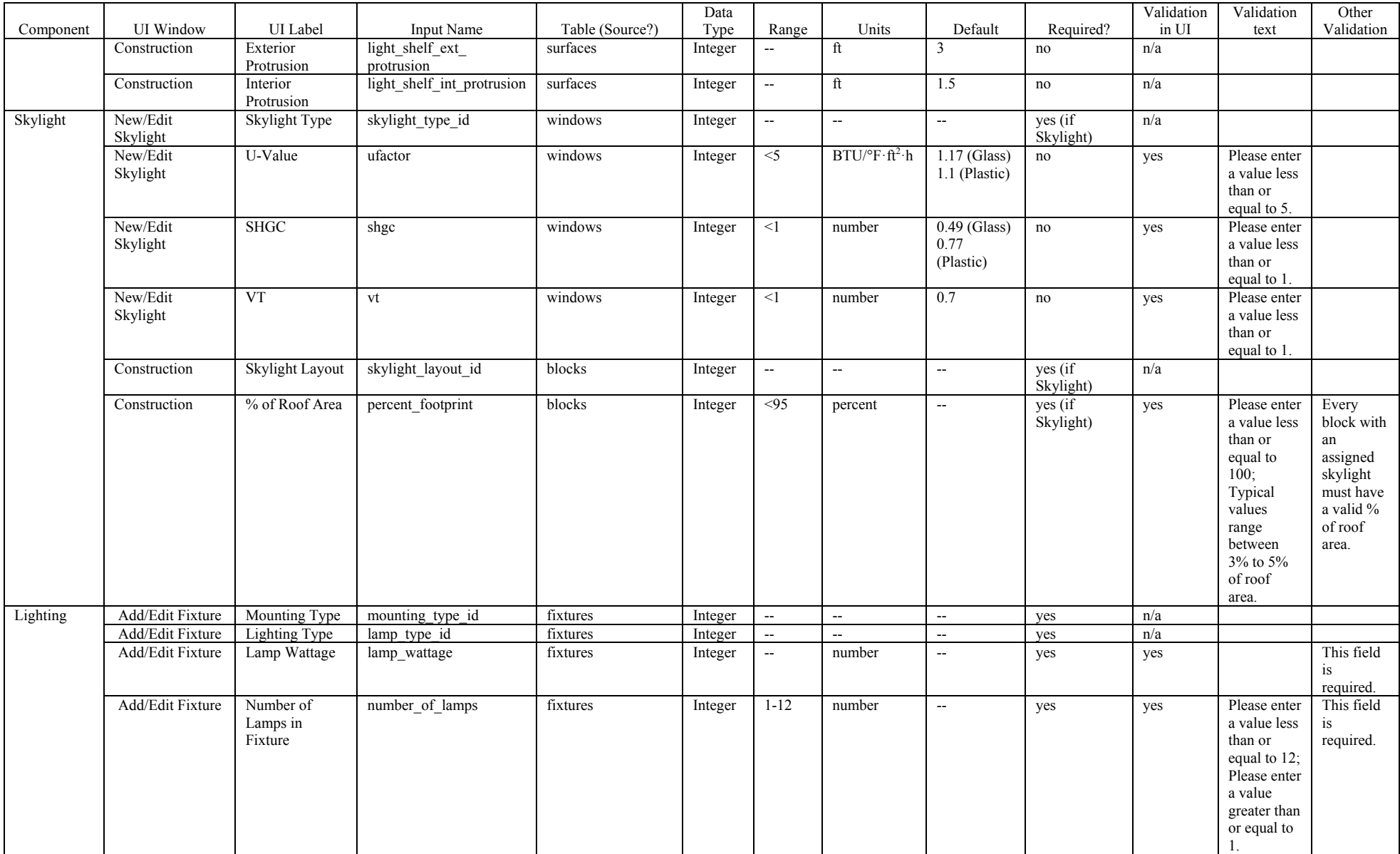

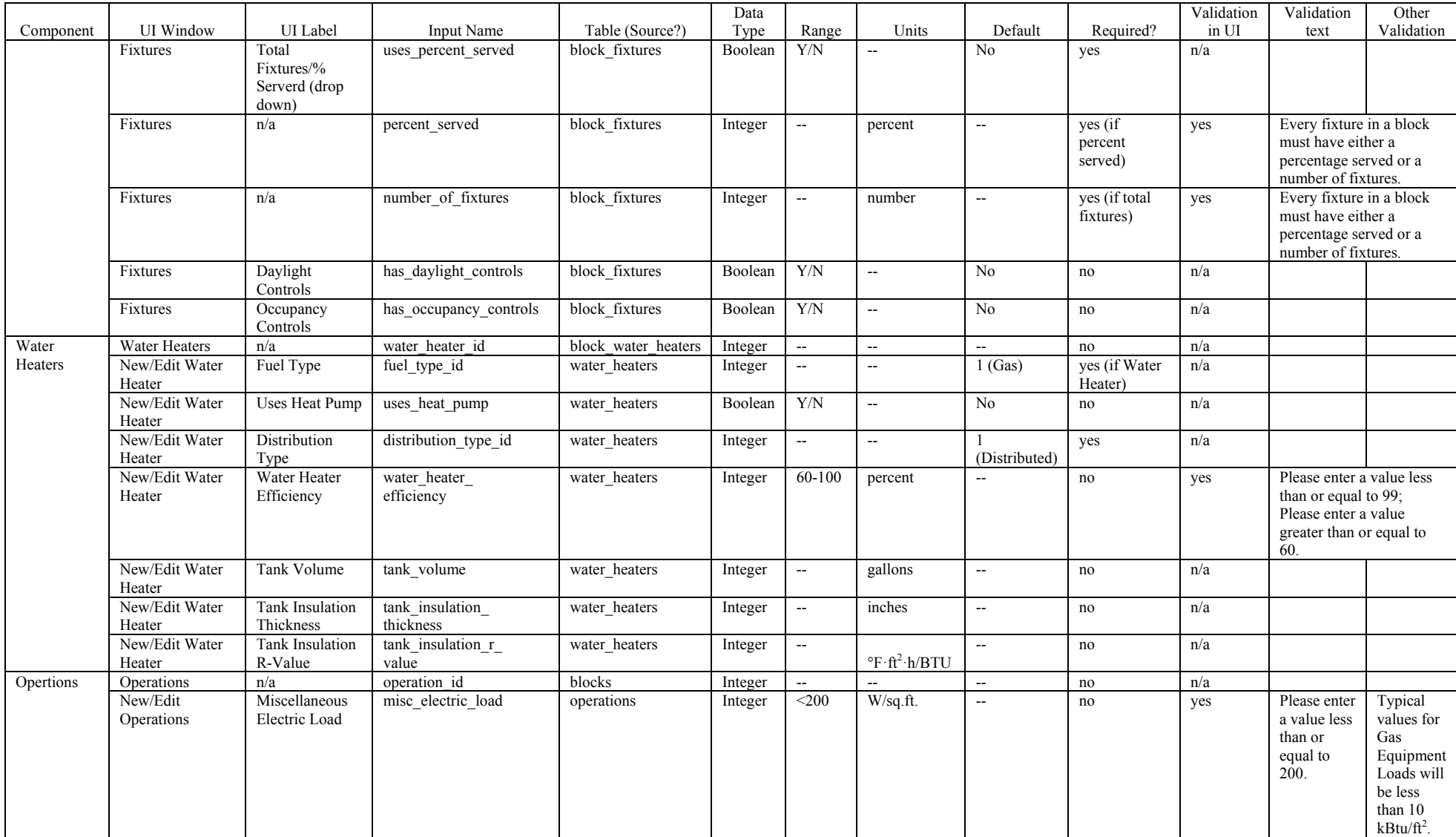

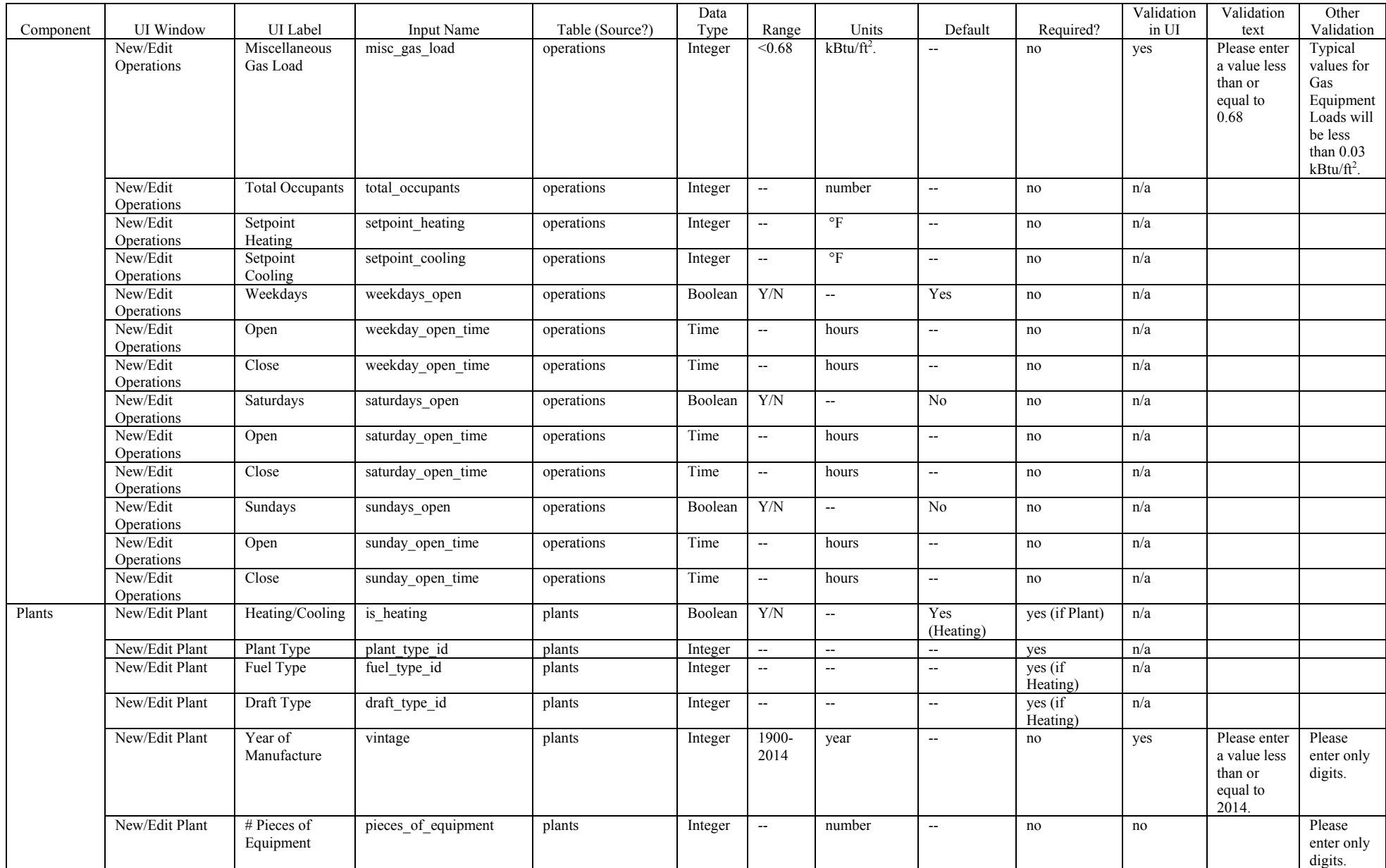

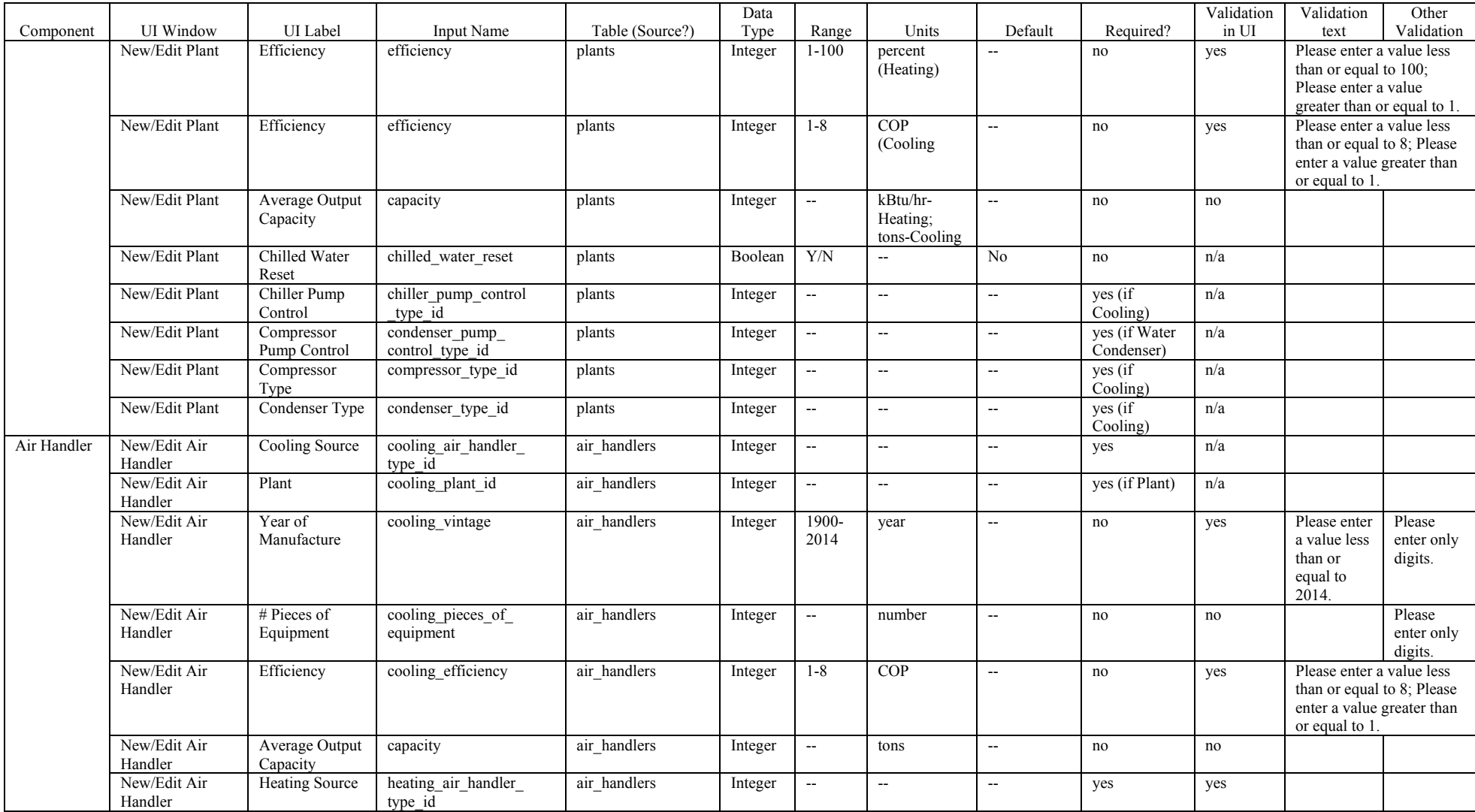

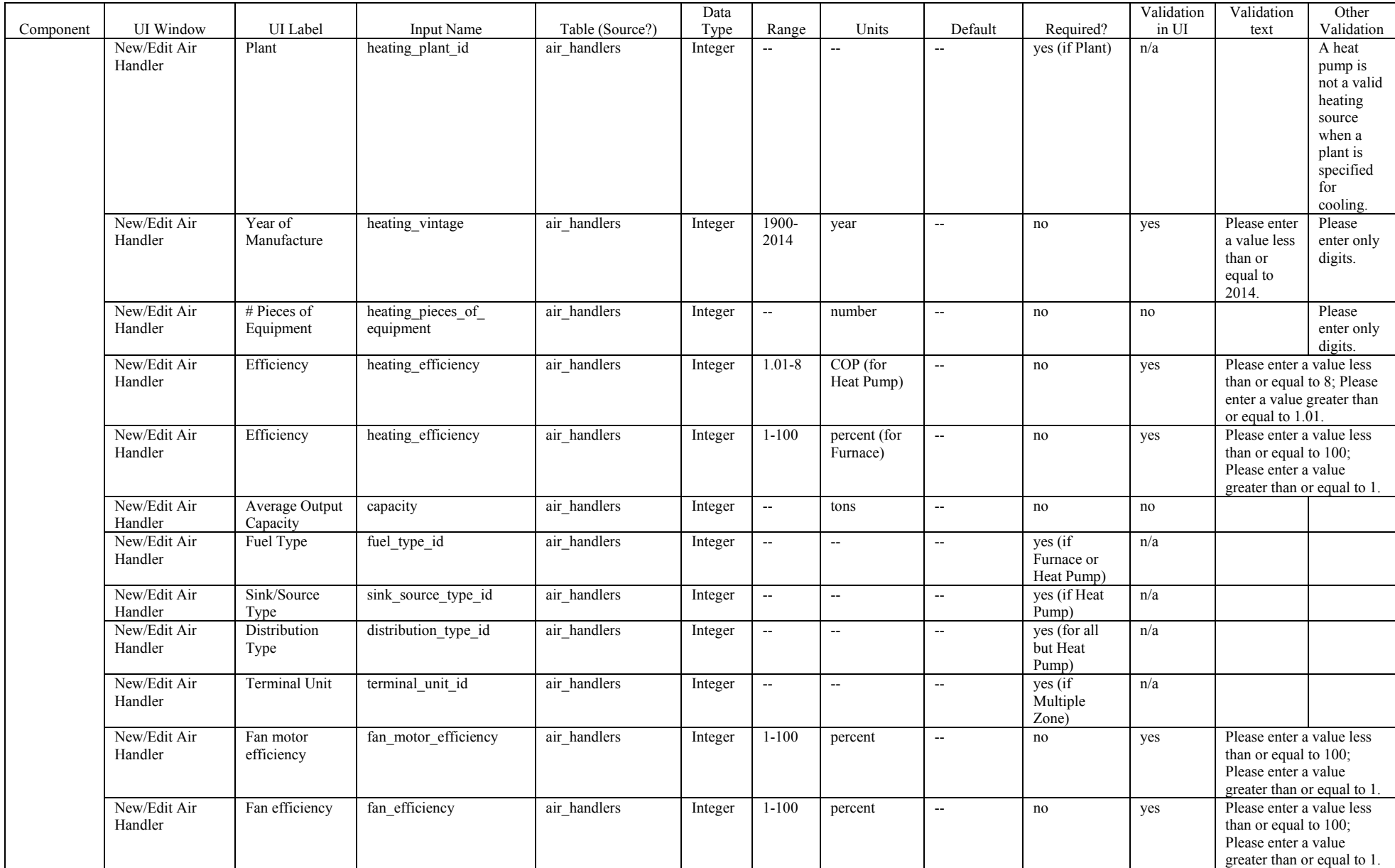

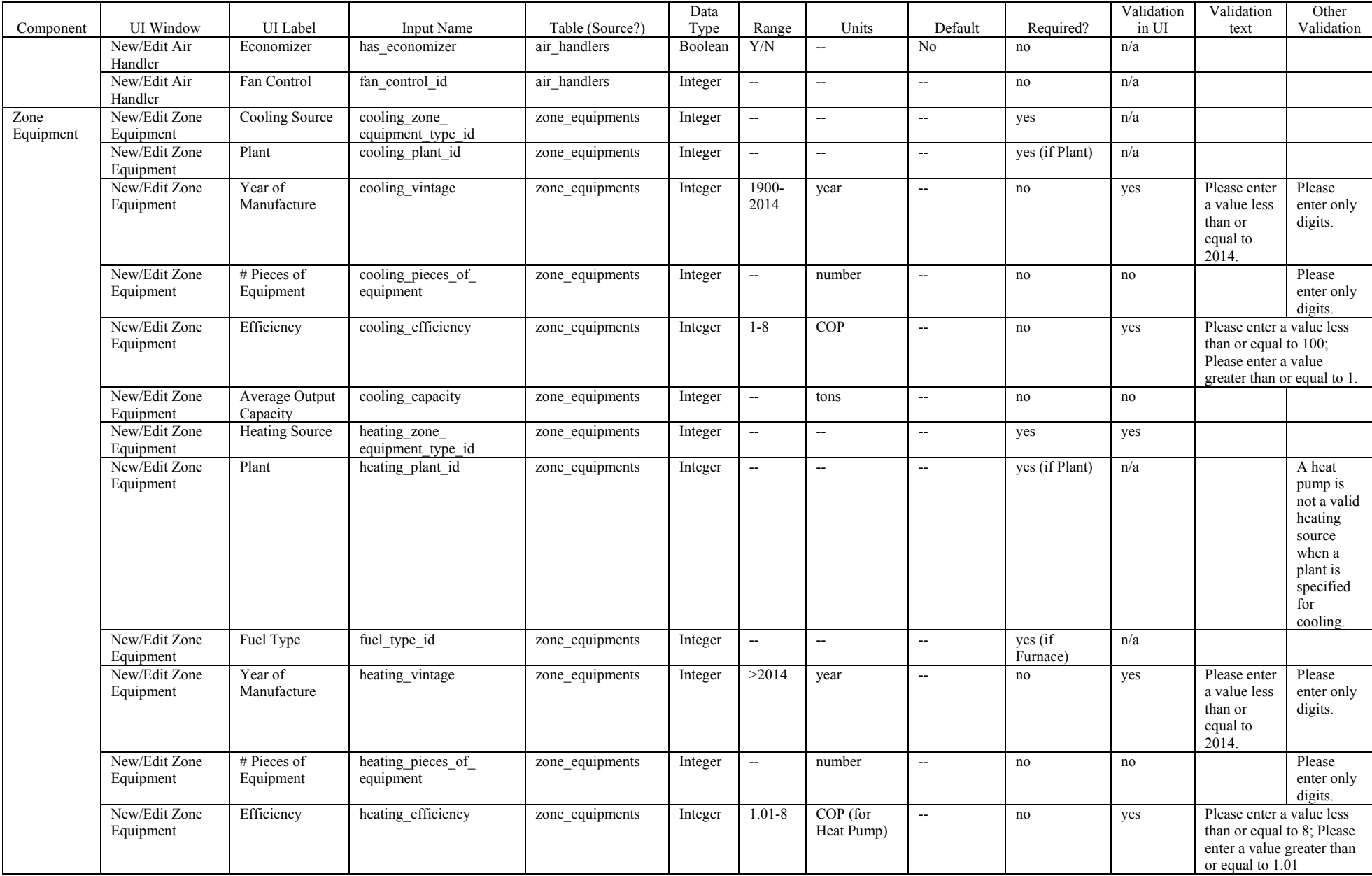

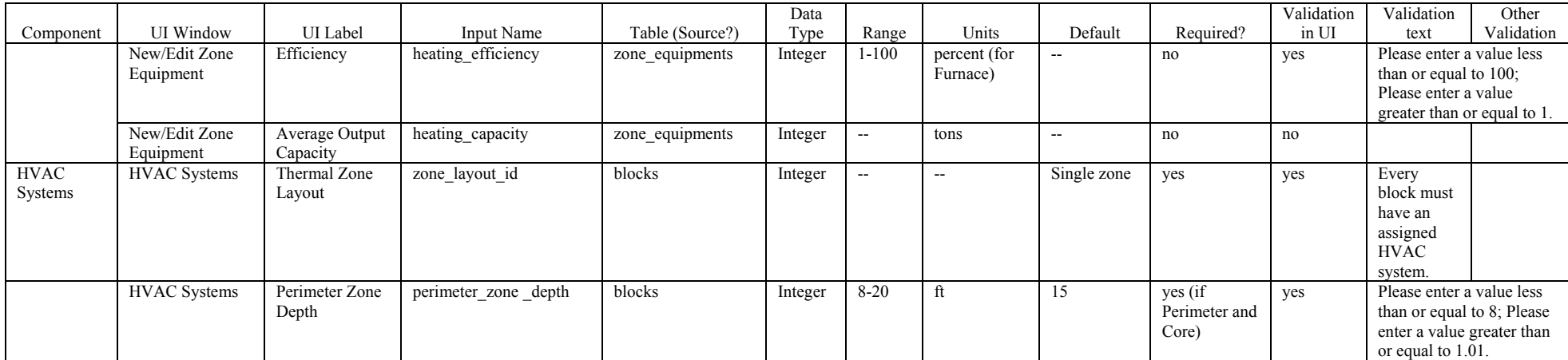

**Appendix J**

**Operational Assumptions and Equipment Sizing** 

#### **DOE Commercial Building Energy Asset Score: Building Use Type Operational and Equipment Sizing Assumptions**

To estimate a building's energy use intensity per year, the Asset Scoring Tool applies standard assumptions<sup>1</sup> concerning how the building is operated. To allow building owners and operators to understand how well these assumptions reflect their building's actual operations, the following tables provide a simplified list of assumptions used for each building type.

These tables reflect the full-time equivalent occupancy hours assumed for each building type. but a building's level of operations varies according to the day of the week, hour of the day, and even by season in cases such as schools. To accommodate the fact that operations fluctuate, the Asset Scoring Tool applies a specific set of operational assumptions to every hour of the year, depending on each building type. Precise schedules of these assumptions are presented in the appendix at the end of this document.

To get an overall idea of the assumptions used to estimate a building's energy use, consult the tables. For a more granular understanding of the assumptions, see the graphs in the appendix.

 $\overline{1}$ 

 $^1$  Operational assumptions included in this document are based on ASHRAE Standard 90.1 2013 and ASHRAE Standard 90.1 Prototype Building Model. New operational assumptions will be developed as other building types are added to the Asset Scoring Tool.

## **Operational Assumptions**

#### **Schedules of Operation**

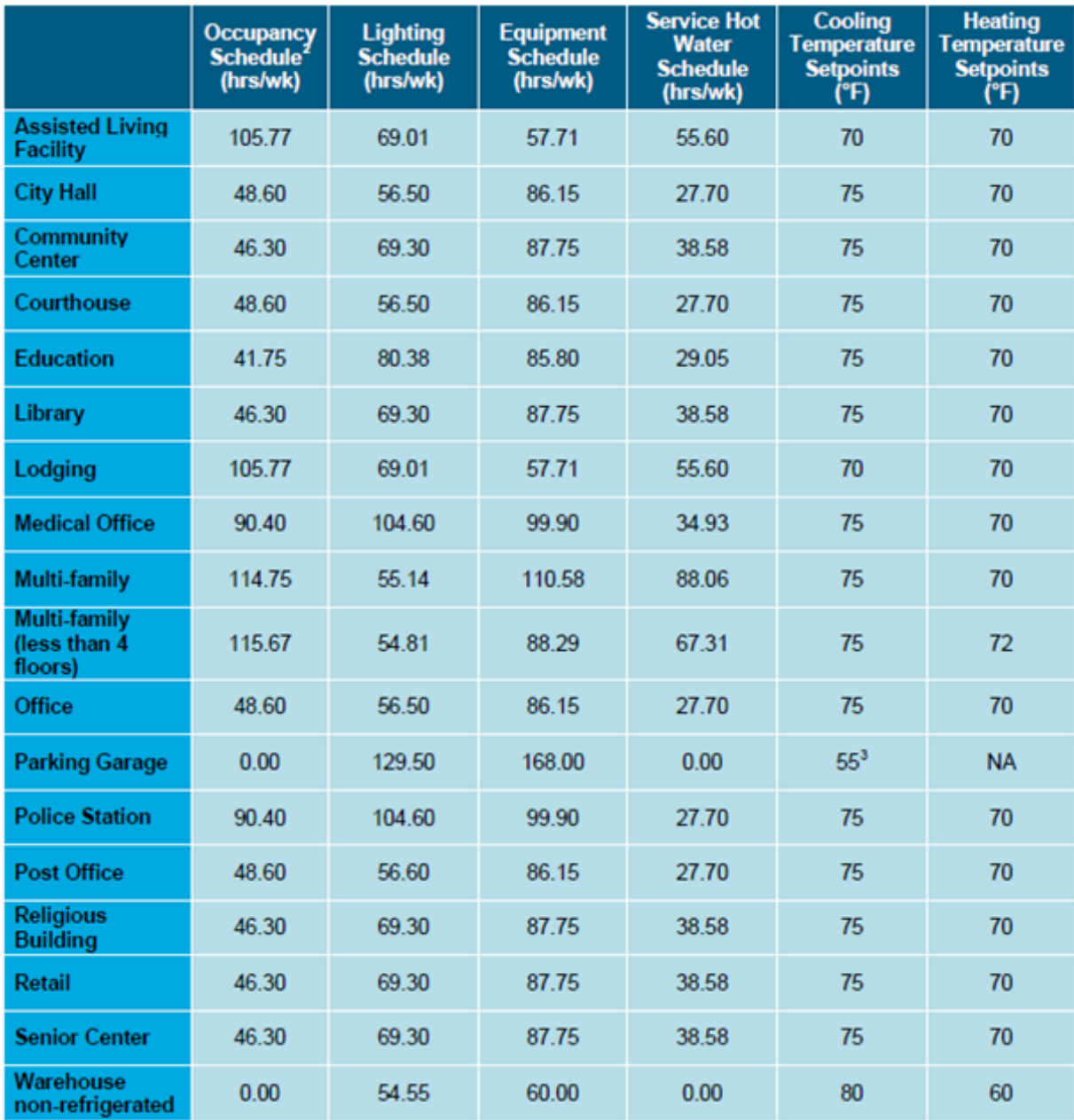

<sup>2</sup> Closing times reflect those hours when occupant density is less than 20 percent and are only used for illustrative

purposes.<br><sup>3</sup> Parking garages can be ventilation only systems as well as heating only systems. In case of heating only systems, a setpoint of 55F is assumed.

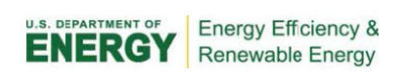

#### **Internal Loads**

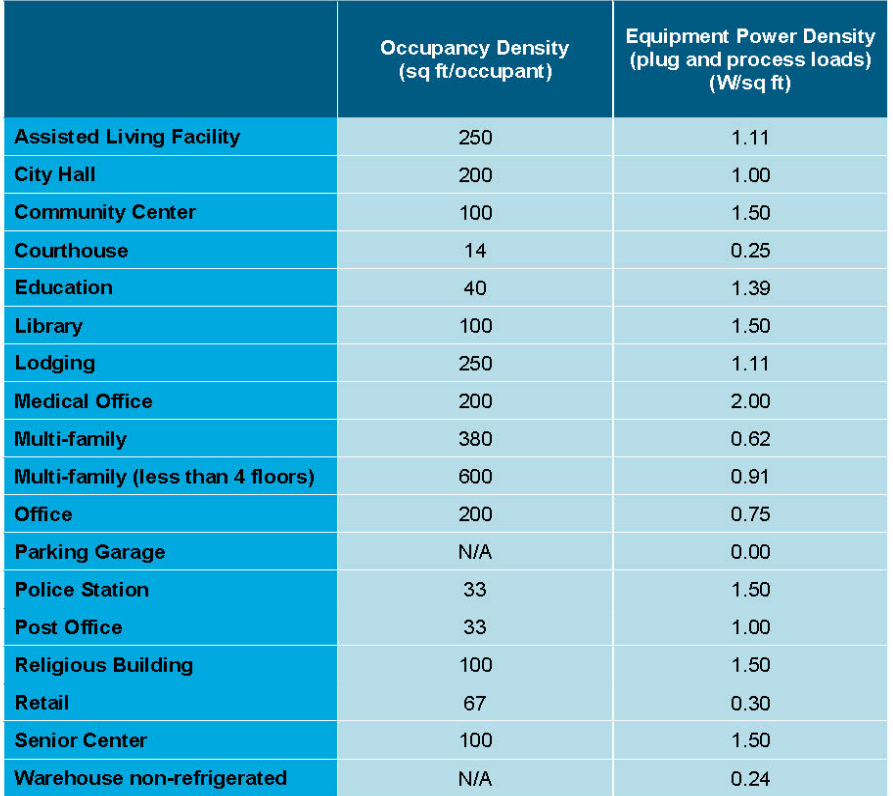

 $\overline{\phantom{a}}$  3

#### **Outdoor Ventilation Rates**

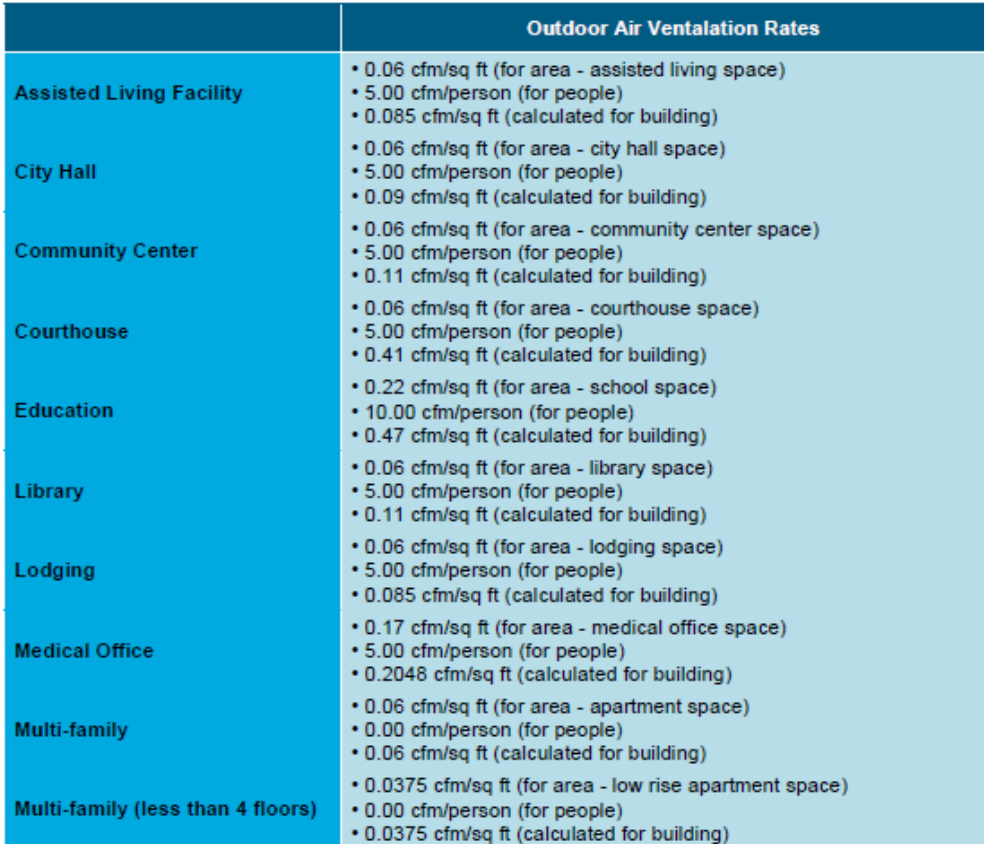

#### **Outdoor Ventilation Rates, continued**

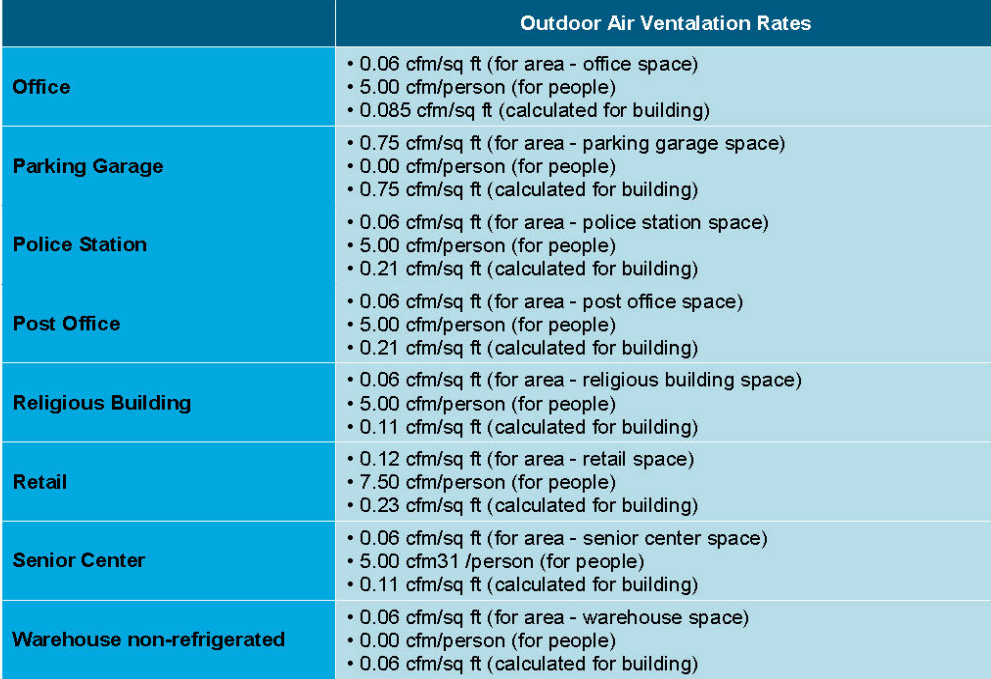

 $\overline{\phantom{0}}$  5

#### Service Hot Water Use (for faucets/shower heads, etc.)

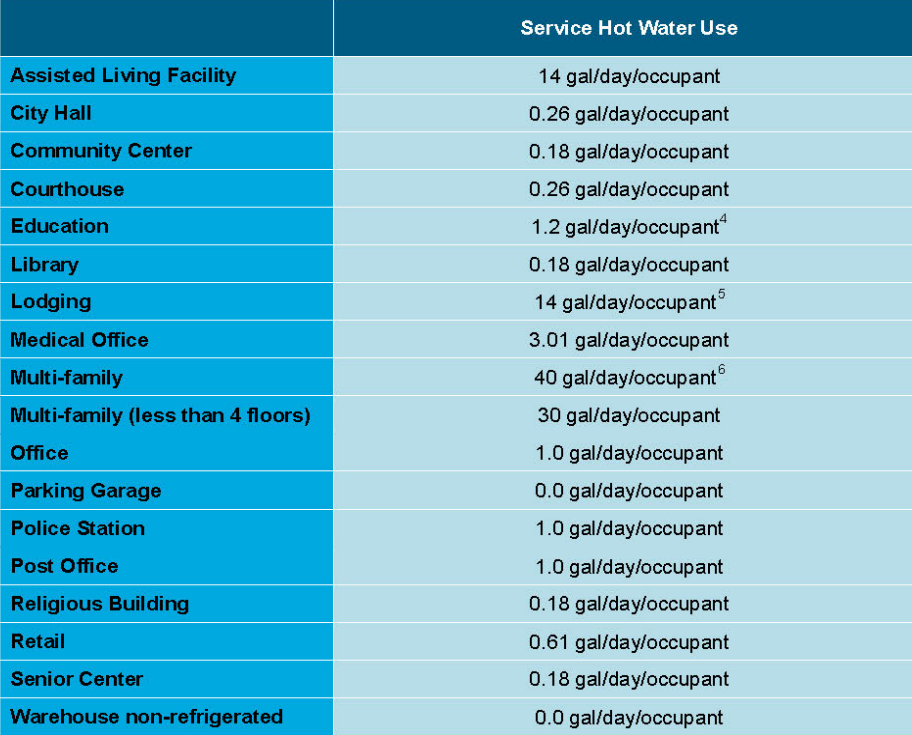

 $-6$ 

 $^4$  COMNET specifies this value as 0.61 gal/day/occupant for k-12 schools and 1.8 gal/day/occupant for high schools. An average of 1.2 gals/day/occupant is assumed for all schools.

 $5$  COMNET specifies this value in accordance with number of rooms. For hotels with less than 20 rooms, a value of 20 gal/day/occupant is prescribed, for 20-100 rooms, 14 gal/day/occupant, for greater than 100 rooms, 10 gal/day/occupant An average for 20-100 rooms is assumed.<br>  $\frac{6}{100}$  Assuming each dwelling unit to be 1,000 sq ft

# U.S. DEPARTMENT OF Energy Efficiency &

#### **Equipment Sizing**<sup>7</sup>

#### **Heating and Cooling Equipment**

- Cooling and Heating Capacity  $\bullet$
- Sensible Heat Ratio  $\blacksquare$
- Supply Air flow rate  $\bullet$
- CHW and HW Loops: Maximum flow rate  $\bullet$

Heating and cooling equipment is automatically sized based on the assumed internal loads specified above. The equipment capacity used in the energy model is based on the standard operation assumptions and does not reflect the actual equipment capacity. A building may have larger equipment to meet the specifically designed loads.

#### **Ventilation Equipment**

Maximum and minimum outdoor air flow rate are automatically calculated by the software based on the design outdoor air requirements specified.

#### **Fans**

Maximum air flow rate for fans is auto sized in the simulation software based on the system loads.

#### **Pumps**

Rated flow rate is auto sized based on plant loads.

 $^7$  The scoring tool assumes that the energy equipment listed here is sized specifically to meet the load requirements corresponding to the operational assumptions.

 $\overline{z}$ 

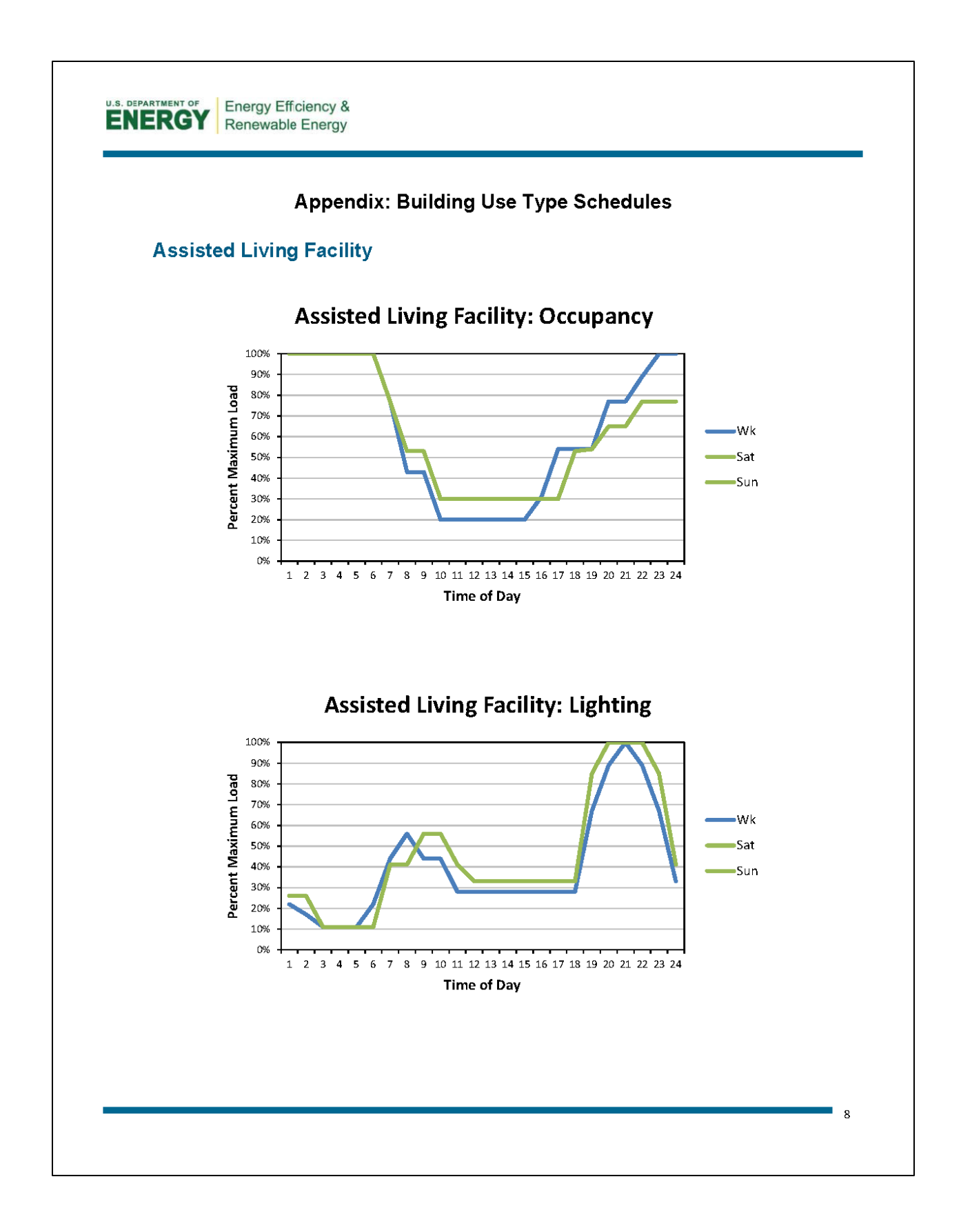

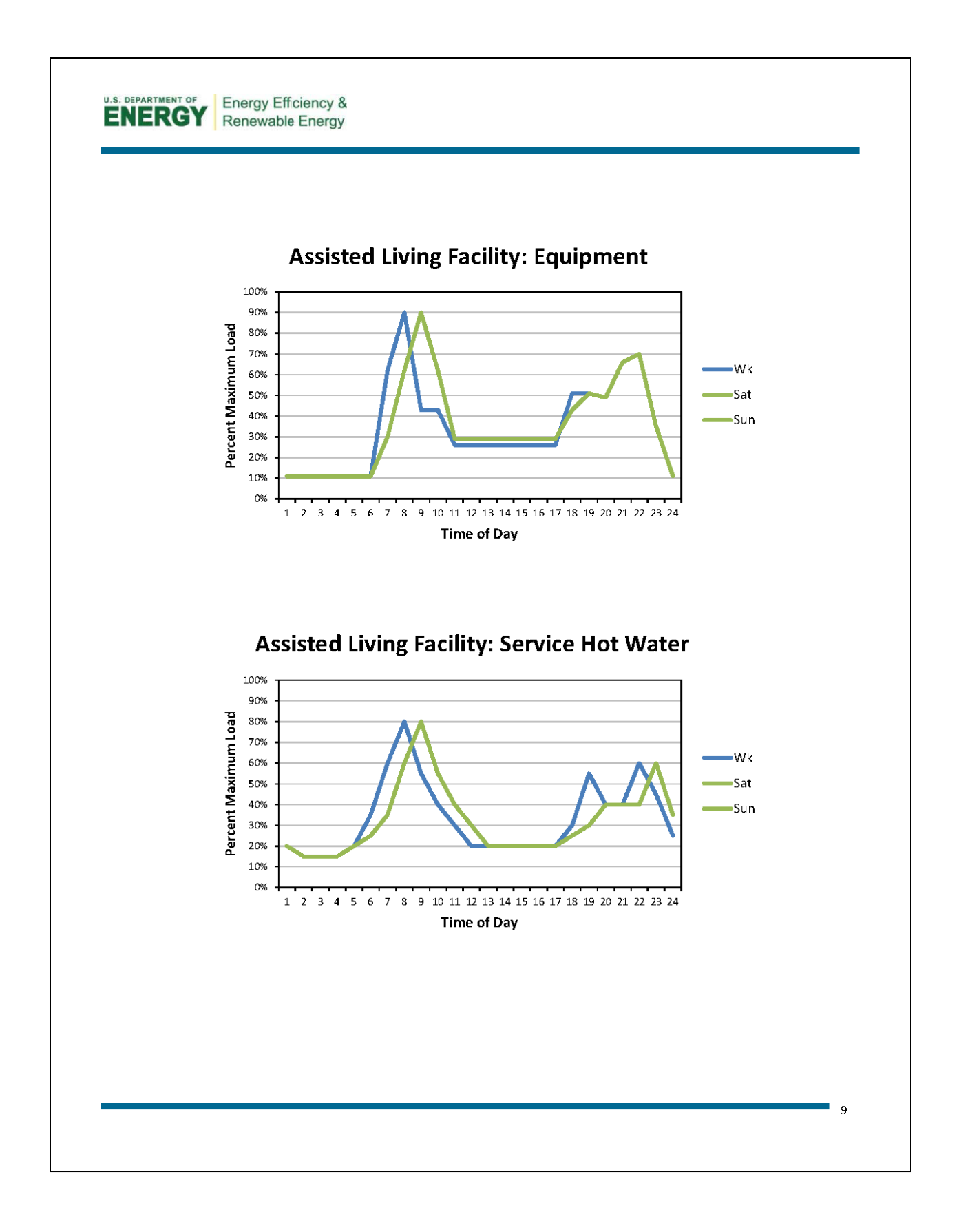

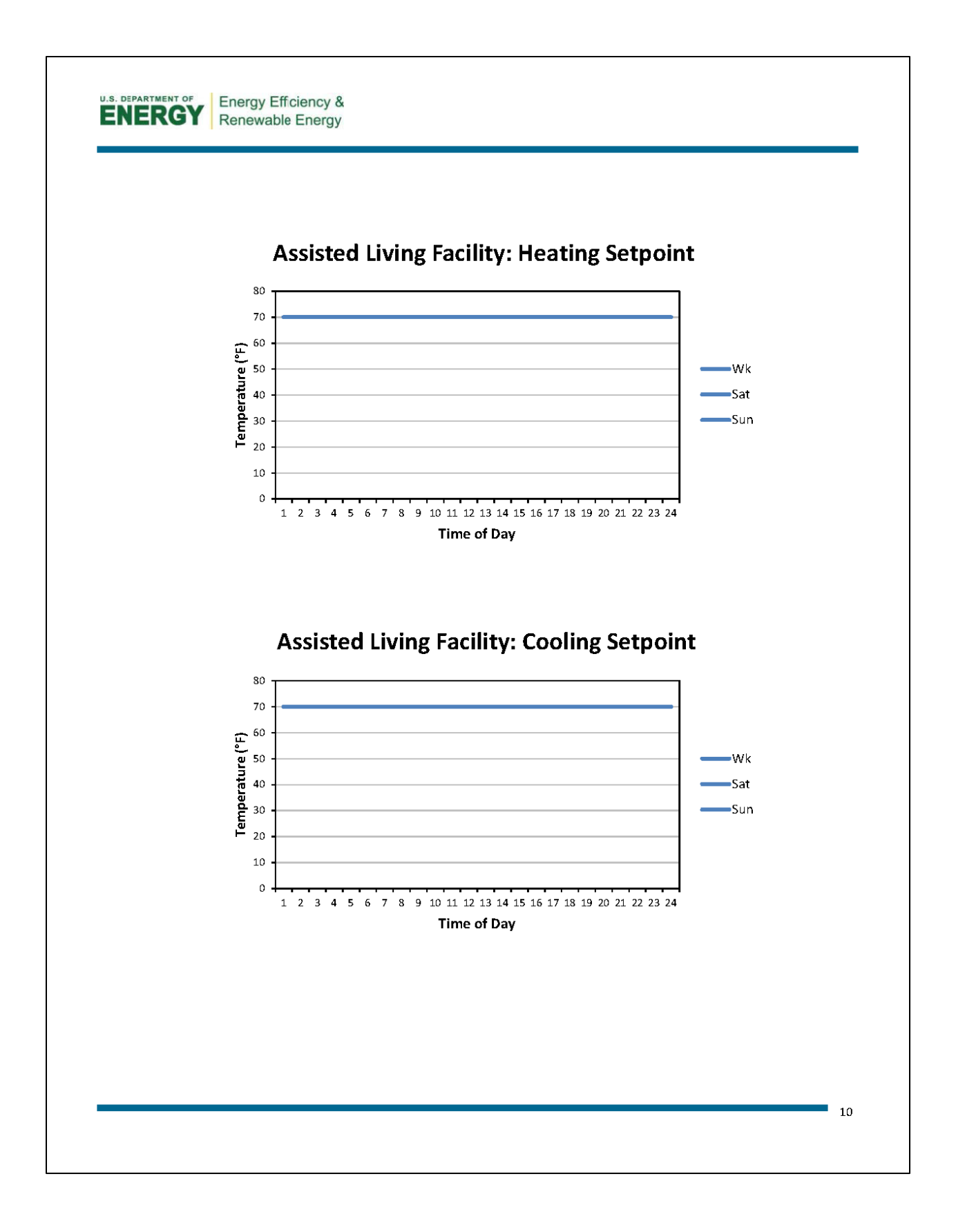

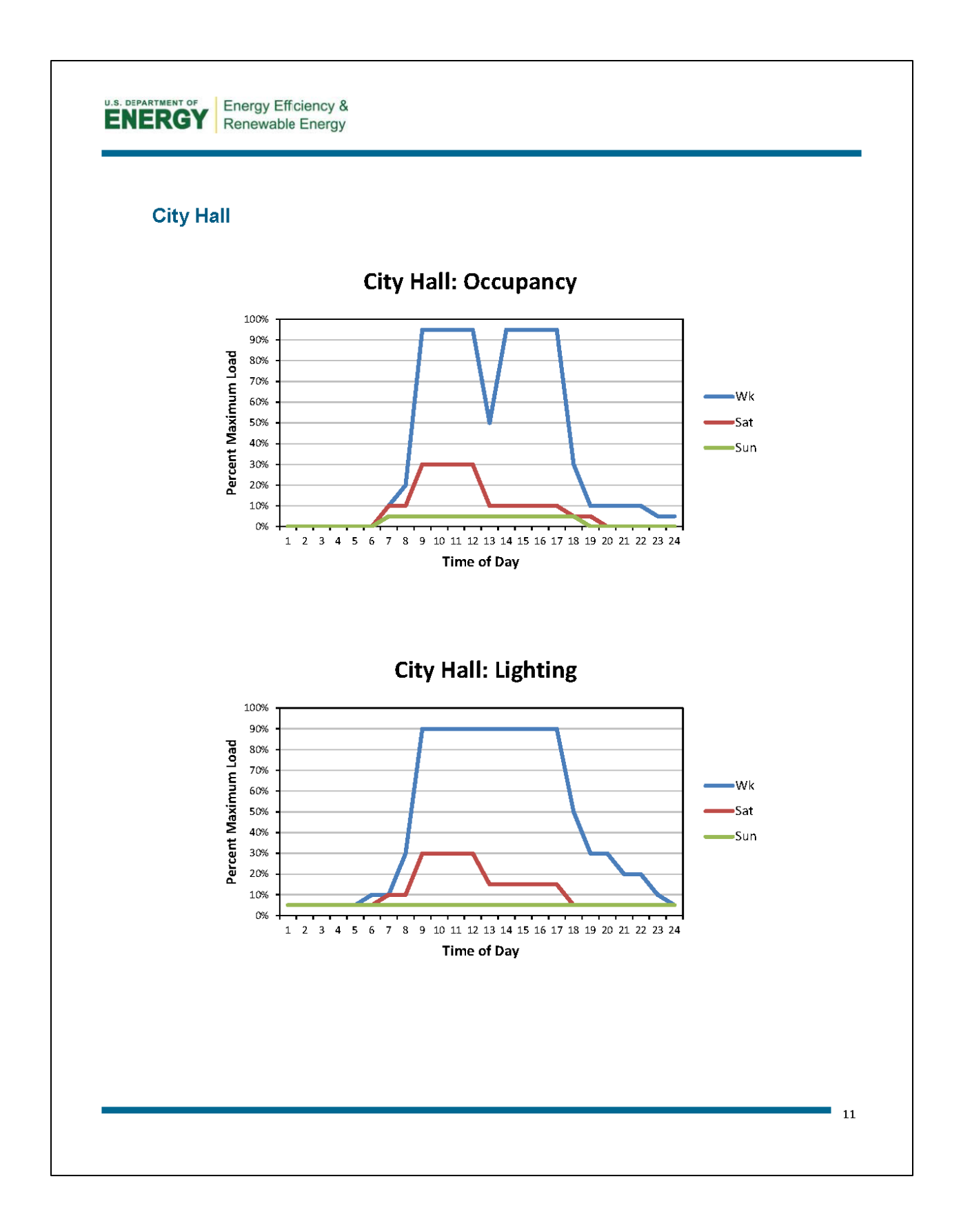

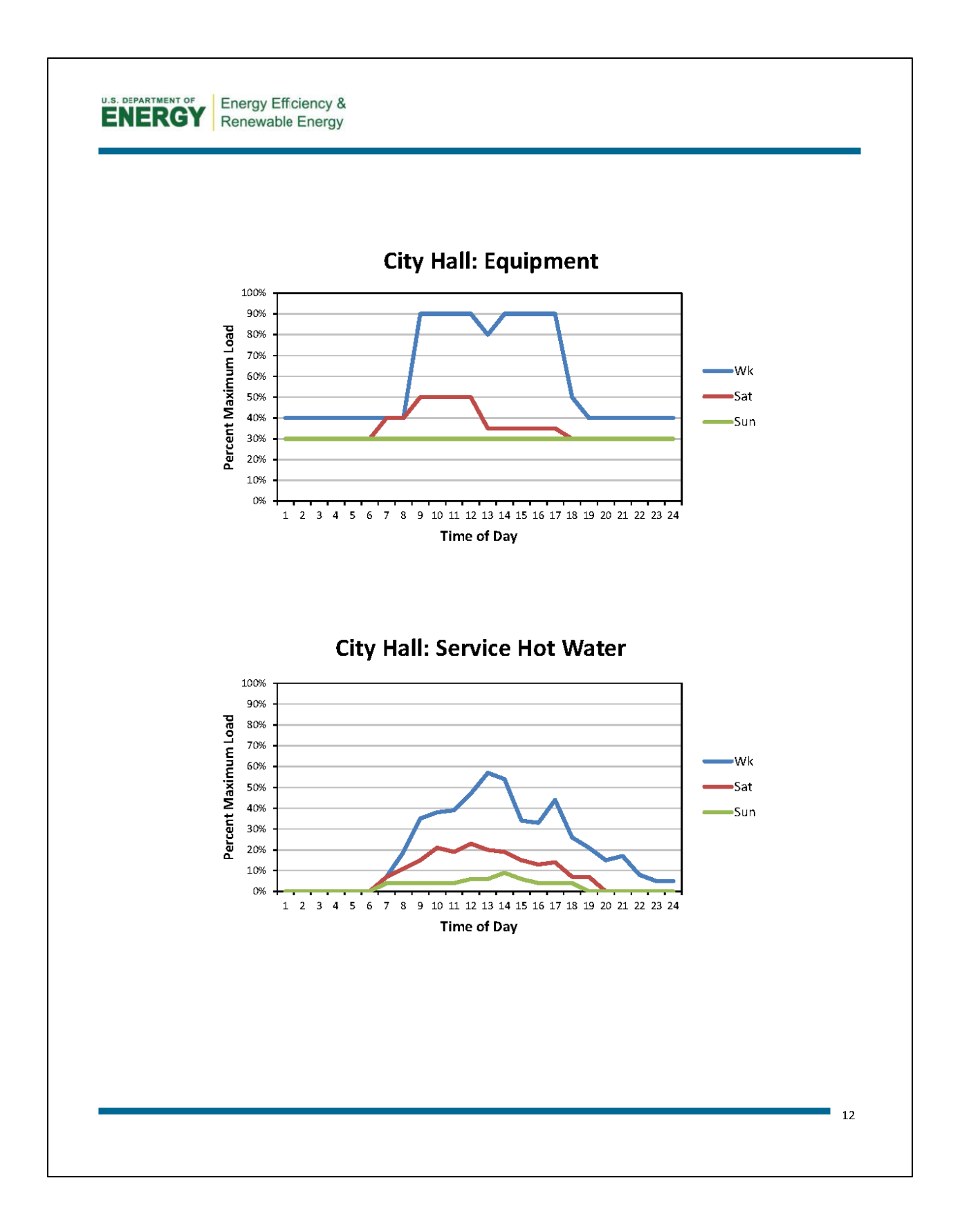

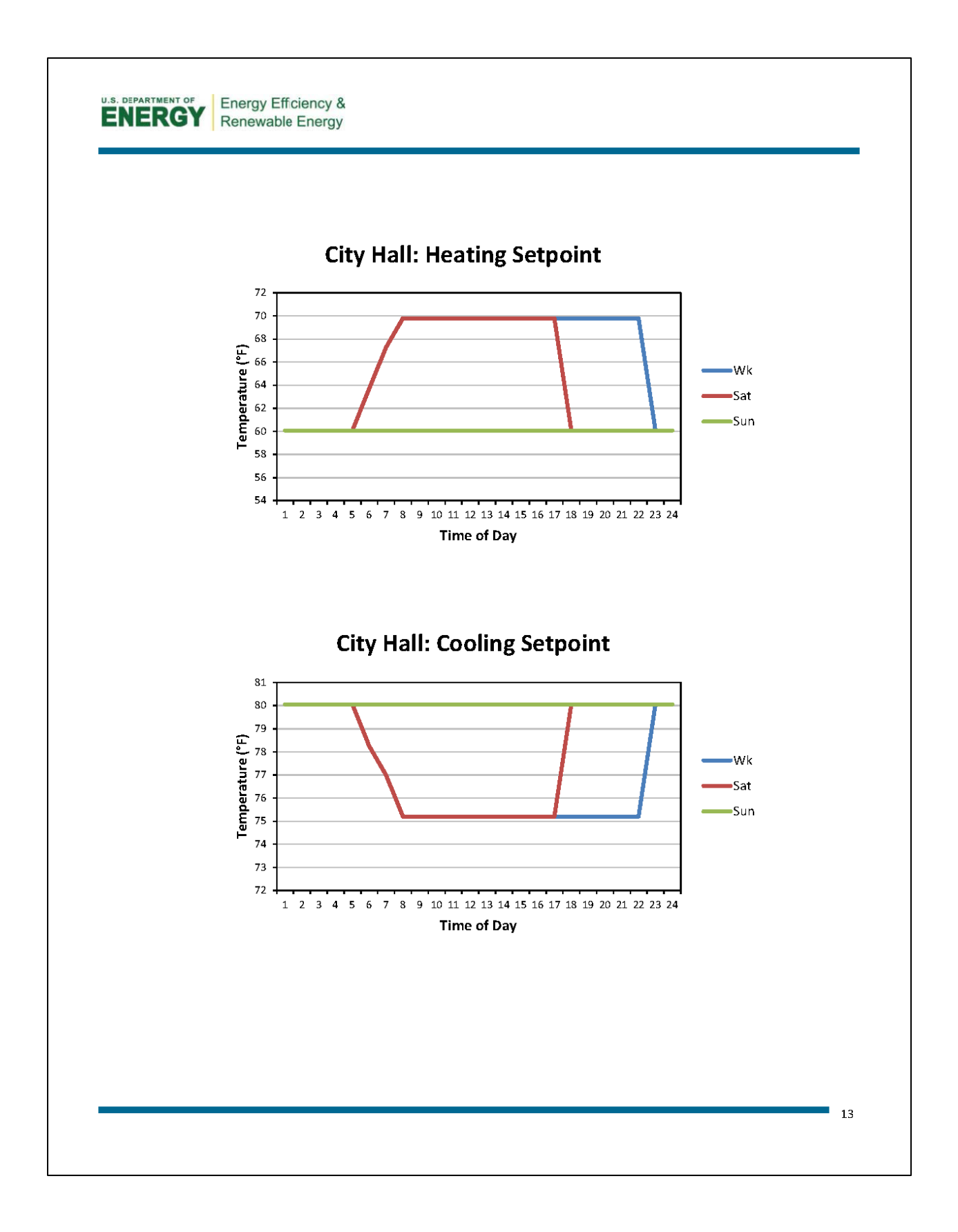

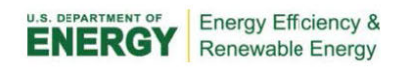

#### **Community Center**

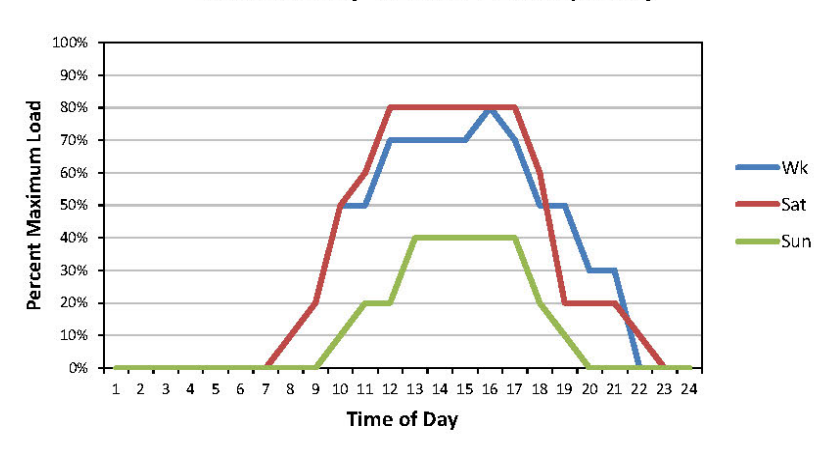

#### **Community Center: Occupancy**

**Community Center: Lighting** 

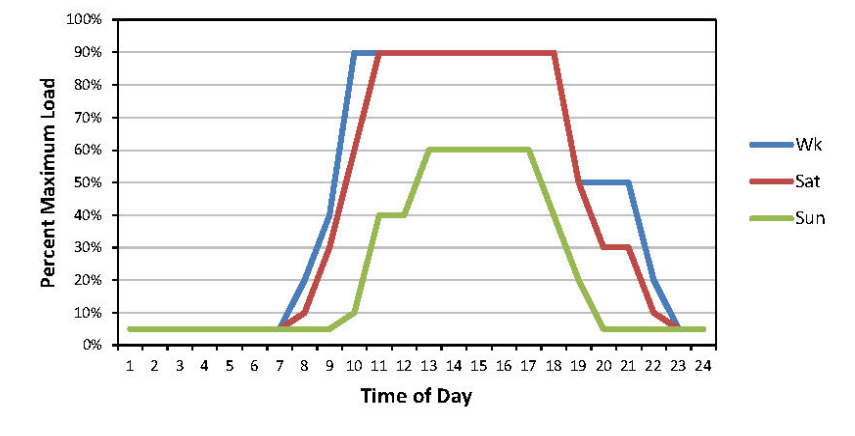

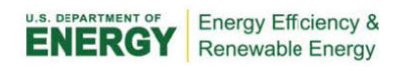

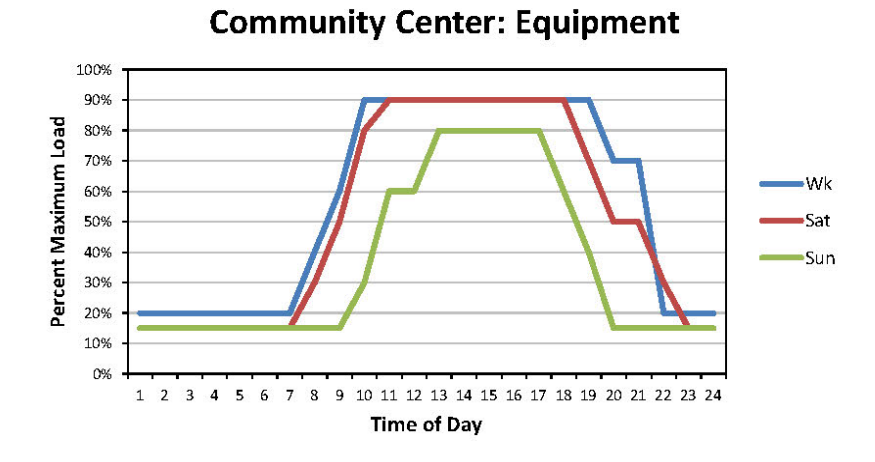

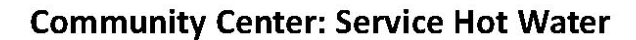

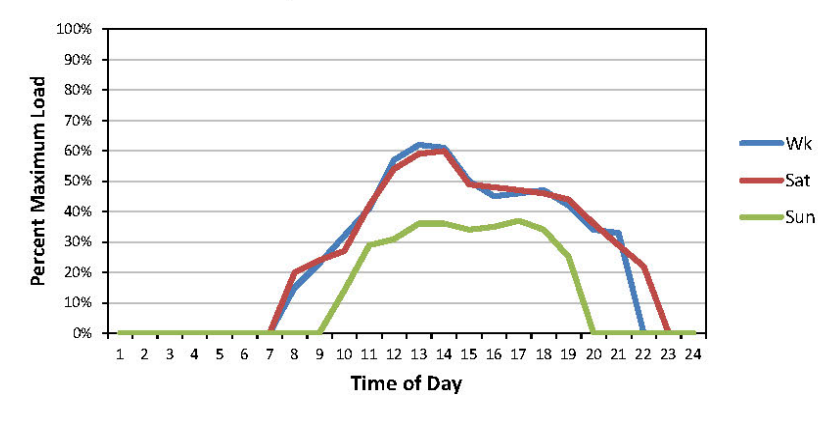

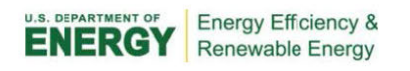

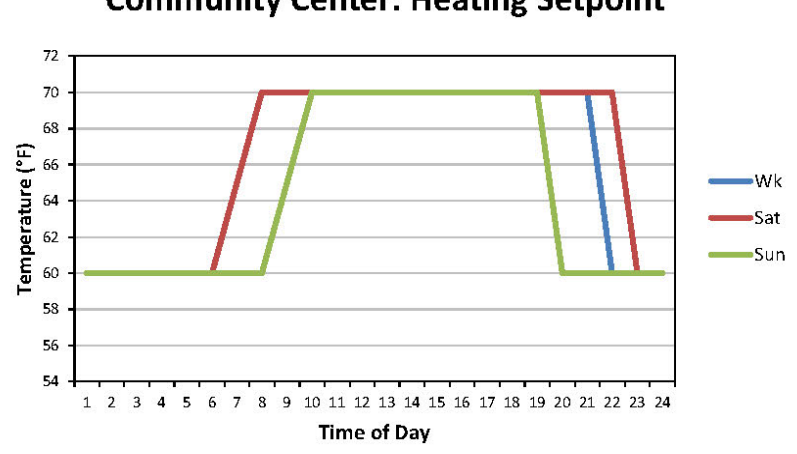

## **Community Center: Heating Setpoint**

**Community Center: Cooling Setpoint** 

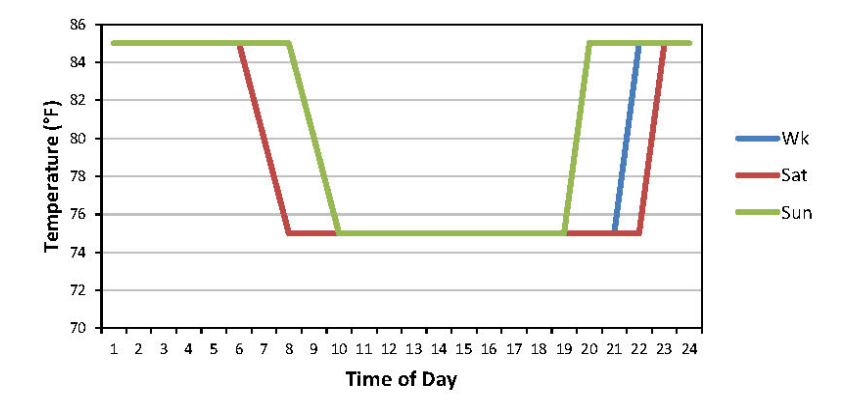

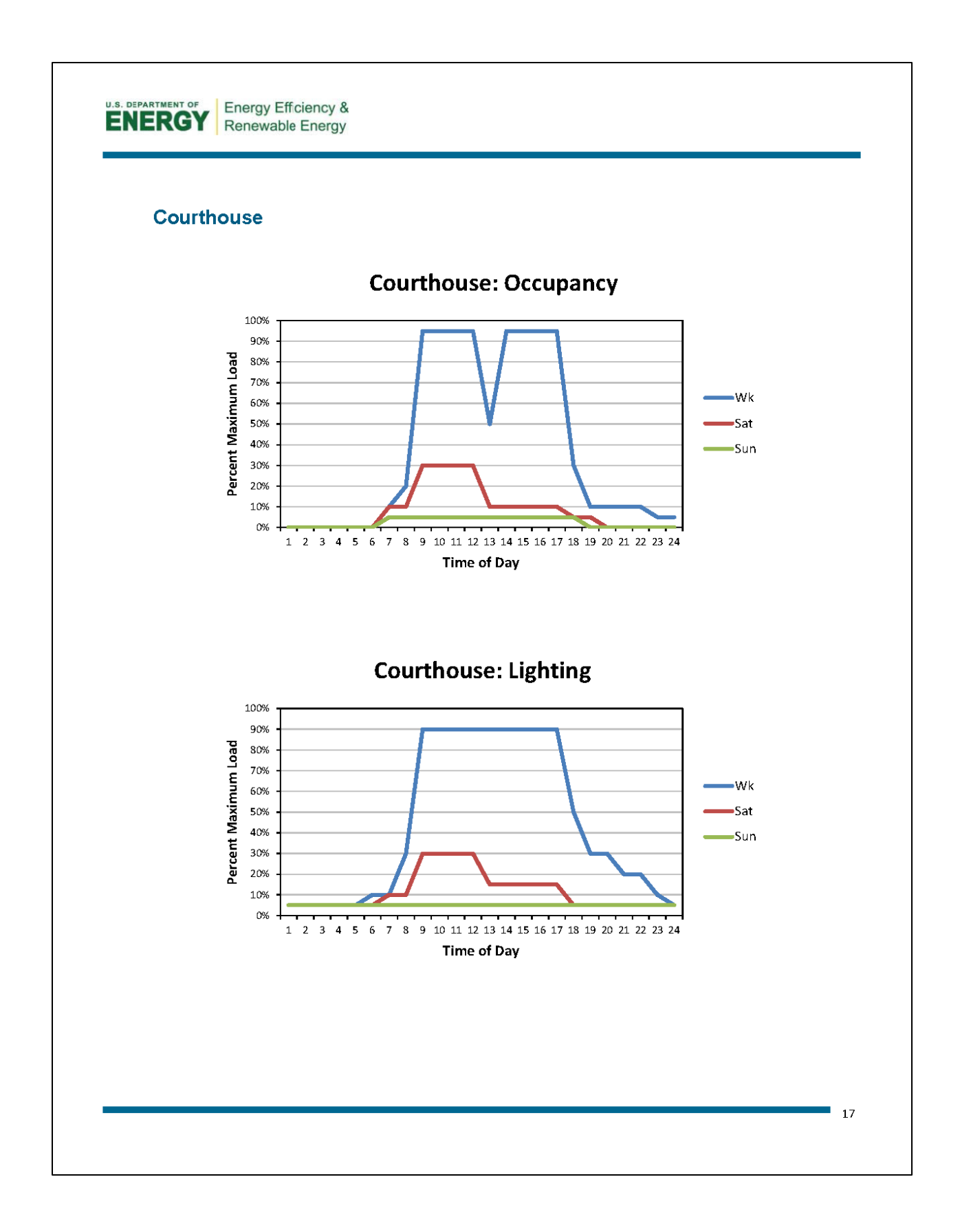
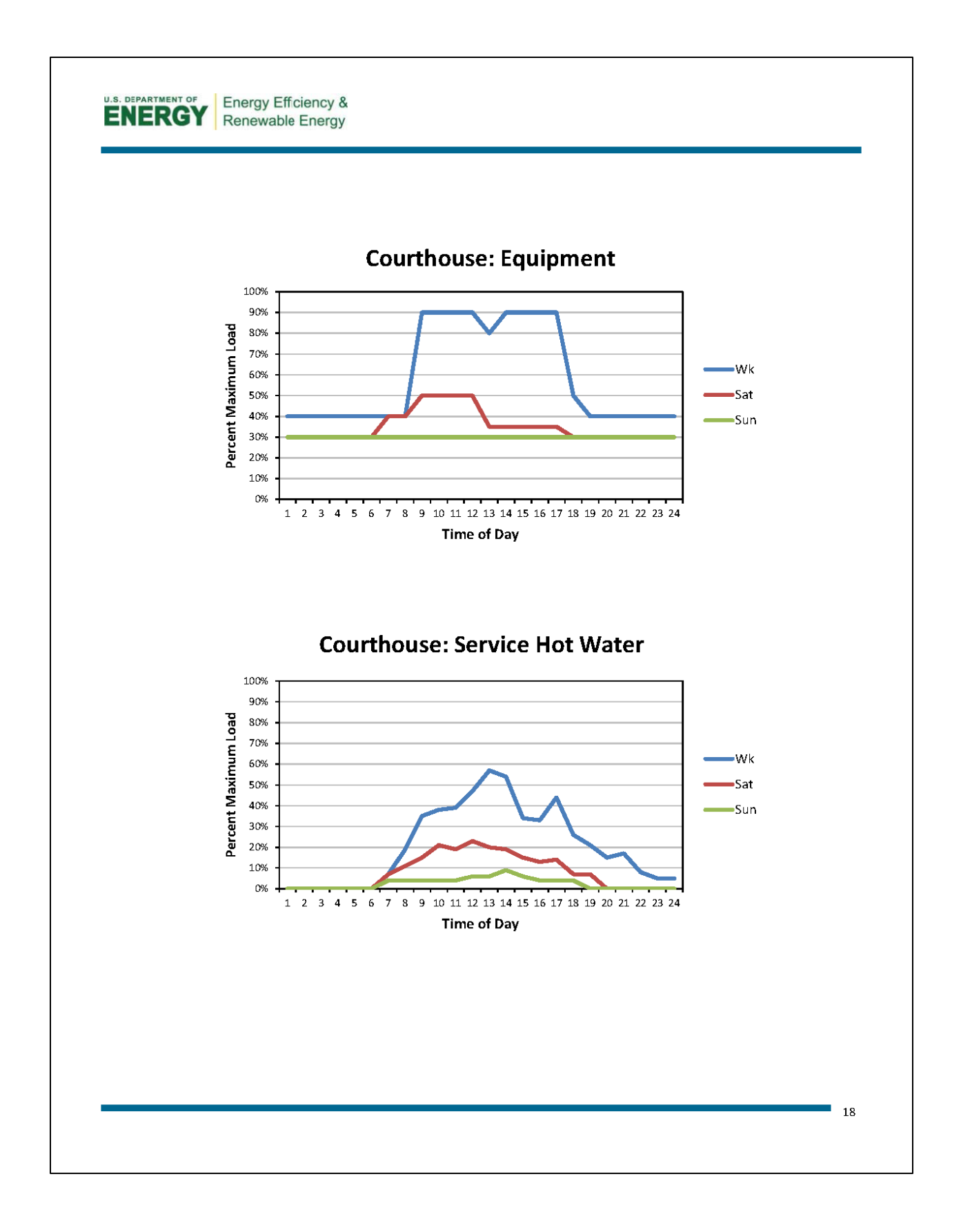

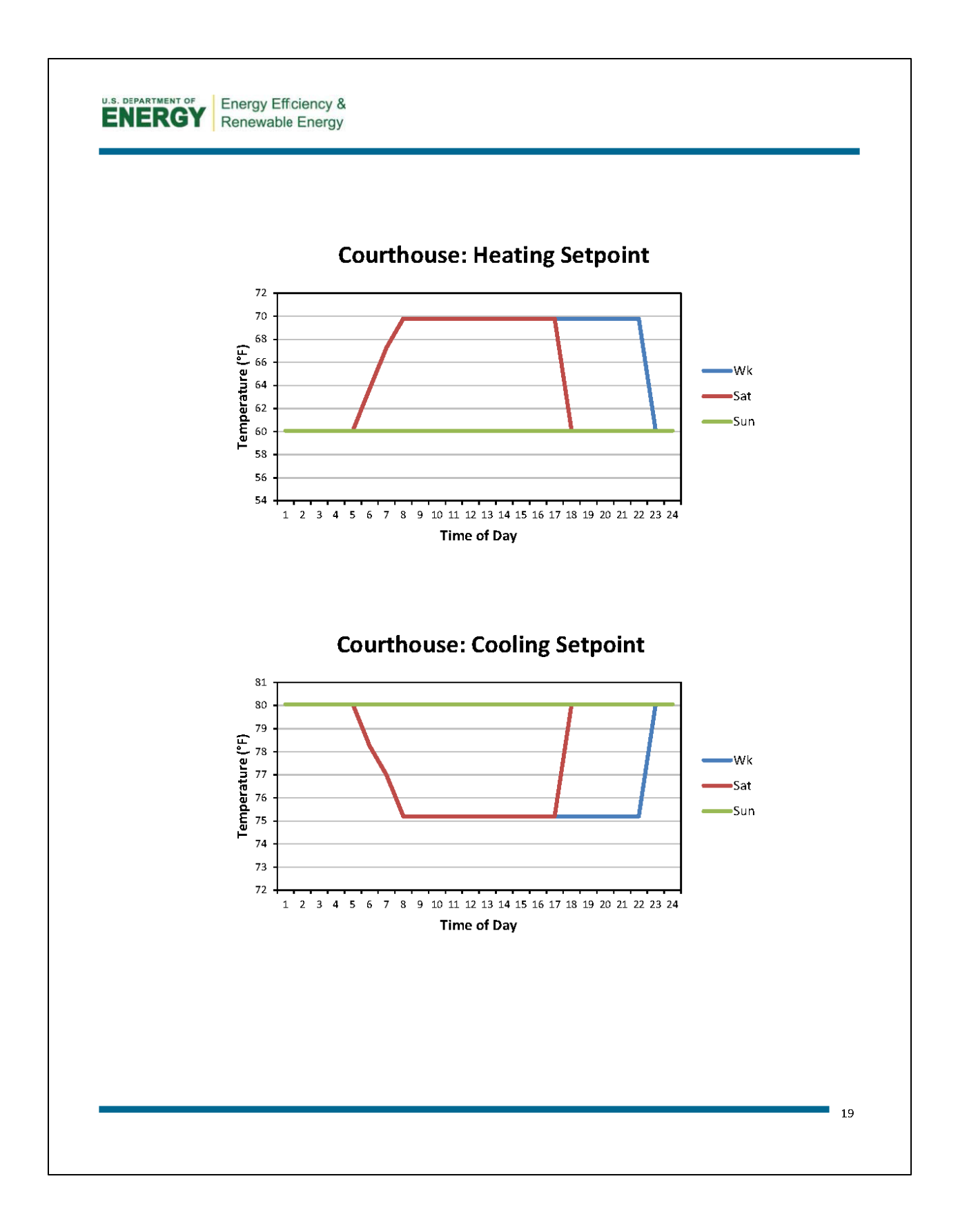

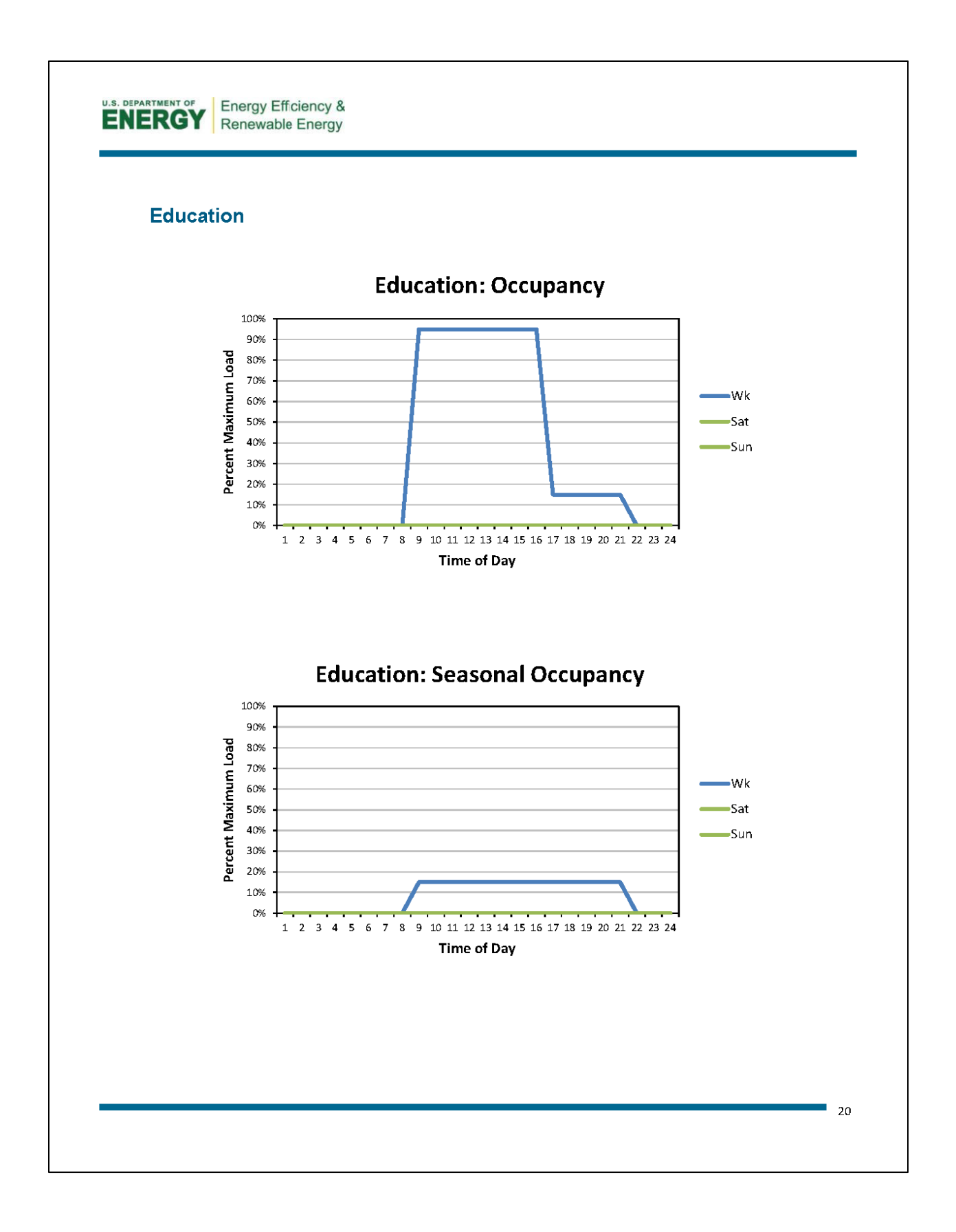

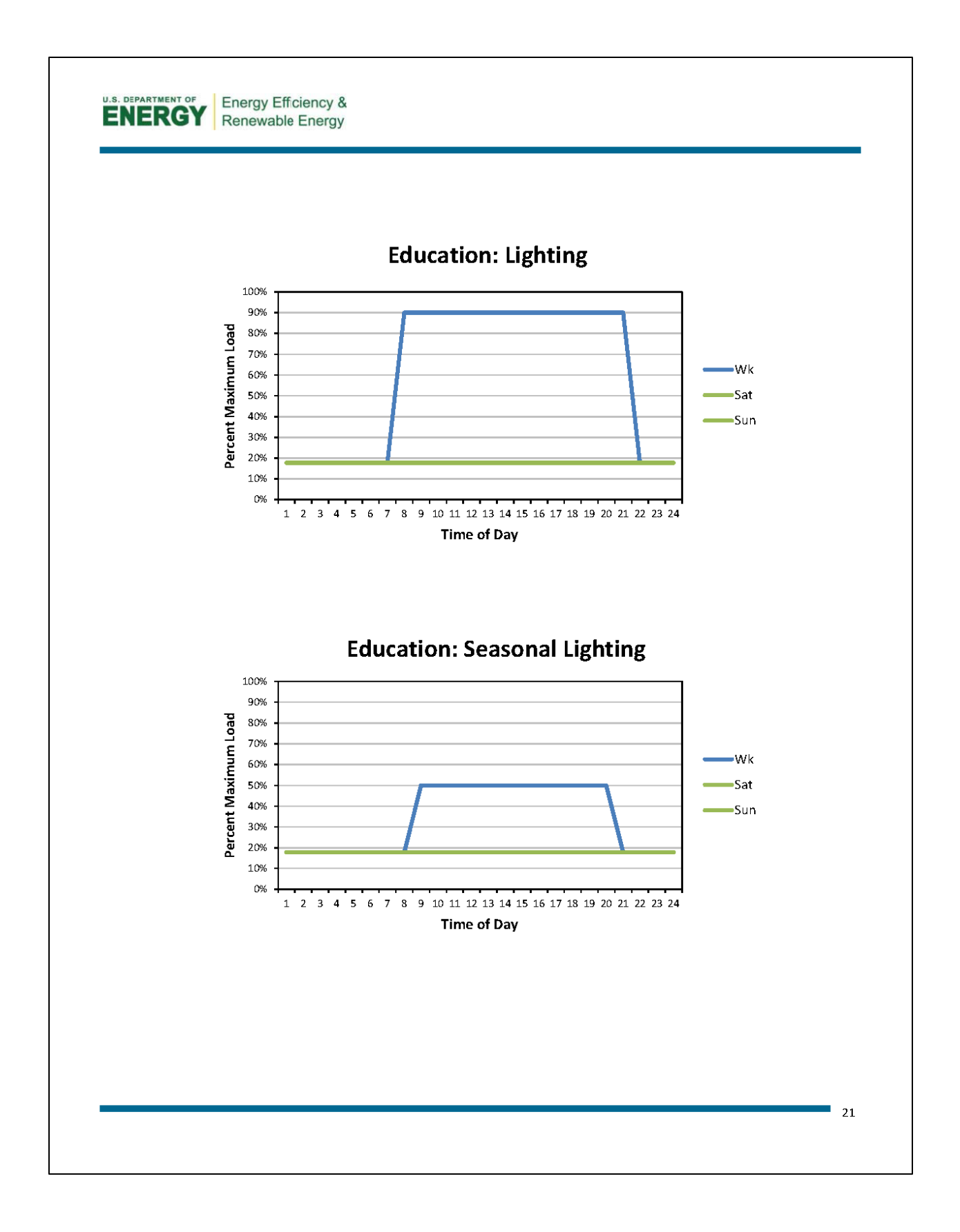

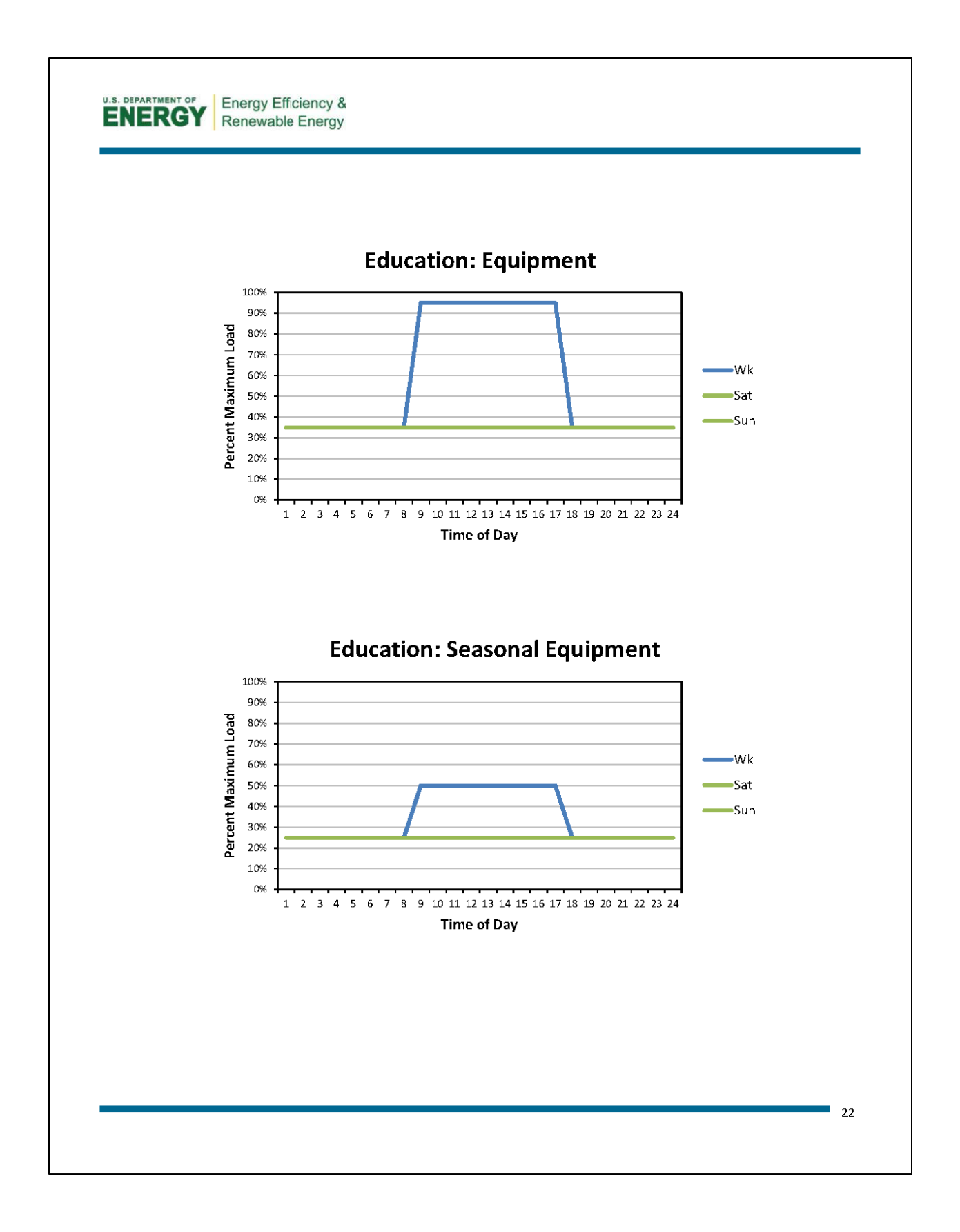

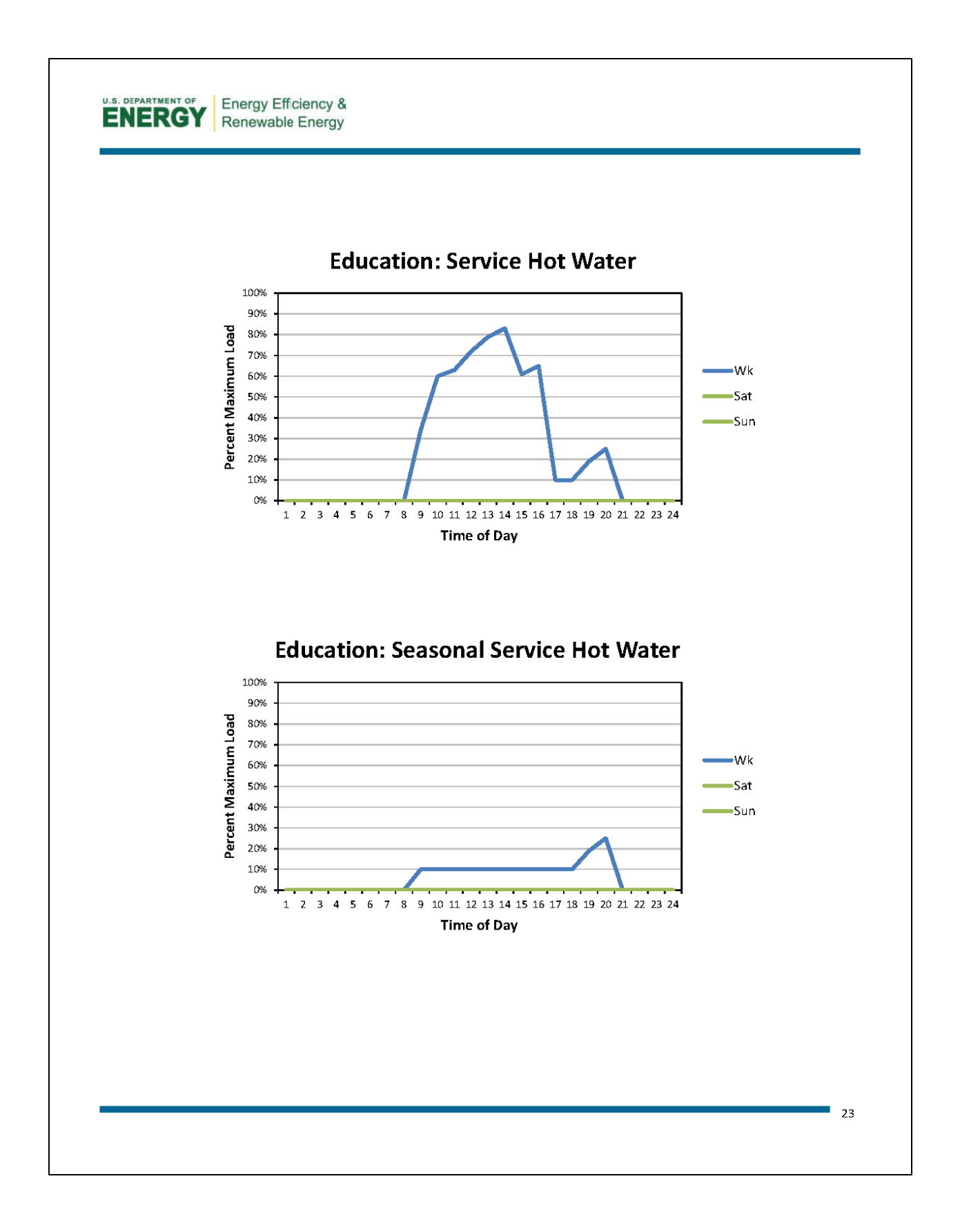

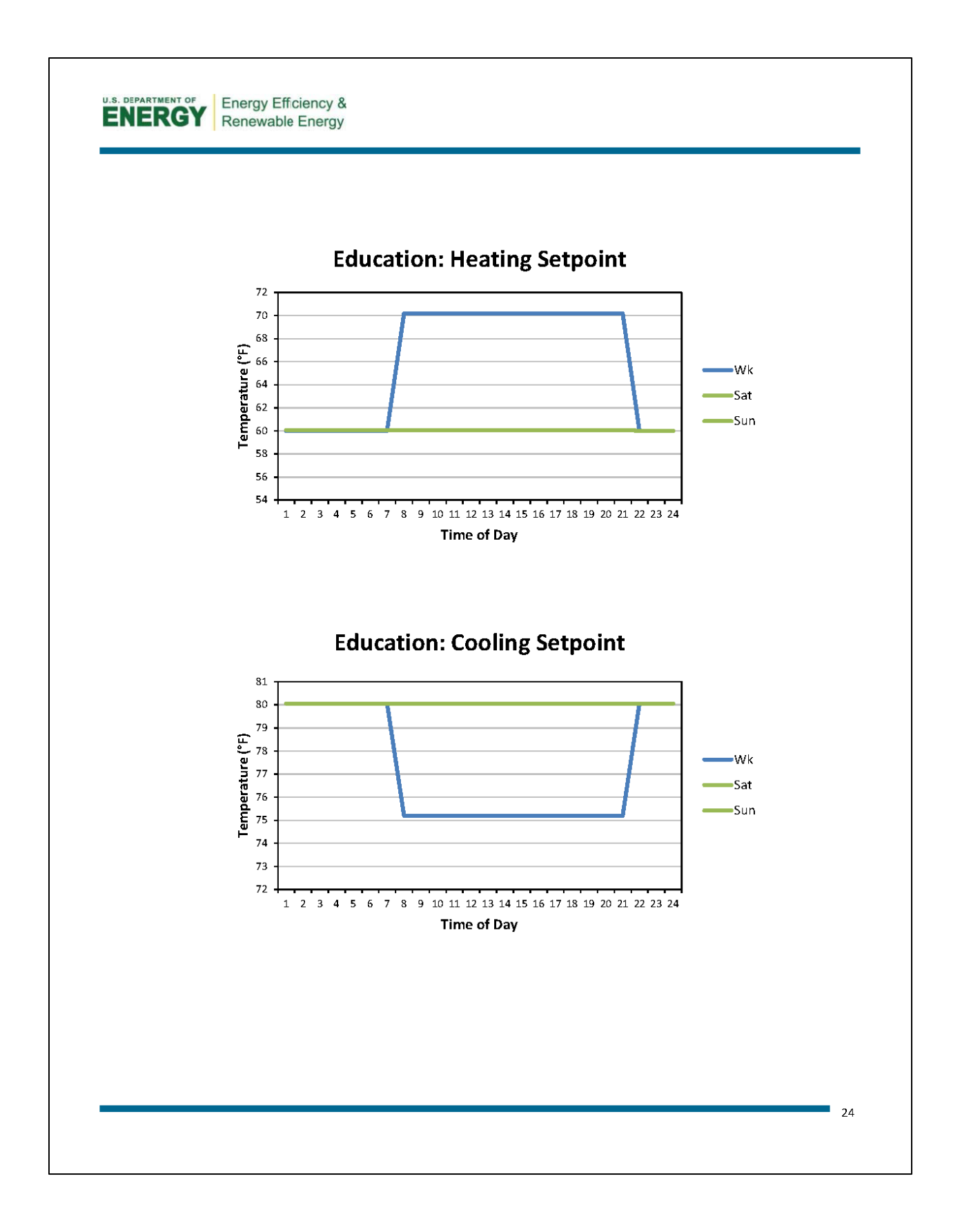

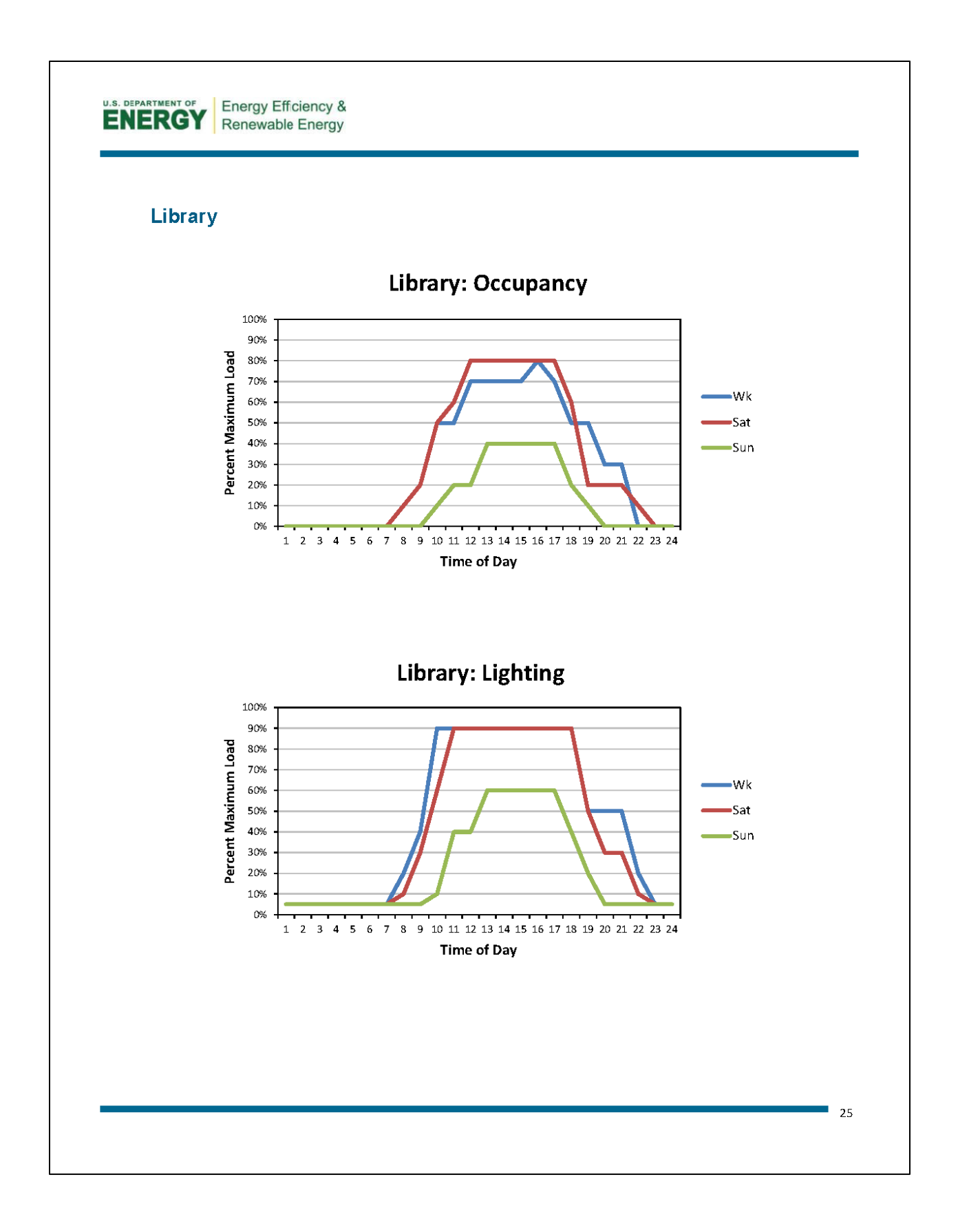

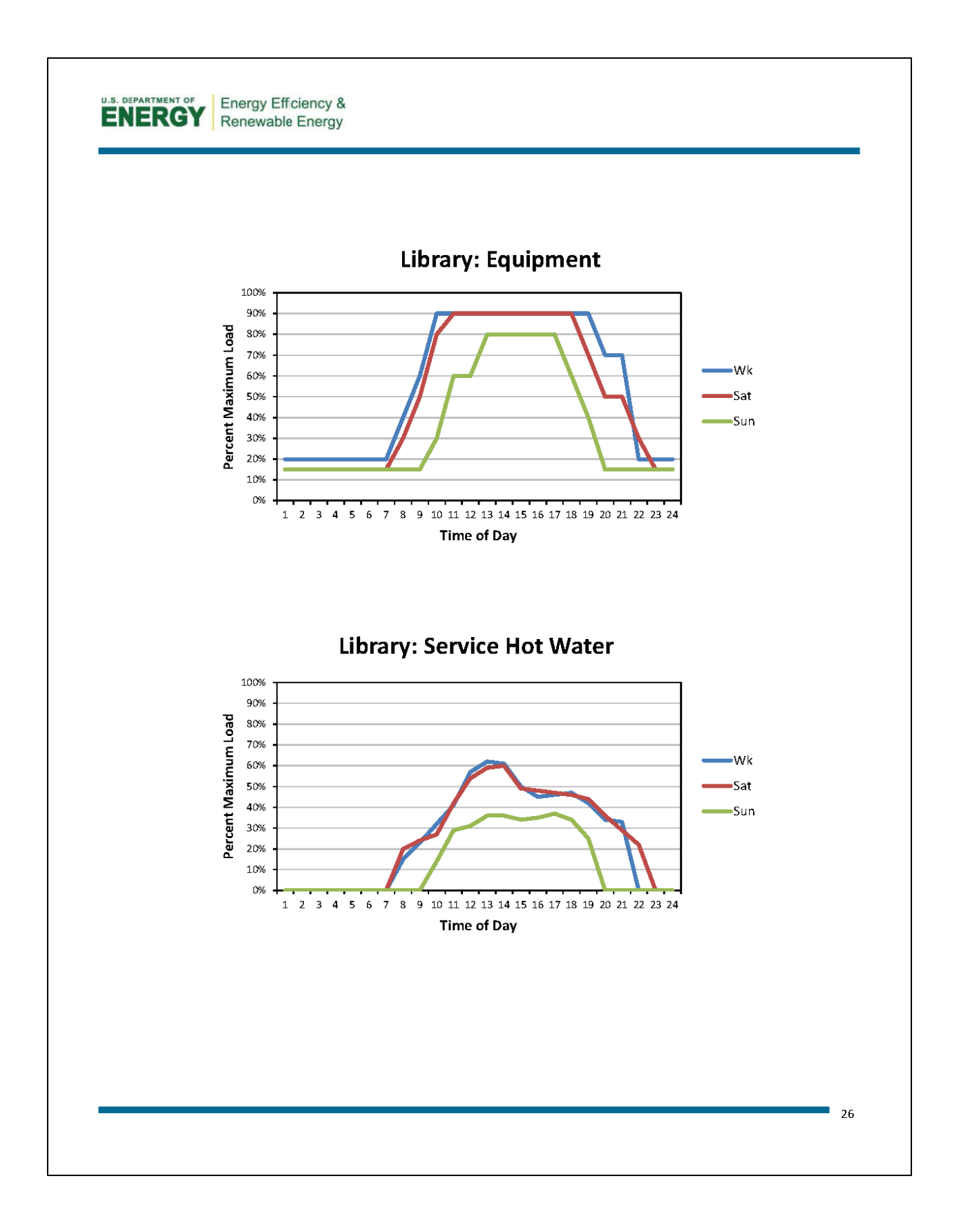

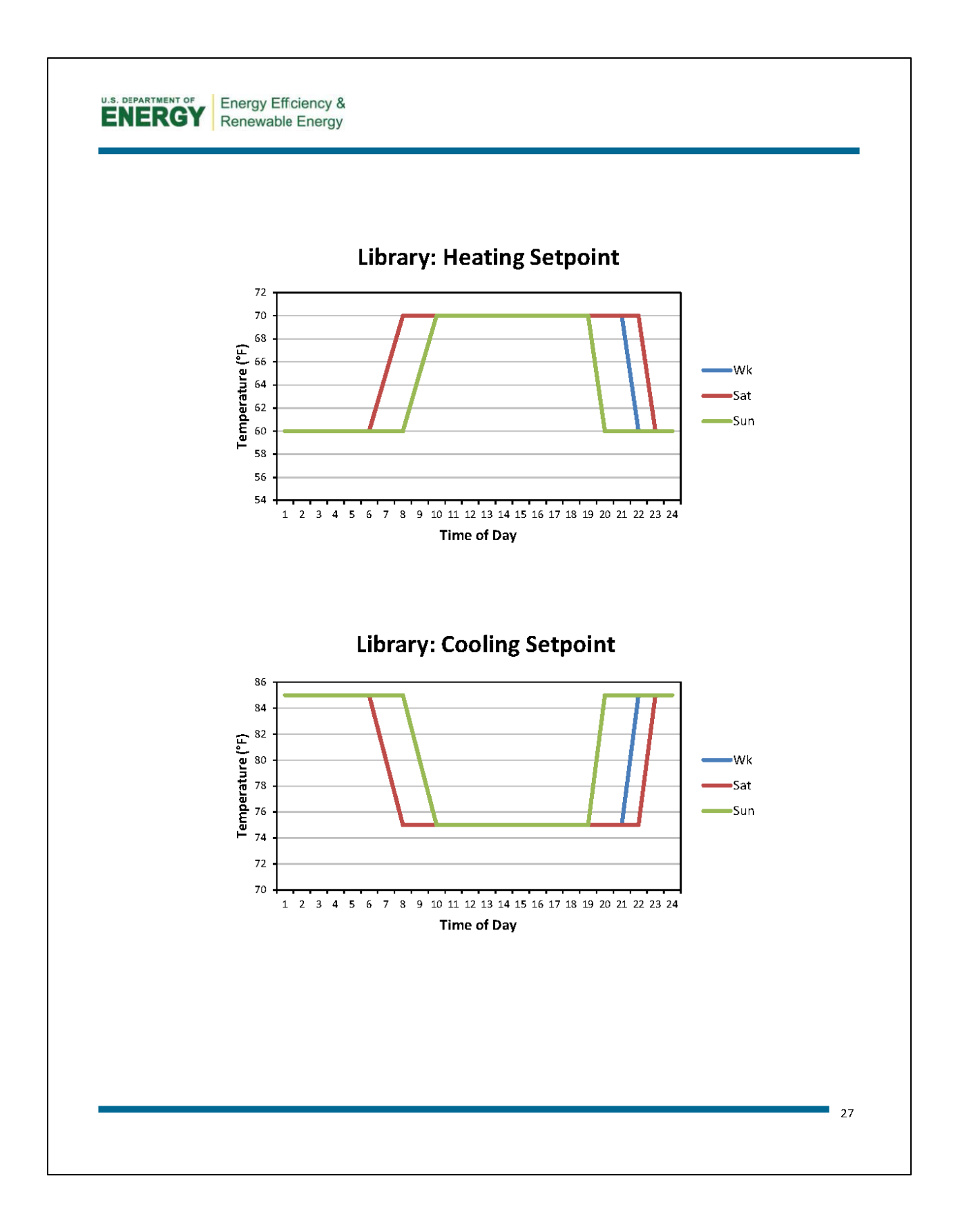

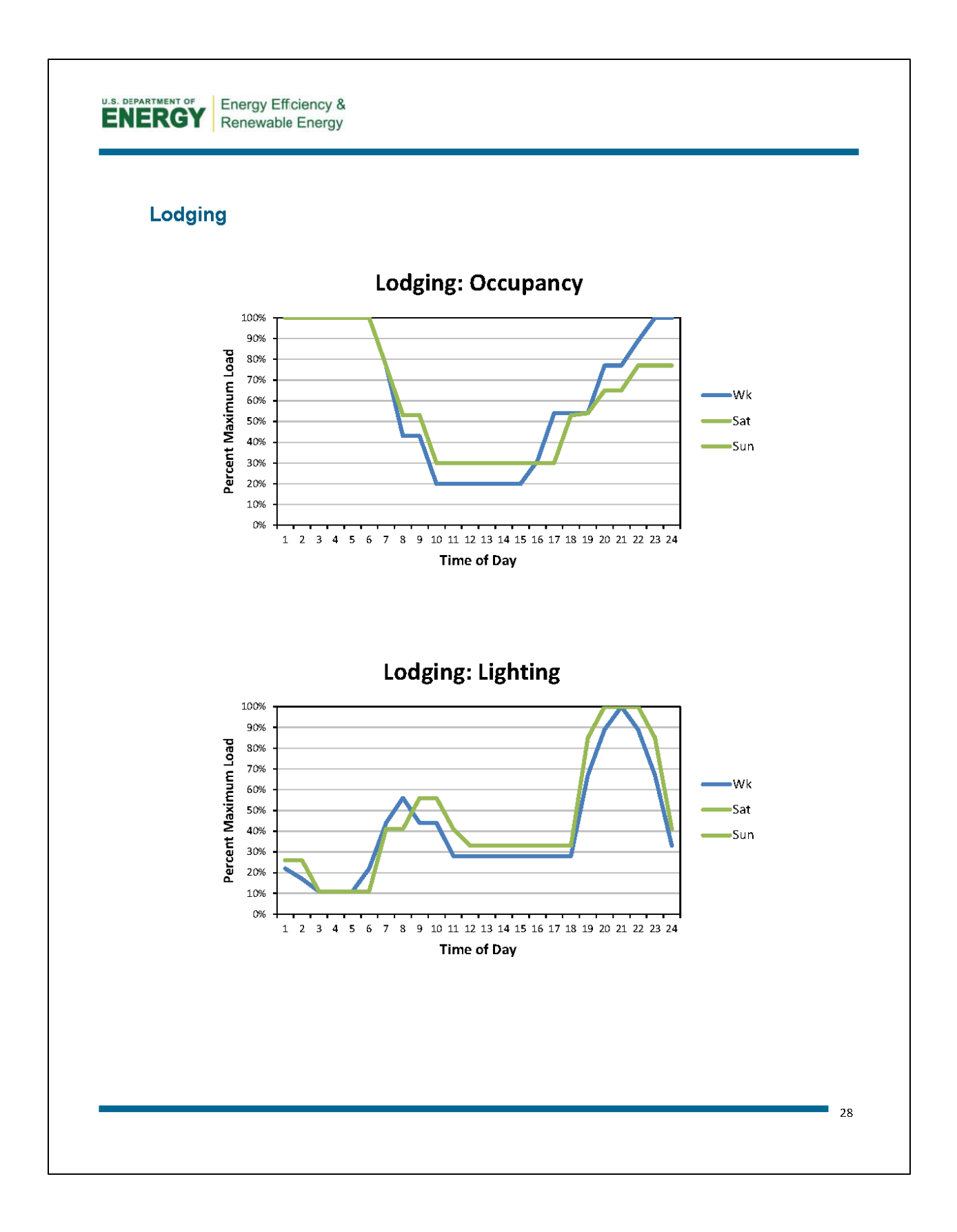

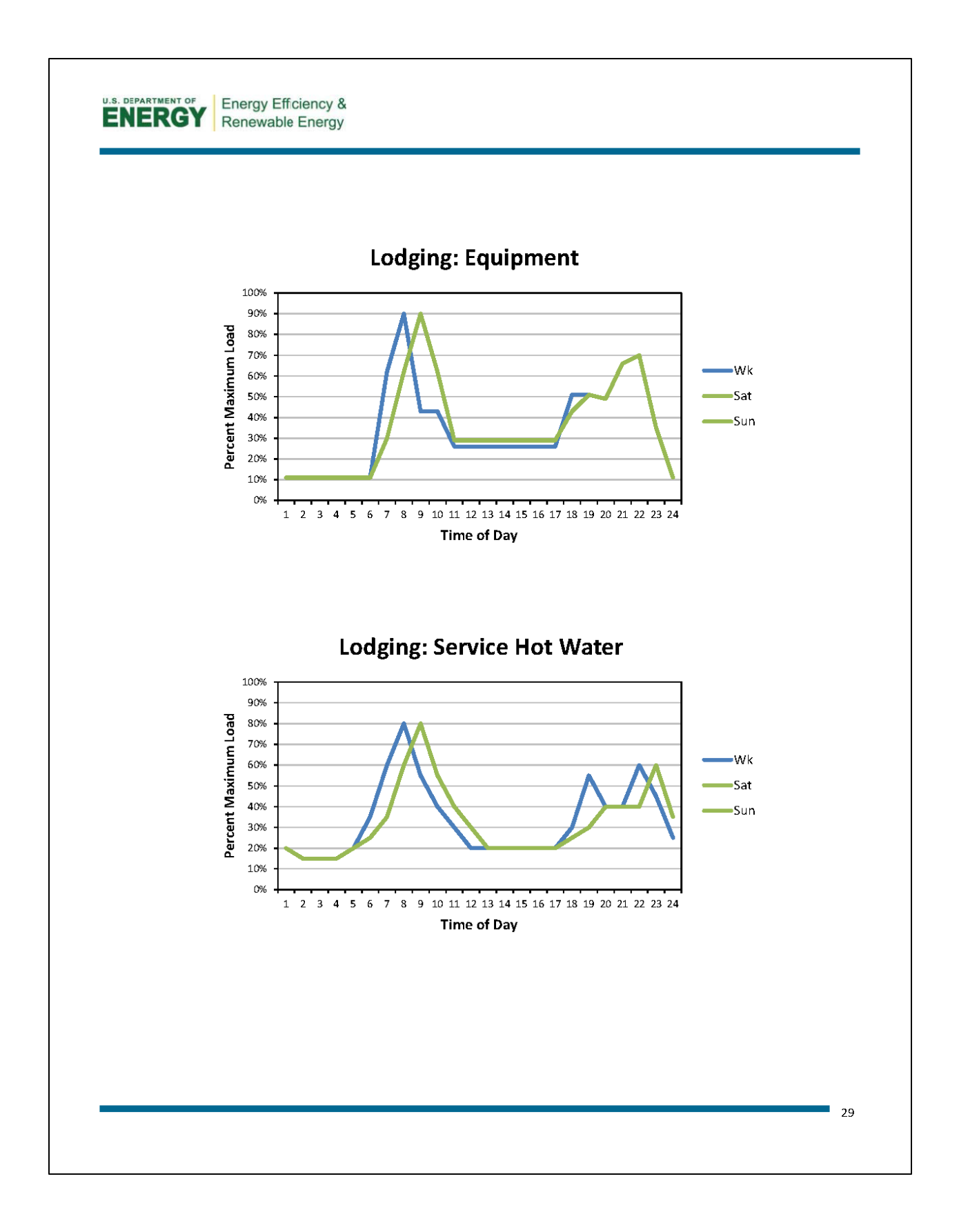

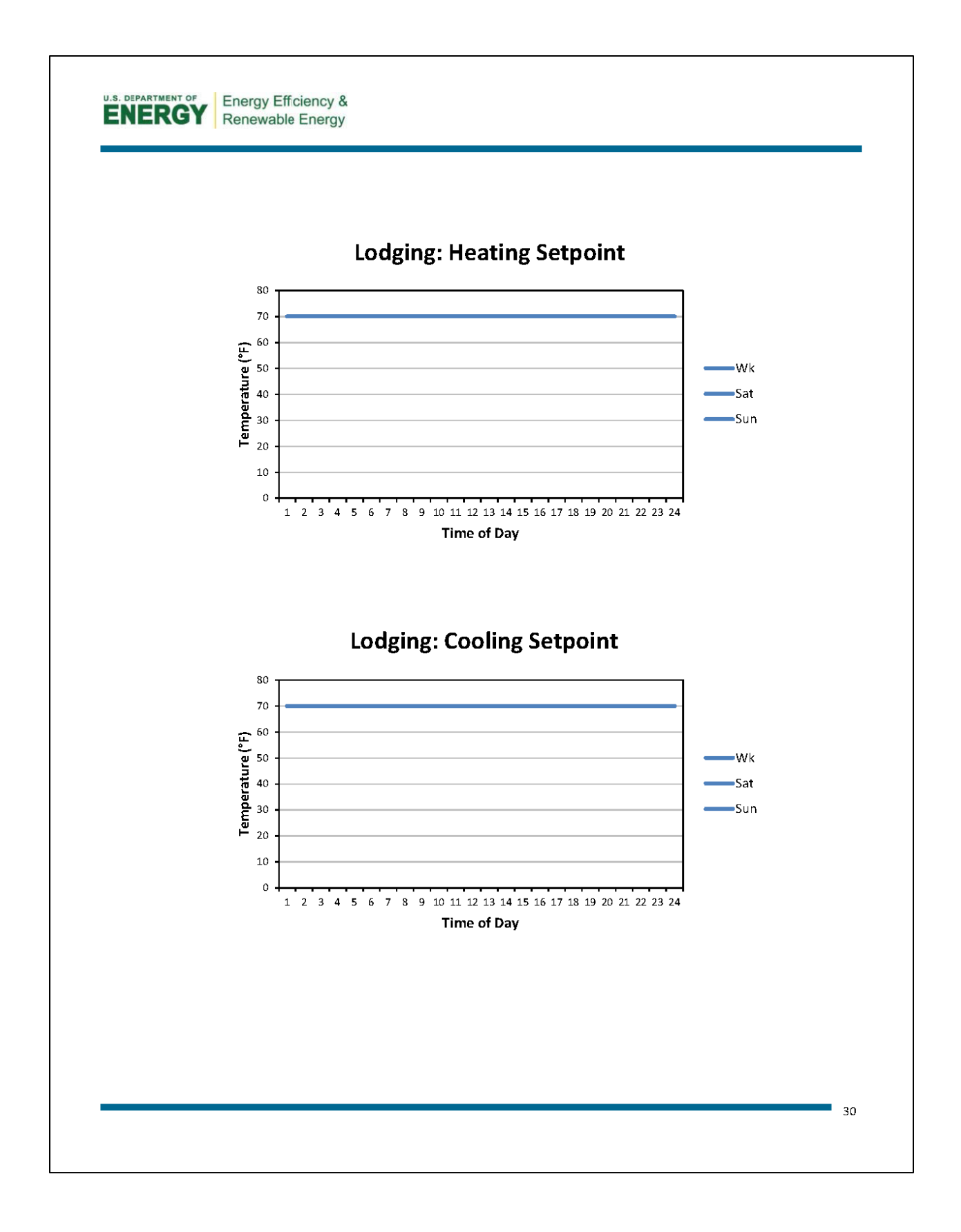

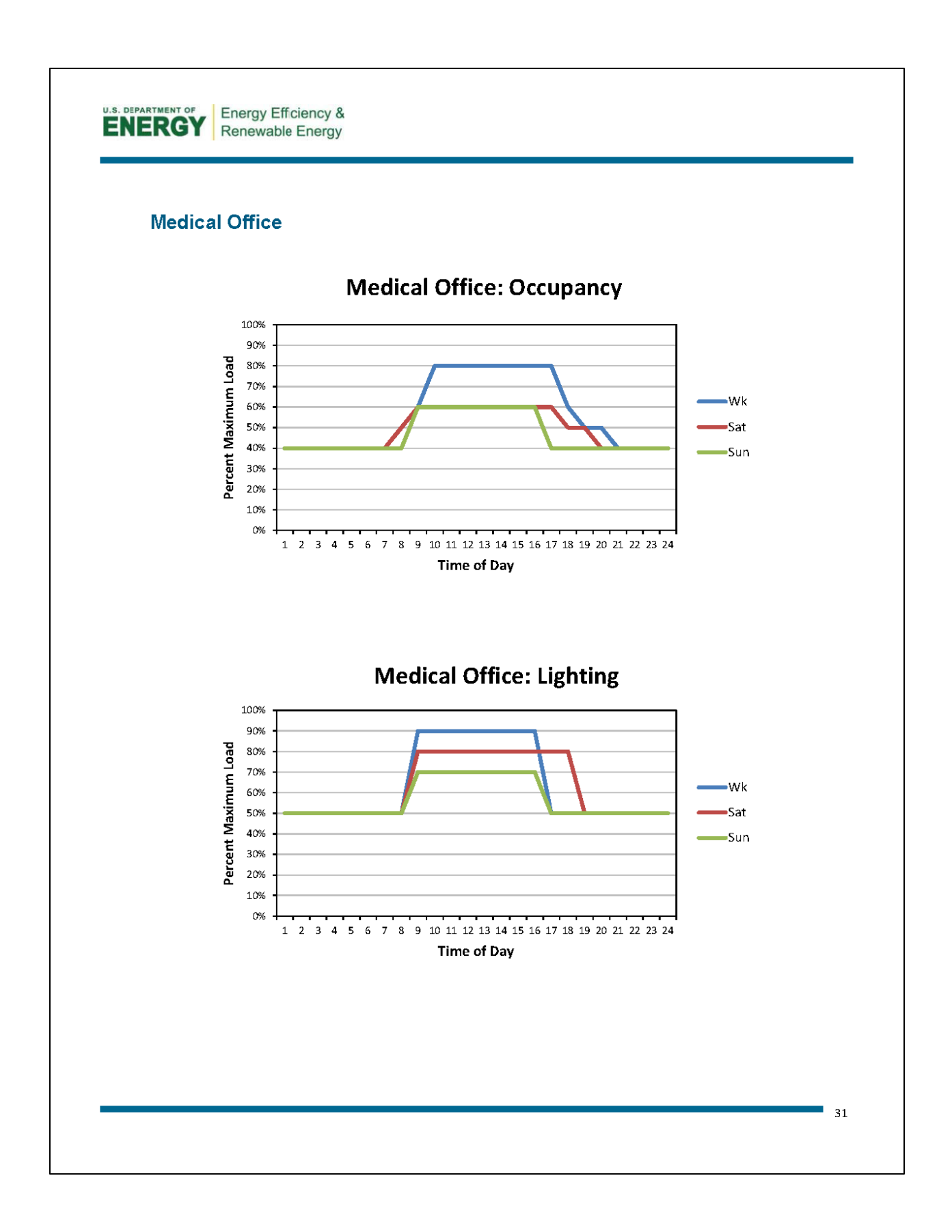

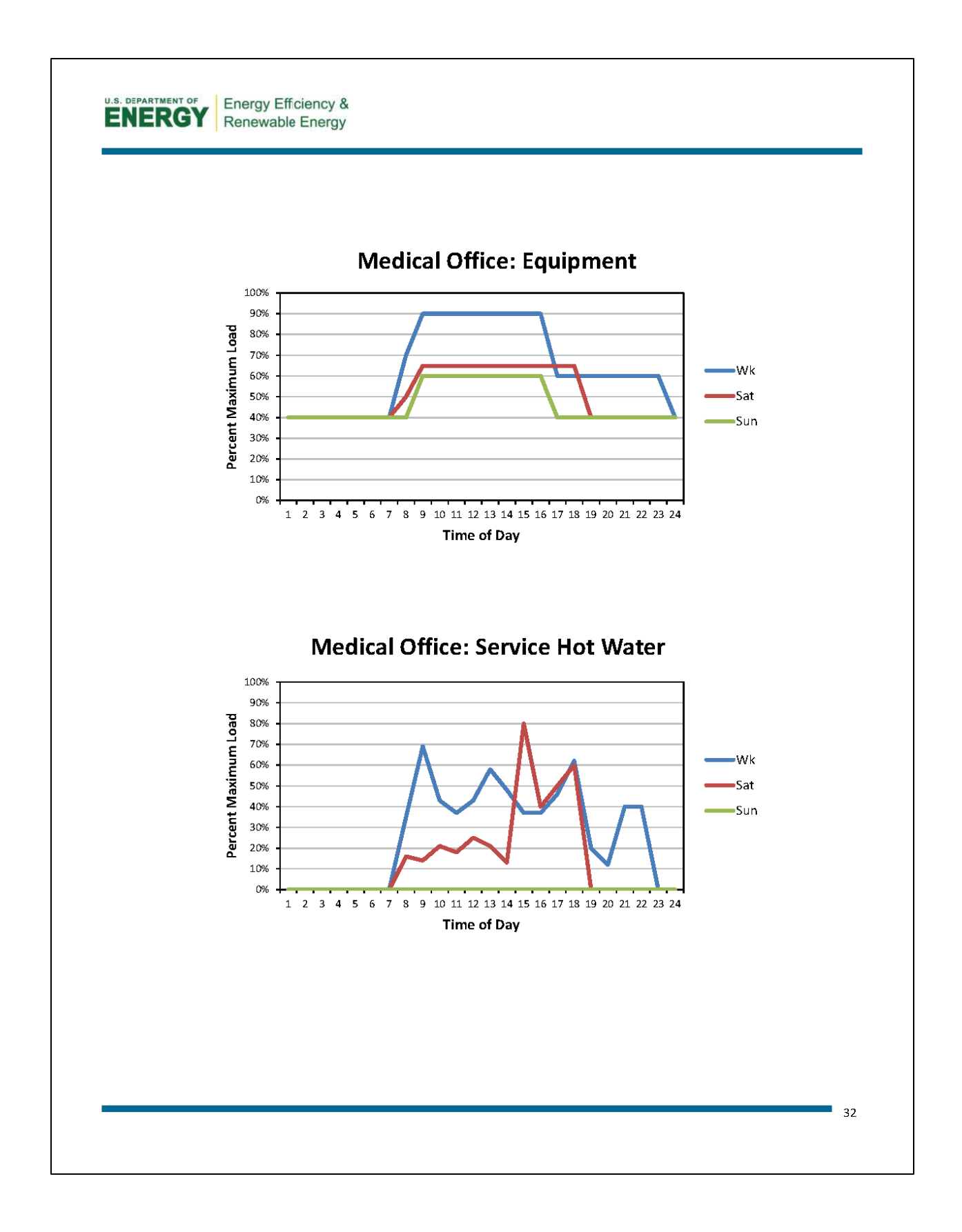

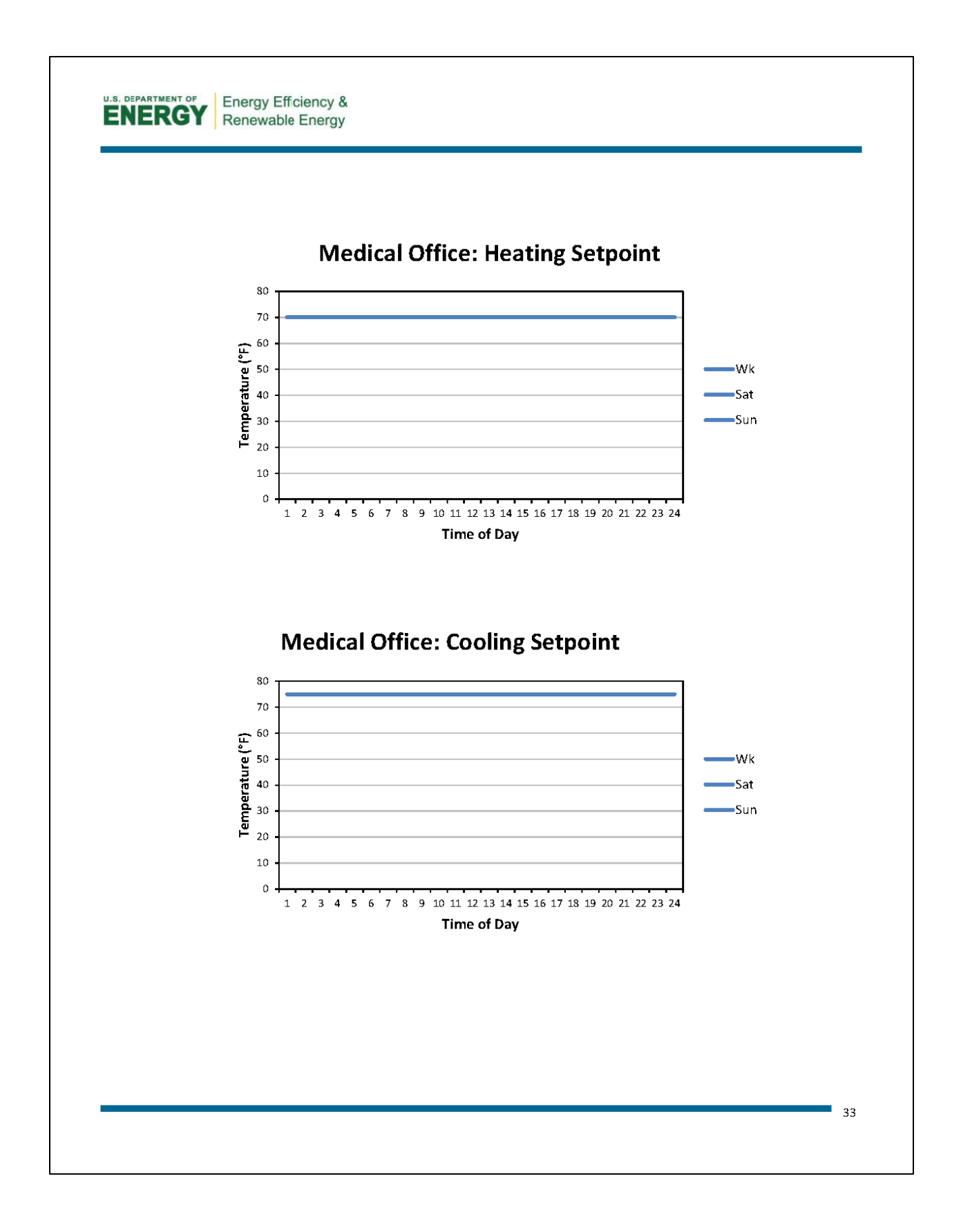

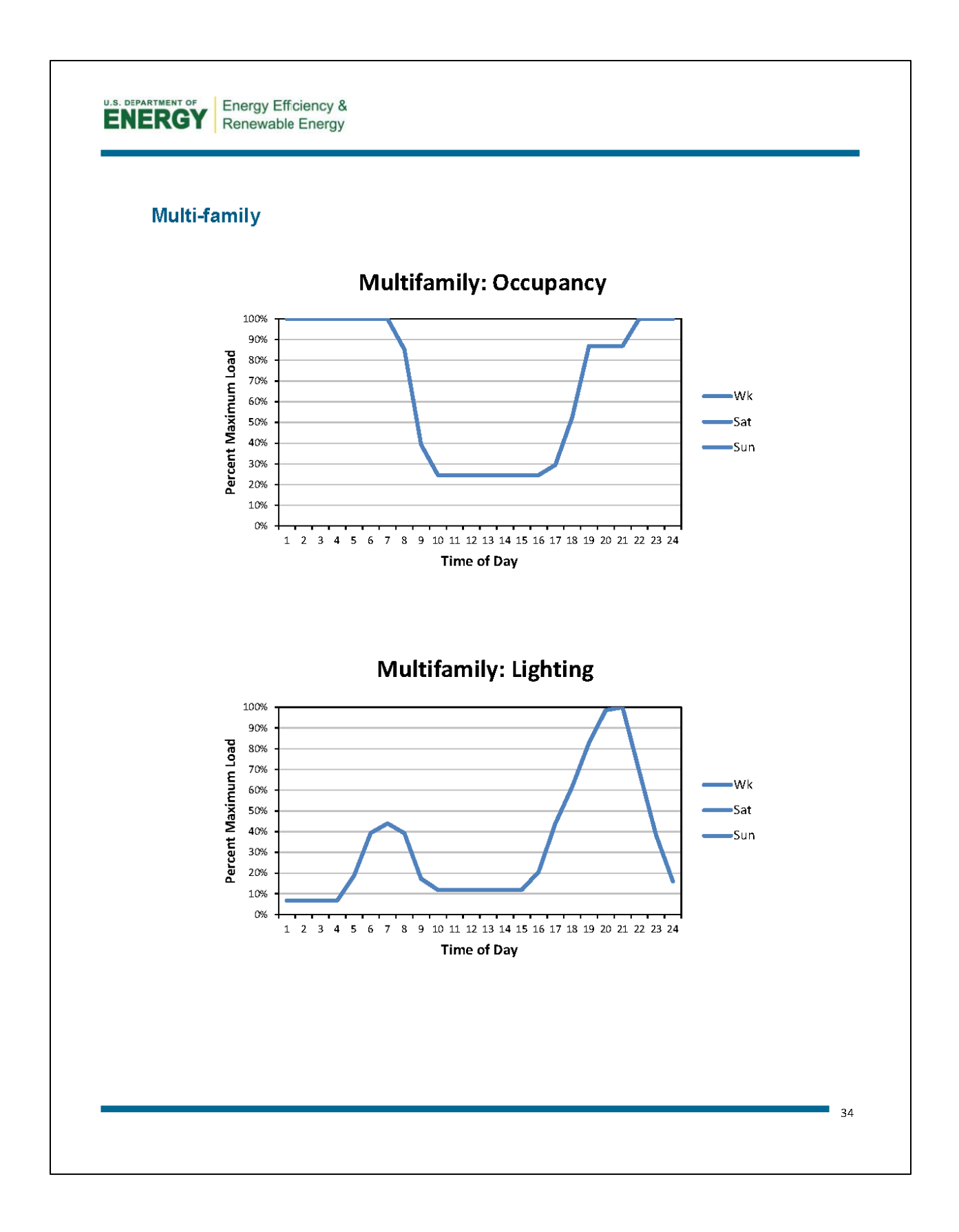

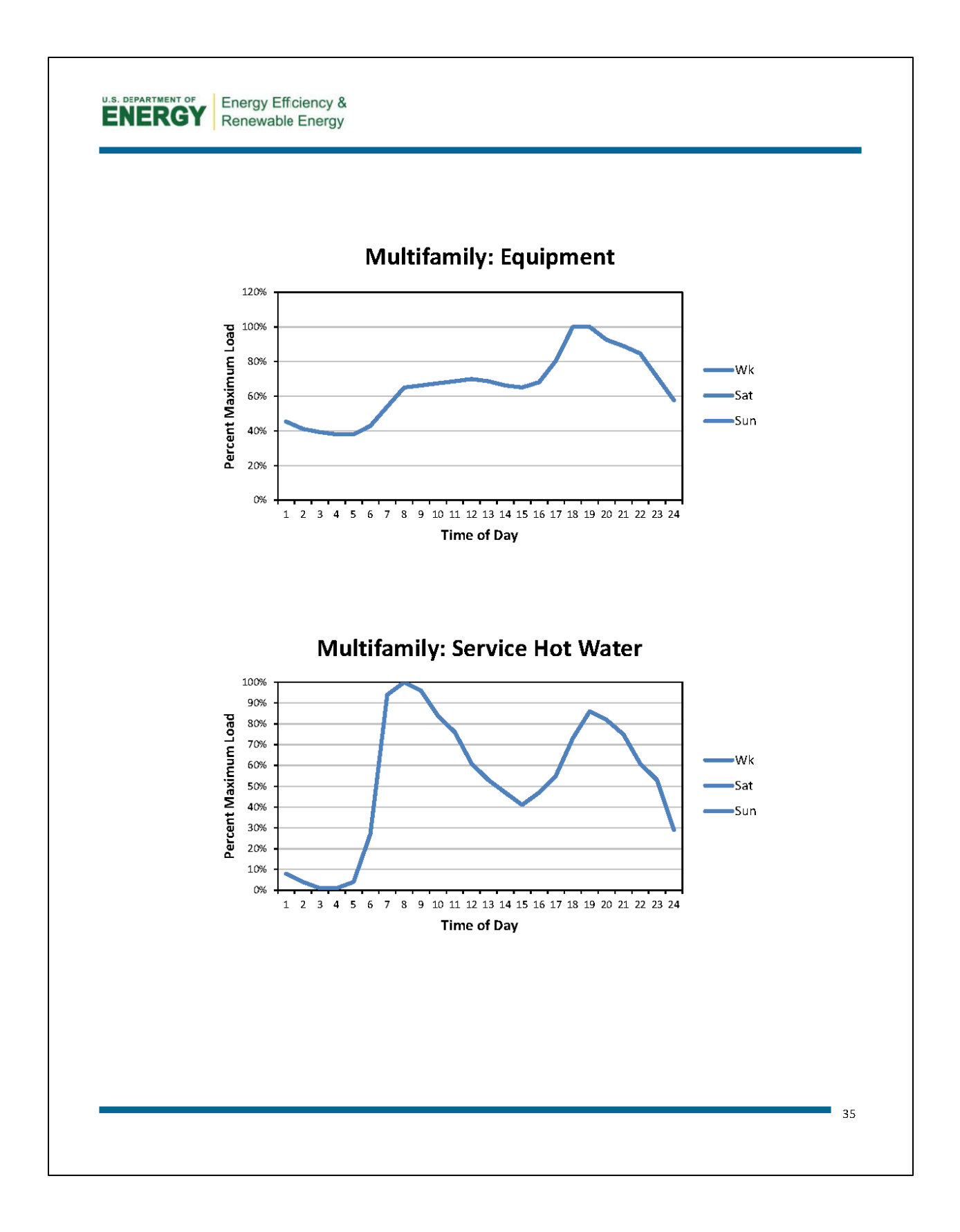

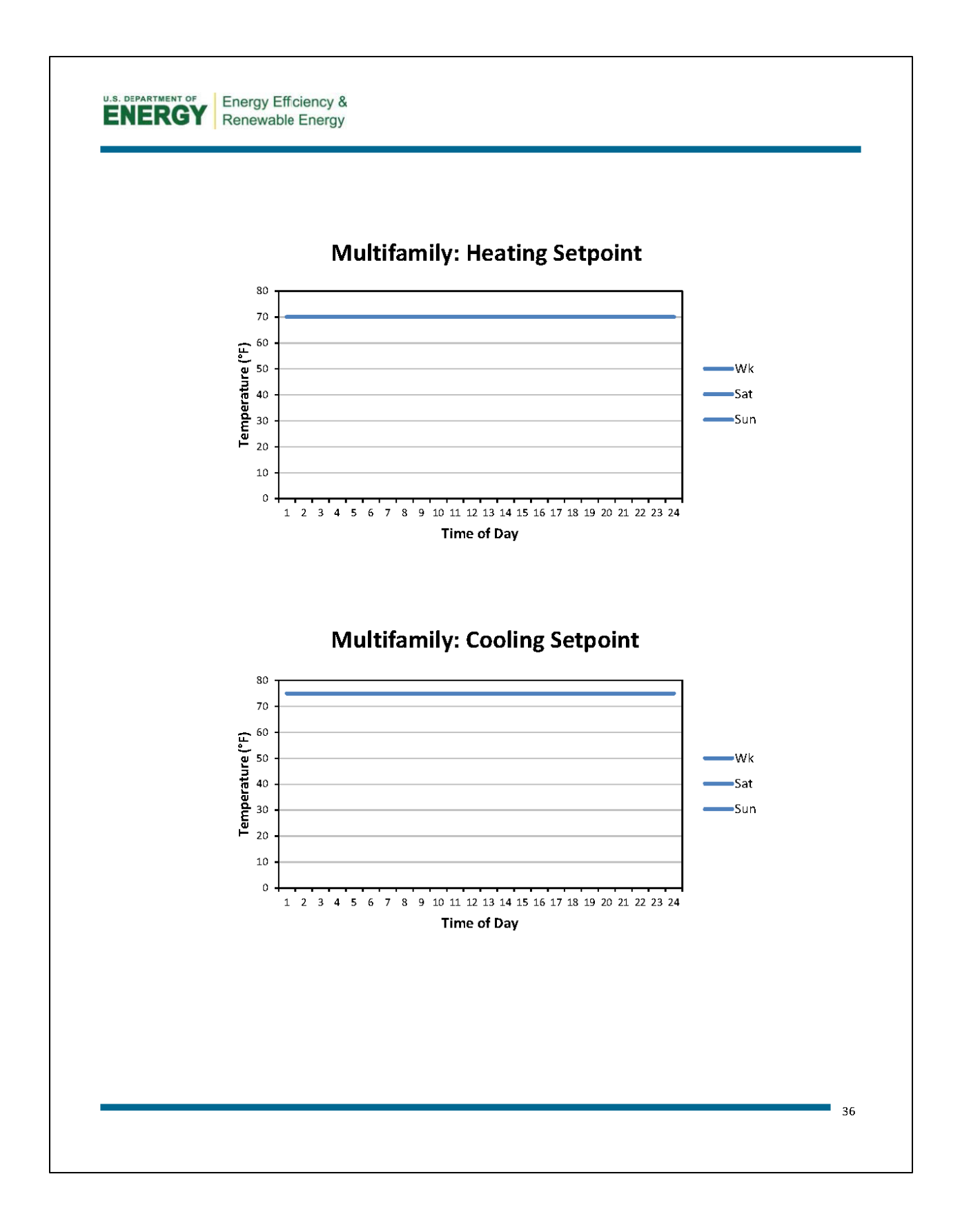

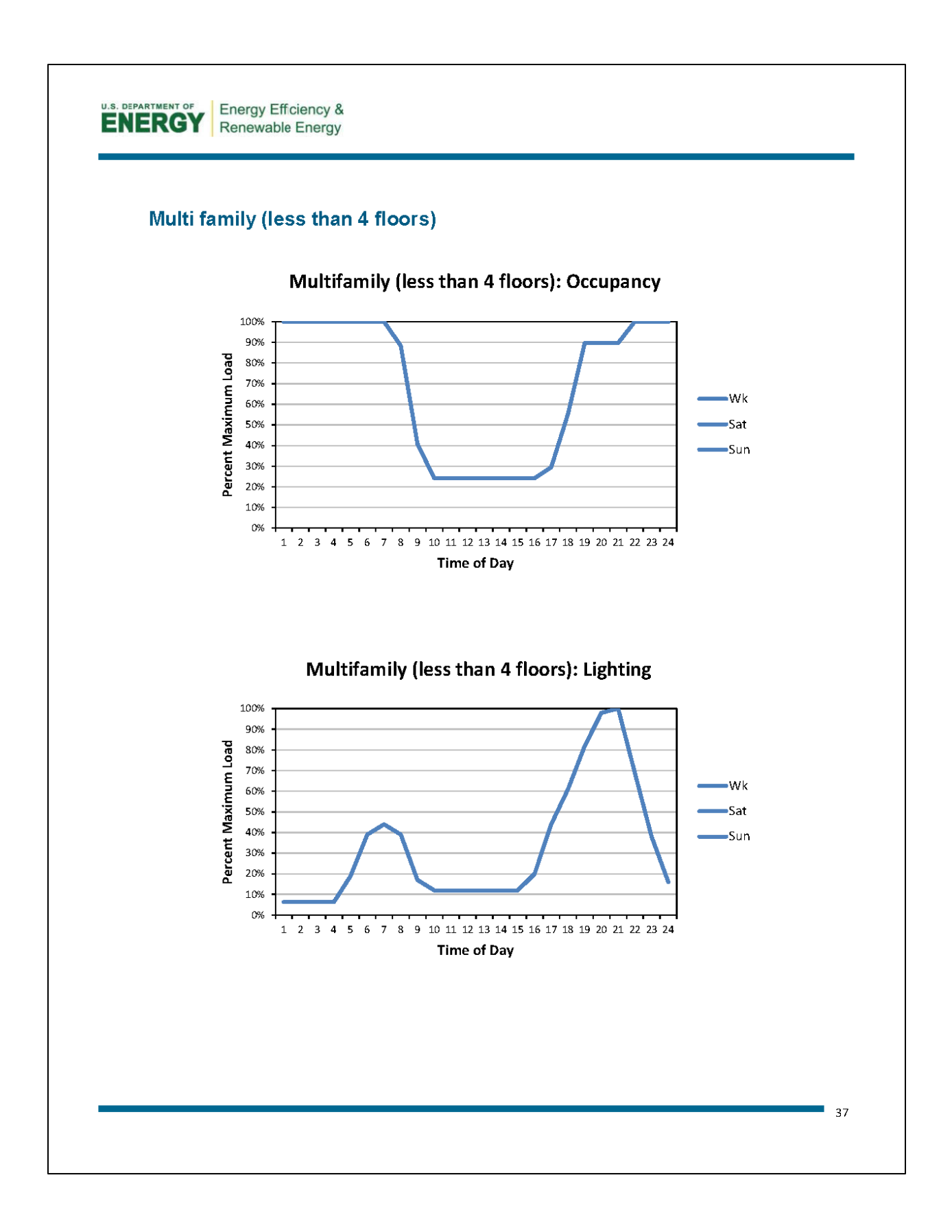

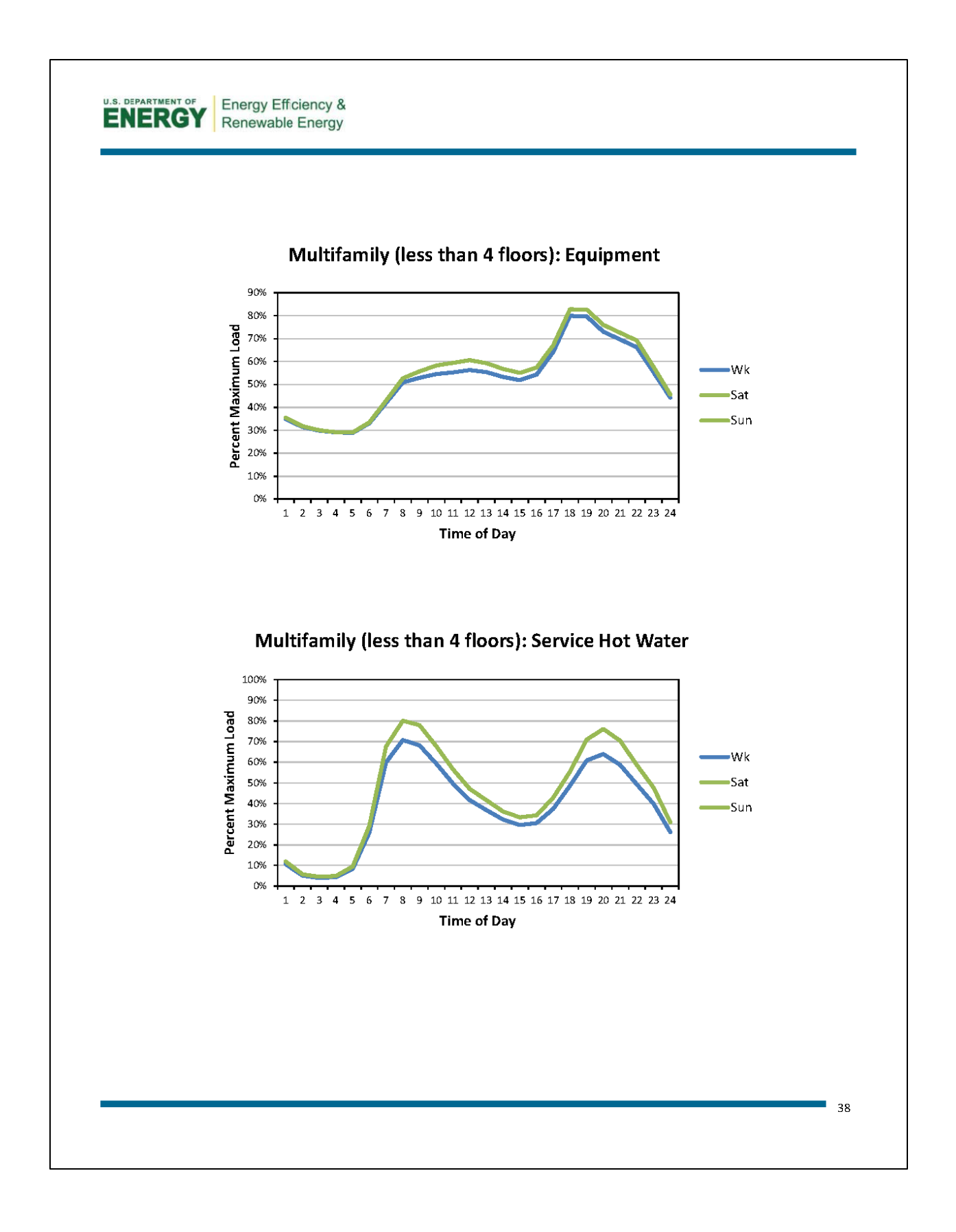

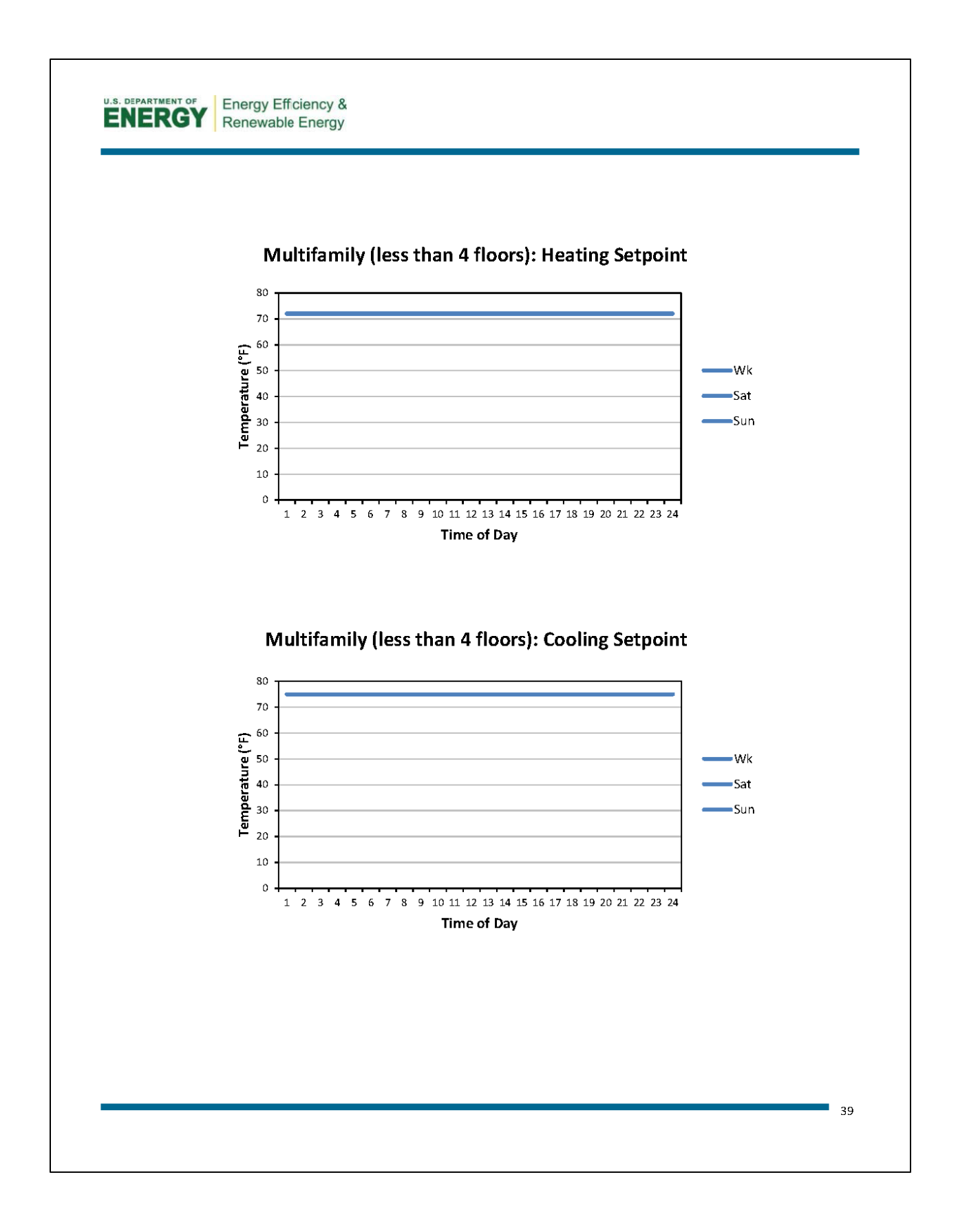

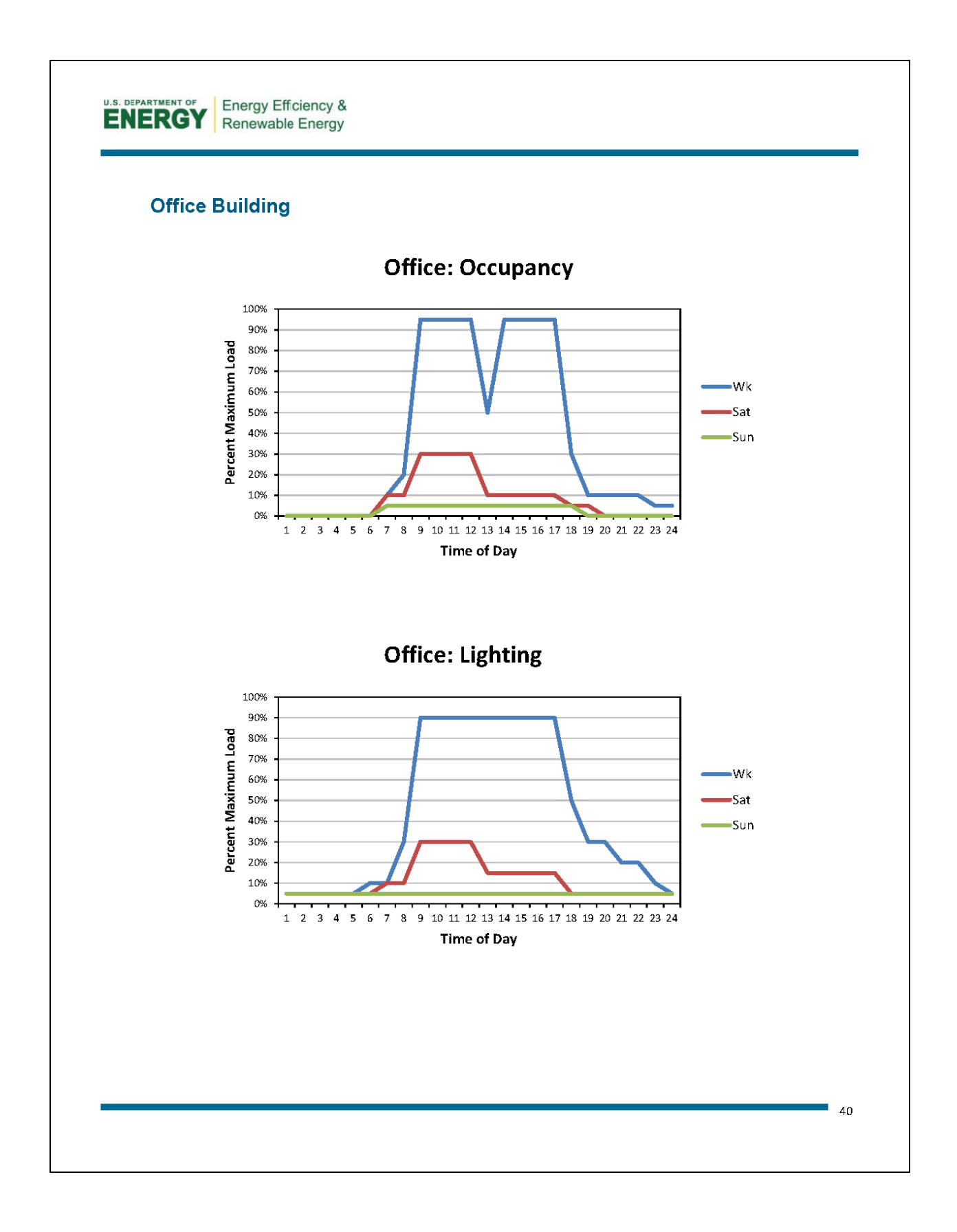

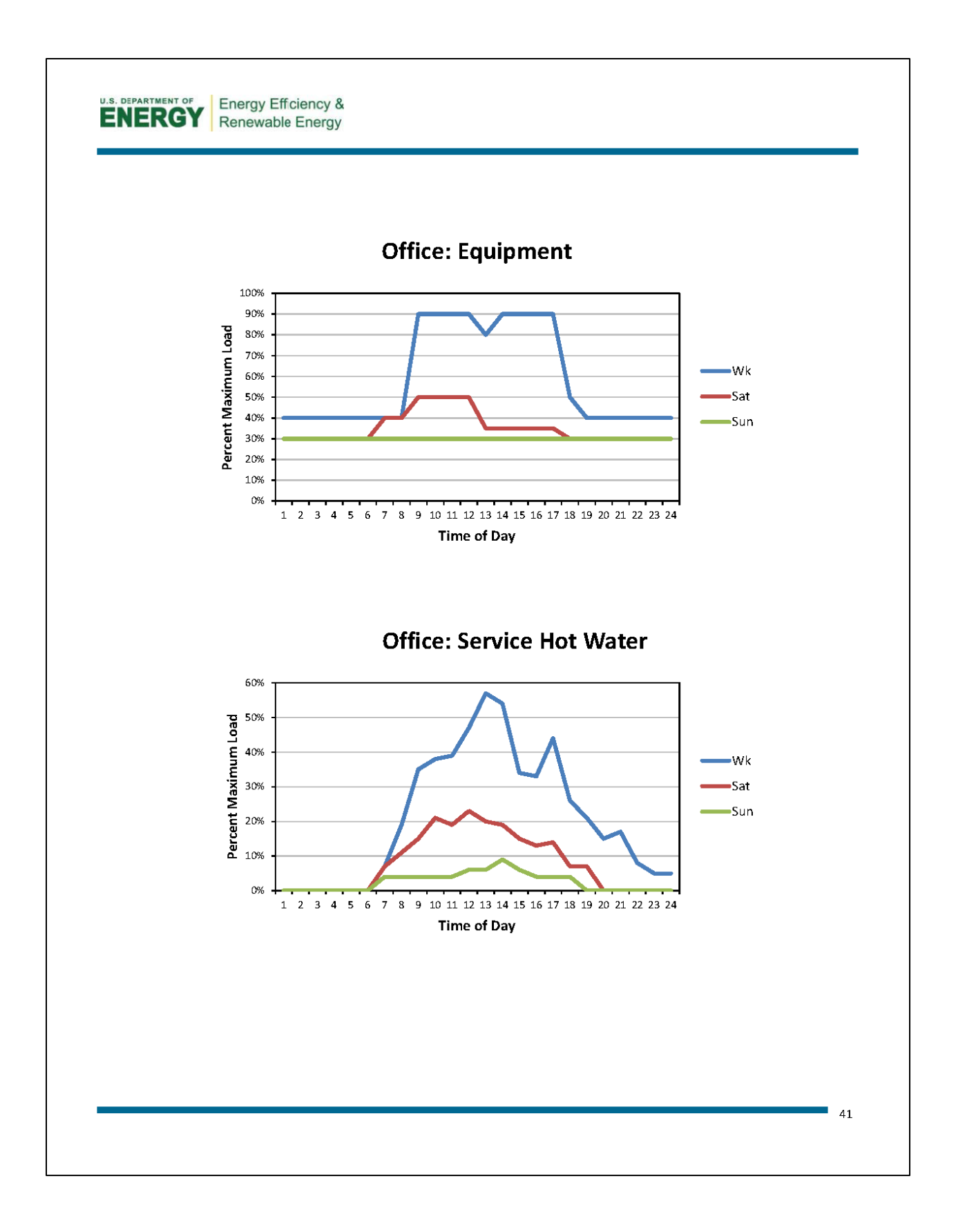

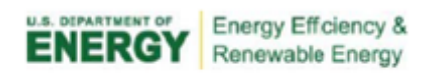

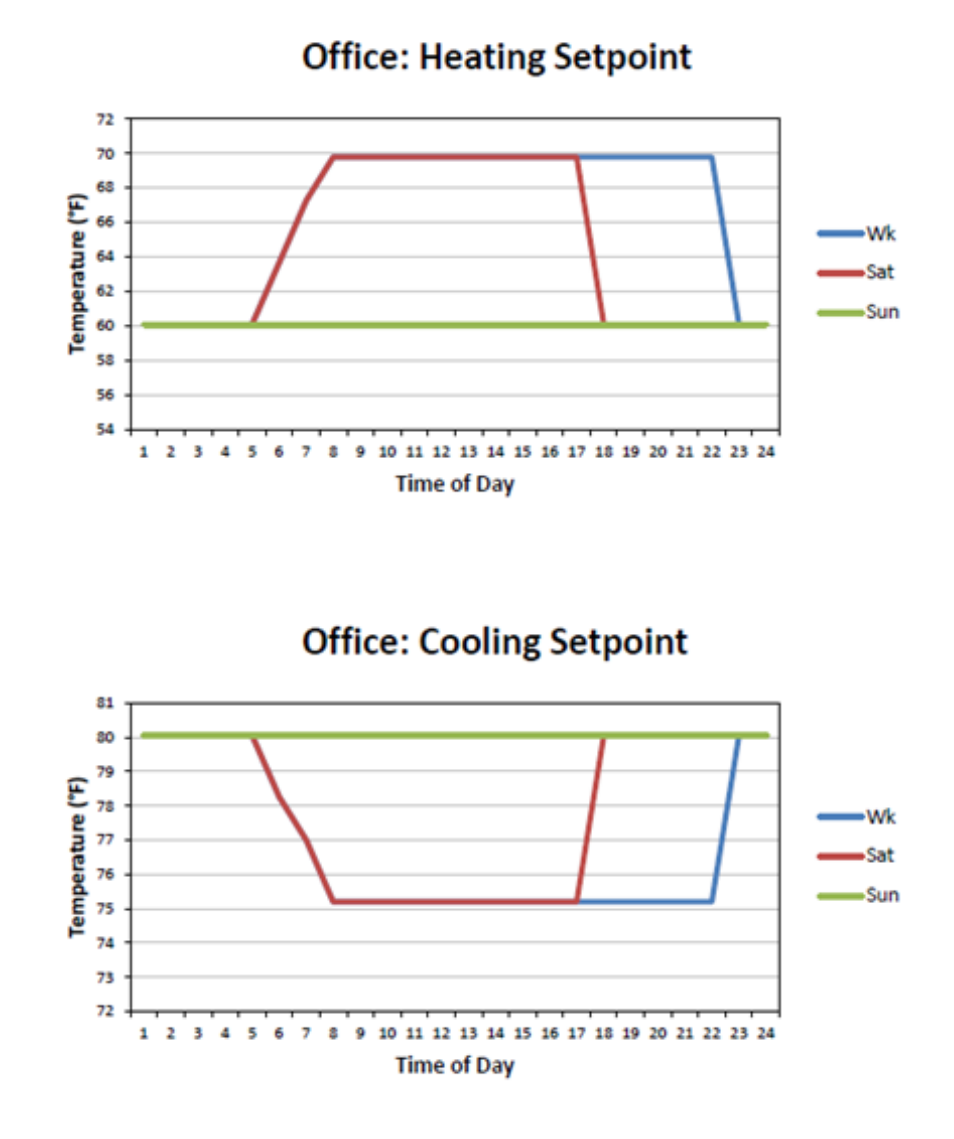

- 43

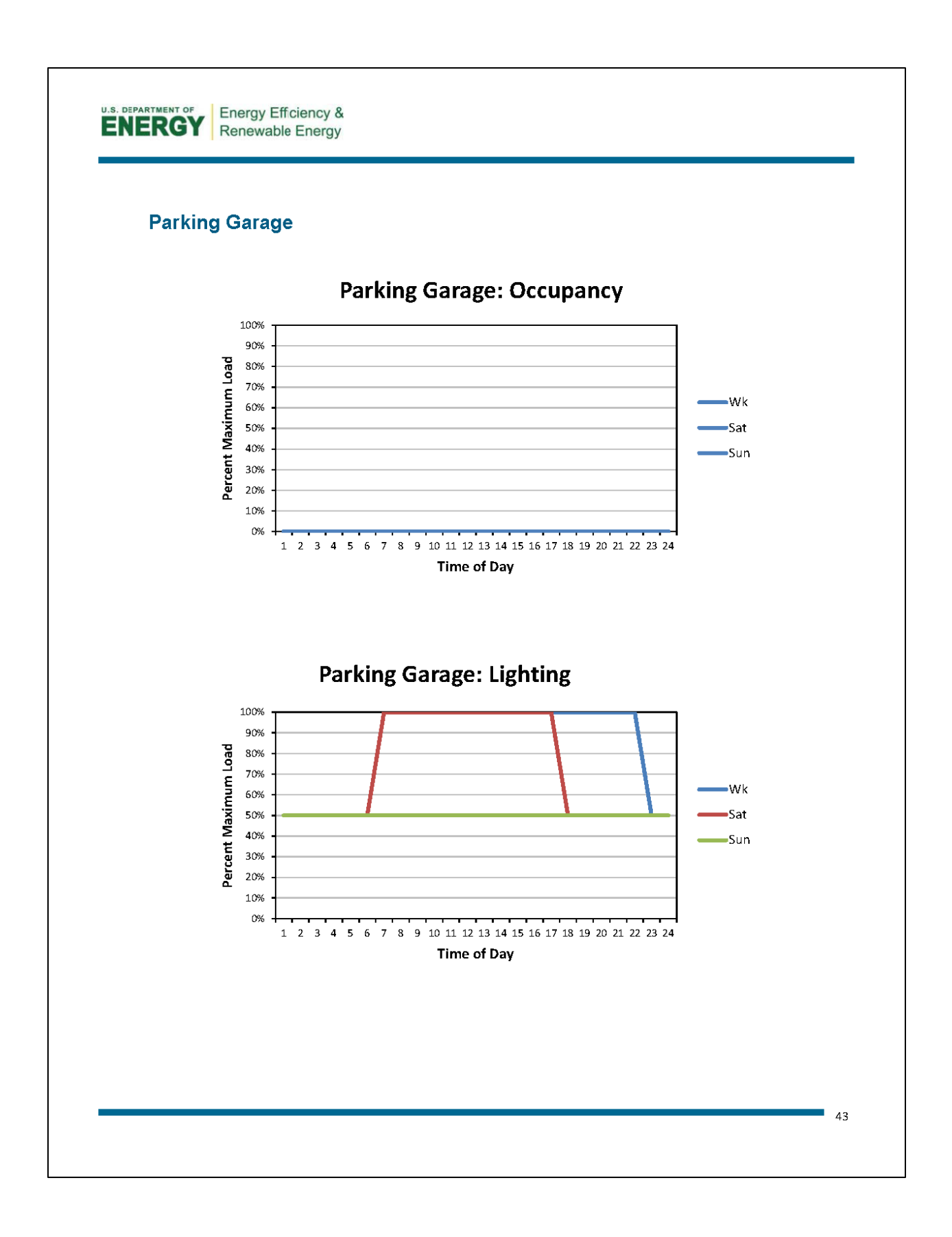

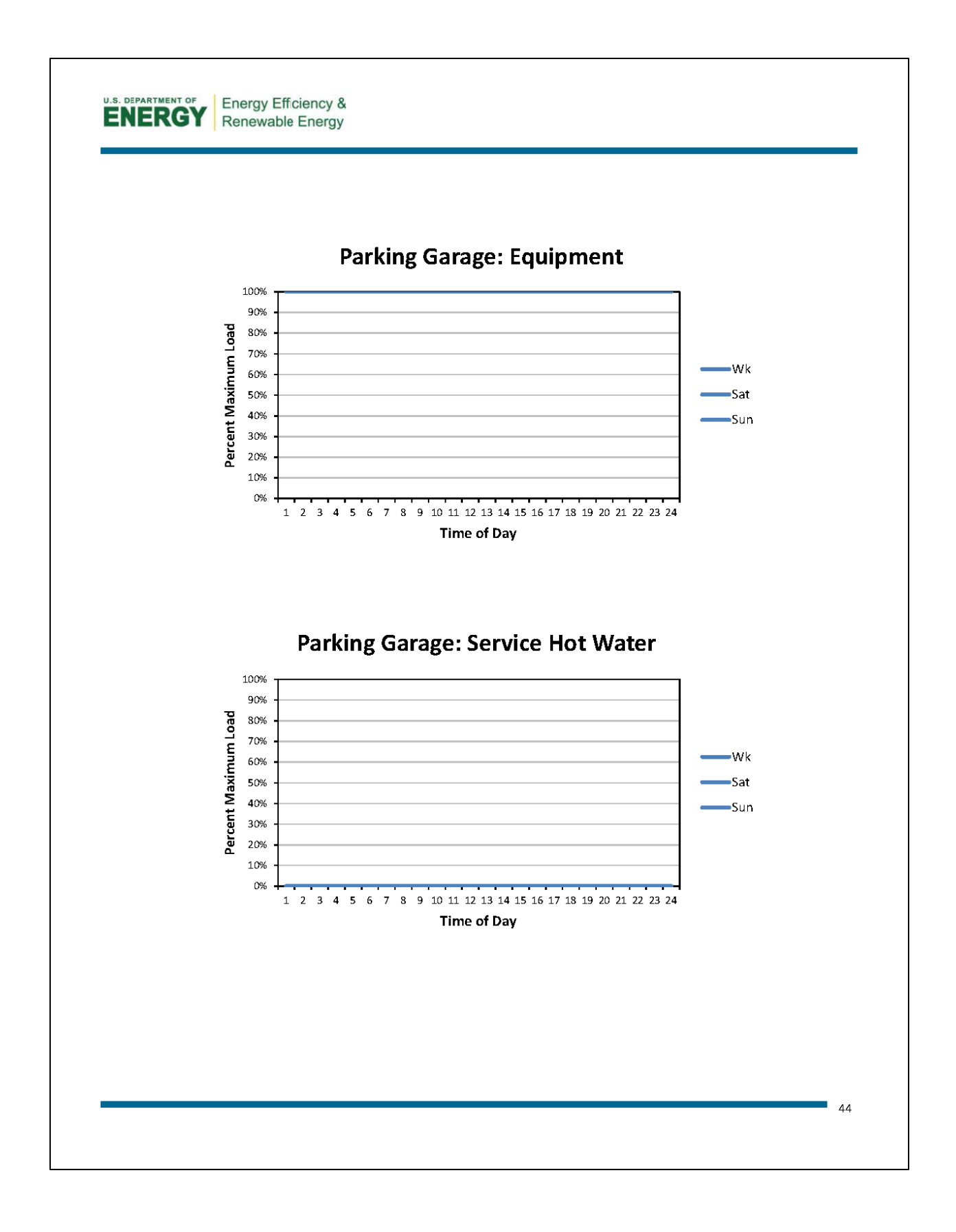

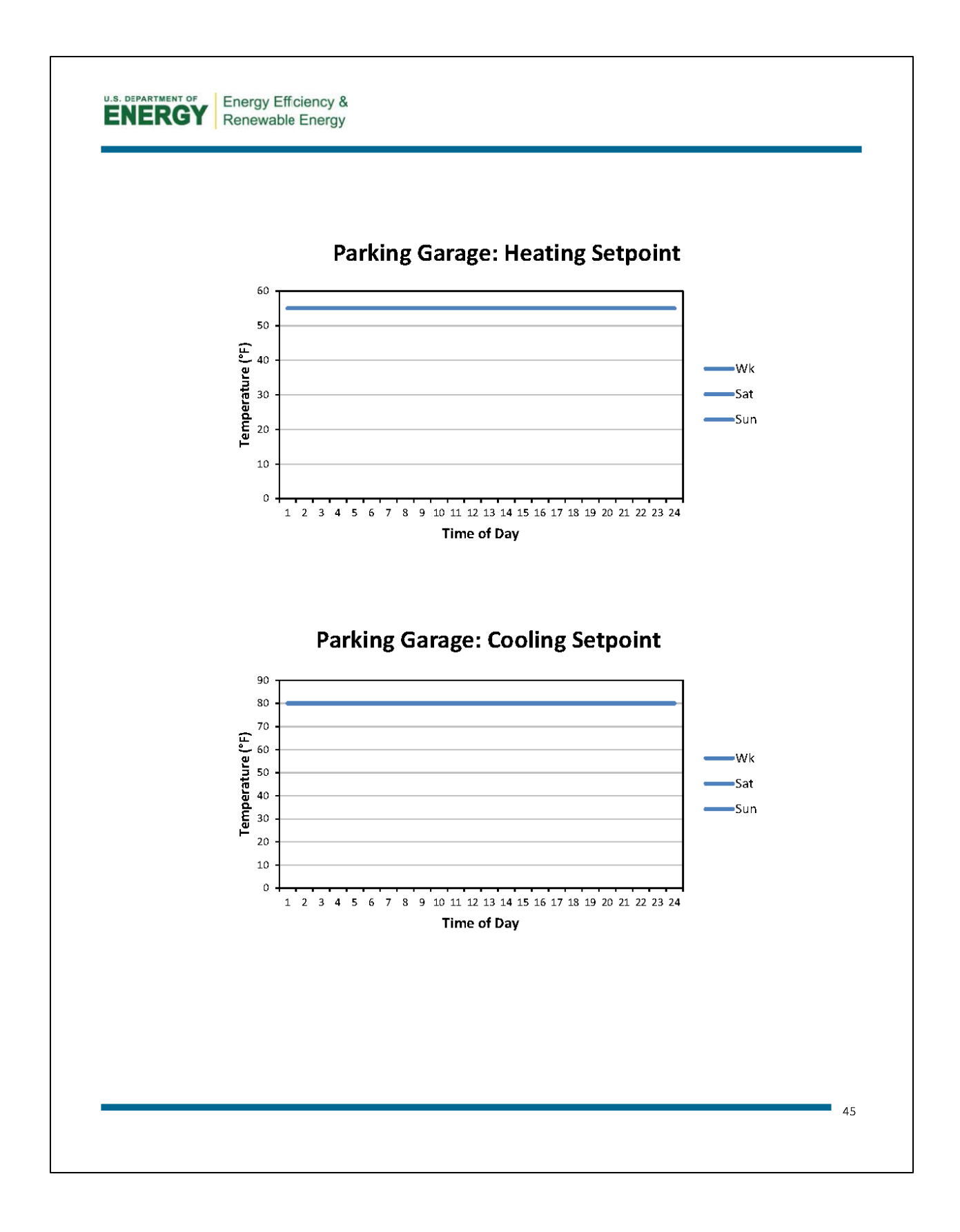

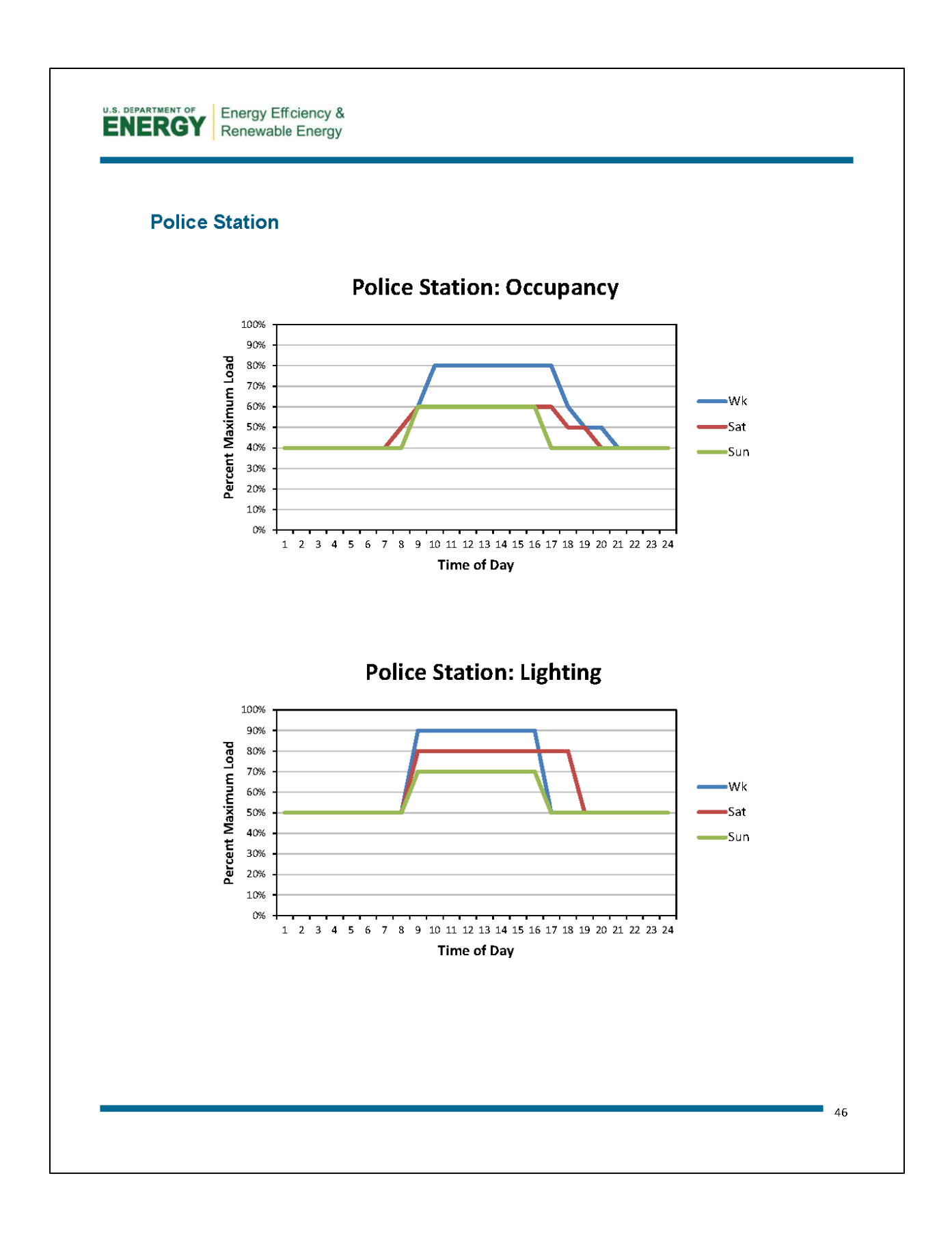

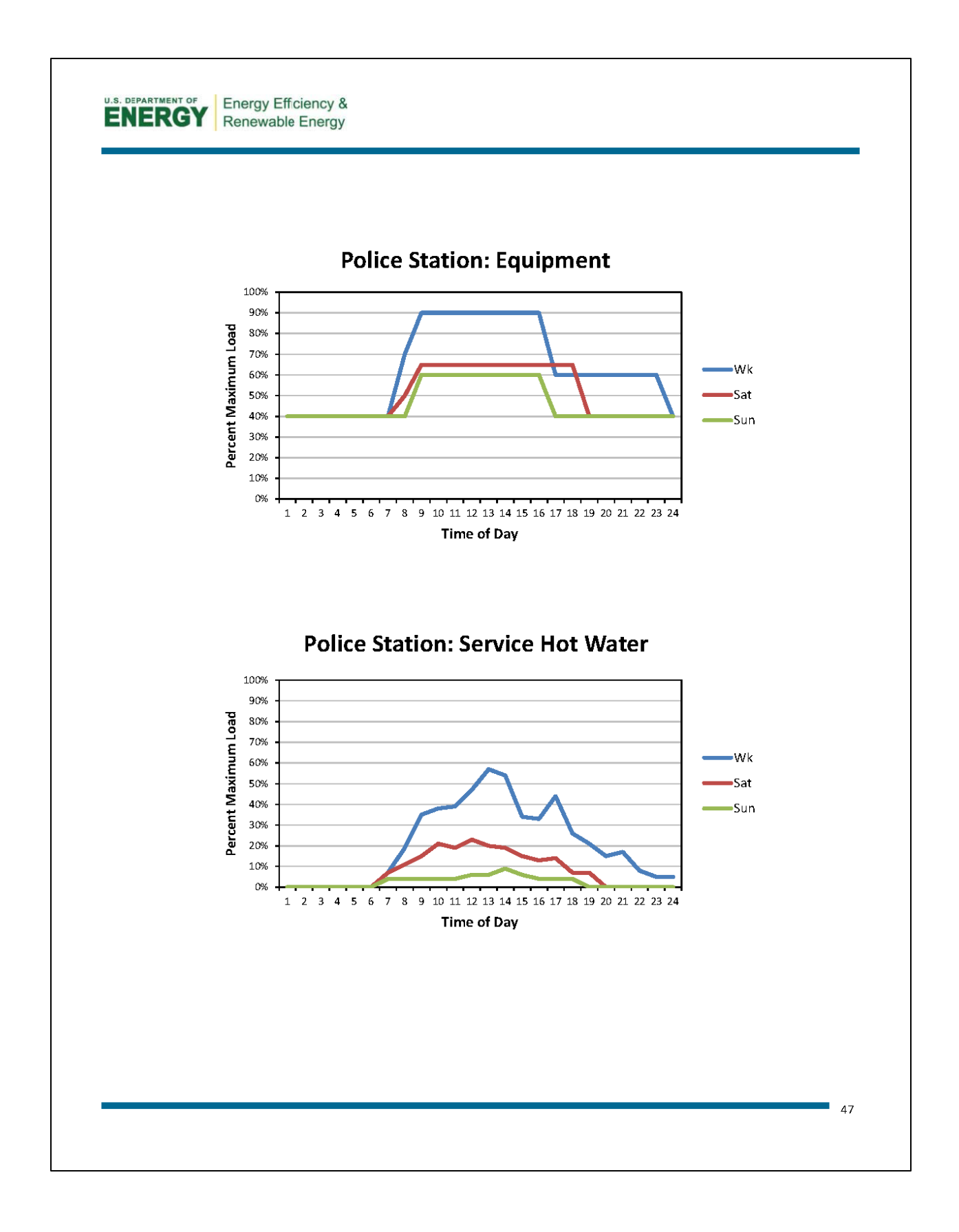

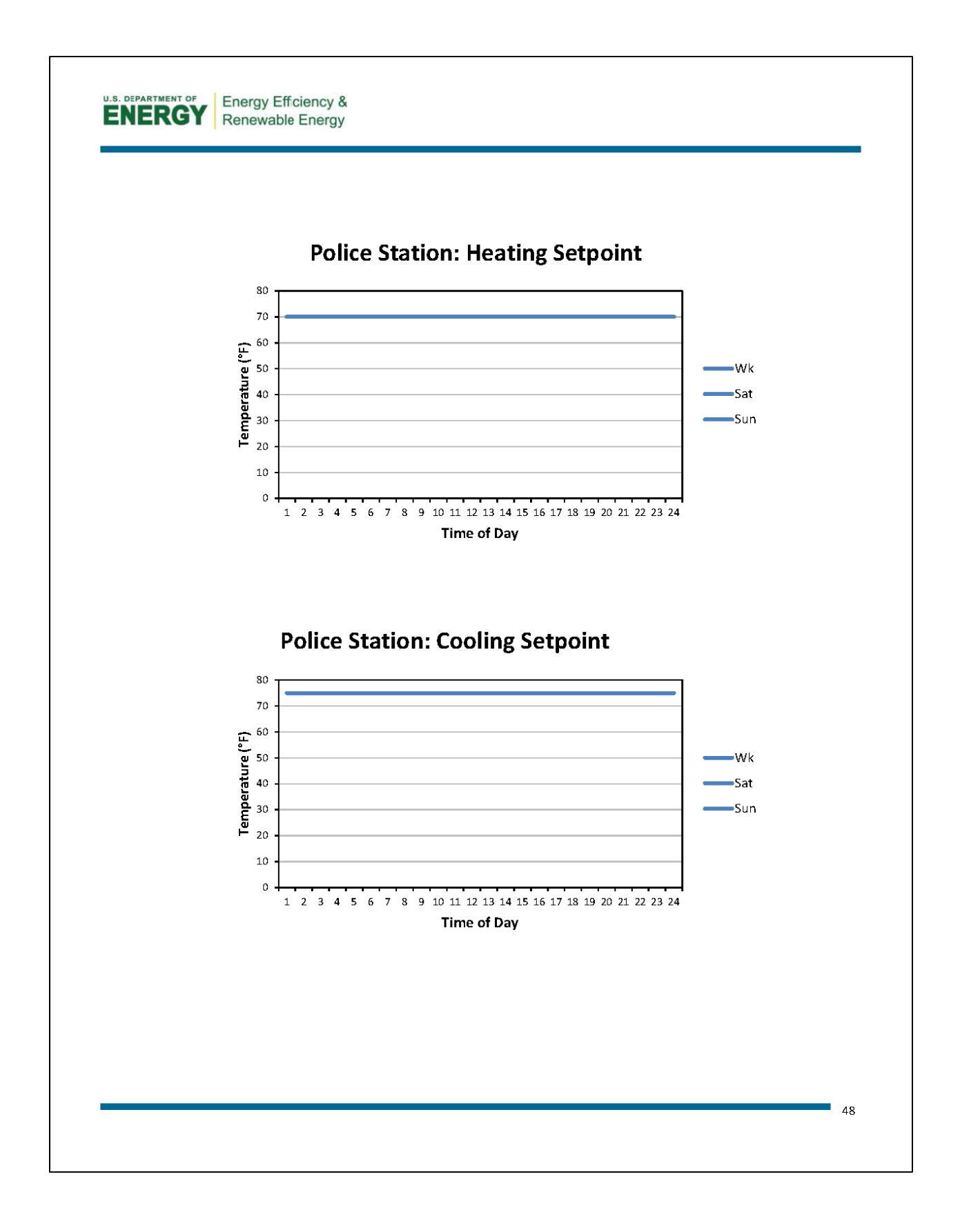

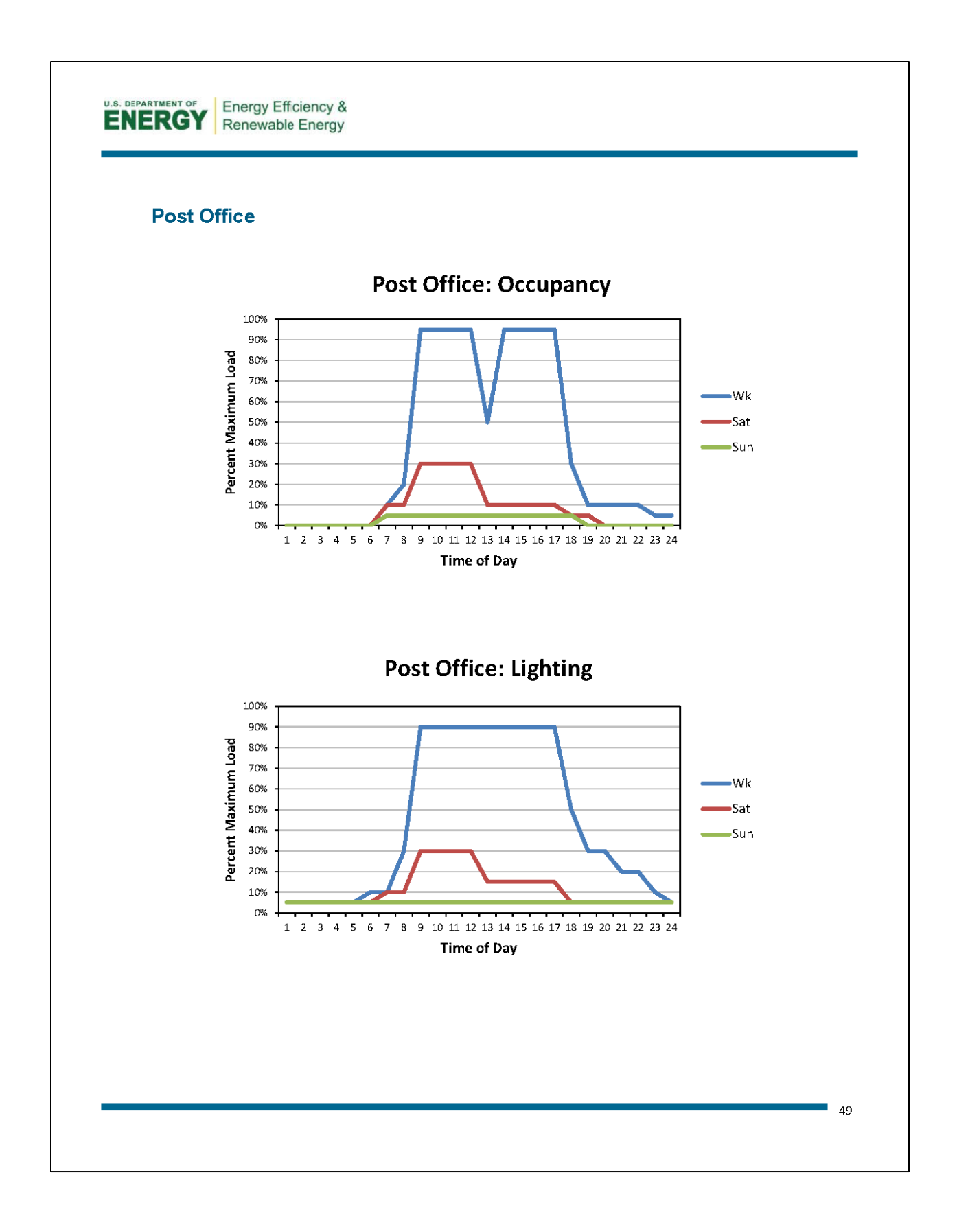

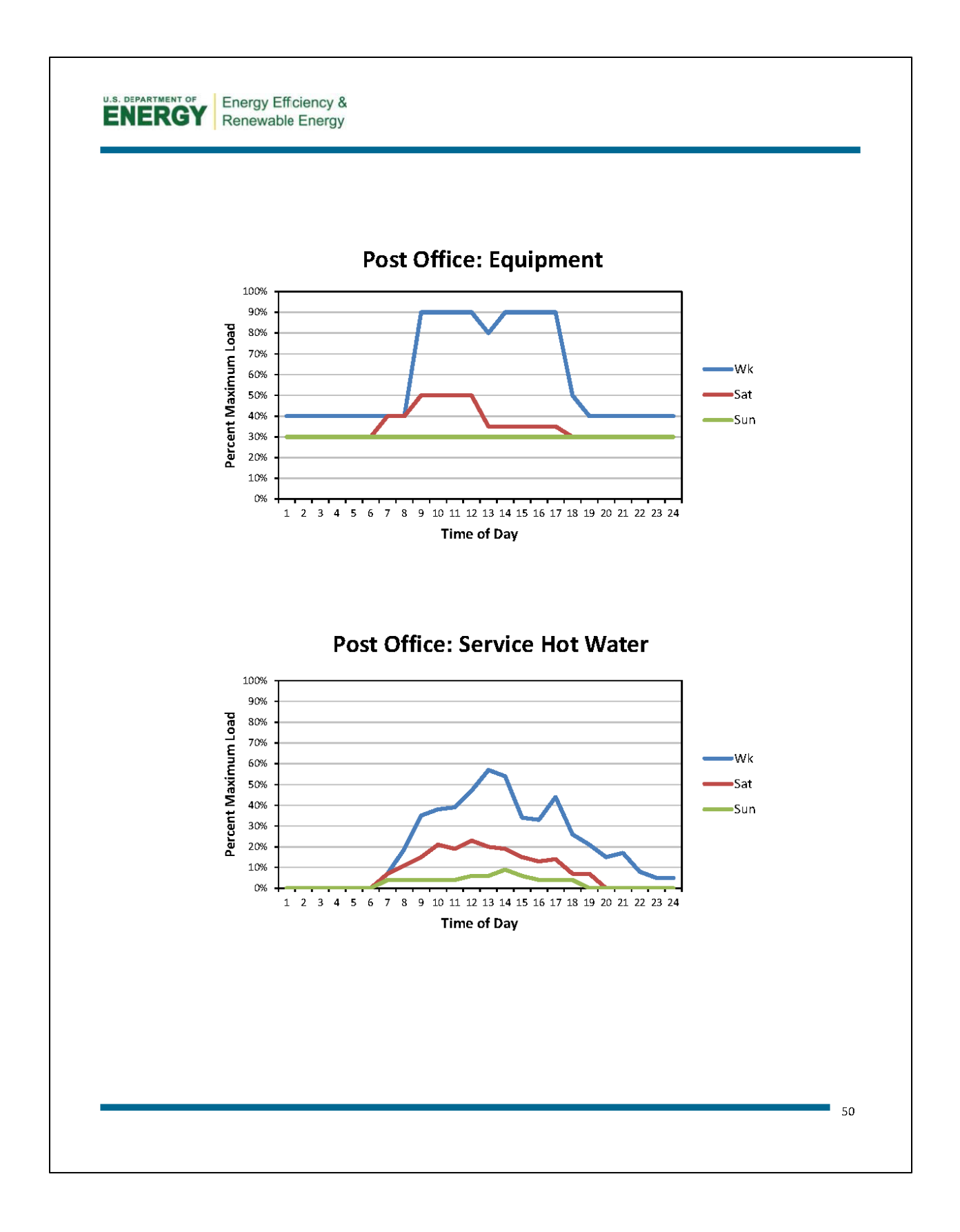

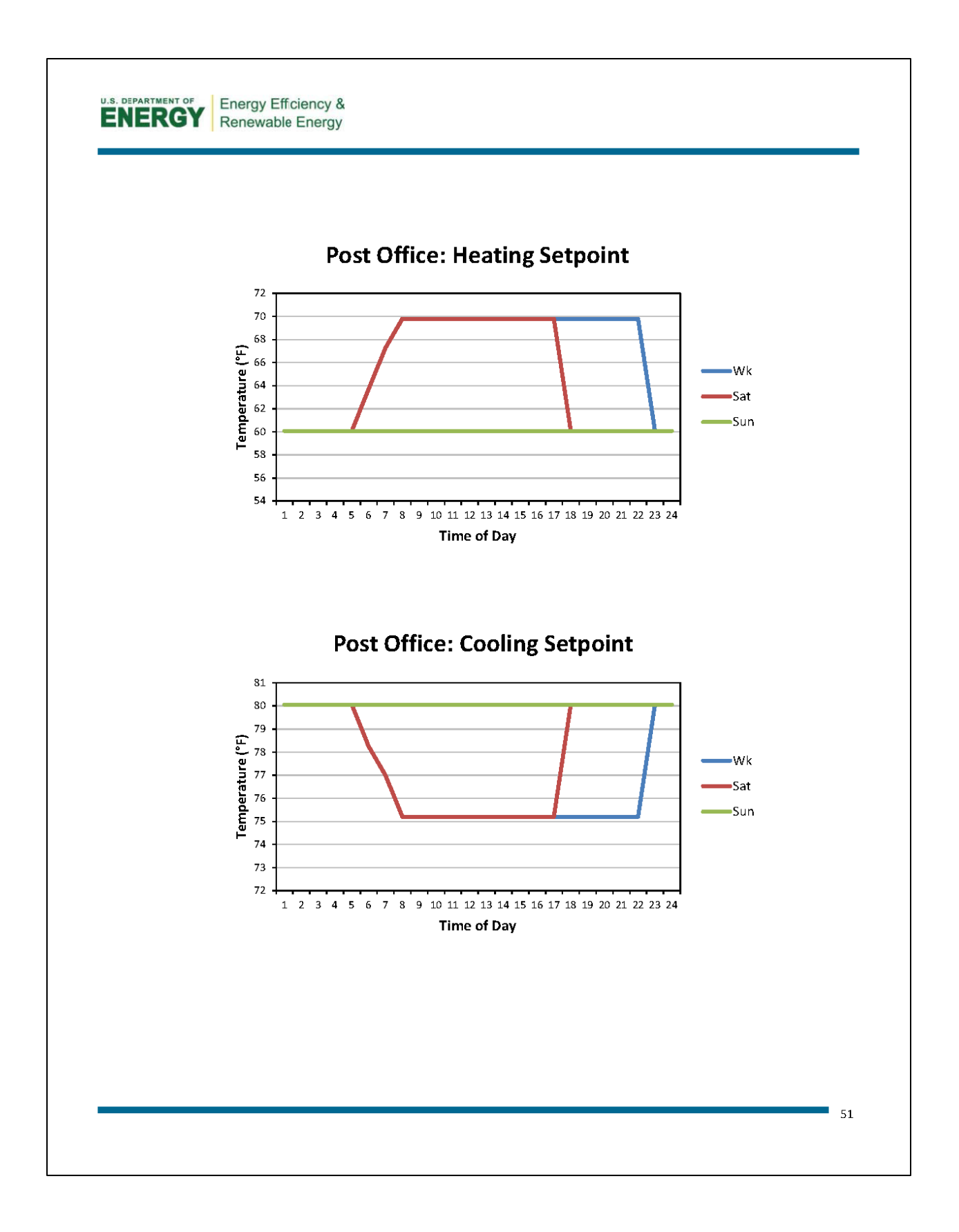

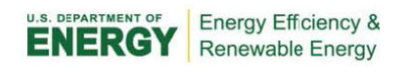

## **Religious Building**

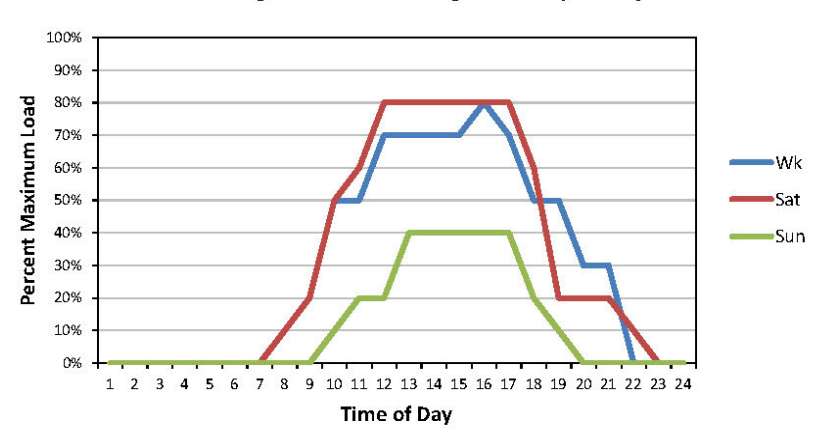

## **Religious Building: Occupancy**

**Religious Building: Lighting** 

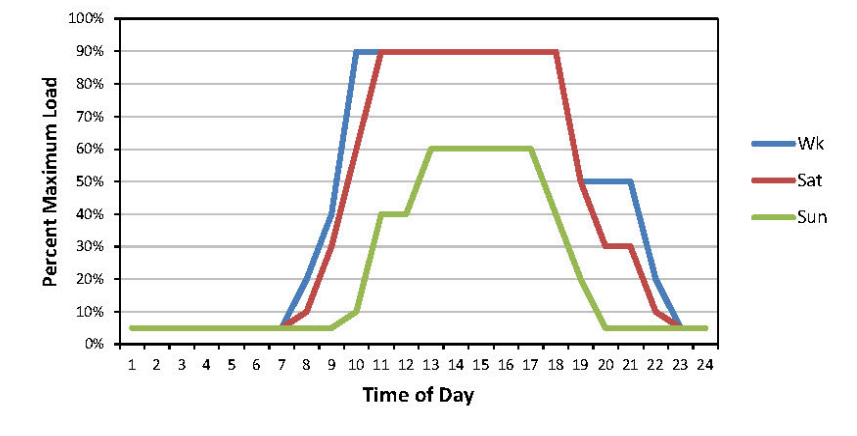

 $\overline{\phantom{0}}$  52

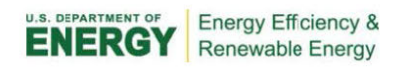

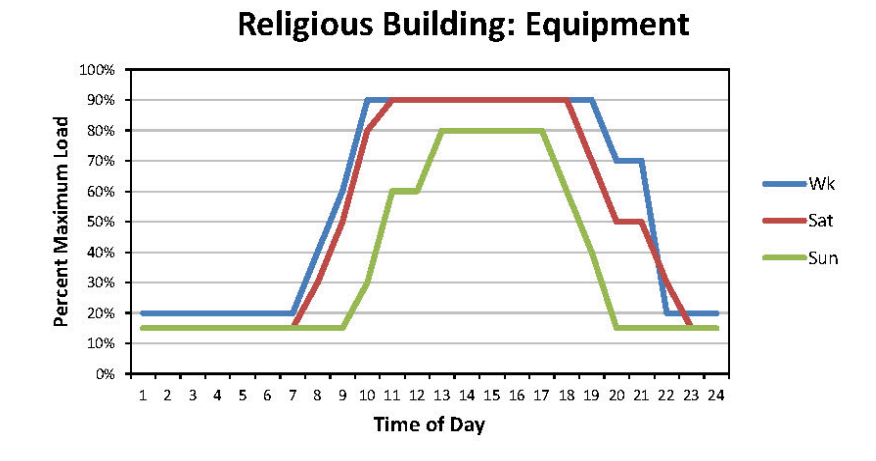

**Religious Building: Service Hot Water** 

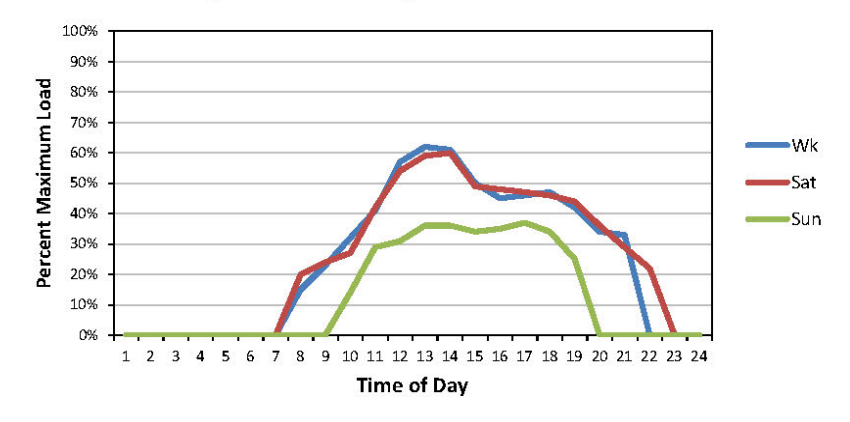

 $\overline{\phantom{0}}$  53
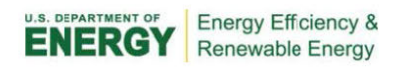

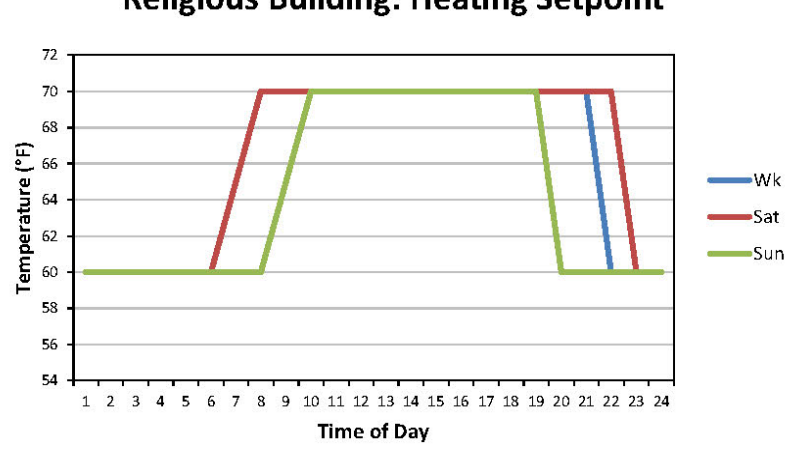

**Religious Building: Heating Setpoint** 

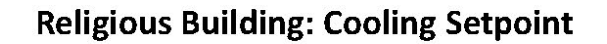

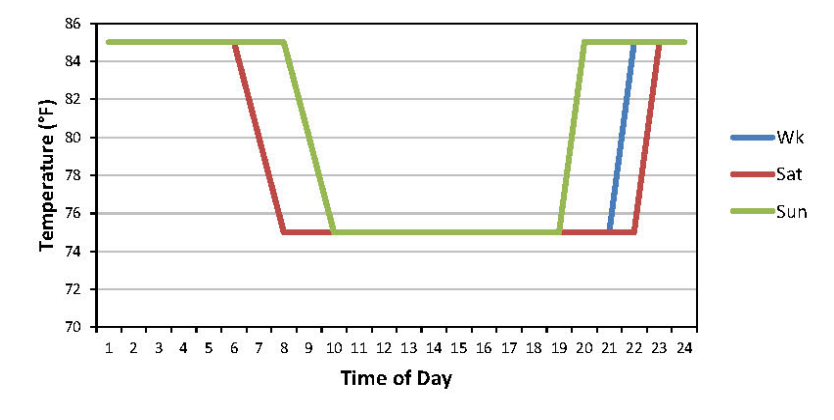

 $\overline{\phantom{0}}$  54

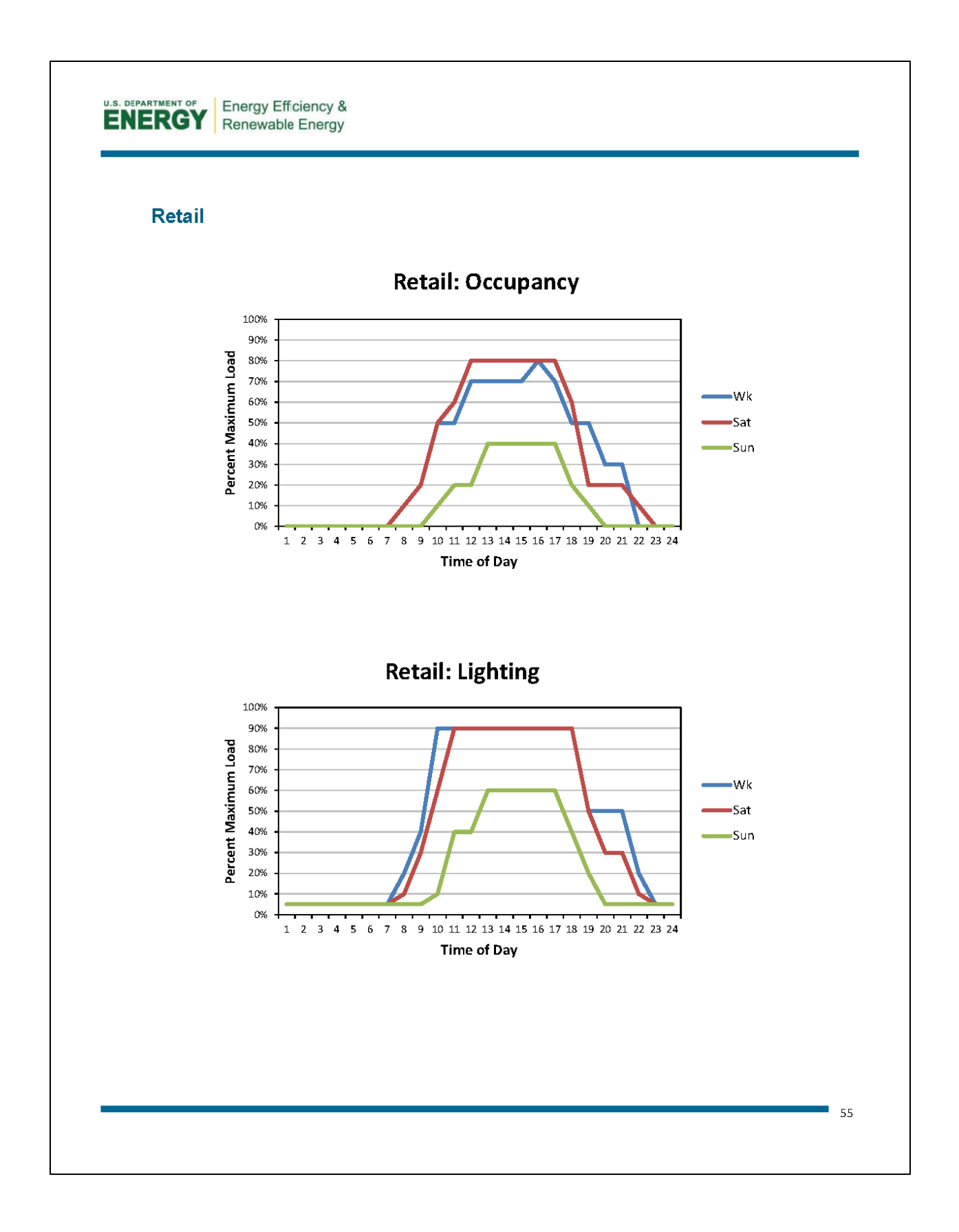

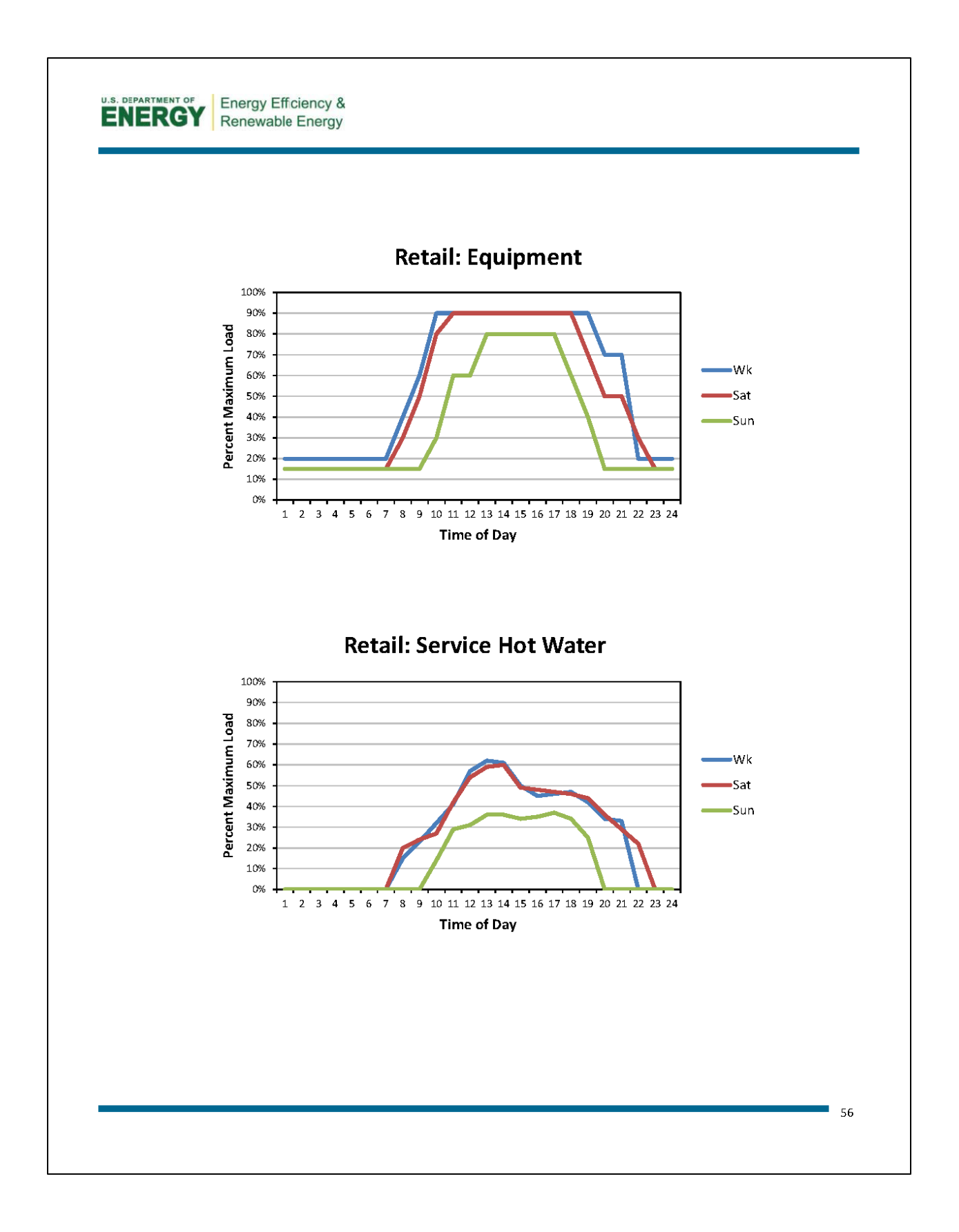

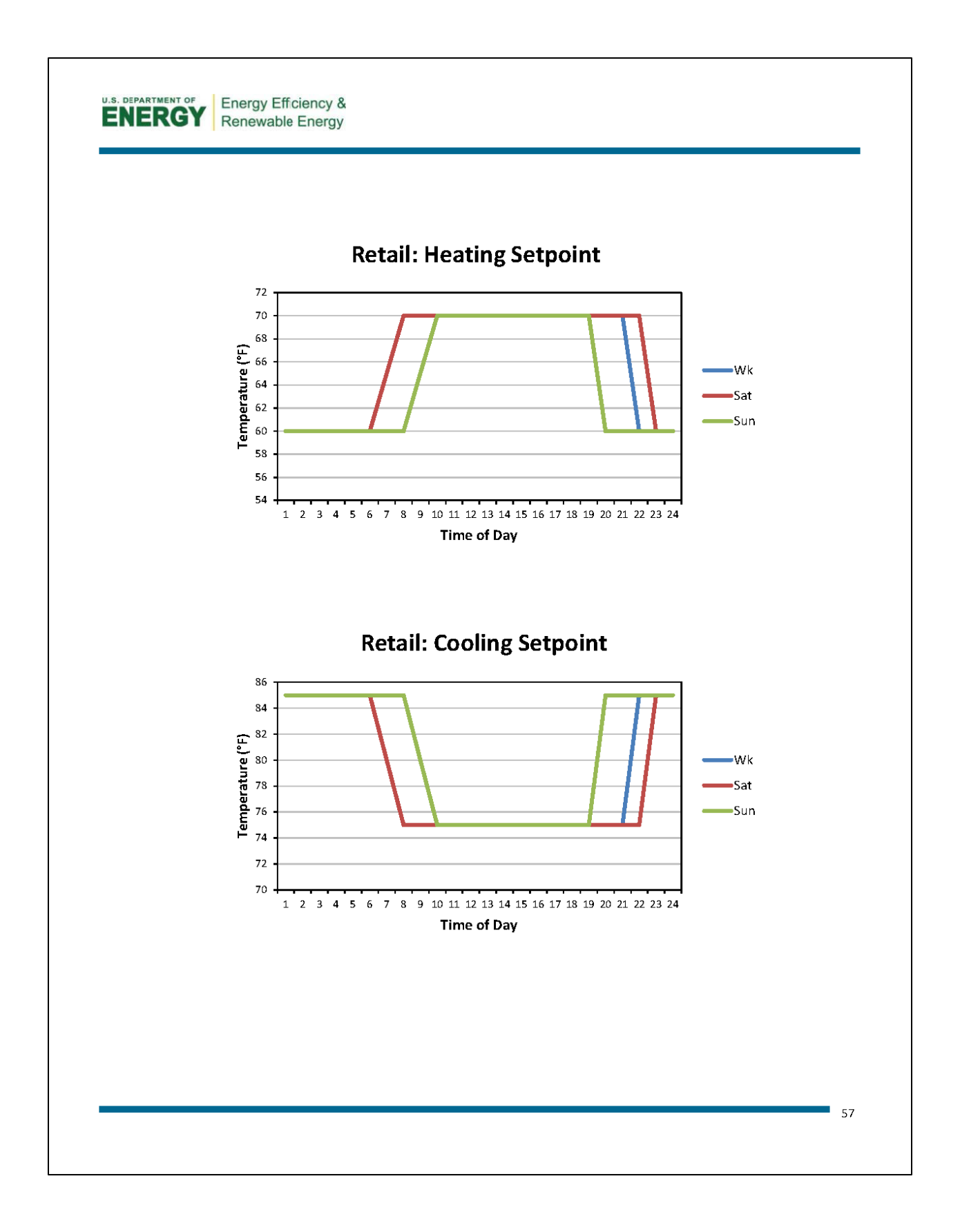

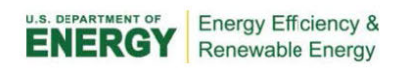

### **Senior Center**

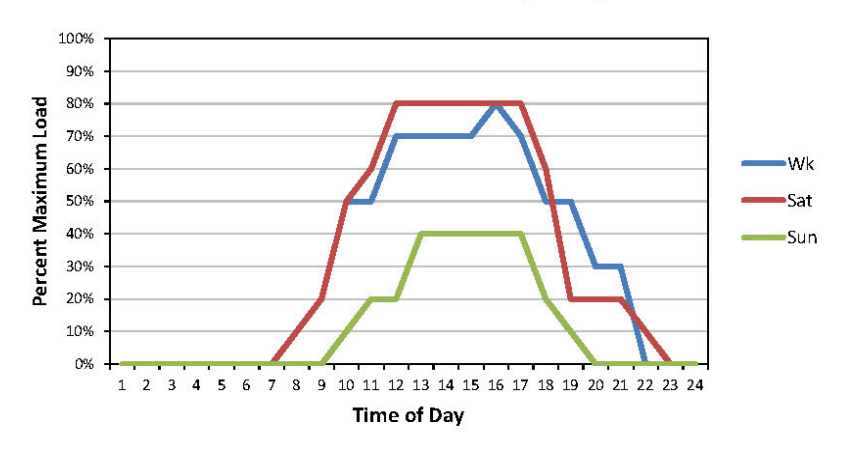

## **Senior Center: Occupancy**

**Senior Center: Lighting** 

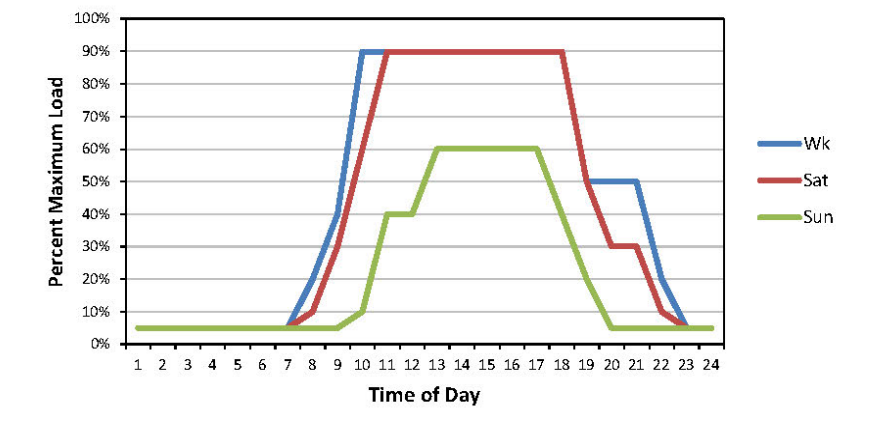

 $\overline{\phantom{1}}$  58

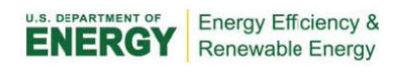

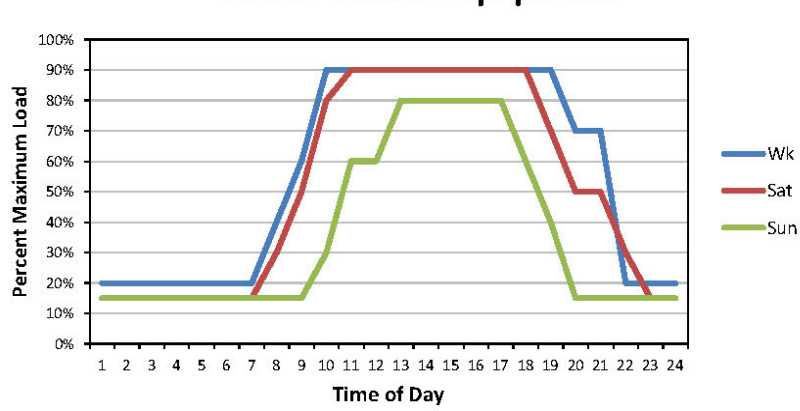

**Senior Center: Equipment** 

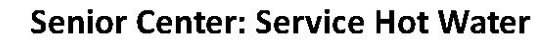

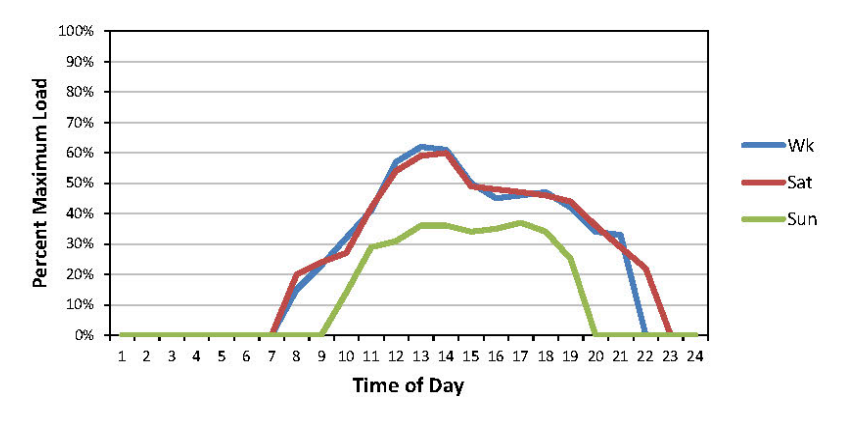

 $\overline{\phantom{0}}$  59

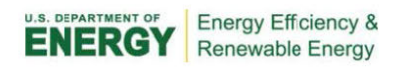

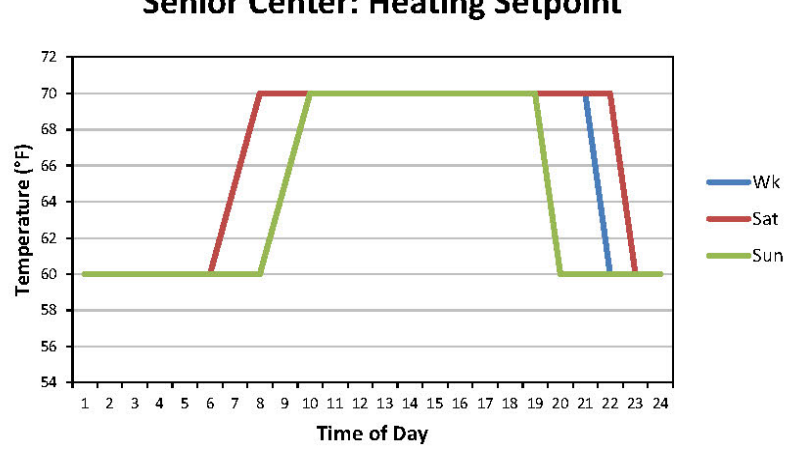

**Senior Center: Heating Setpoint** 

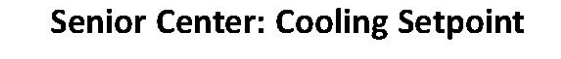

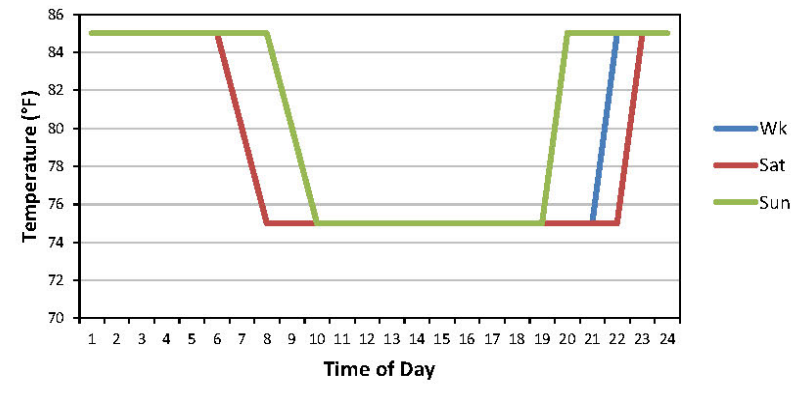

 $-60$ 

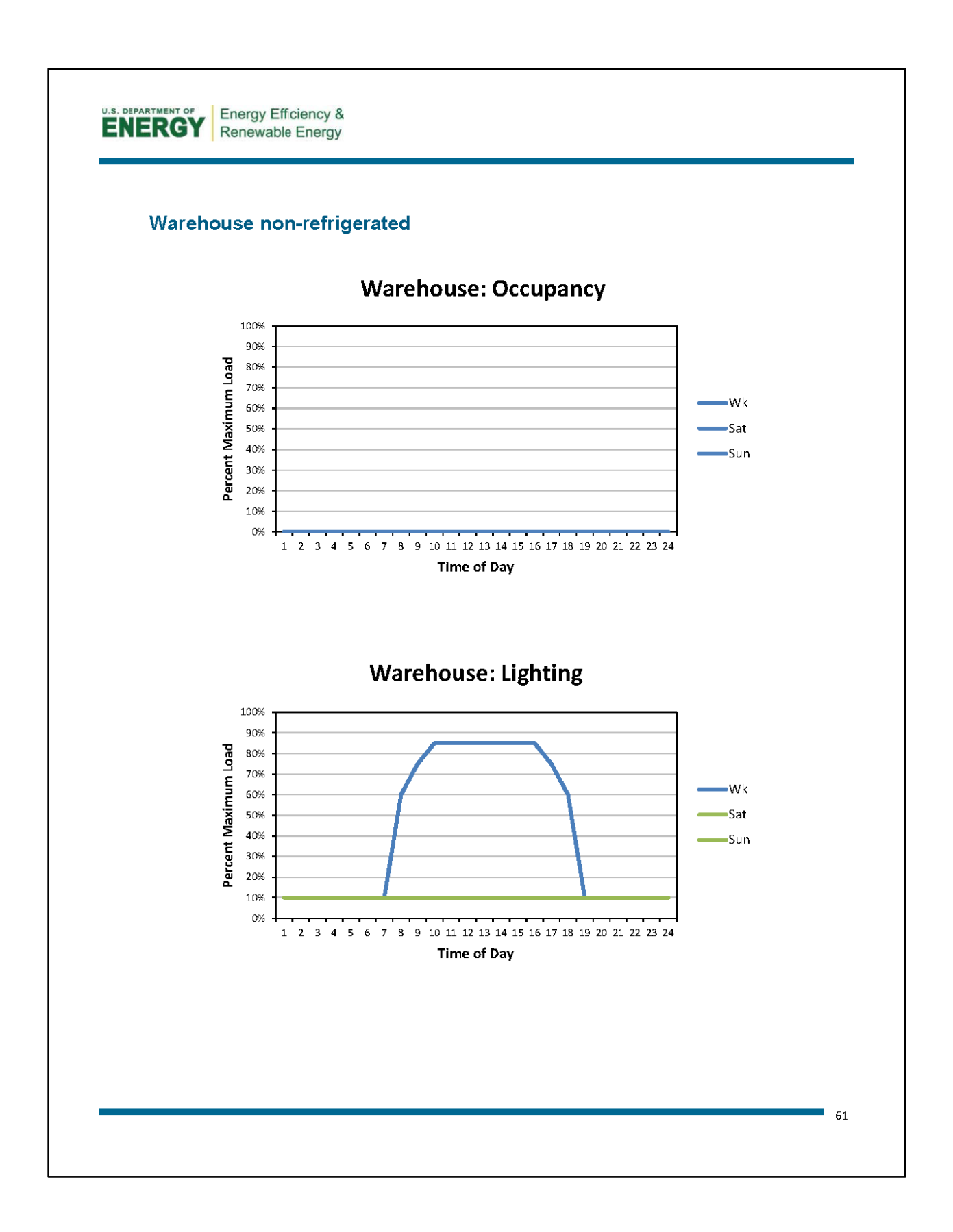

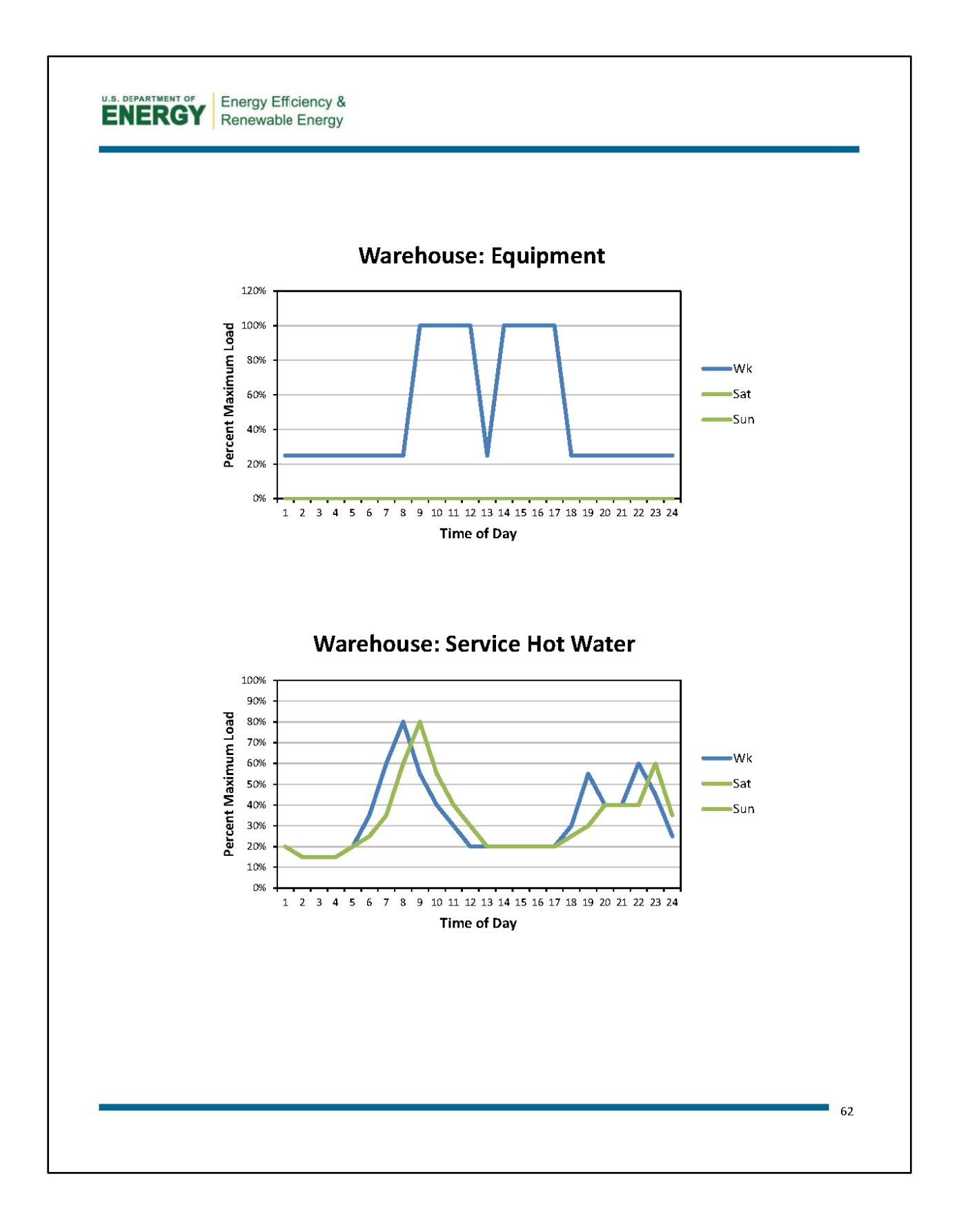

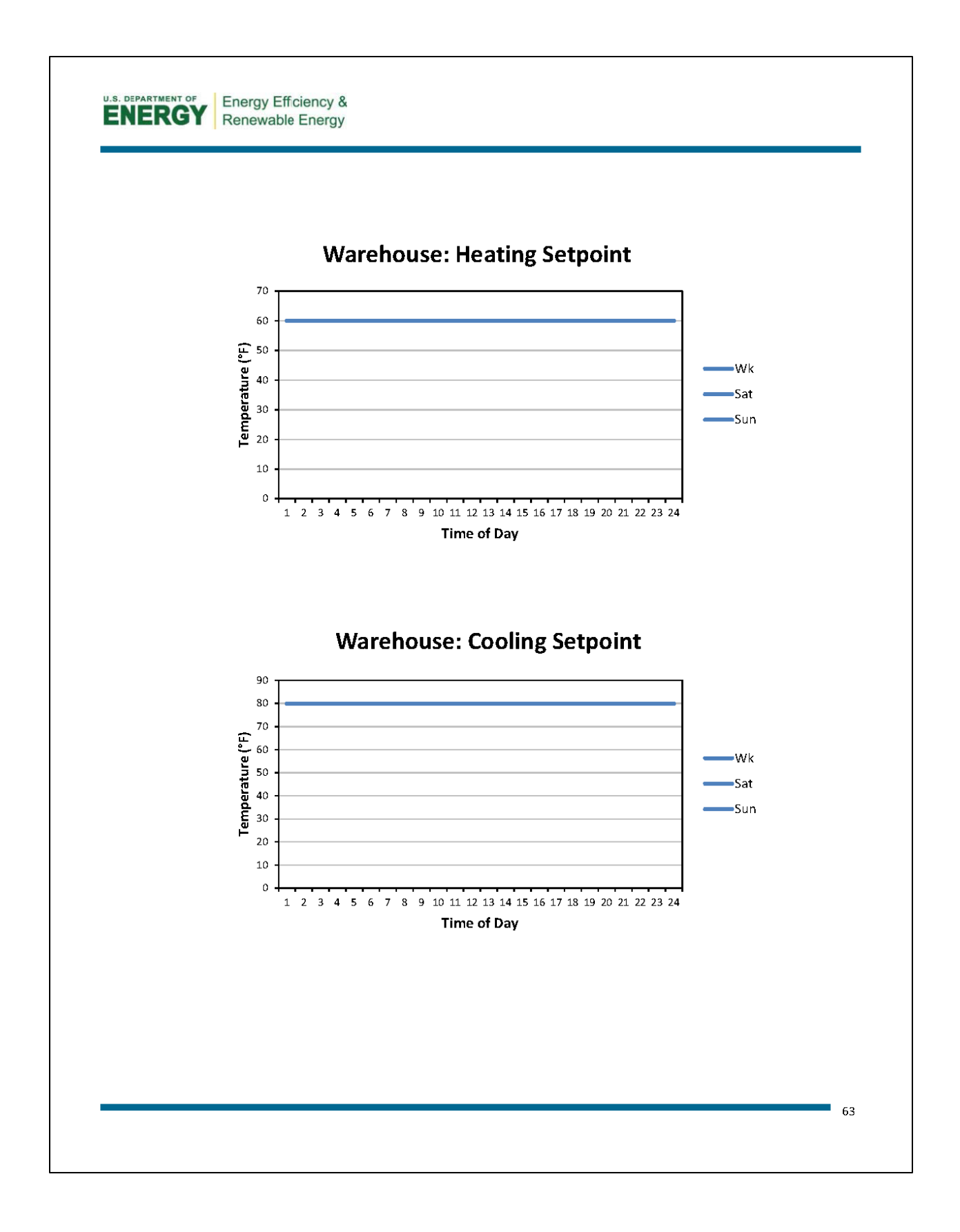

# **Appendix K**

# **System Evaluation Comparison**

Note: The evaluation ranges for System Performance and being revised. This appendix will be updated when the ranges have been developed.

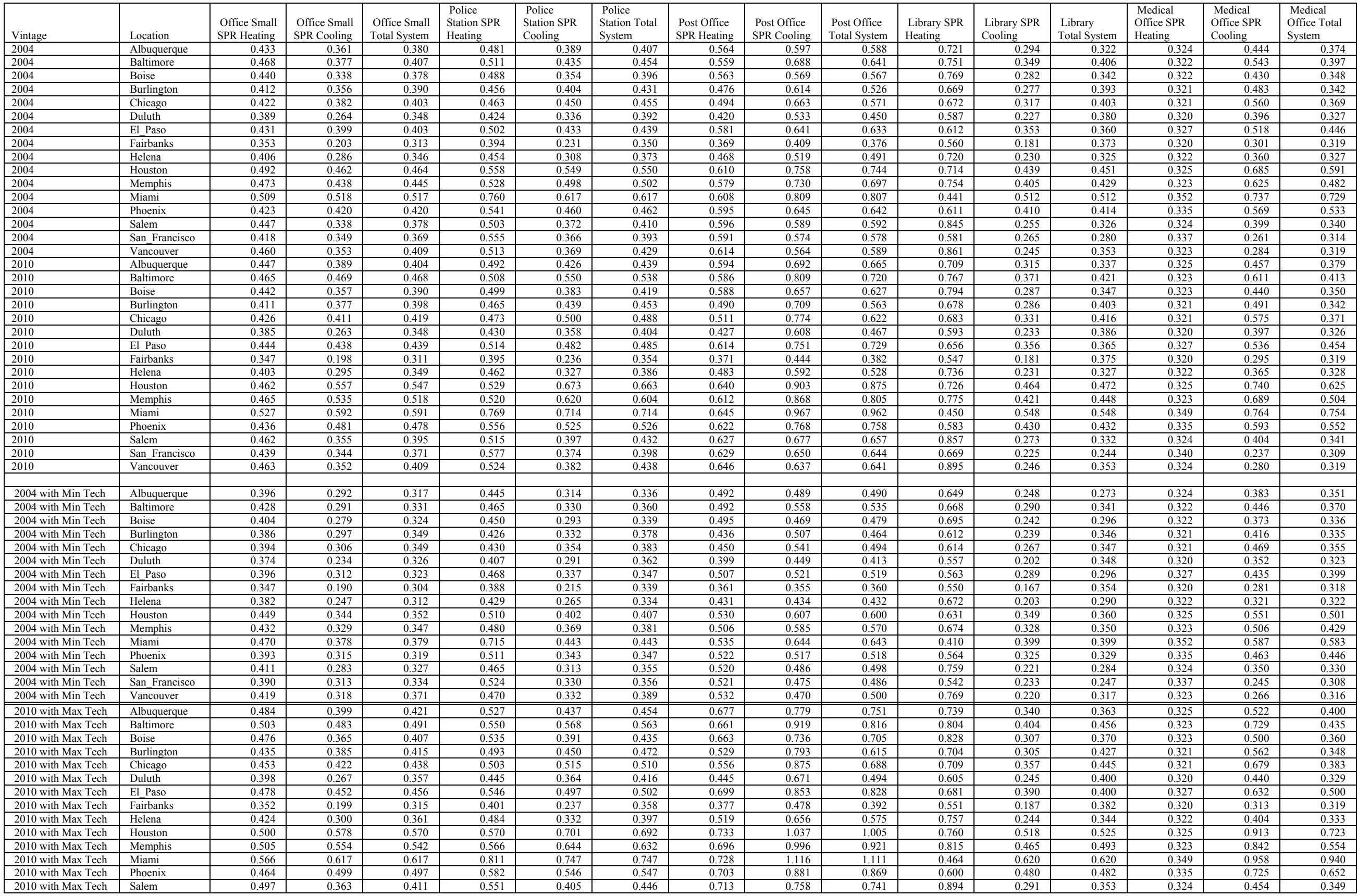

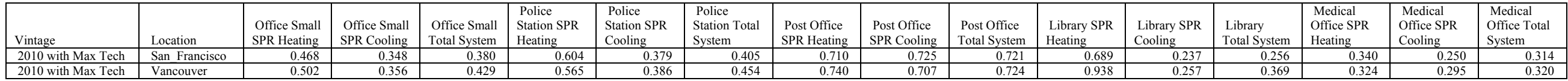

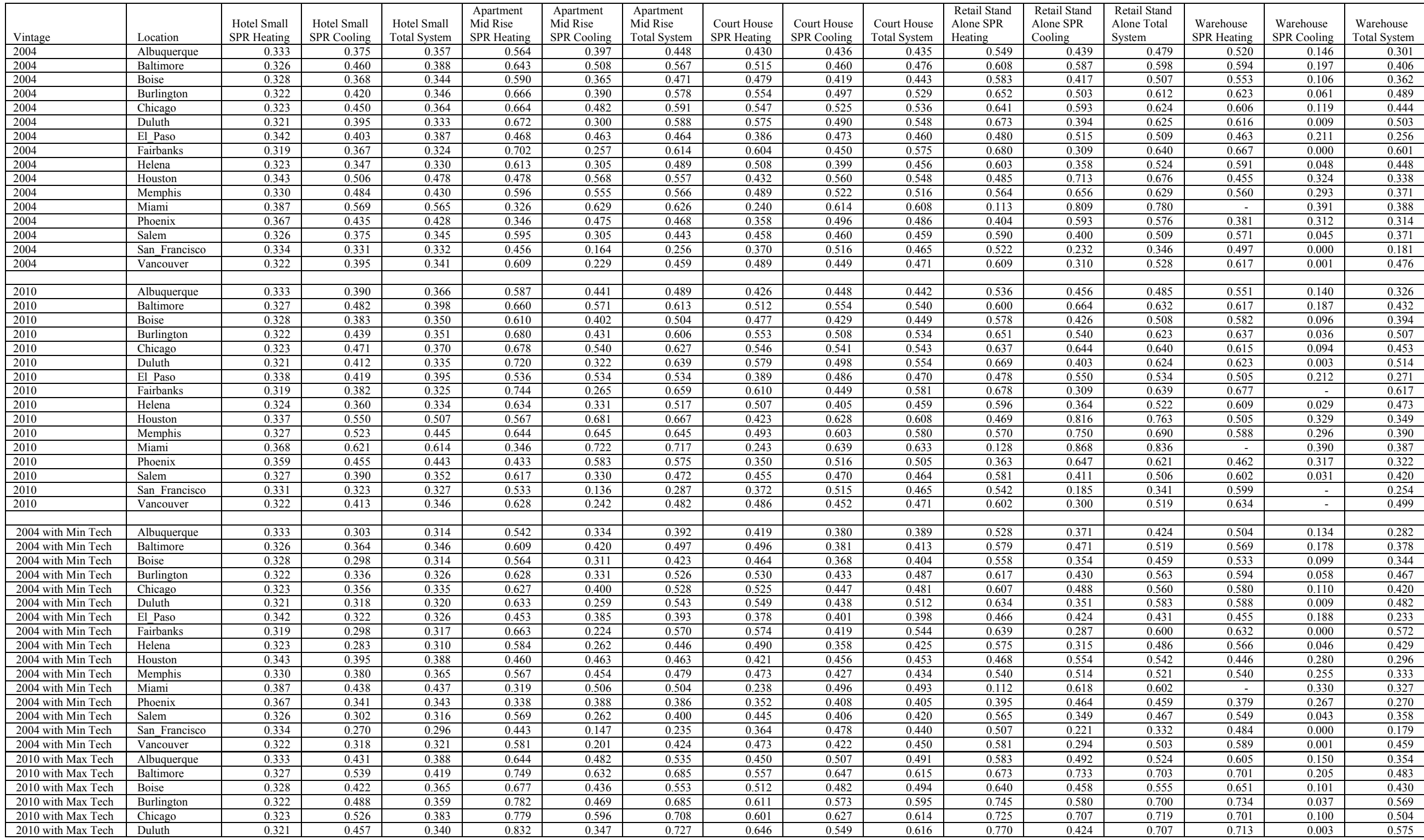

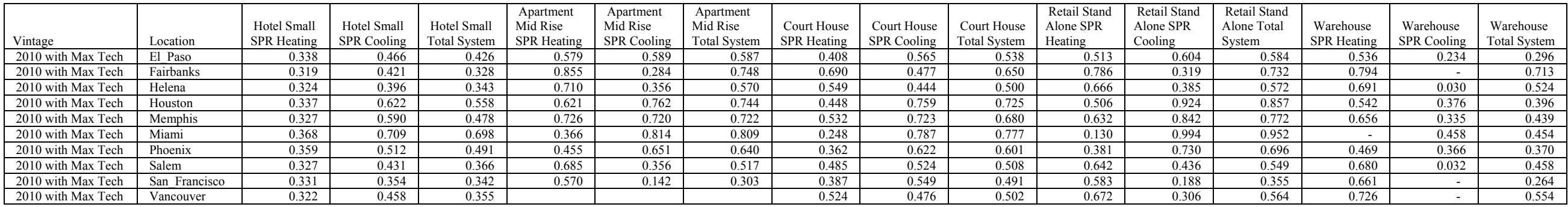

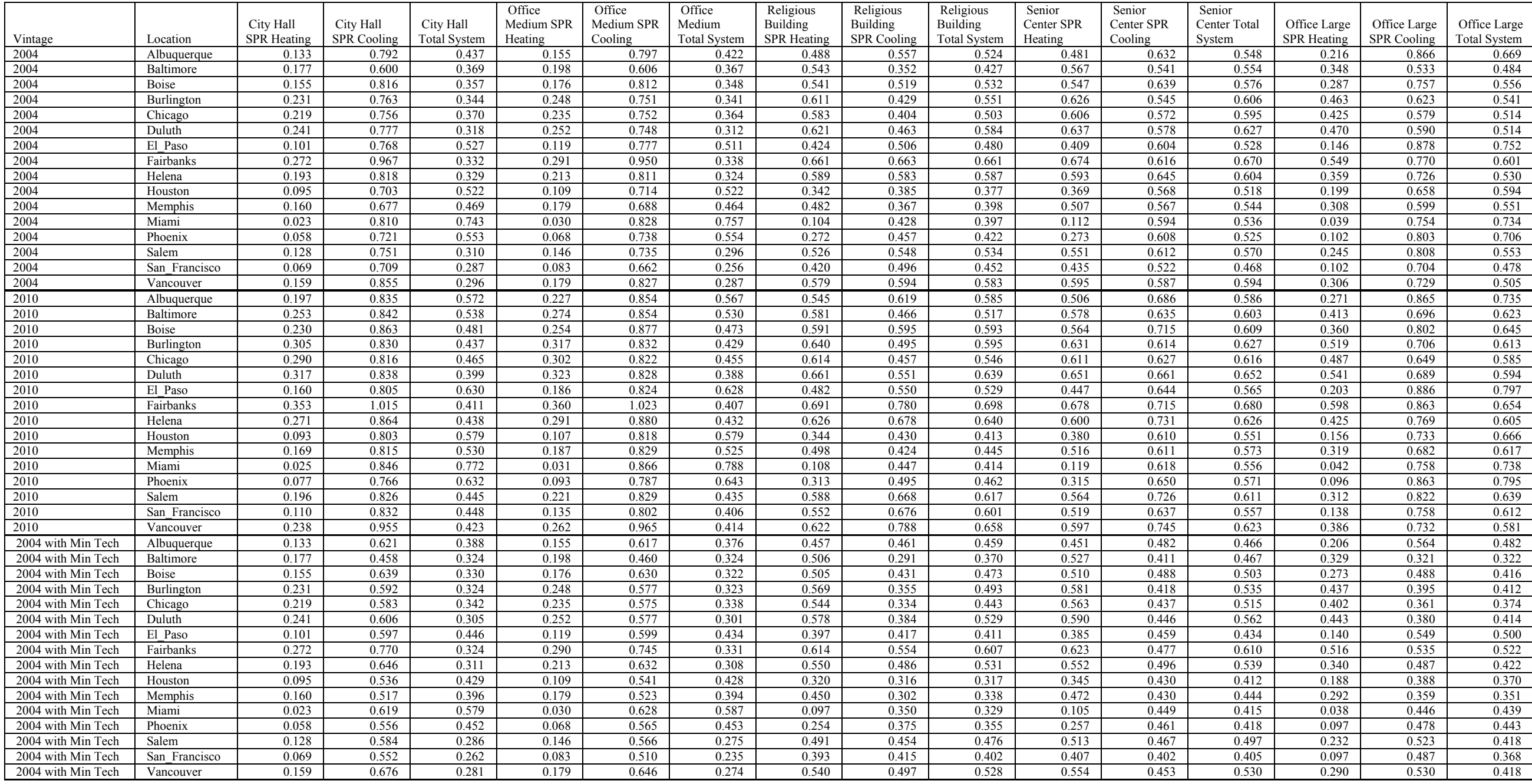

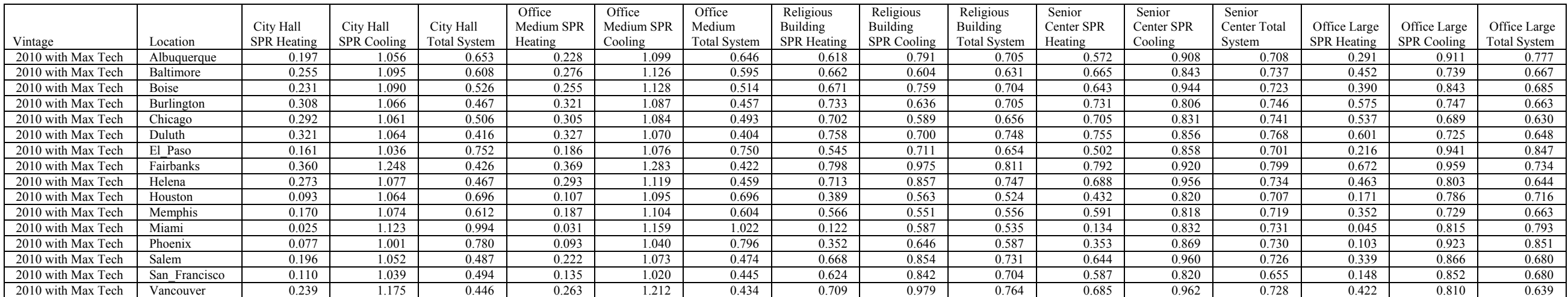

# **Appendix L**

# **Asset Score Sensitivity Analysis Results**

Note: The following is an abbreviated version of Appendix L. The complete appendix is available at [https://buildingenergyscore.energy.gov/assets/energy\\_asset\\_score\\_technical\\_protocol\\_appendix\\_L.pdf.](https://buildingenergyscore.energy.gov/assets/energy_asset_score_technical_protocol_appendix_L.pdf)

## **Appendix L**

## **Asset Score Sensitivity Analysis Results**

The results of sensitivity analysis are shown in a series of tornado diagrams, which indicate the potential impact (sensitivity) of the studied variables as a function of the output (energy use). Note that the variables were evaluated independently, meaning that the interaction of variables was not evaluated in this context. The x axis of the tornado diagrams is the examined variables and the y axis is the output of building energy use (Total Source Energy, Total Electricity, or Total Natural Gas). The plots are designed to be eye-charts and provide a quick visual on the importance of each variable. The further to the left a variable, the greater it's first-order sensitivity. Only the twenty most important variables are shown in the tornado diagram. In addition to each Total Source Energy tornado diagram, a table is supplied describing the input variable ranges simulated and the minimum and maximum Total Source Energy across the simulations associated with that input variable.

### **Variables**

The 38 building input variables evaluated in the sensitivity simulations are listed below.

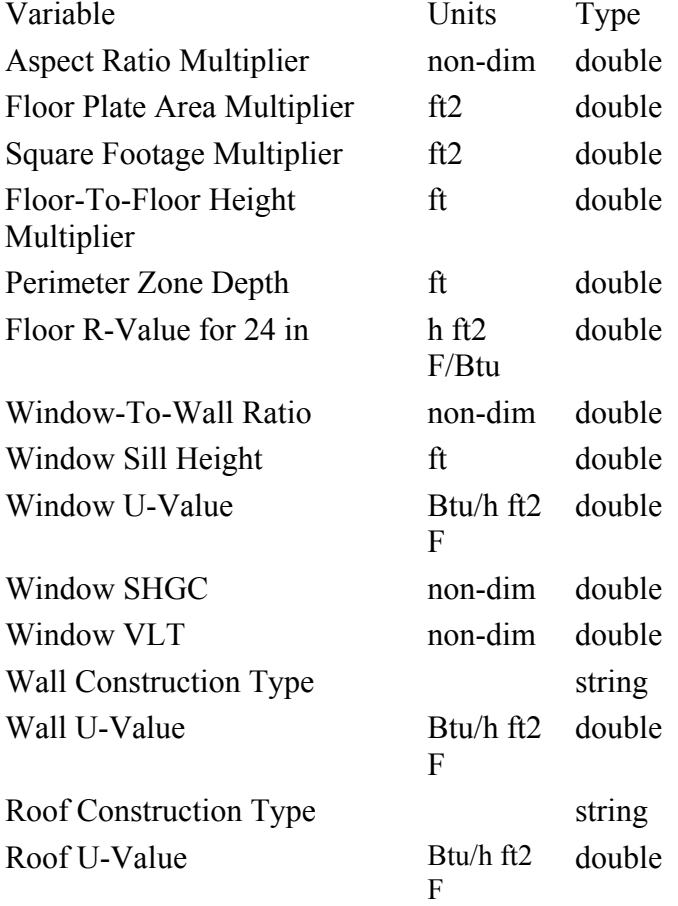

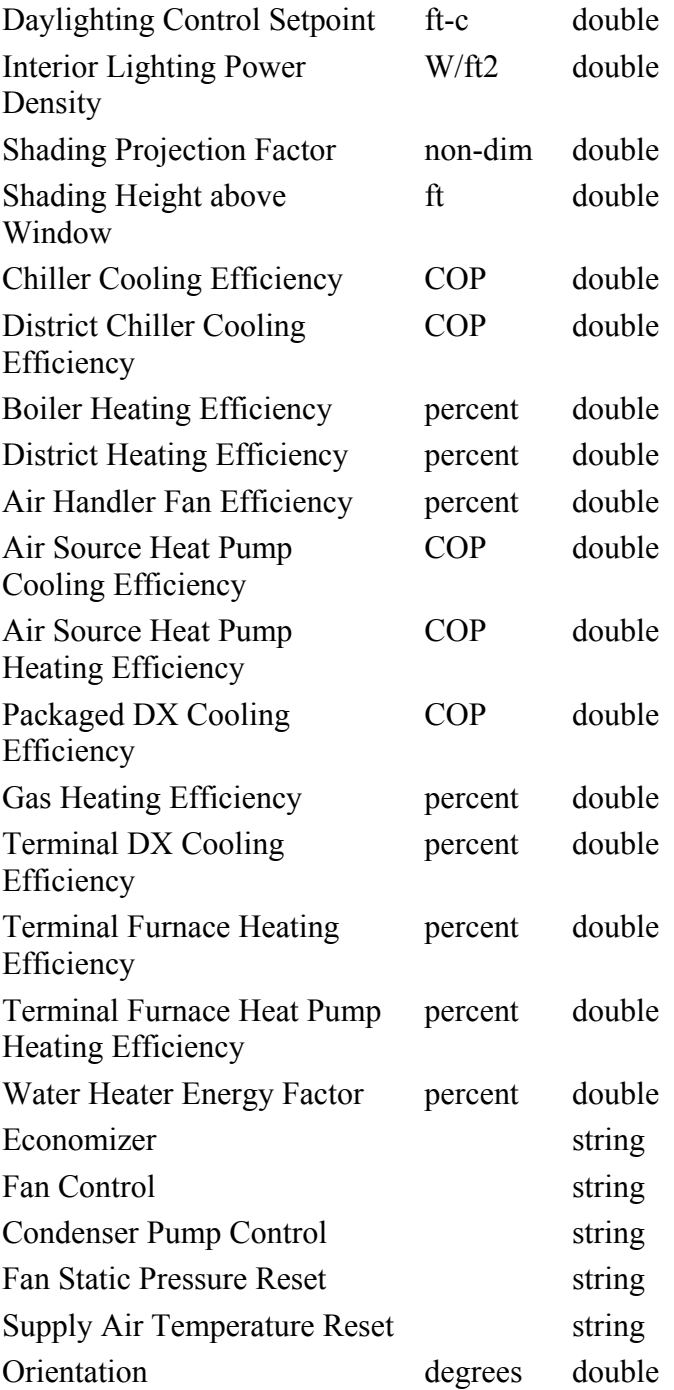

# **Highrise Apartment Location: Climate Zone 1A**

## **Total Source Energy**

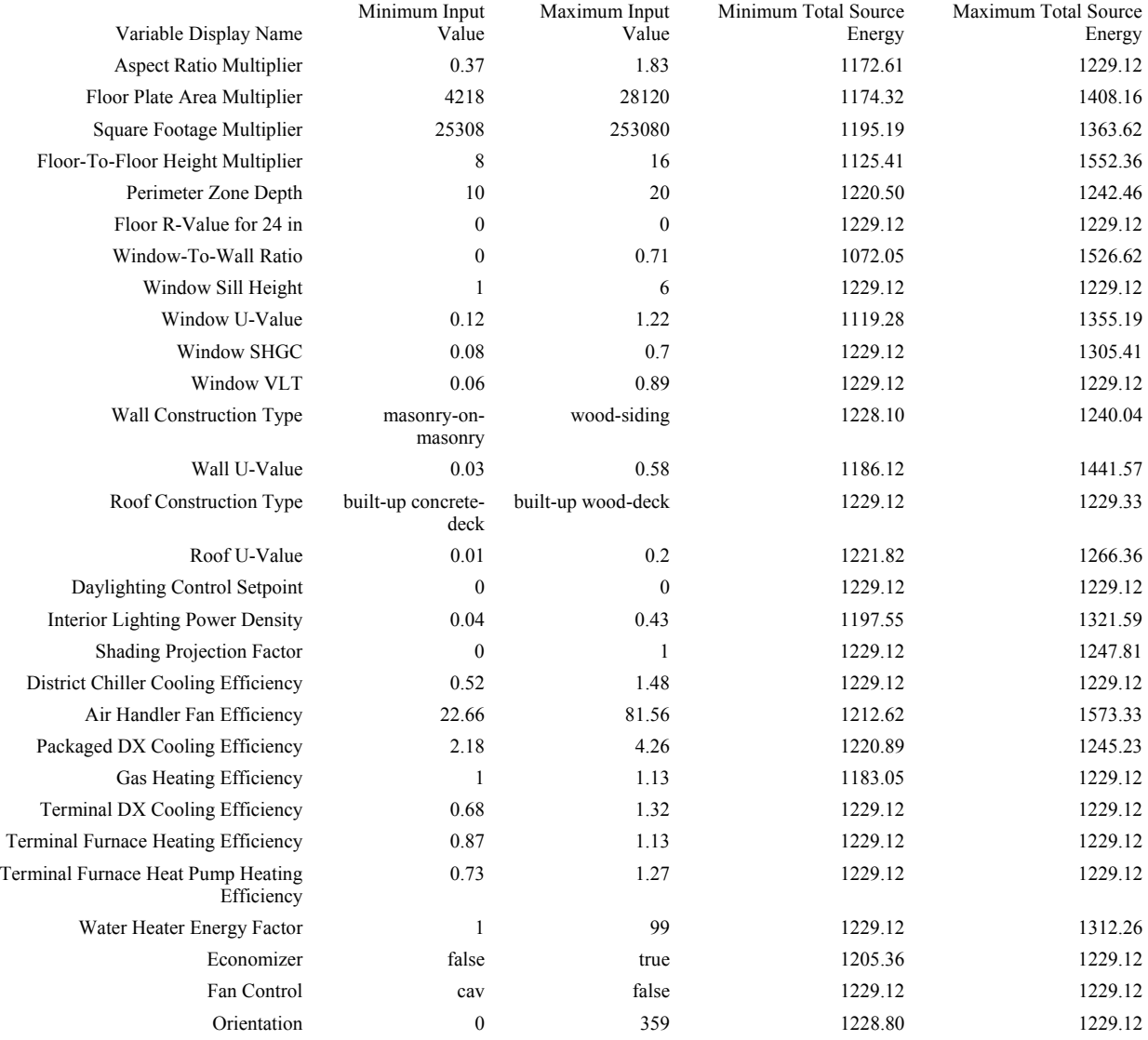

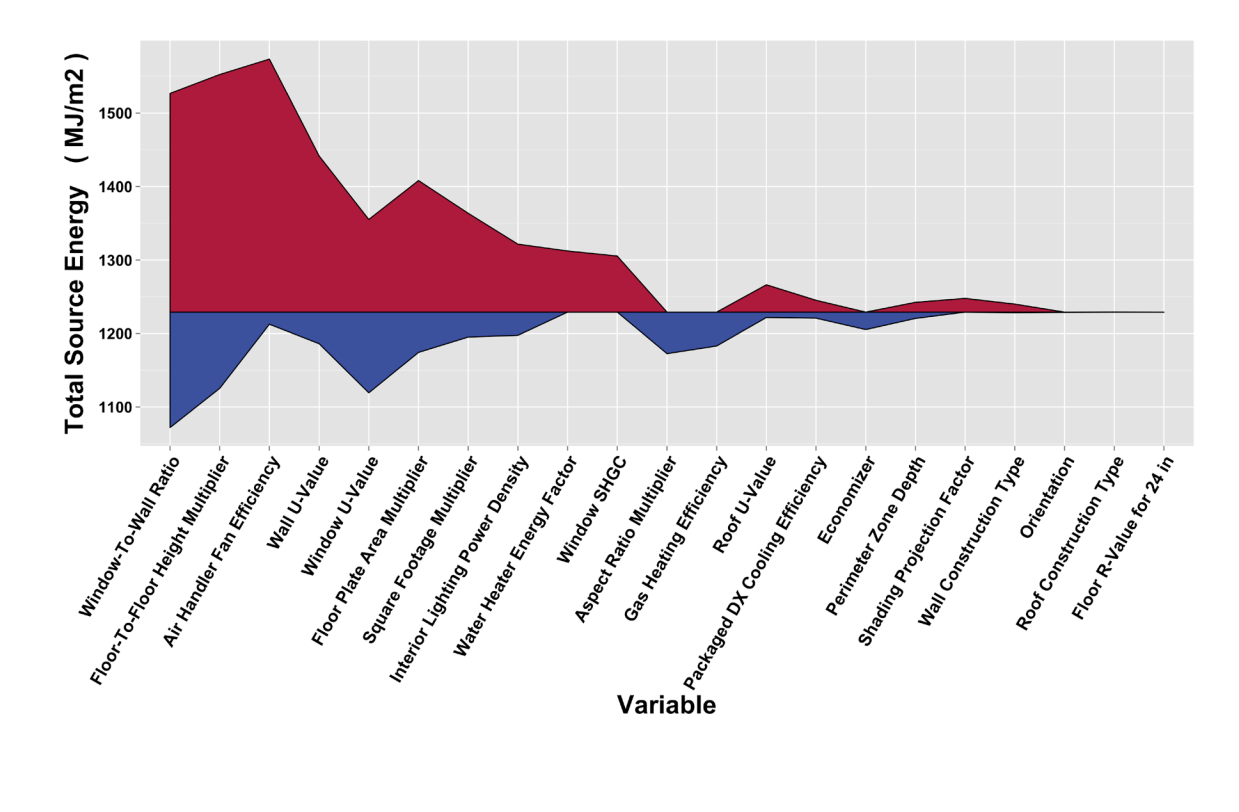

**Total Electricity (High Rise Apartment; Climate Zone 1A)**

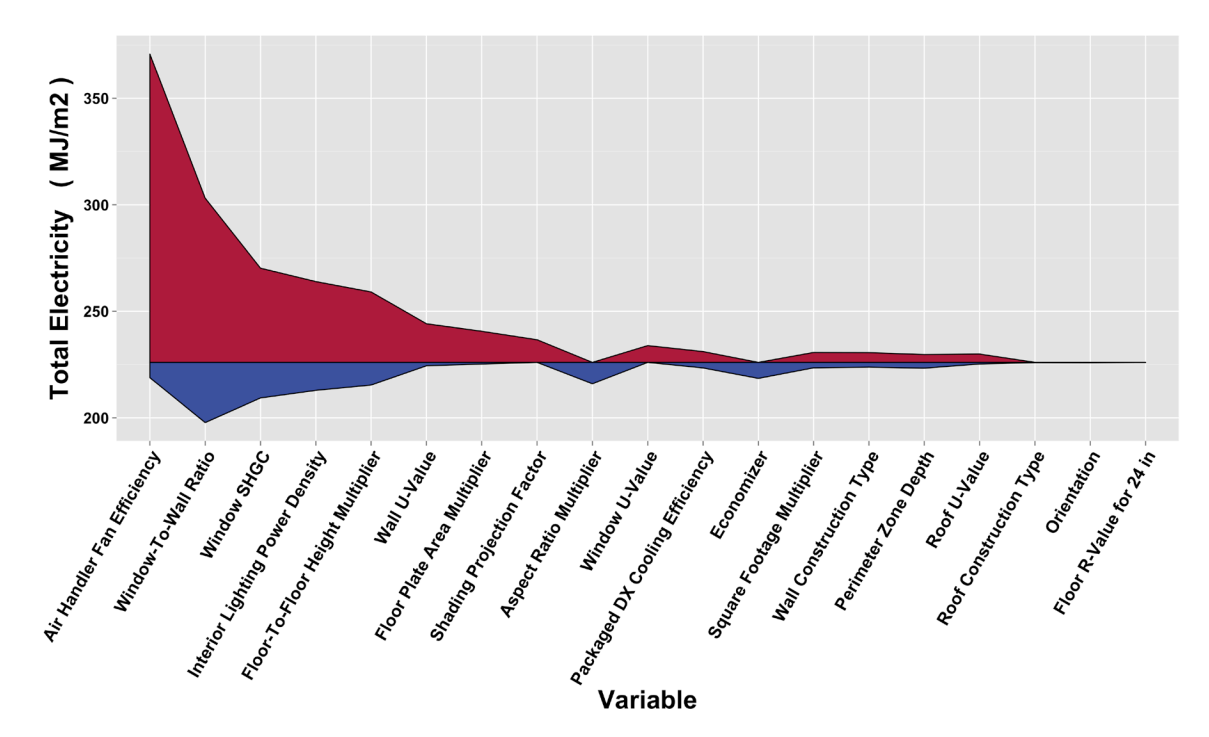

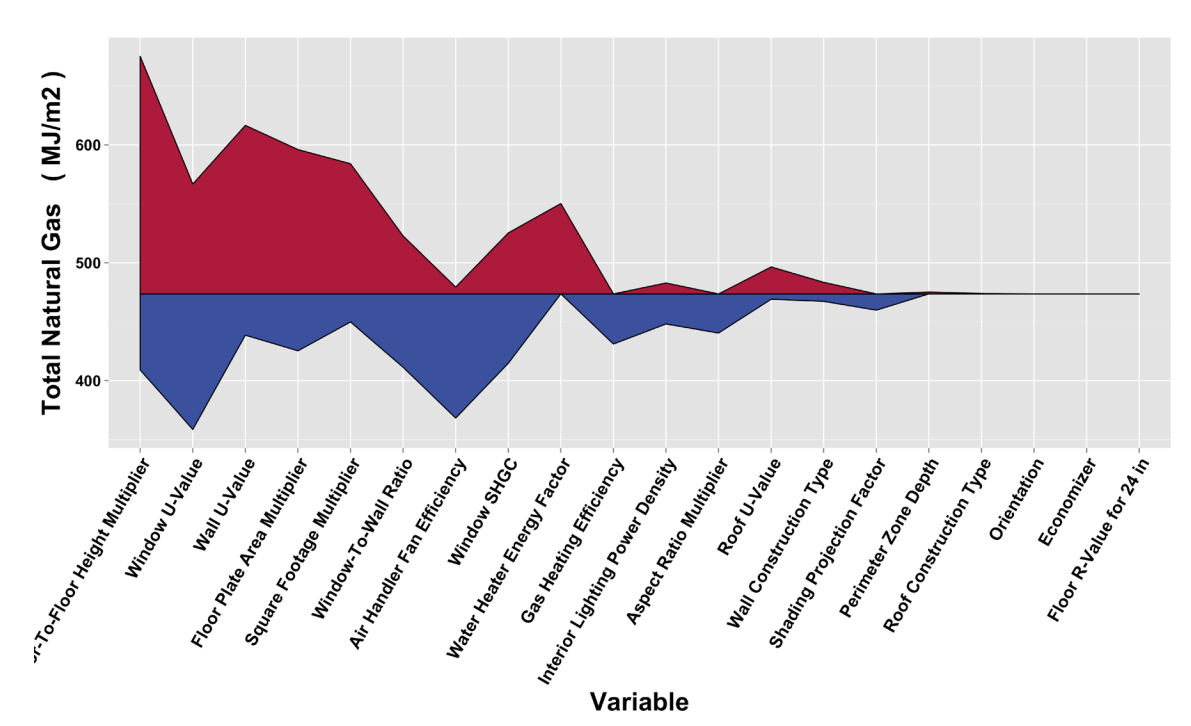

**Total Natural Gas (High Rise Apartment; Climate Zone 1A)**

# **Highrise Apartment Location: Climate Zone 1B**

#### **Total Source Energy**

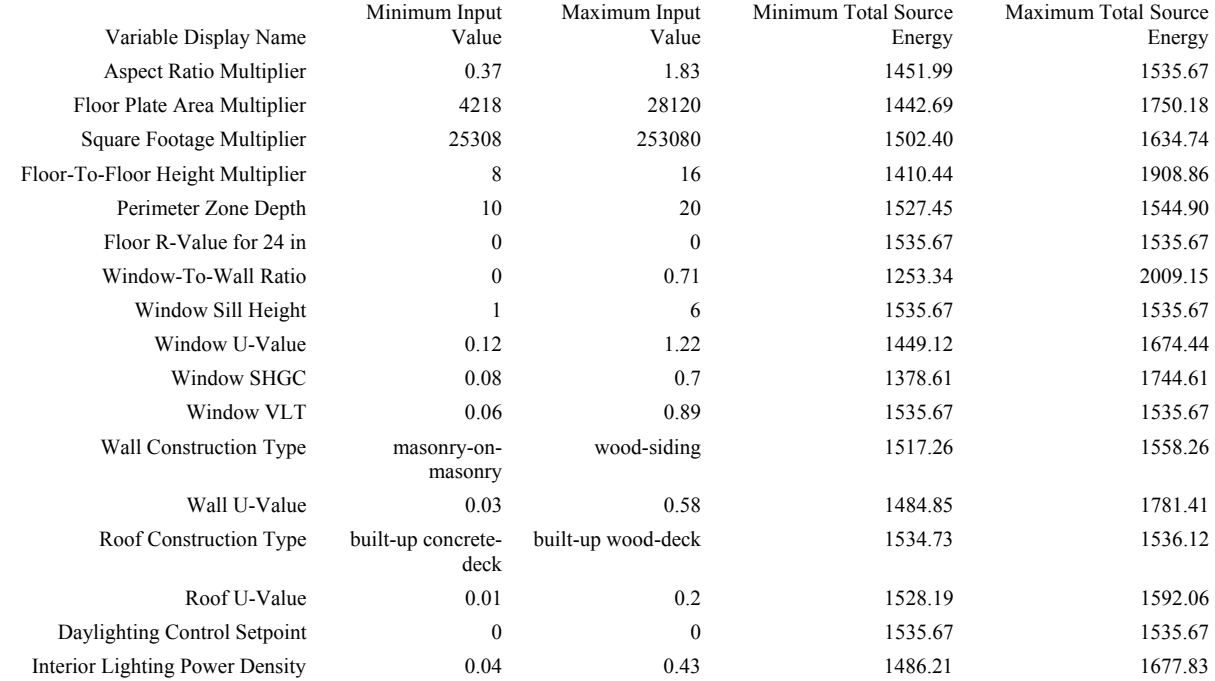

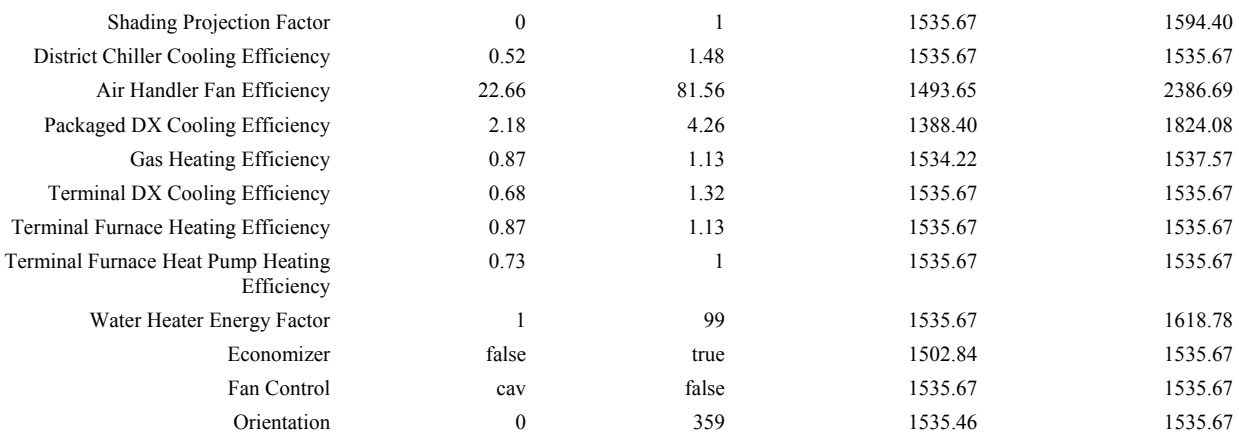

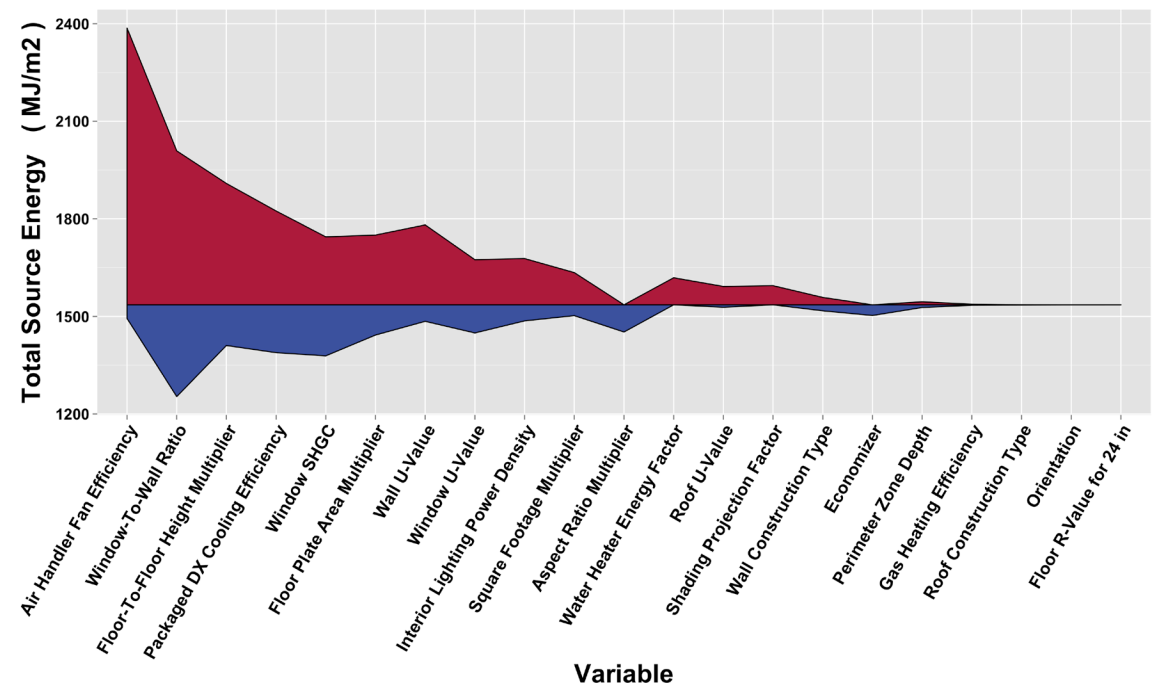

Variable

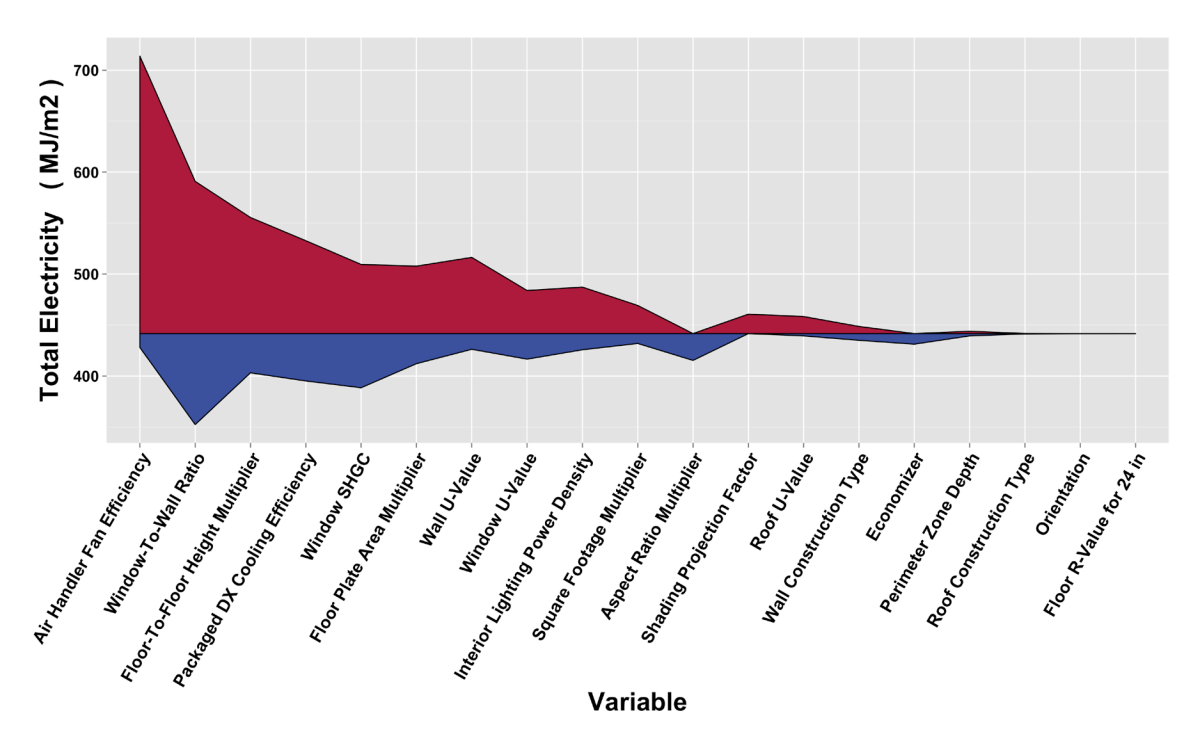

**Total Electricity (High Rise Apartment; Climate Zone 1B)**

**Total Natural Gas (High Rise Apartment; Climate Zone 1B)**

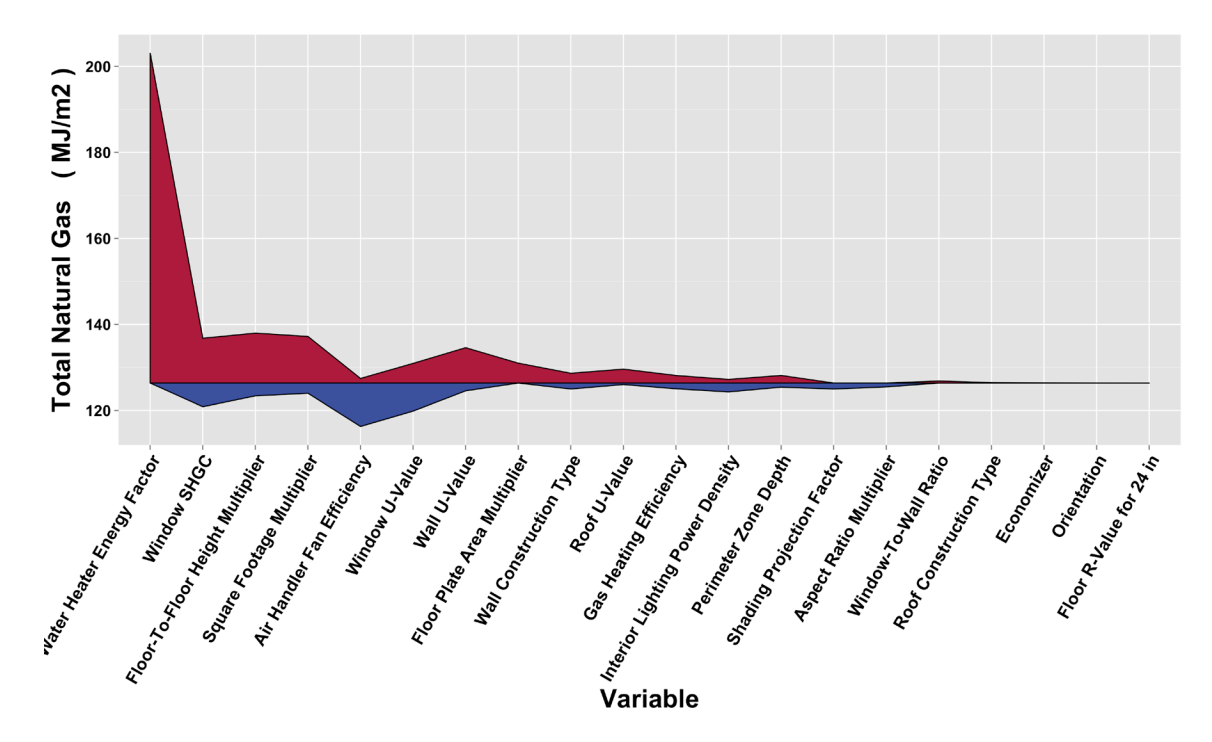

**Appendix M**

**Model Documentation** 

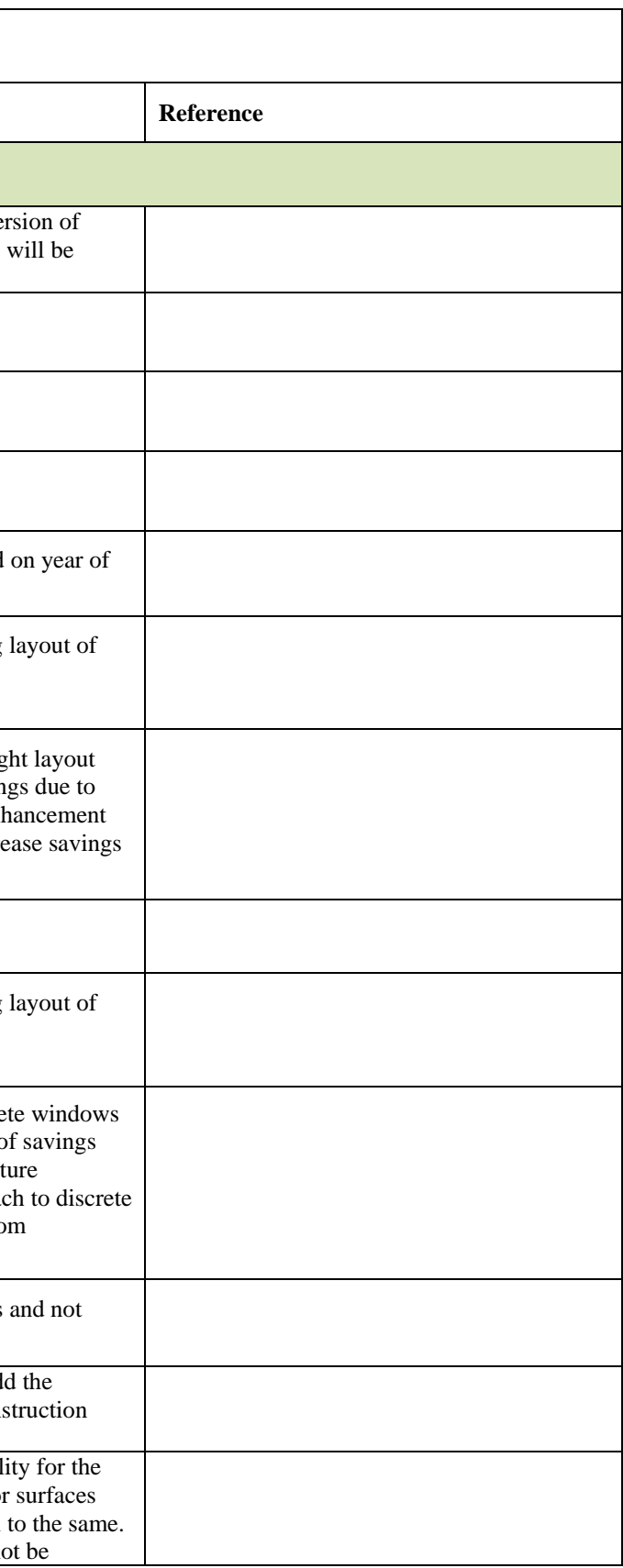

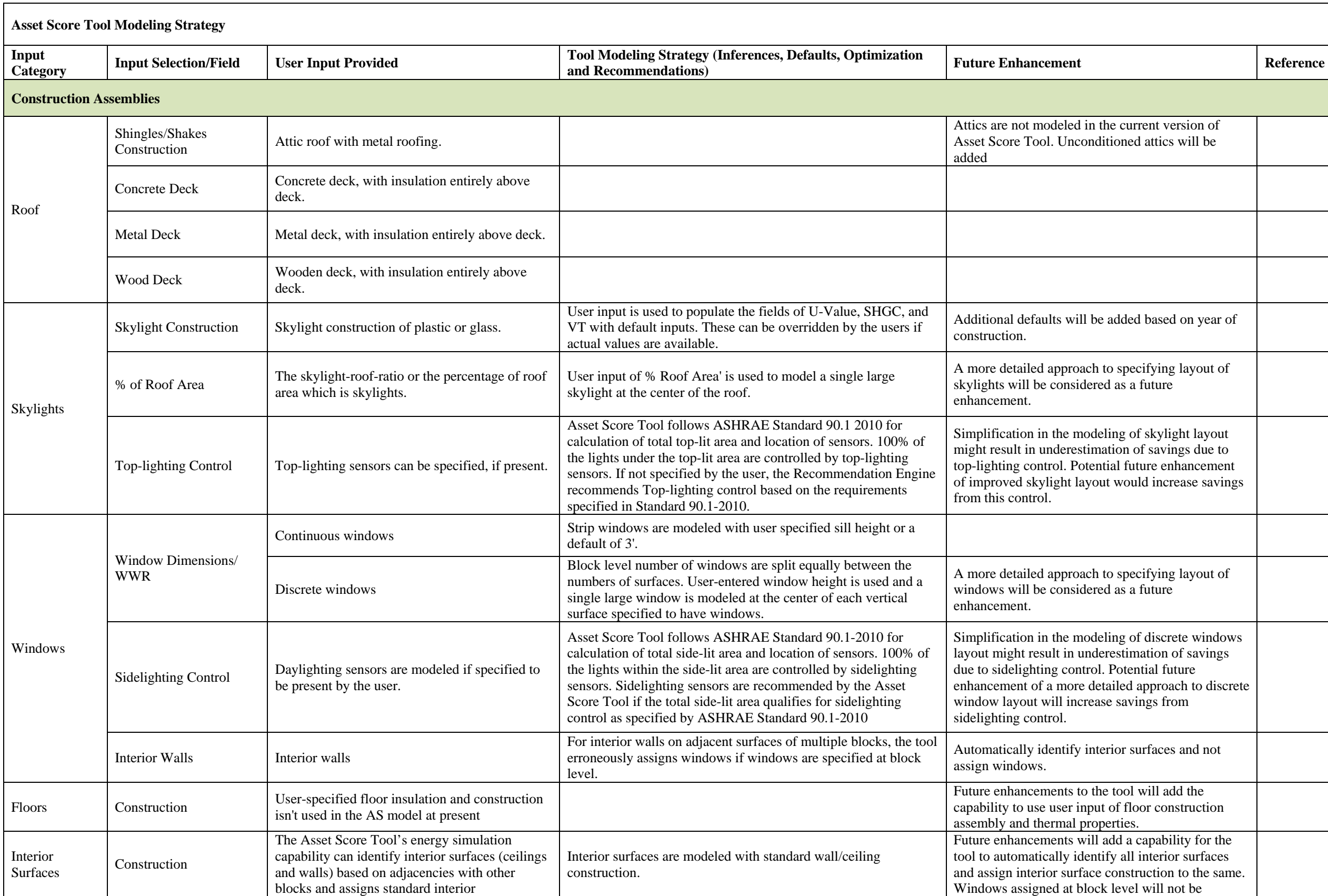

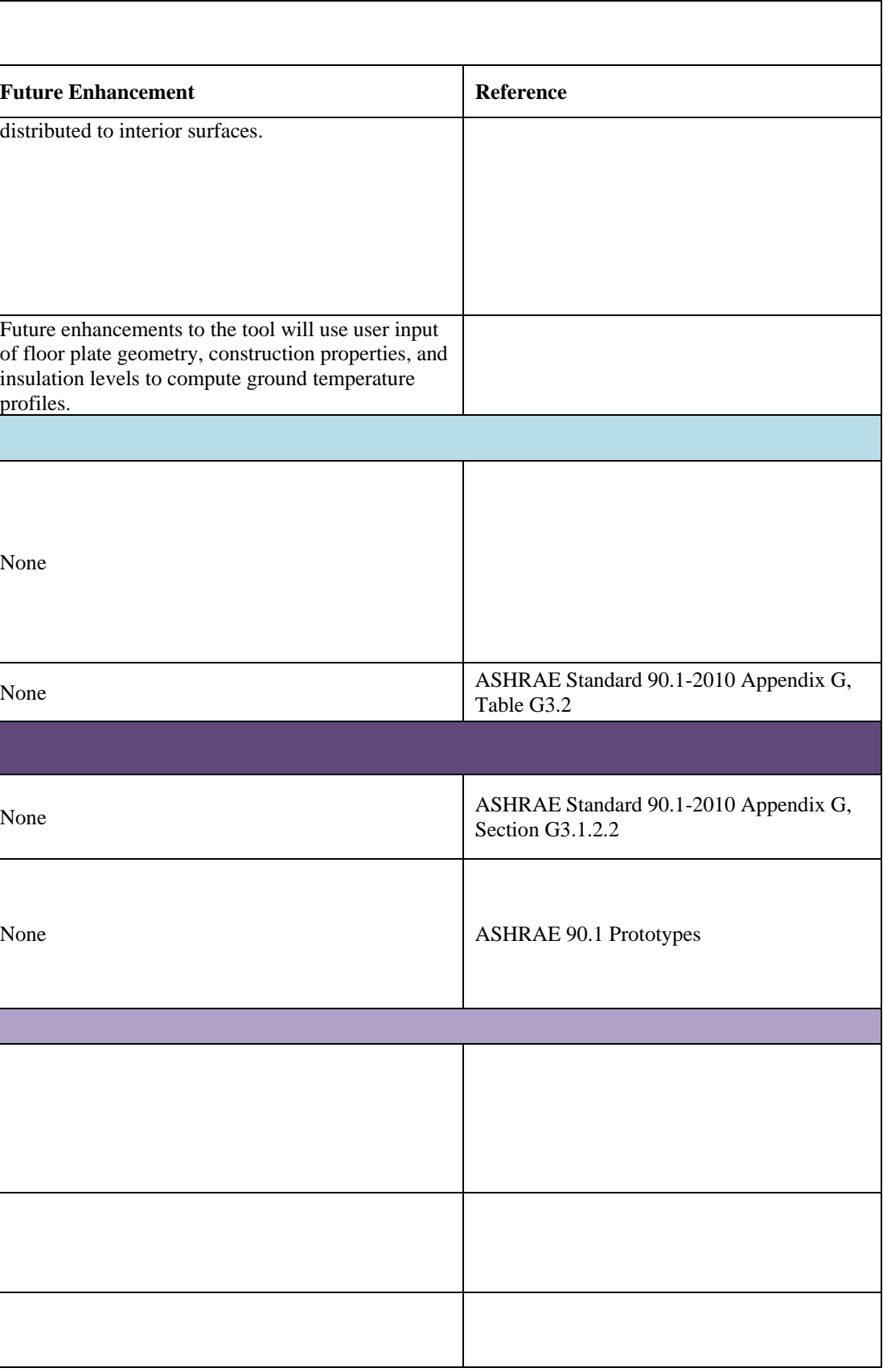

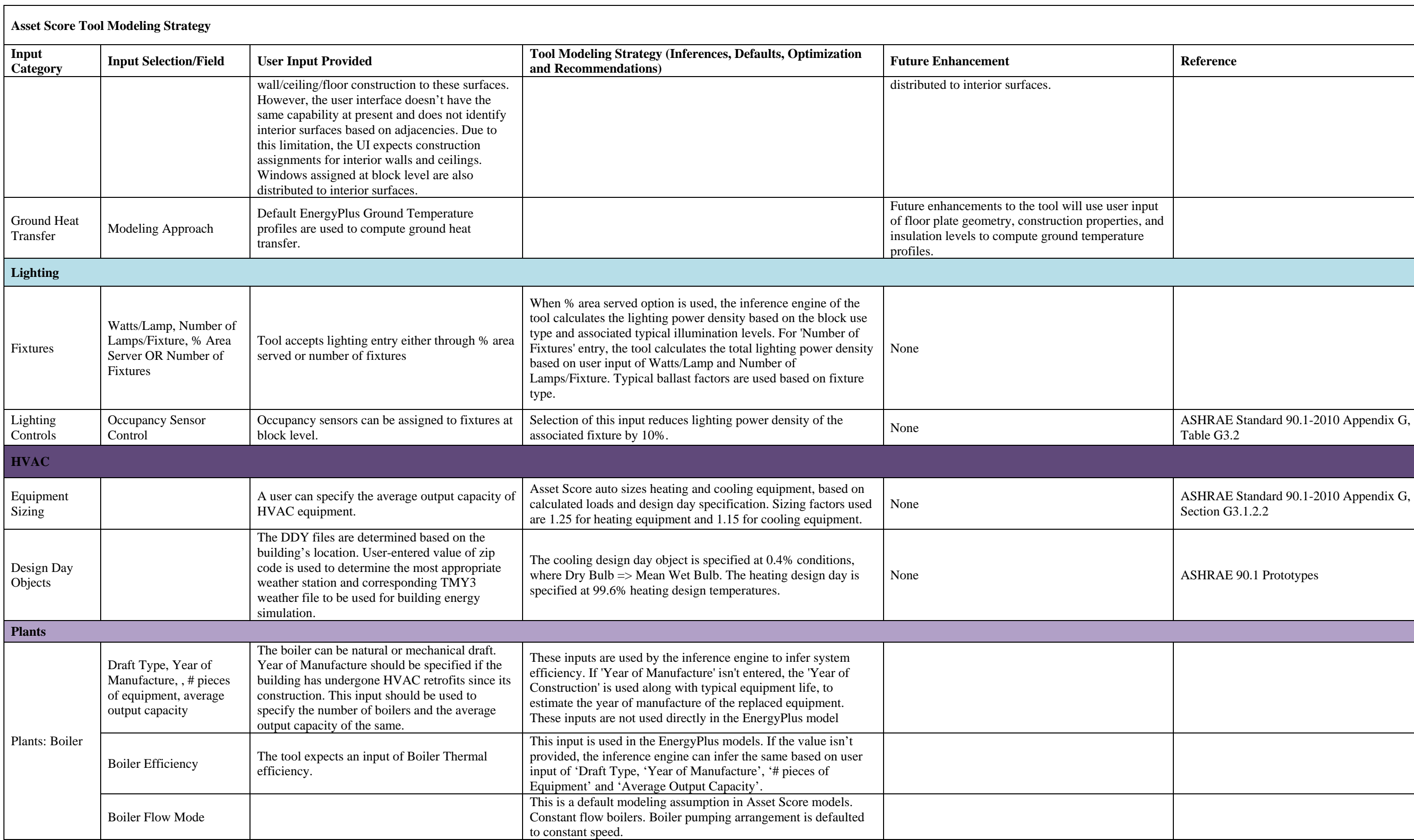

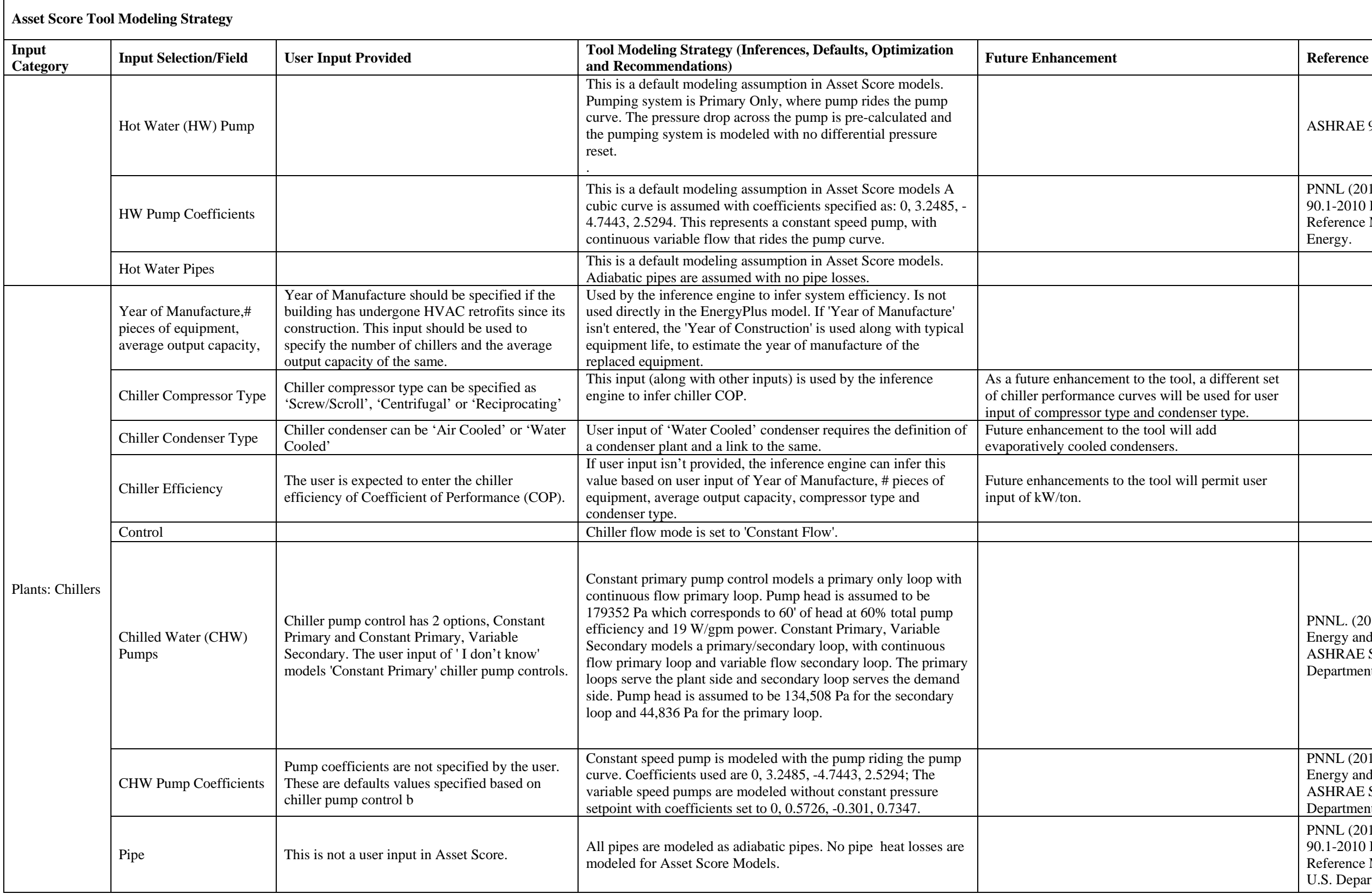

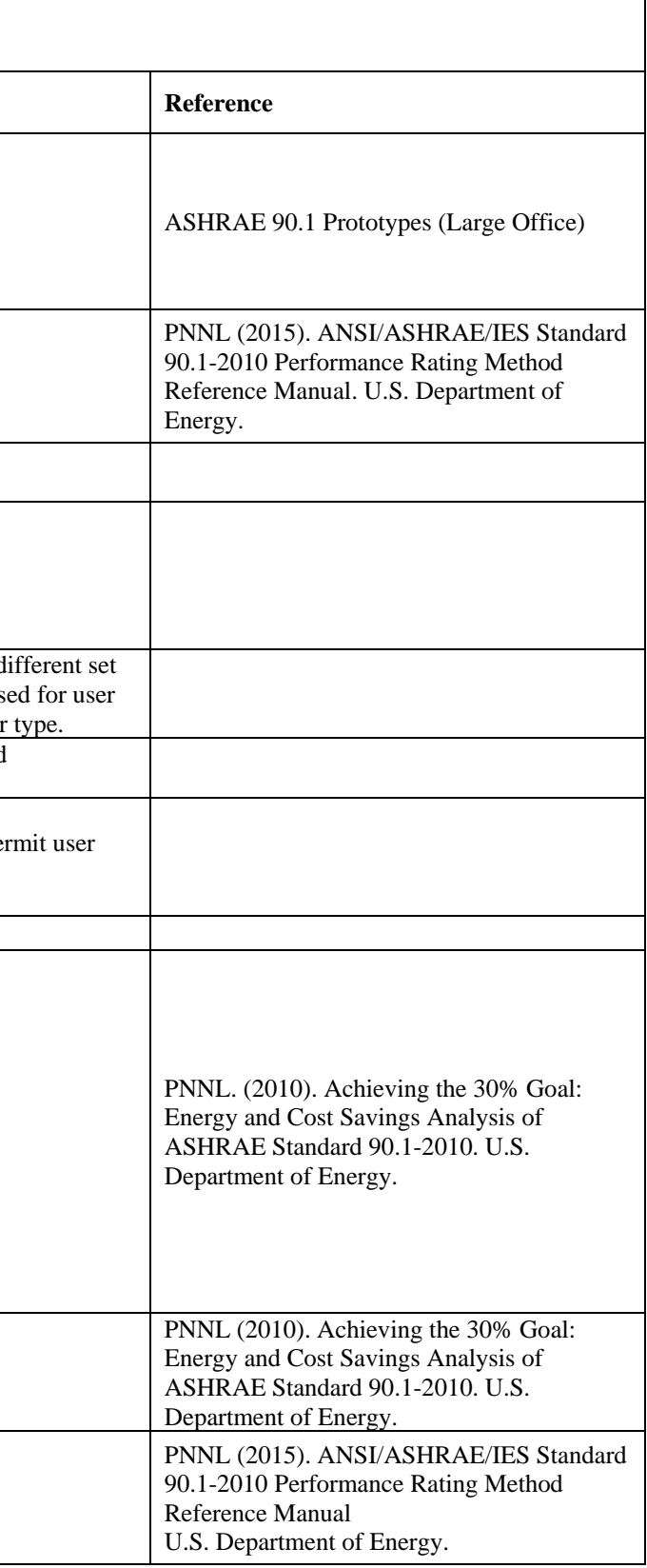

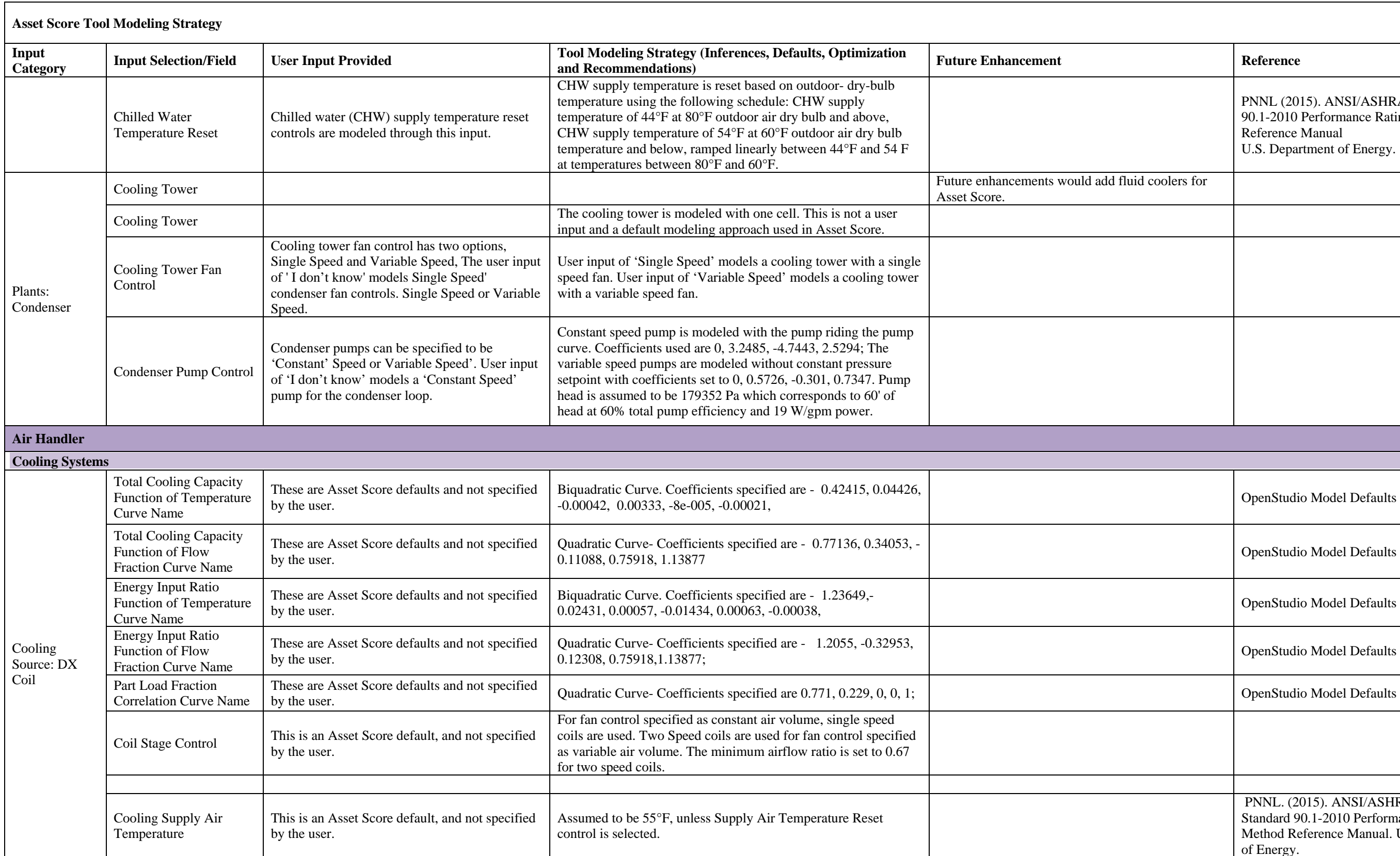

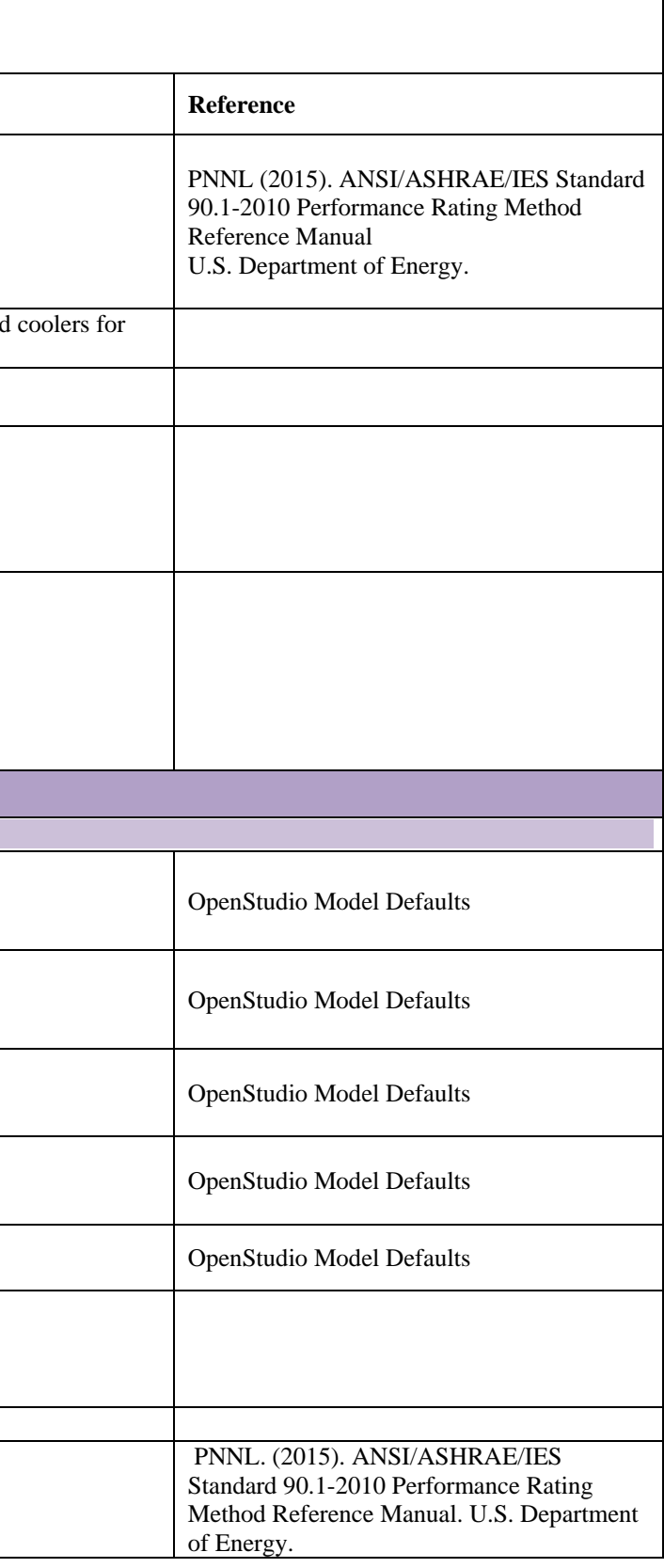

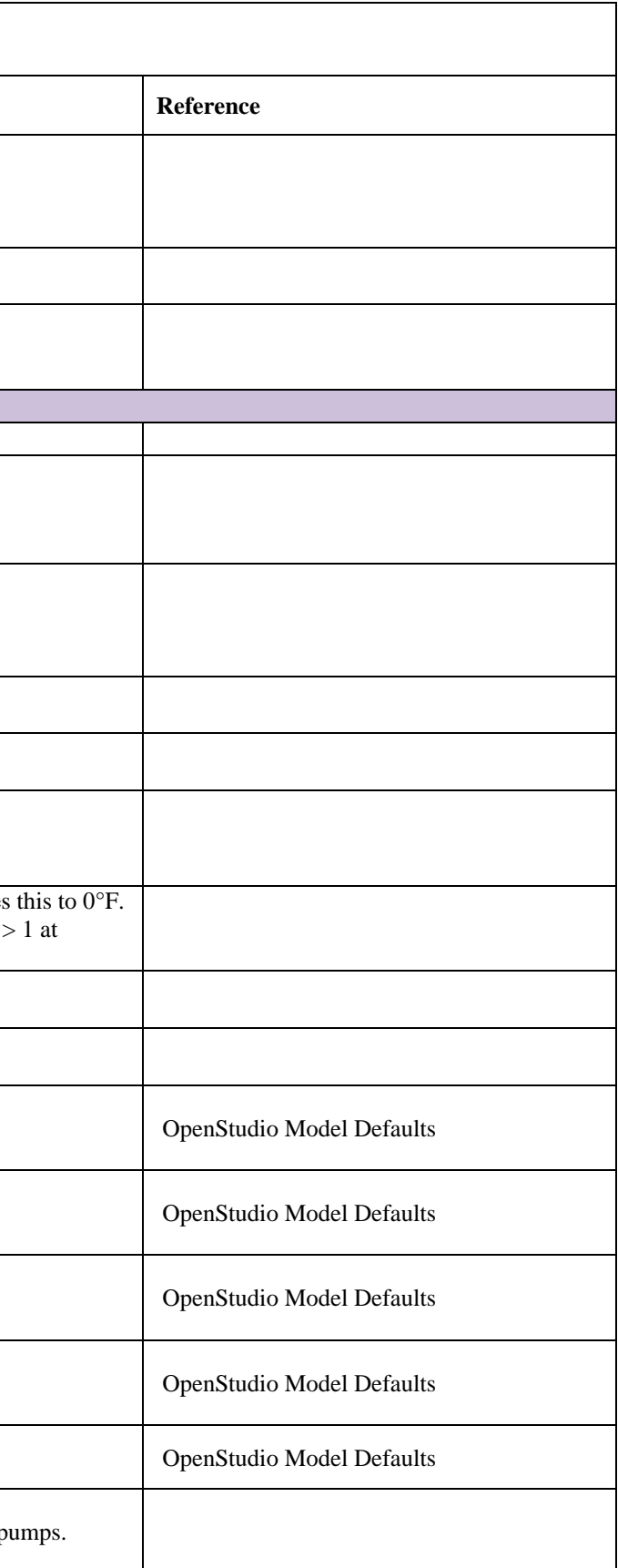

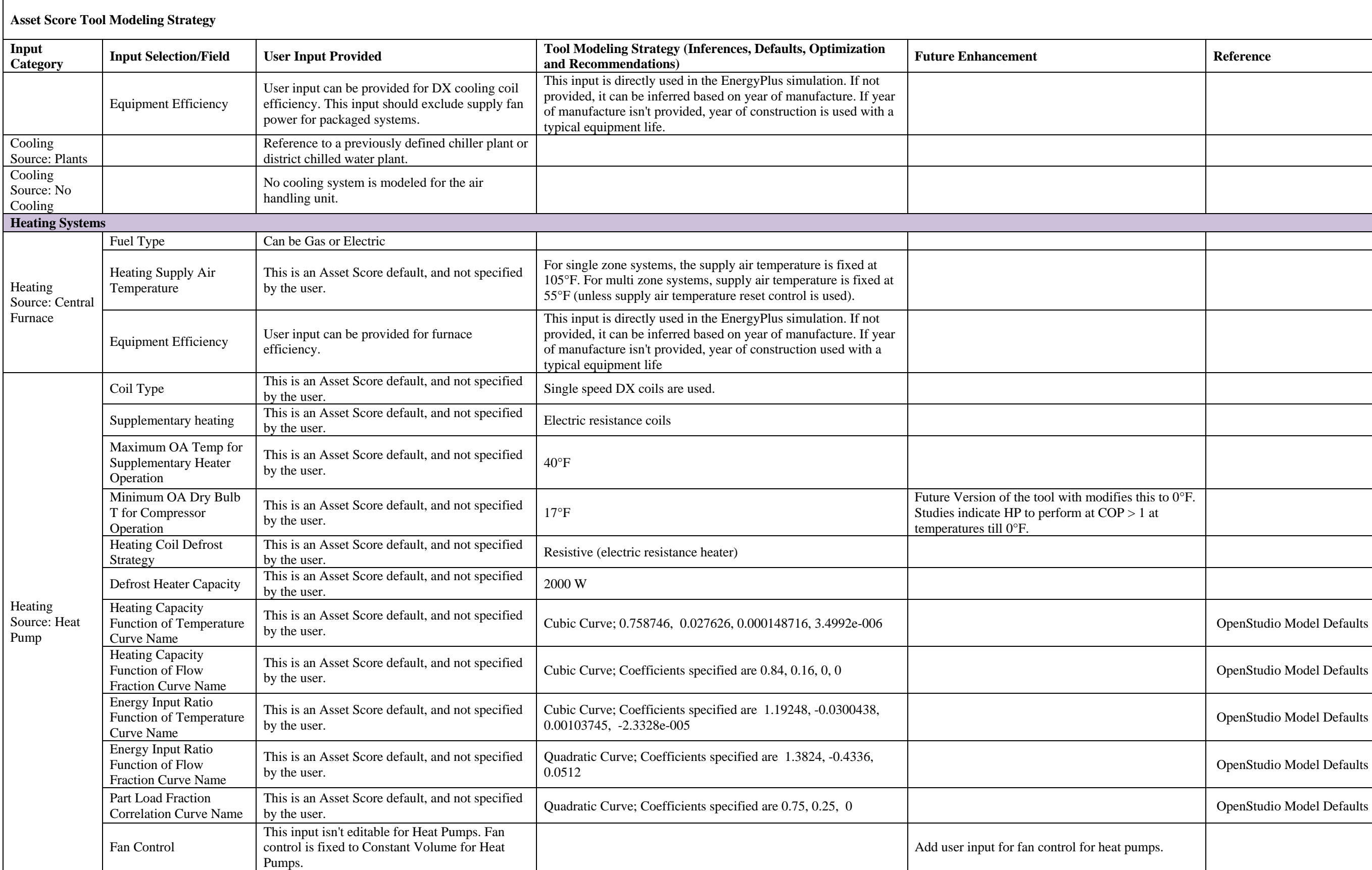

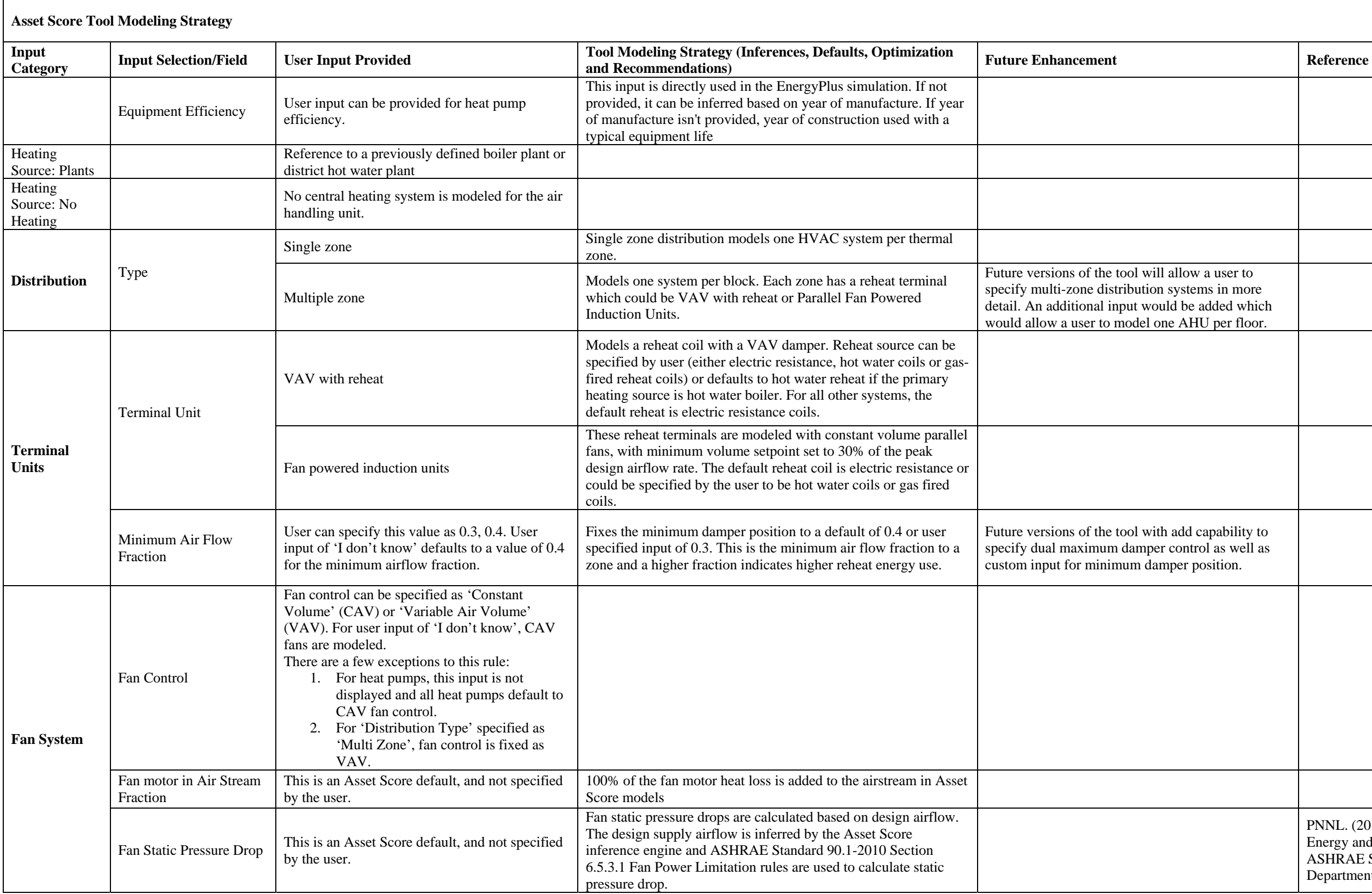

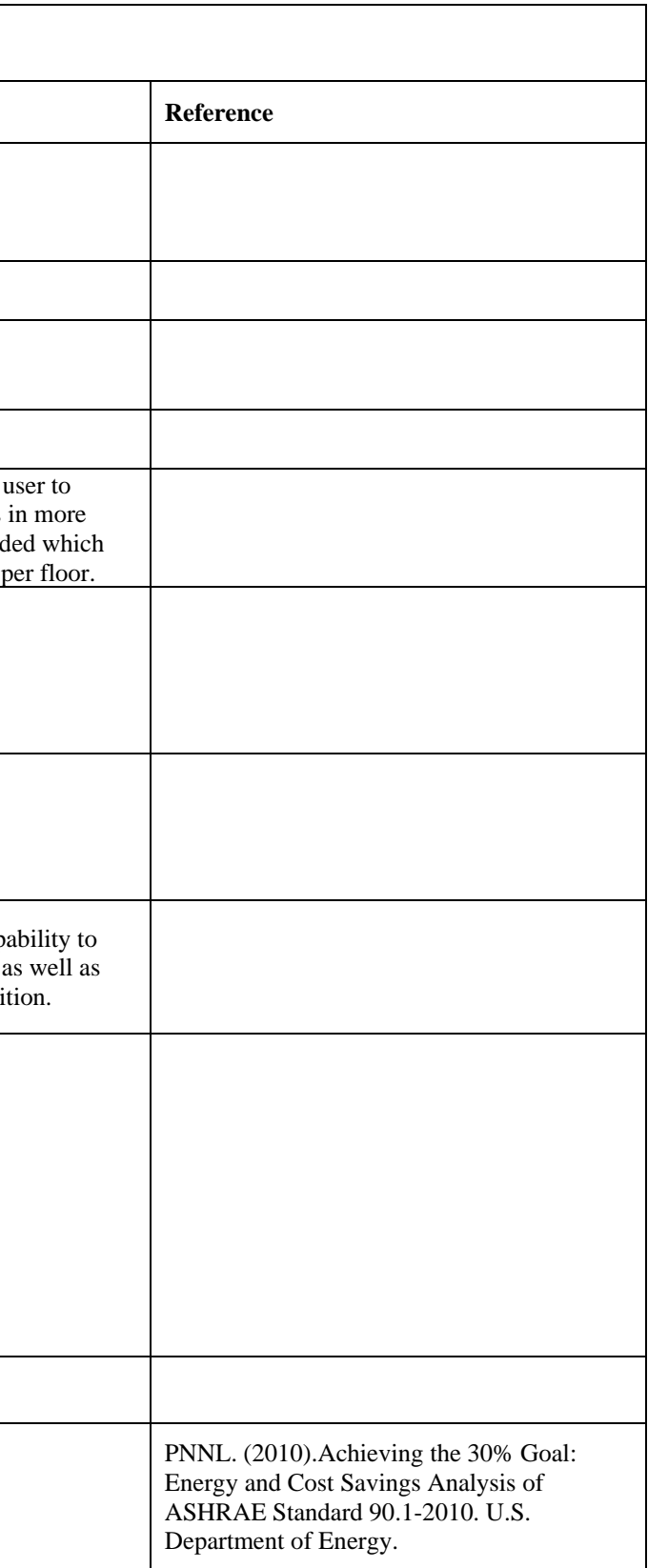

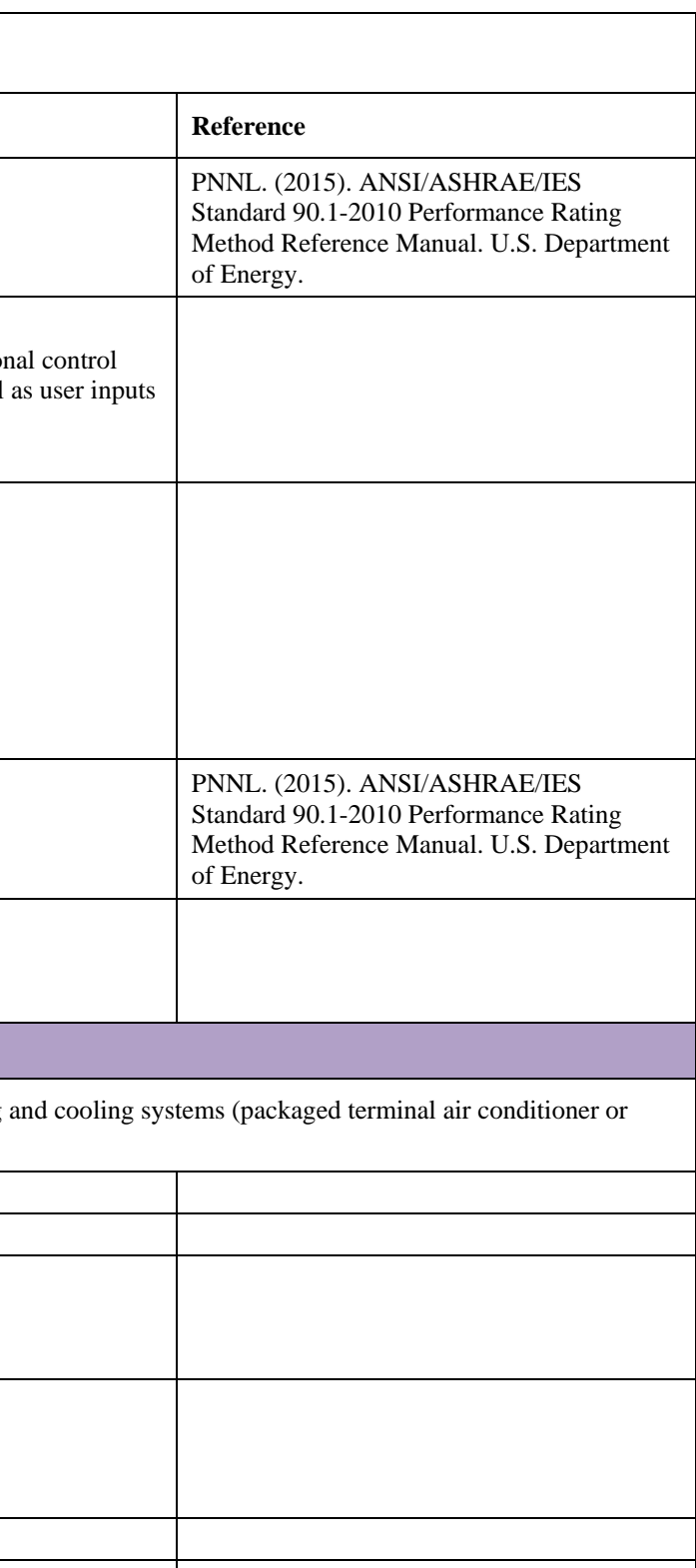

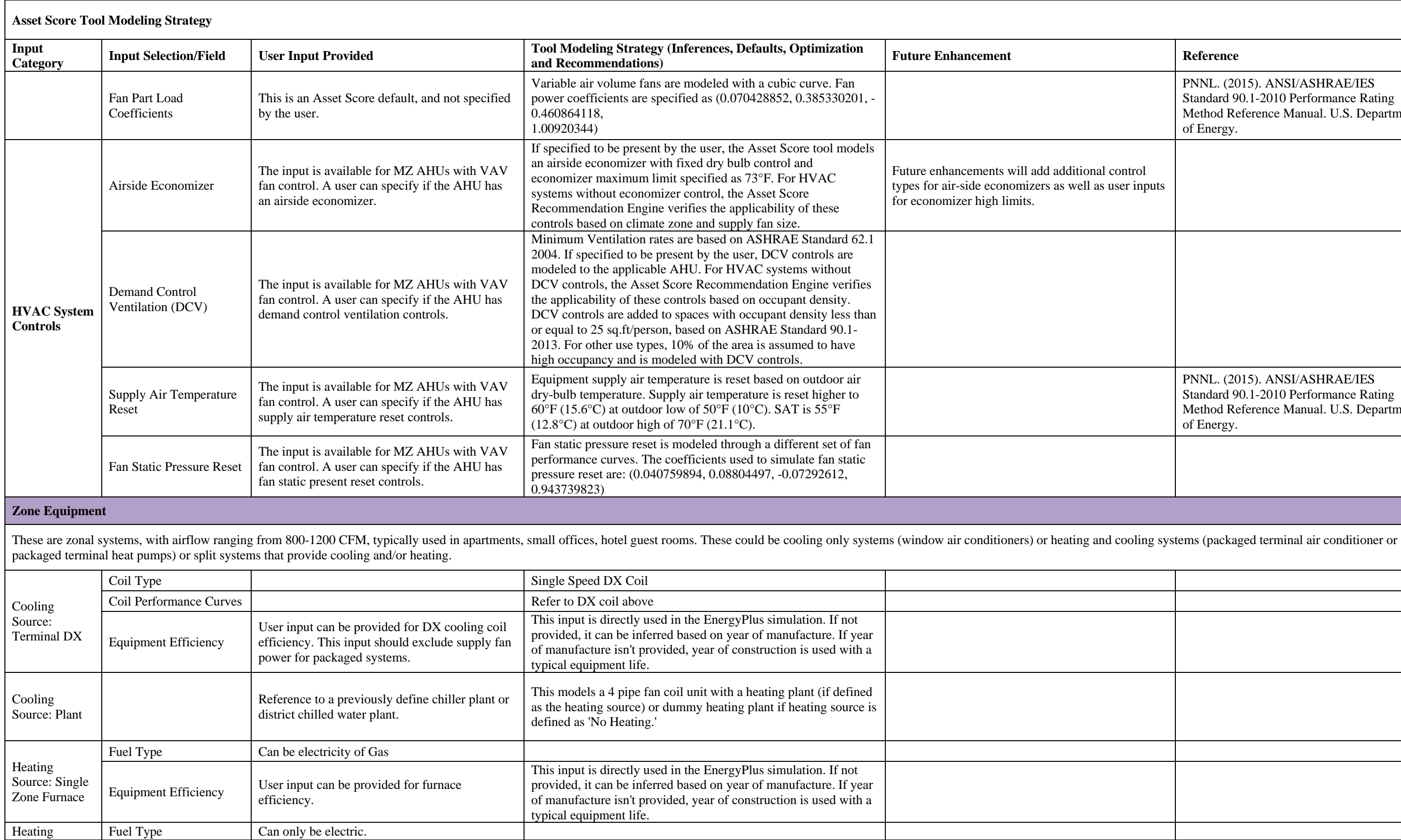
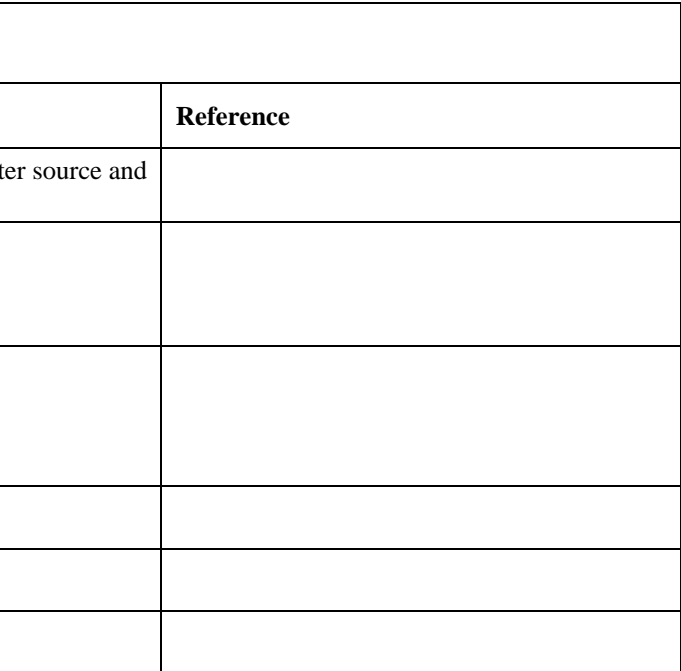

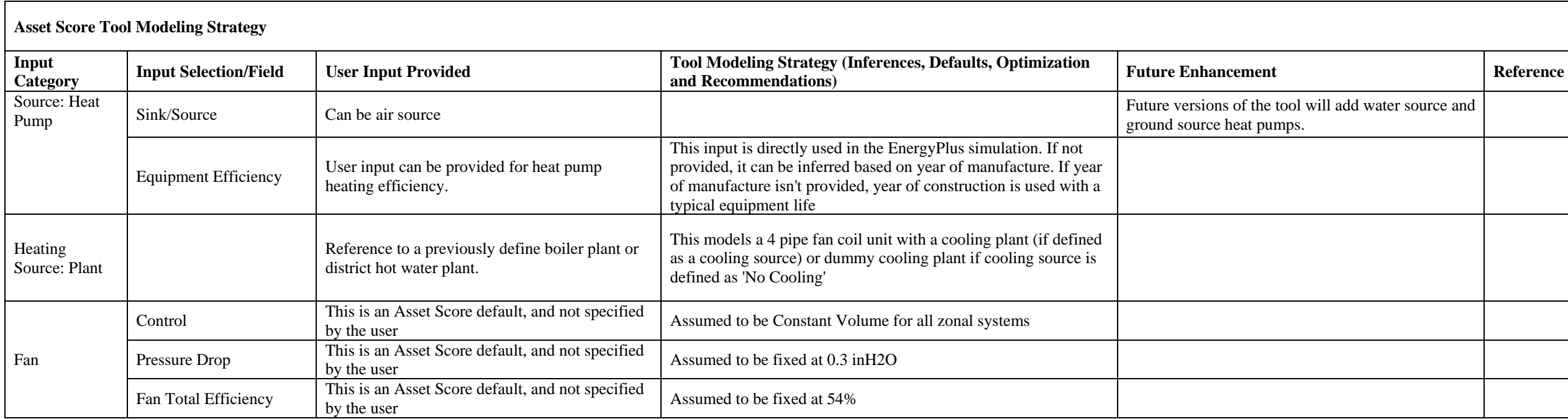

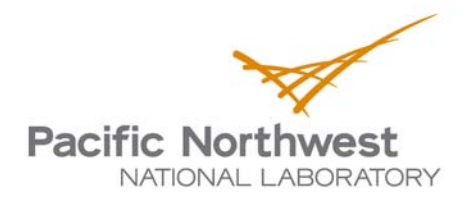

Proudly Operated by Battelle Since 1965

902 Battelle Boulevard P.O. Box 999 Richland, WA 99352 1-888-375-PNNL (7665) www.pnnl.gov

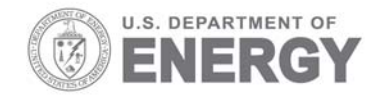